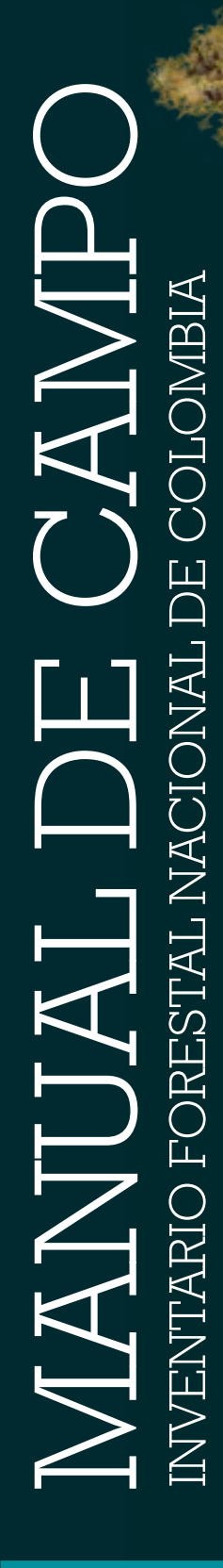

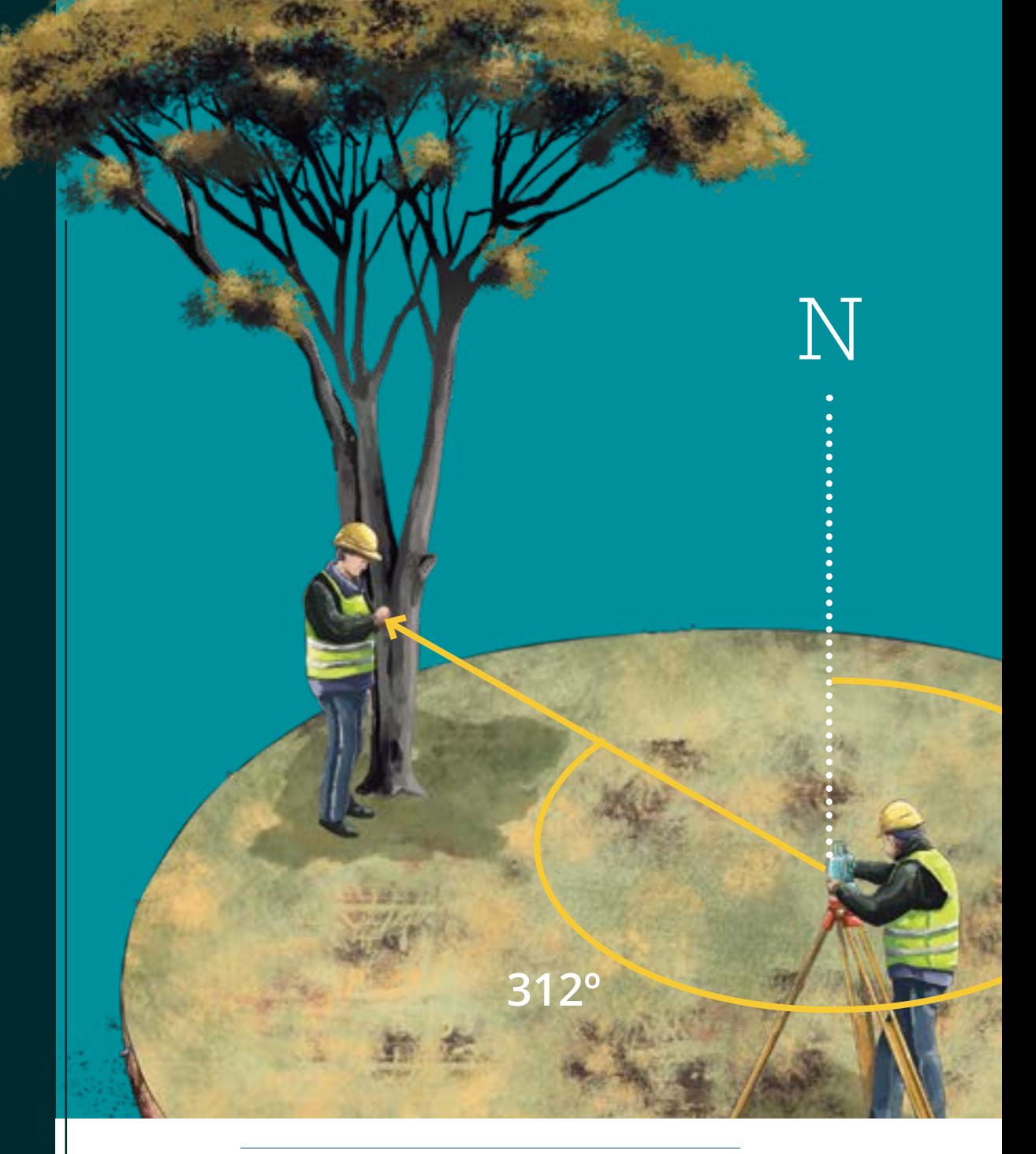

#### © GOBIERNO DE COLOMBIA

**O** MINAMBIENTE

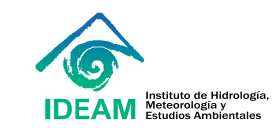

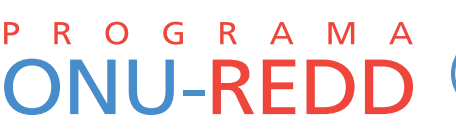

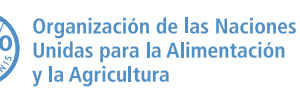

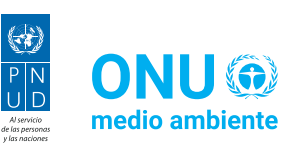

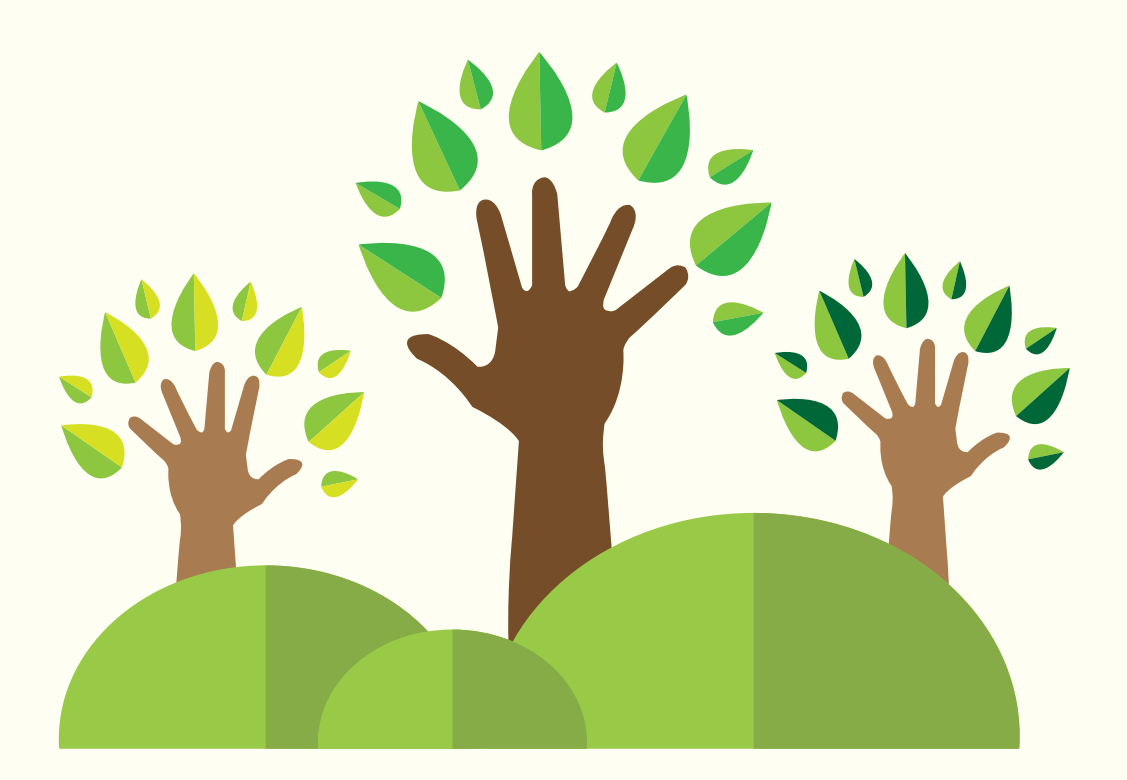

# **INVENTARIO** orestal NACIONAL

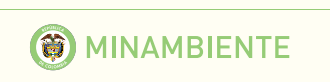

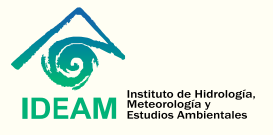

© GOBIERNO DE COLOMBIA

Las denominaciones empleadas en este producto informativo y la forma en que aparecen presentados los datos que contiene no implican, por parte de la Organización de las Naciones Unidas para la Alimentación y la Agricultura (FAO) o del MADS e IDEAM, juicio alguno sobre la condición jurídica o el nivel de desarrollo de países, territorios, ciudades o zonas, ni sobre sus autoridades, ni respecto de la demarcación de sus fronteras o límites. La mención de empresas o productos de fabricantes en particular, estén o no patentados, no implica que la FAO, el MADS o el IDEAM los aprueben o recomienden de preferencia a otros de naturaleza similar que no se mencionan. Las opiniones expresadas en este producto informativo son las de su(s) autor(es) y no reflejan necesariamente los puntos de vista ni las políticas de la FAO, el MADS o el IDEAM.

ISBN 978-92-5-130594-2 (FAO)

© FAO, MADS y IDEAM, 2018

La FAO fomenta el uso, la reproducción y la difusión del material contenido en este producto informativo. Salvo que se indique lo contrario, se podrá copiar, descargar e imprimir el material con fines de estudio privado, investigación y docencia, o para su uso en productos o servicios no comerciales, siempre que se reconozca de forma adecuada a la FAO como la fuente y titular de los derechos de autor y que ello no implique en modo alguno que la FAO aprueba los puntos de vista, productos o servicios de los usuarios.

Todas las solicitudes relativas a los derechos de traducción y adaptación así como a la reventa y otros derechos de uso comercial deberán realizarse a través de www.fao.org/contact-us/licence-request o dirigirse a copyright@fao.org.

Los productos de información de la FAO están disponibles en el sitio web de la Organización (www.fao.org/publications/es) y pueden adquirirse mediante solicitud por correo electrónico dirigida a publications-sales@fao.org.

-----

**ILUSTRACIÓN DE LA CARÁTULA** © Sebastián Calderón y Dylan Quintero

# MANUAL DE CAMPO

Inventario Forestal Nacional de Colombia

#### **OTRAS VERSIONES**

Versión 0: 2007 Versión 1.0: 2014 Versión 2.0: 2015 Julio Versión 2.1: 2015 Diciembre Versión 3.0: 2017 Marzo Versión 3.1: 2017 Mayo Versión 3.2: 2017 Junio Versión 3.3: 2017 Julio Versión 3.4: 2017 Agosto

> Organización de las Naciones Unidas para la Alimentación y la Agricultura (FAO)

> > Bogotá, 2018

Versión 4 Marzo de 2018

#### MANUAL DE CAMPO INVENTARIO FORESTAL NACIONAL DE COLOMBIA

Versión 4 Marzo de 2018

#### **PROGRAMA DE LAS NACIONES UNIDAS PARA EL DESARROLLO – PNUD**

Martín Santiago *Coordinador Residente del Sistema de Naciones Unidas en Colombia - Representante Residente del PNUD*

Pablo Ruiz Hiebra *Director de País*

Inka Mattila *Directora de País Adjunta*

Jimena Puyana Eraso *Gerente Nacional de Desarrollo Sostenible*

#### **ORGANIZACIÓN DE LAS NACIONES UNIDAS PARA LA ALIMENTACIÓN Y LA AGRICULTURA – FAO**

Rafael Zavala Gómez Del Campo *Representante en Colombia*

Manuela Ángel *Oficial Nacional de Programas (E)*

#### **MINISTERIO DE AMBIENTE Y DESARROLLO SOSTENIBLE**

Luis Gilberto Murillo *Ministro de Ambiente y Desarrollo Sostenible*

**REPÚBLICA DE COLOMBIA**

Juan Manuel Santos Calderón *Presidente de la República*

Willer Guevara Hurtado *Viceministro de Políticas y Normalización Ambiental*

Yaneth Patricia Alegría Copete *Viceministra Ordenamiento Ambiental del Territorio*

César Augusto Rey Ángel *Director Técnico de la Dirección de Bosques Biodiversidad y Servicios Ecosistémicos*

Mariana Rojas Laserna *Directora Técnica de Cambio Climático*

Angélica Mayolo Obregón *Jefe de Oficina de Asuntos Internacionales*

#### **INSTITUTO DE HIDROLOGÍA, METEOROLOGÍA Y ESTUDIOS AMBIENTALES**

Omar Franco *Director General*

María Teresa Becerra Ramírez *Subdirectora de Ecosistemas e Información Ambiental*

Diana Marcela Vargas Galvis *Subdirectora de Estudios Ambientales*

#### **ONU MEDIO AMBIENTE**

Gabriel Labbate *Oficial de Programa Senior*

Juan Carlos Bello

*Jefe de la Oficina en Colombia*

#### **UNIDAD COORDINADORA PROGRAMA NACIONAL ONU-REDD**

Paola García García *Coordinadora General* 

Adriana Patricia Yepes Quintero *Enlace Técnico FAO*

Ernesto Ome Álvarez *Enlace Técnico PNUD*

Daniel Leguía Aliaga *Enlace Técnico ONU Medio Ambiente*

Andrea Camacho Henao *Especialista Salvaguardas*

Marcela Rodríguez Salguero *Especialista Comunicaciones y Gestión del Conocimiento*

Larry Reyes González *Asistente Administrativo y Financiero*

#### **ILUSTRACIONES DE LA CARÁTULA Y ENTRADAS DE CAPÍTULO**

Sebastián Calderón y Dylan Quintero

**DISEÑO CARÁTULA** María Paula Leiva Luna

**IMPRESIÓN Y ACABADOS** NUEVAS EDICIONES SAS

**DISEÑO Y DIAGRAMACIÓN** .Puntoaparte bookvertising

**Dirección editorial** Andrés Barragán

**-----**

**Dirección de arte** Mateo L. Zúñiga y María Paula Leiva Luna

**Diseño y Diagramación** Luisa Lozano y María Paula Leiva Luna

**Ilustraciones** Sebastián Calderón y Dylan Quintero

Las opiniones expresadas en este producto informativo son las de sus autores y no reflejan necesariamente los puntos de vista ni las políticas del Programa ONU-REDD, la FAO, ONU Medio Ambiente o el PNUD.

#### **AUTORES Y EDITORES**

Juan Sebastián Barreto Silva - *IDEAM* Miguel Ángel Peña Hernández - *IDEAM* Carlos Andrés Capachero Martínez - *IDEAM* Adriana Paola Barbosa Herrera - *IDEAM* Luis Mario Moreno Amado - *IDEAM* Sebastián Ramírez Echeverry - *IDEAM* Metodi Panev - *IDEAM* Juan Fernando Phillips Bernal - *IDEAM*

**PEER REVIEW** Carla Beatriz Ramírez Zea - *FAO*

#### **COORDINACIÓN PROYECTO EDITORIAL**

Marcela Rodríguez Salguero Adriana Patricia Yepes Quintero

-----

#### **CÍTESE COMO:**

*IDEAM, 2018. Manual de Campo Inventario Forestal Nacional Colombia. Colombia. Bogotá, 2018. 160 Páginas.* 

*Barreto Silva, J.S., Ramírez Echeverry, S., Peña. M.A., Capachero, C., Barbosa, A.P., Panev, M., Fernando, Phillips, J.F., Moreno, L.M. Manual de Campo Inventario Forestal Nacional Colombia. Instituto de Hidrología, Meteorología y Estudios Ambientales – IDEAM-. Ministerio de Ambiente y Desarrollo Sostenible. Colombia. Bogotá, 2018.*

# FIGURAS

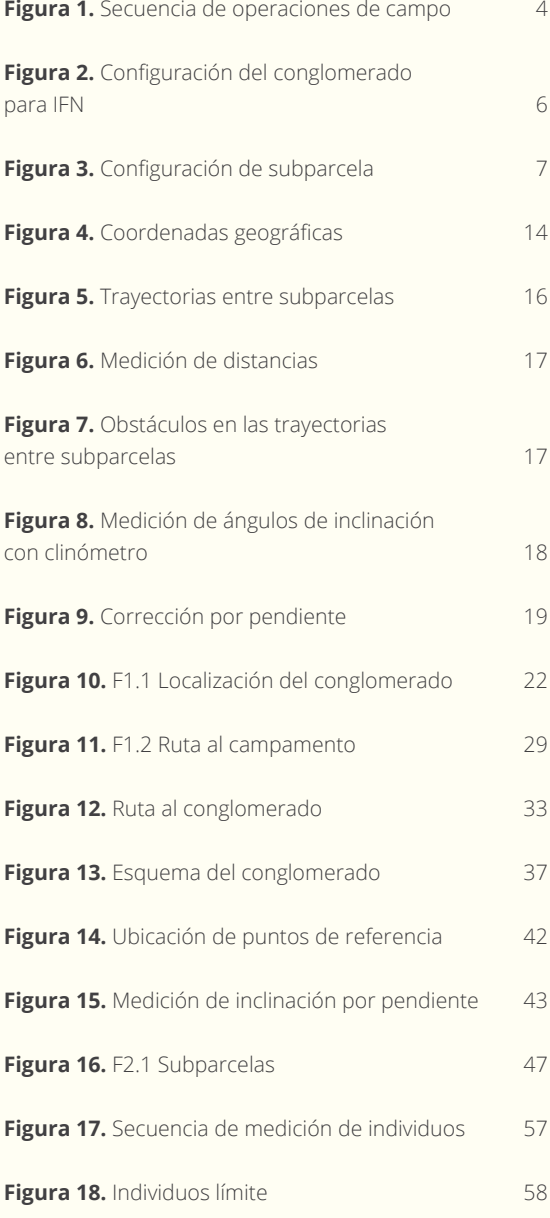

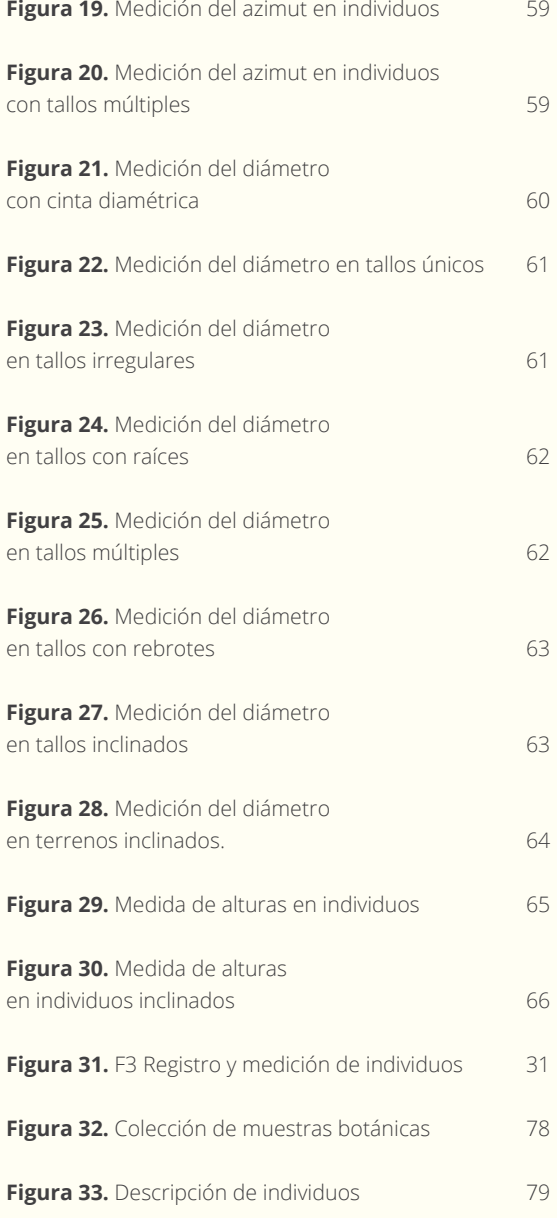

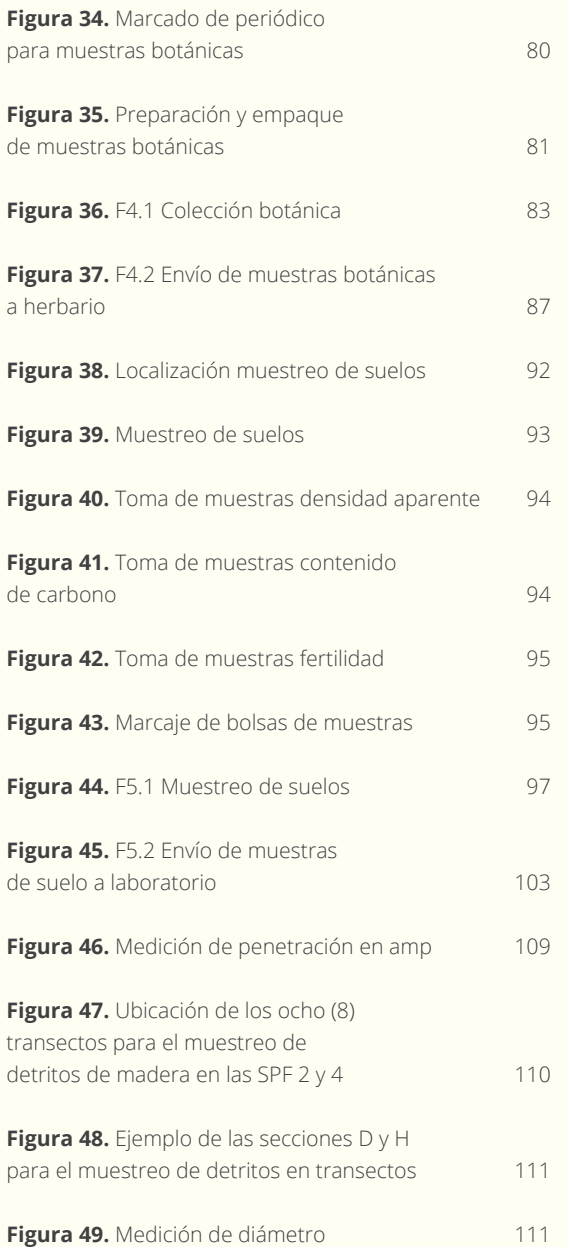

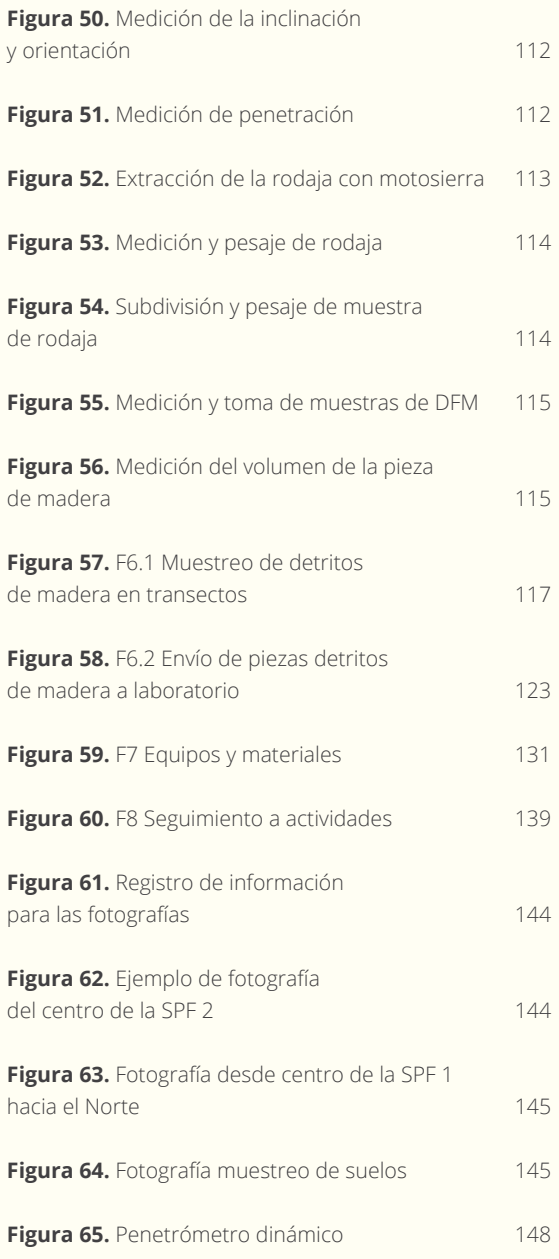

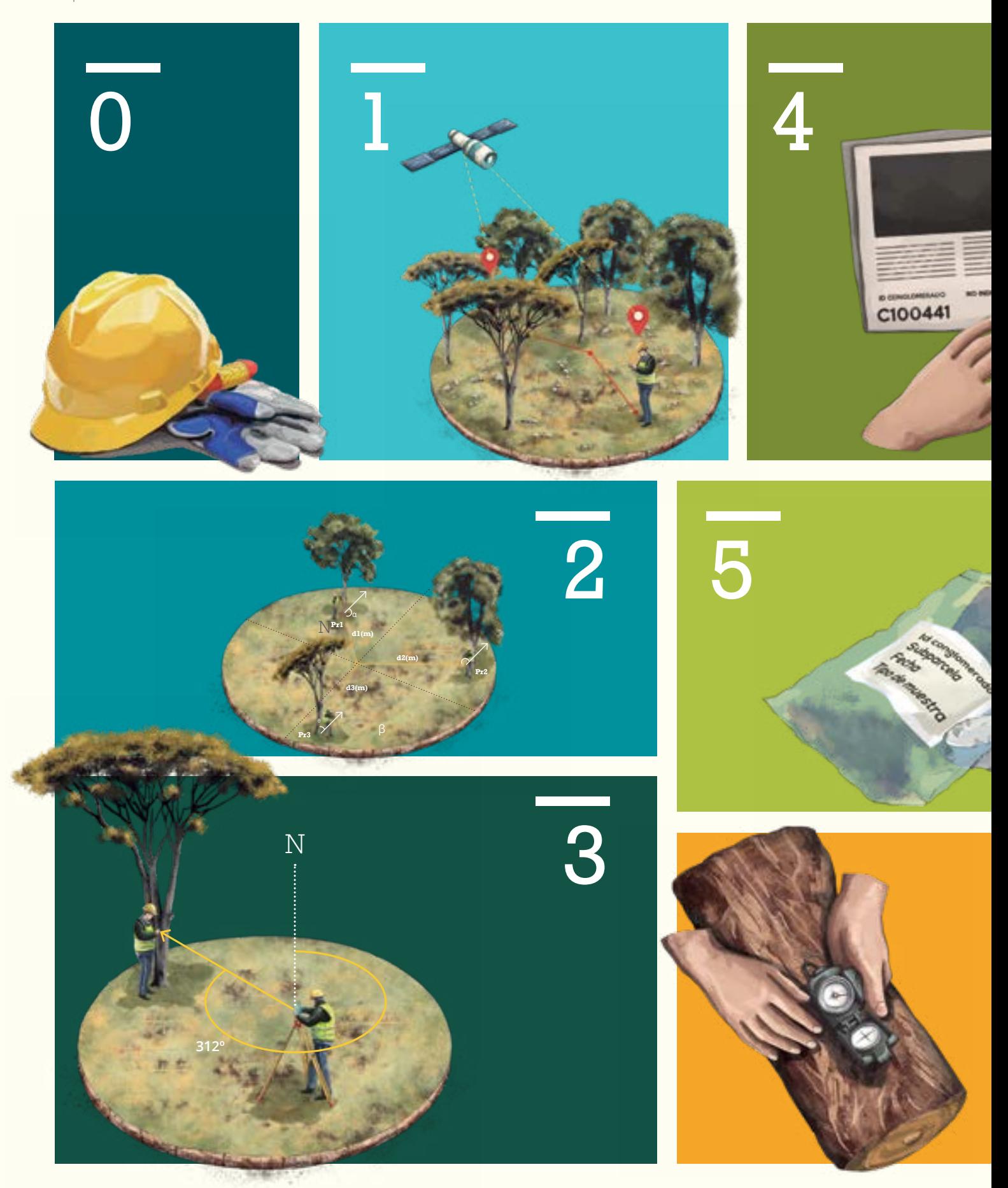

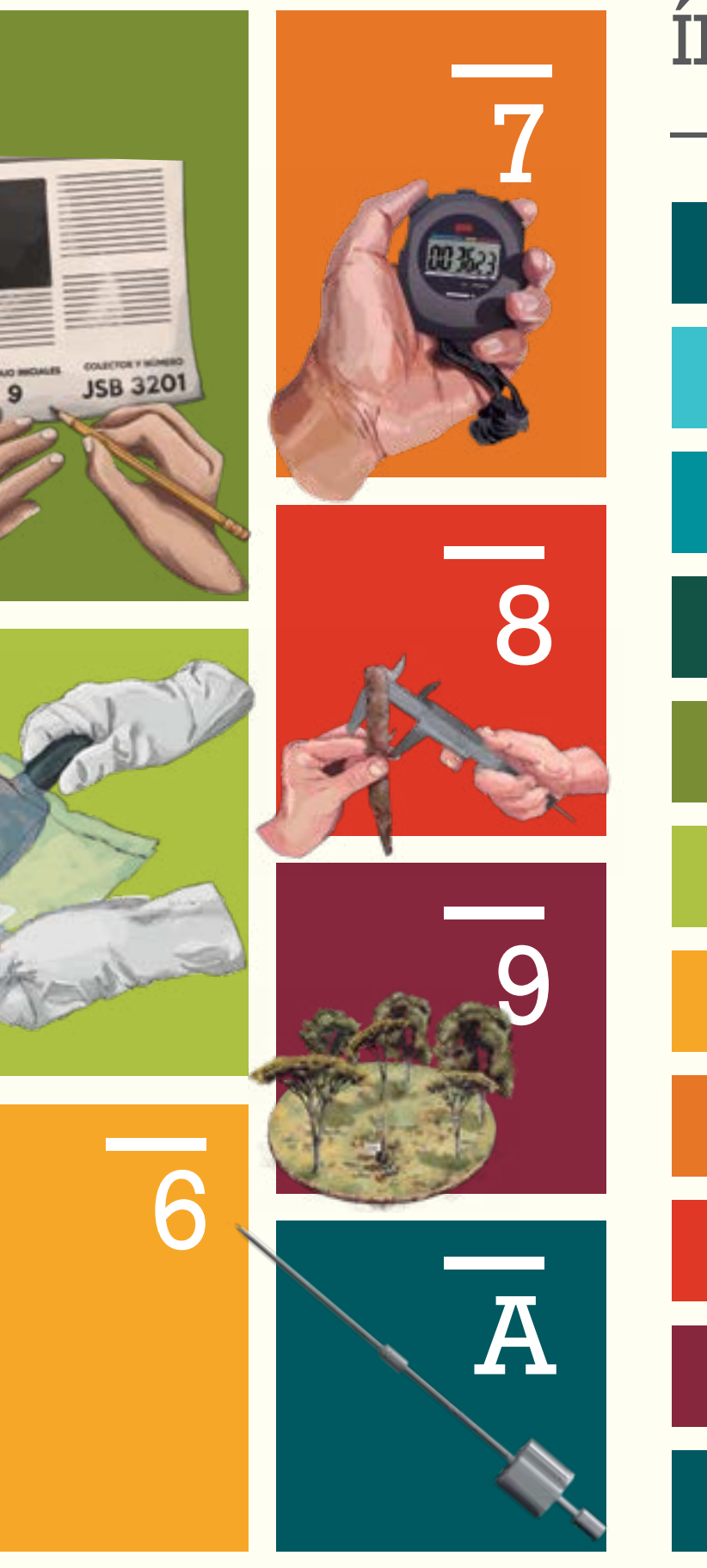

# ÍNDICE

INTRODUCCIÓN PÁG. 1

SECCIÓN 1 ESTABLECIMIENTO DEL CONGLOMERADO PÁG. 11

SECCIÓN 2 ESTABLECIMIENTO DE SUBPARCELAS PÁG. 41

SECCIÓN 3 REGISTRO Y MEDICIÓN DE INDIVIDUOS PÁG. 55

SECCIÓN 4 COLECCIÓN BOTÁNICA PÁG. 77

SECCIÓN 5 SUELOS PÁG. 91

> SECCIÓN 6 DETRITOS DE MADERA PÁG. 107

SECCIÓN 7 EQUIPOS Y MATERIALES PÁG. 127

SECCIÓN 8 SEGUIMIENTO A ACTIVIDADES PÁG. 135

SECCIÓN 9 REGISTRO FOTOGRÁFICO PÁG. 143

APÉNDICE 1 ESPECIFICACIONES DEL PENETRÓMETRO DINÁMICO PÁG. 147

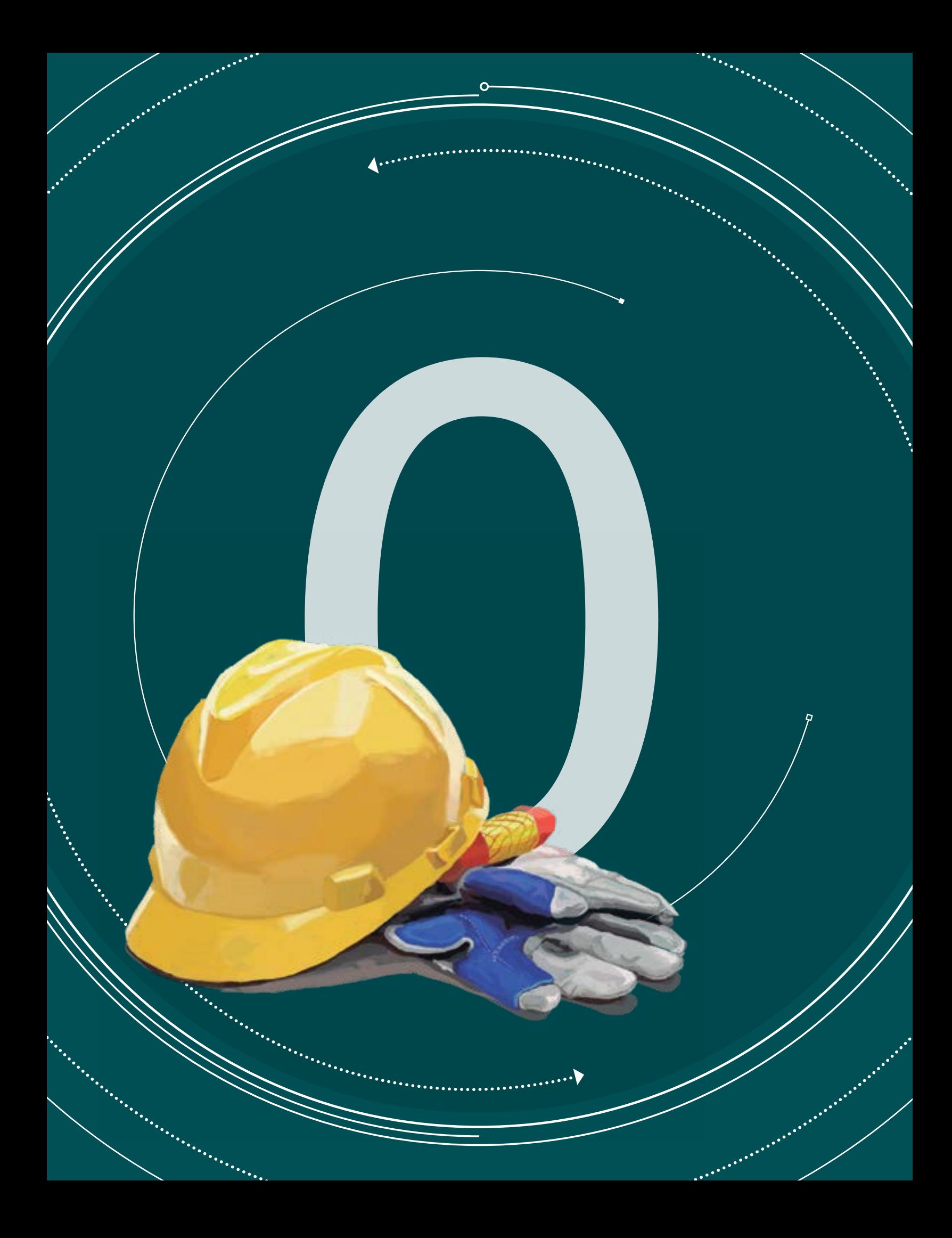

MANUAL DE CAMPO

INVENTARIO FORESTAL NACIONAL DE COLOMBIA

 $\frac{1}{2}$ 

P,

**Versión 4 Marzo de 2018**

# INTRODUCCIÓN

and the contract of the contract of the contract of the contract of the contract of the contract of the contract of the contract of the contract of the contract of the contract of the contract of the contract of the contra

olombia inició en 2015 la implementación del Inventario Forestal Nacional (IFN), con base en metodologías estandarizadas. El IFN permite obtener información altamente confiable acerca del estado y las características de los bosques del país. El objetivo principal del IFN de Colombia es proveer información periódica con enfoque multipropósito sobre la estructura, composición y diversidad florística, biomasa aérea, carbono, volumen de madera, condiciones y dinámica de los bosques. En concordancia con lo anterior, el IFN busca brindar información estandarizada, confiable, consistente y continua para la toma de decisiones del sector forestal y la planificación del territorio a nivel nacional, y sentar las bases para la consolidación y construcción de estrategias de manejo sostenible del recurso forestal del país.

Con el fin de que el IFN levante información con la mejor calidad posible, es necesario contar con una forma estandarizada, eficiente y apropiada, para que las brigadas forestales establezcan las unidades de muestreo o conglomerados. Este documento es un manual que presenta el proceso metodológico y operativo de campo, describe la estrategia y estructura del IFN y detalla la planeación y ejecución en cada una de sus etapas en campo (actividades y diligenciamiento de formatos). Además, establece la forma adecuada para diligenciar la información de las variables generales y dasométricas, así como los procedimientos que el personal de campo debe seguir en la operación de captura de información del IFN.

La correcta lectura y consulta de este manual ayuda a tener uniformidad de criterios para orientar las decisiones que se deben tomar durante la ejecución de los trabajos de campo. Es esencial que todas las personas asociadas a la implementación del IFN procedan de igual manera, con los mismos criterios y directrices, puesto que de otra forma no se logrará disminuir la incertidumbre asociada. La estandarización en la toma de datos en campo, permite que la información pueda ser comparable en los análisis sobre la composición, estructura y diversidad del bosque.

3

# **OBJETIVOS**

El Manual de Campo del IFN tiene como objetivos:

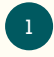

Presentar la metodología para el levantamiento de la información en campo de las variables priorizadas en el diseño geo estadístico del IFN.

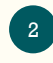

Definir un protocolo de actividades en campo para el establecimiento de las unidades de muestreo, medición y registro de individuos, colección y preparación del material vegetal, muestreo de suelos y de detritos de madera.

3

Estandarizar los procesos de recolección de datos mediante la divulgación y explicación de los diferentes formatos de captura (parámetros y variables), de manera que se garantice la uniformidad en la toma y registro de la información obtenida en campo.

4

 $5^{\circ}$ 

Definir la secuencia lógica de levantamiento de información, diligenciamiento y tipos de respuesta de los formatos de campo, así como los roles y responsabilidades del grupo o brigada forestal.

Indicar los parámetros de calidad de los datos de campo a partir de la presentación de las tolerancias y estándares de cumplimiento requerido para cada variable.

# DEFINICIÓN DE LA ESTRATEGIA DE RECOLECCIÓN DE DATOS

La secuencia de actividades del trabajo de campo está en función de las secciones que conforman el Manual de Campo del IFN (Figura 1).

#### CAMPO

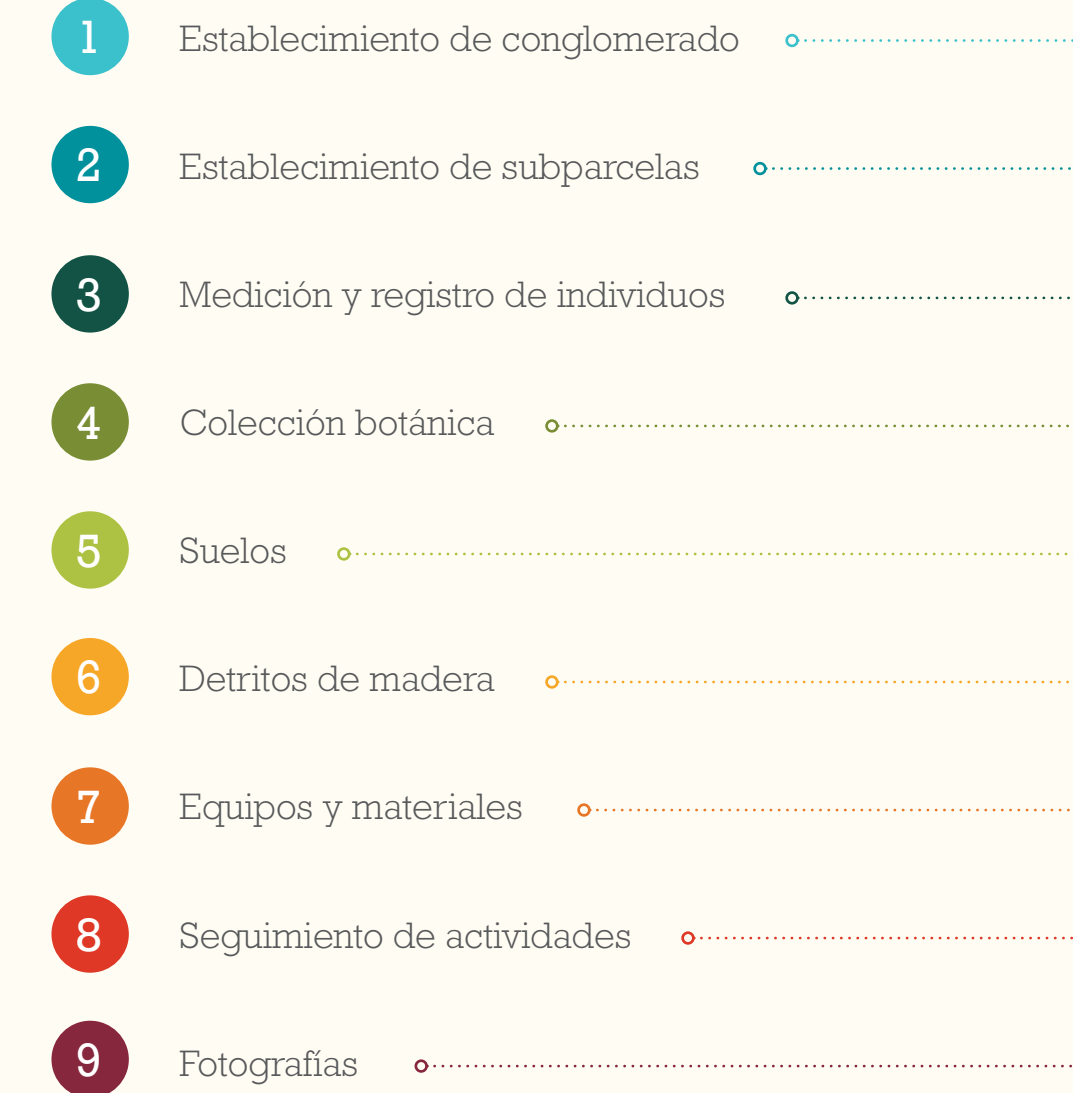

**Figura 1.** Secuencia de operaciones de campo •

Cada sección comienza con una pequeña introducción, donde se enuncian los temas a tratar y la descripción detallada de cada uno de los procedimientos a realizar en campo. Finalmente, cada sección describe como es la captura de información de campo, la cual se realiza a través de catorce (14) formatos

. . . .

 $\cdots$ 

de registro de información. El diligenciamiento de estos formatos es indispensable y obligatorio para todas las brigadas forestales.

Operativamente para la distribución del trabajo la brigada forestal se dividirá en función de los rendimientos, la experiencia en campo y de acuerdo con las responsabilida-

des de cada integrante en las actividades de campo. Sin embargo, de acuerdo a la conformación de la brigada forestal, es posible realizar varias de las actividades simultáneamente, esto, sin comprometer el rendimiento total de la brigada y evitando afectar la estructura natural del conglomerado.

#### TRABAJO DE CAMPO IFN

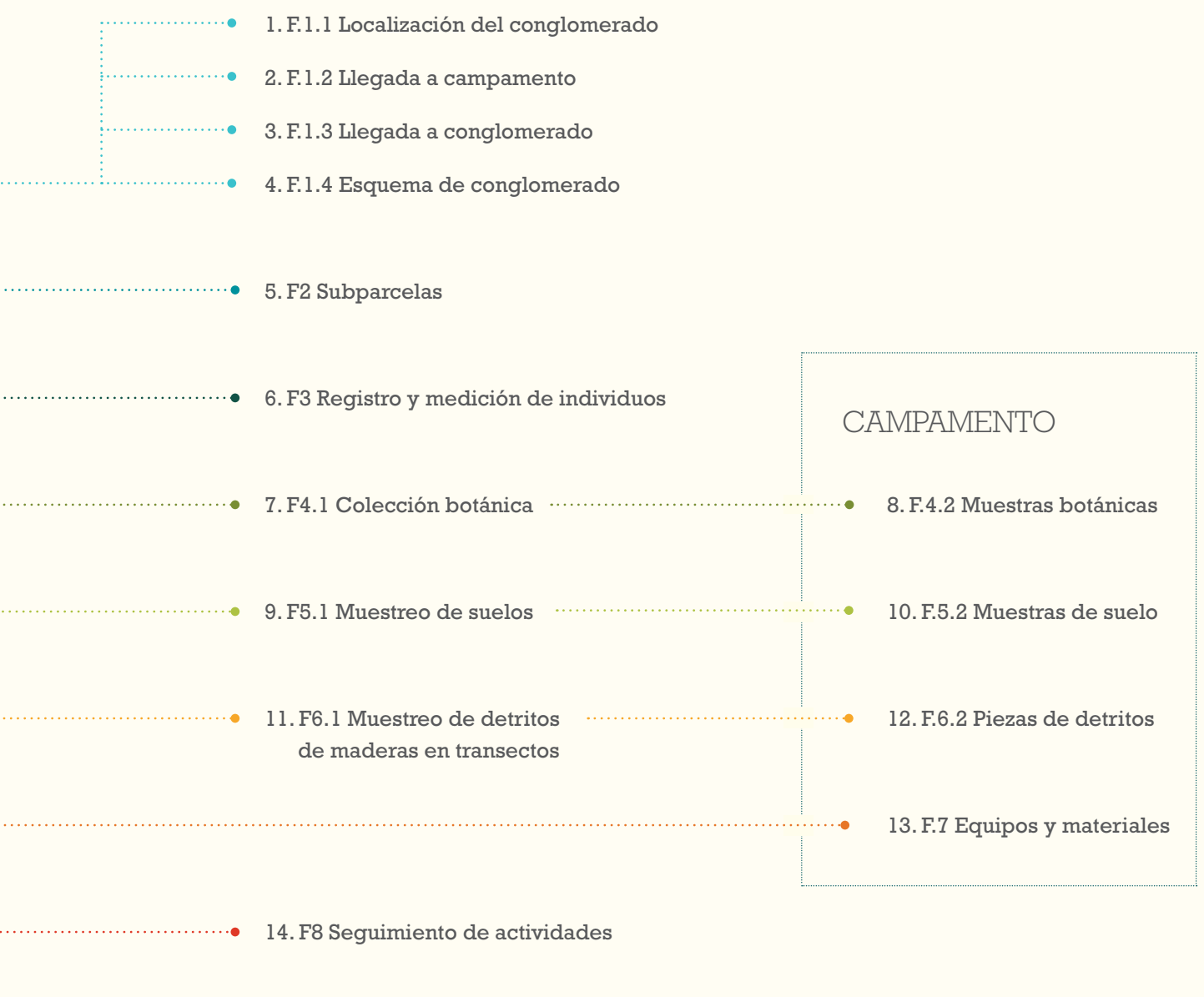

Listado de fotos 

# DESCRIPCIÓN GENERAL DE LOS CONGLOMERADOS

Cada unidad de muestreo consiste en un conglomerado de 3.535 m2 (Figura 2) conformado por cinco (5) subparcelas circulares dispuestas en forma de cruz de 15 m de radio cada una (707 m<sup>2</sup>) (Figura 3), con una distancia de 80 m entre los centros.

•

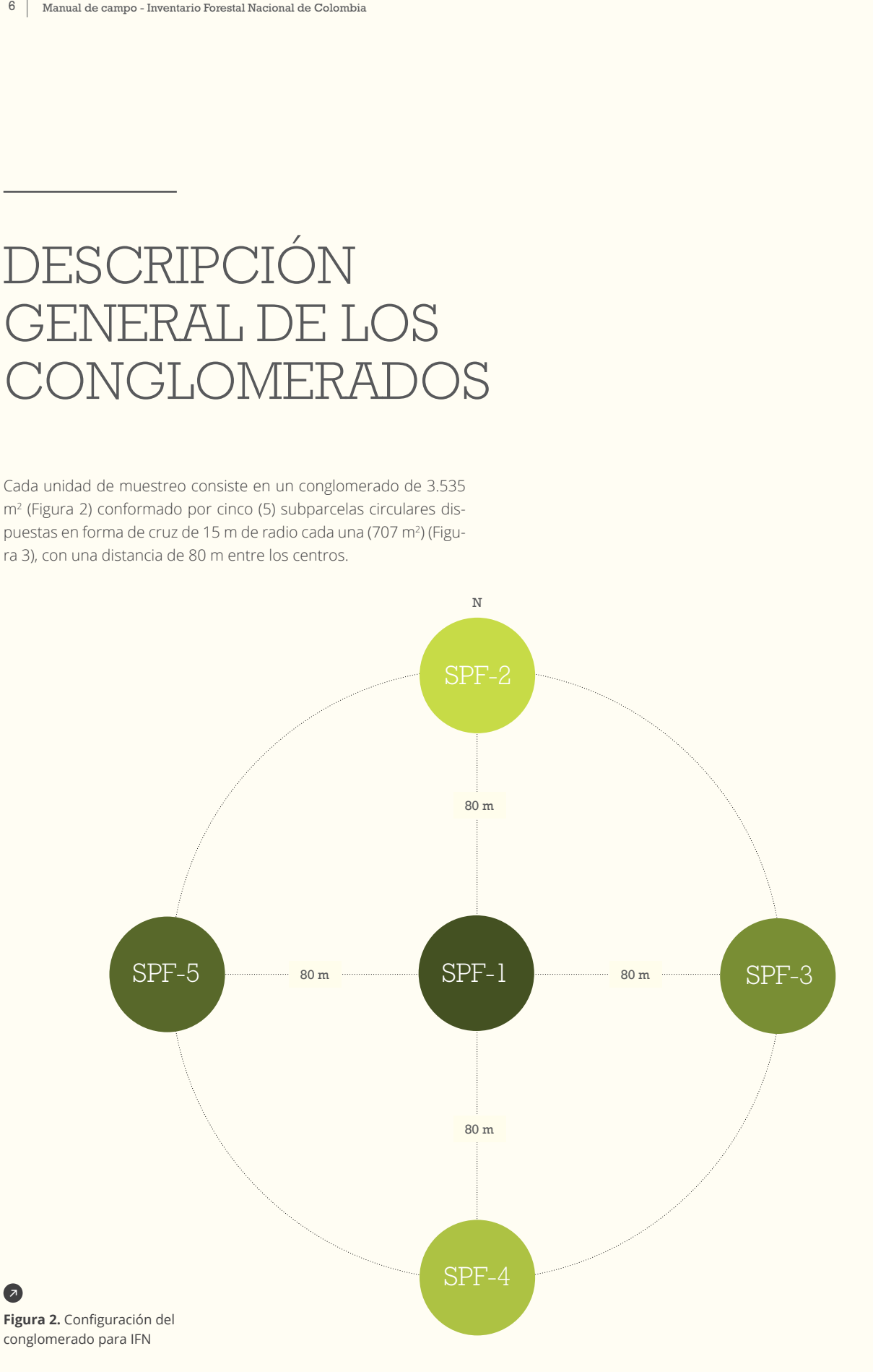

En cada subparcela se medirán las siguientes cuatro (4) categorías de tamaño (Figura 3):

#### **Brinzales B (DAP < 2,5 cm y altura ≥ 0,3**

**m):** los brinzales serán medidos en cinco (5) subparcelas, ubicadas a una distancia de 7,5 m y a 45° del centro de cada subparcela. Las subparcelas de los brinzales serán de 1,5 m de radio, equivalente a 7,07 m2 cada una, para un total de 35,34 m2 . El muestreo de los brinzales en un punto diferente al centro de cada subparcela se realiza con el fin de disminuir el riesgo de daños o afectación de los individuos que se miden en esta categoría, por un mayor tránsito del personal en el

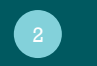

**Latizales L (10 cm > DAP ≥ 2,5 cm):** los latizales serán medidos en cinco (5) subparcelas anidadas y concéntricas, con un radio de 3 m cada una, equivalente a 28,27 m<sup>2</sup>, para un total de 141,35 m<sup>2</sup>. muestreo por conglomerado de 3.535 m<sup>2</sup>. Proporcio de 141,35 m<sup>2</sup>. Proporcio de 2012 muestreo por conglomerado de 3.535 m<sup>2</sup>.

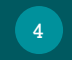

**Fustales grandes FG (DAP ≥ 30 cm):** los fustales grandes serán medidos en las cinco (5) subparcelas de 15 m de radio, equivalente a 707 m2 cada una, para un área total de

 $\sqrt{3}$ 

**Fustales F (30 cm > DAP ≥ 10 cm):** los fustales serán medidos en cinco (5) subparcelas anidadas y concéntricas, con un radio de 7 m cada una, equivalente a 154 m², para un total de 770 m².

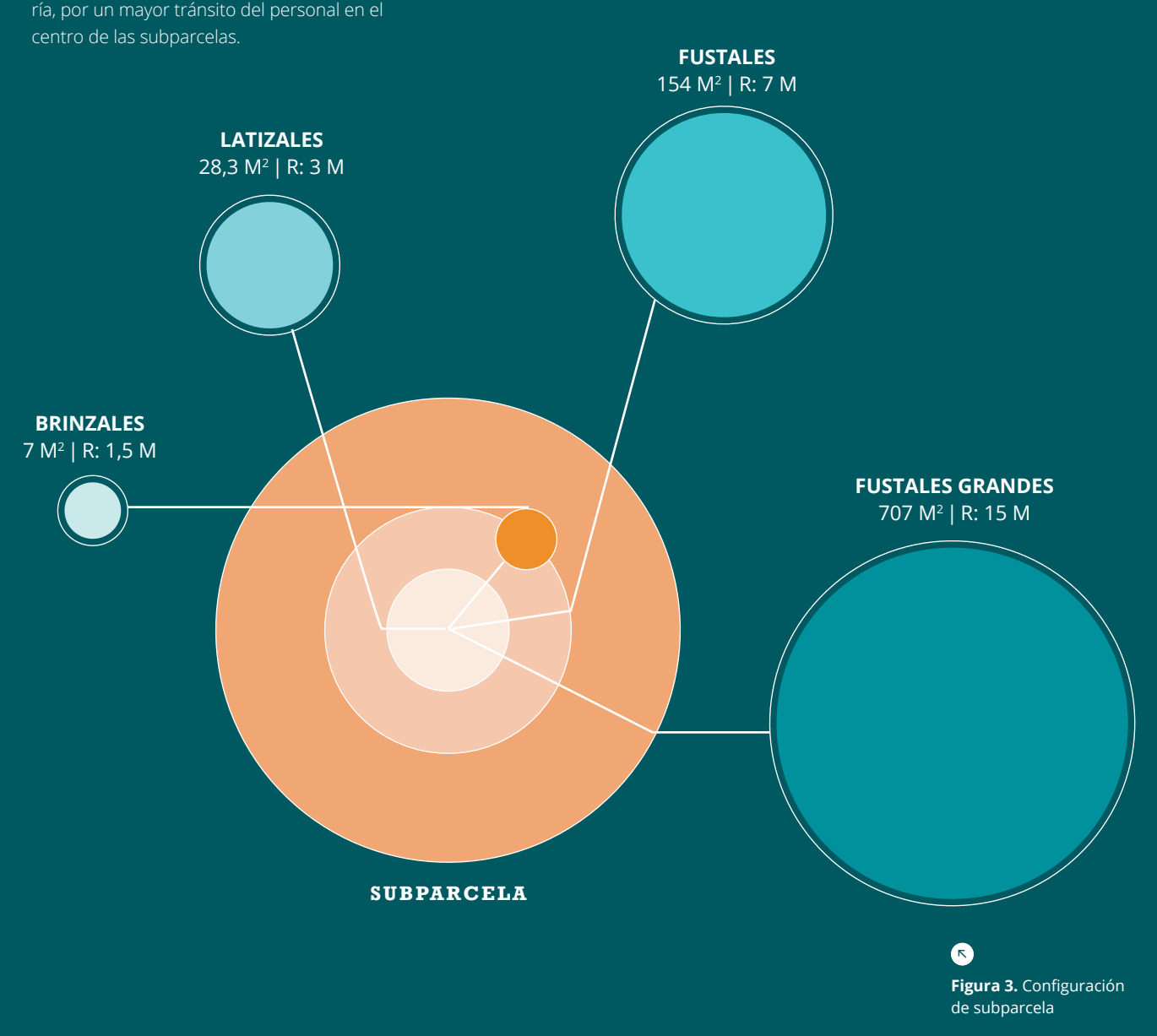

## CONSIDERACIONES ESPECIALES

Se hace necesario seguir las siguientes recomendaciones generales o sugerencias:

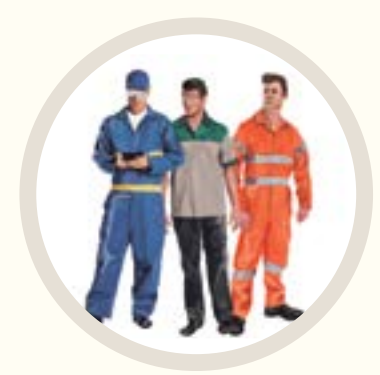

Definir roles y actividades para cada uno de los integrantes de la brigada forestal.

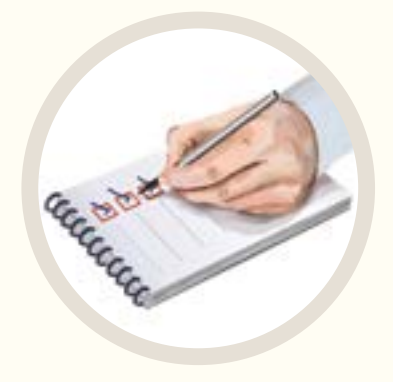

Al alistar los implementos de campo a diario, emplee las listas de chequeo; esto garantizará que no falten implementos necesario para el desarrollo de la jornada de campo.

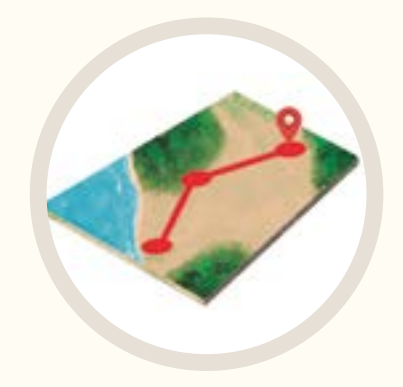

Al comenzar el día de trabajo, planee la ruta más adecuada hacia el conglomerado en compañía de los coinvestigadores, y considere siempre dos o más conglomerados extra para cada día, alistando los materiales, insumos y equipos necesarios para tal fin.

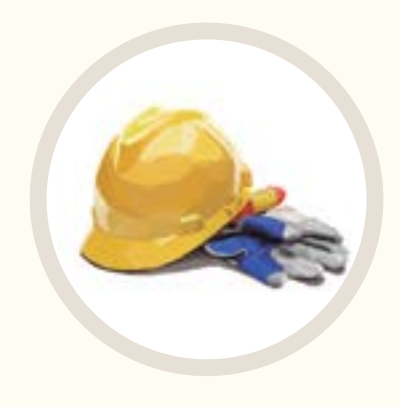

Es muy importante informar, recordar e intercambiar experiencias acerca de la seguridad laboral, al inicio y durante la jornada de trabajo.

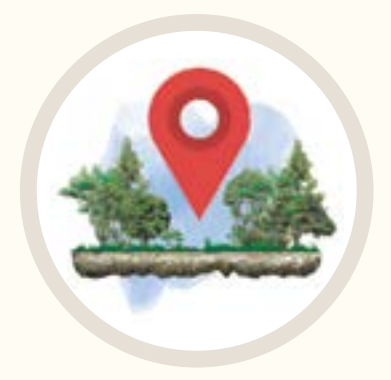

Al realizar desplazamientos entre el centro poblado más cercano y el campamento y el campamento y el conglomerado, tome puntos de referencia para facilitar el retorno, y en caso de que alguna persona se extravíe, sirvan como referencia o punto de encuentro.

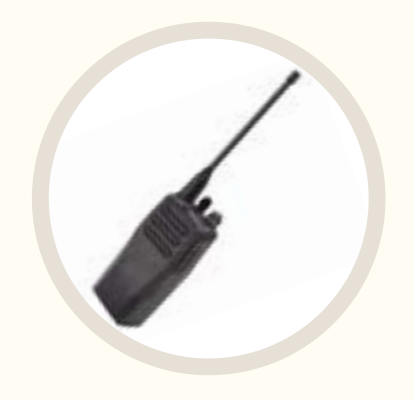

No realice desplazamientos durante la noche en el bosque. Si se ha perdido, lo más importante es mantener la calma y, sobre todo, no se desplace del sitio en el que se encuentre. Tranquilícese y busque la manera de comunicarse con su líder de zona. Conozca cómo usar el equipo de comunicación si lo tiene.

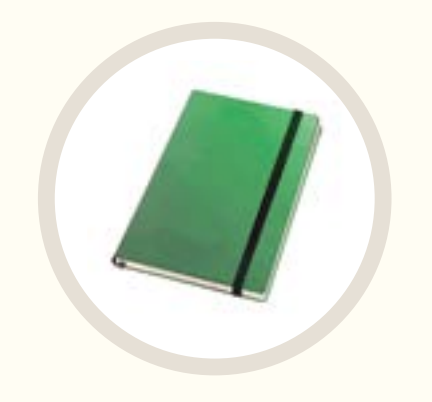

Siempre lleve consigo el manual de campo, y si tiene alguna duda con los procedimientos, consulte y despeje su duda.

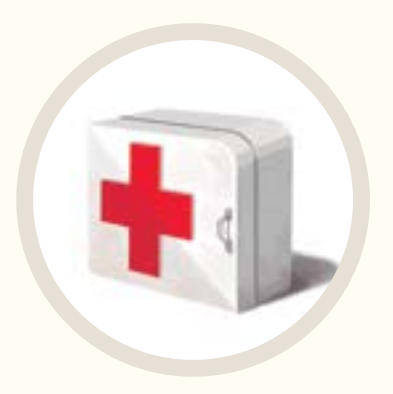

Siempre lleve el botiquín de primeros auxilios, manteniéndolo bien surtido y conozca cómo usarlo.

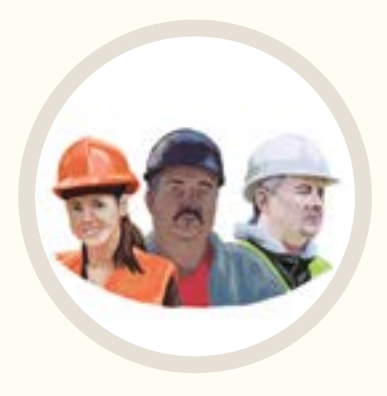

Siga detalladamente las instrucciones y recomendaciones brindadas en las jornadas de capacitación (Primeros auxilios, seguridad laboral, etc.).

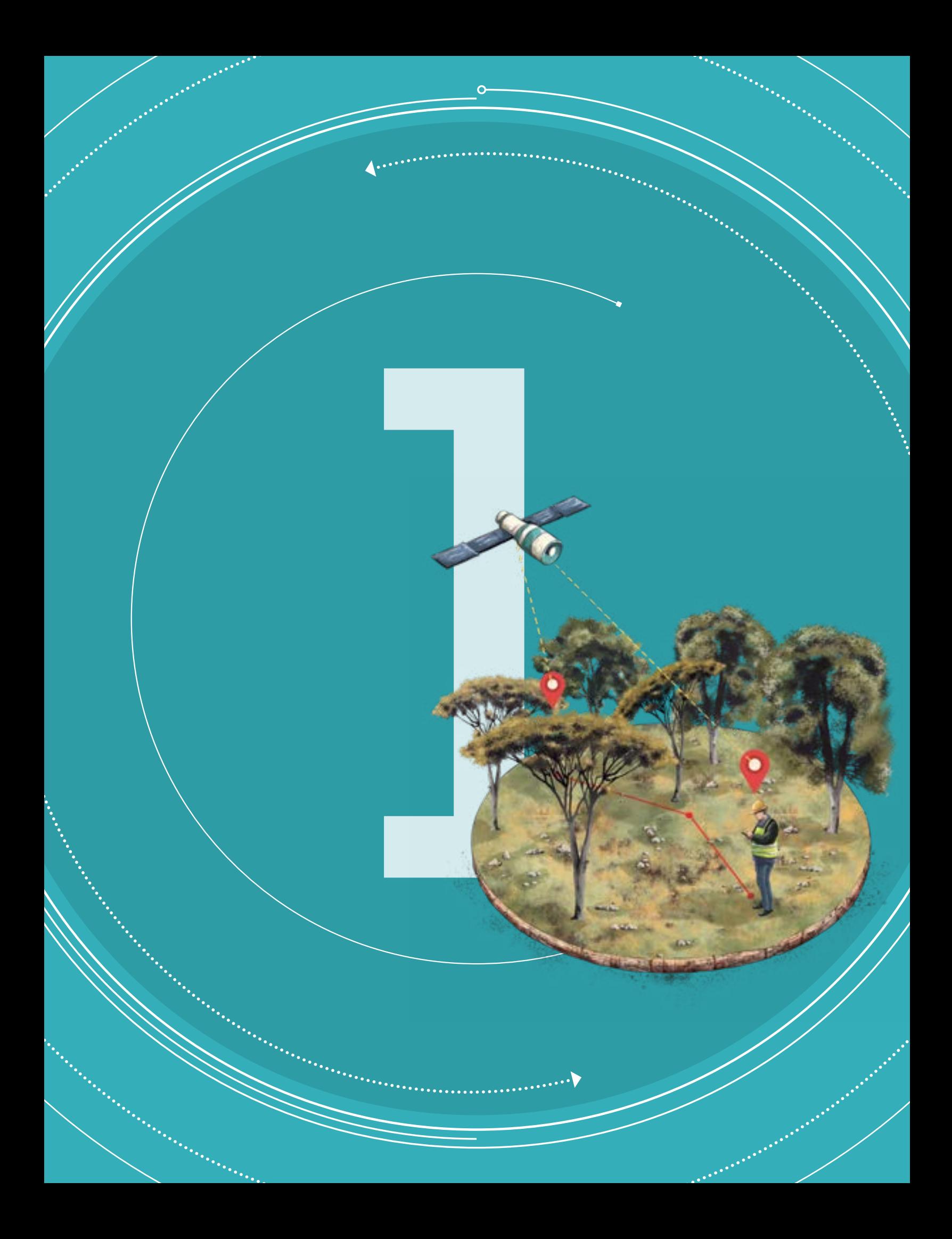

MANUAL DE CAMPO

INVENTARIO FORESTAL NACIONAL DE COLOMBIA

#### **Versión 4 Marzo de 2018**

SECCIÓN 1

## ESTABLECIMIENTO DE CONGLOMERADO

Esta primera sección del Manual de Campo del IFN comprende los procedimientos y la configuración de los formatos relacionados con la integración de la brigada forestal, y a la localización y ubicación del conglomerado o unidad muestral. Se describe cómo diligenciar los formatos de campo, dónde se registra la información referente a los integrantes de la brigada forestal, la fecha de ejecución de las actividades de establecimiento del conglomerado, la elaboración de los croquis de acceso y ubicación del campamento y del conglomerado. Las rutas del desplazamiento a realizar desde la población o caserío más cercano hasta el campamento, teniendo en cuenta que este se debe localizar lo más cerca posible al conglomerado, y desde el campamento hasta el conglomerado. Finalmente, se explica la forma en la que se debe realizar la materialización de los cinco centros de las subparcelas del conglomerado. En consecuencia, los datos registrados y reportados serán de gran utilidad para regresar a los conglomerados a labores de control de calidad y remuestreo.

# CONFORMACIÓN DE LA BRIGADA FORESTAL Y FUNCIONES DE LOS INTEGRANTES

Se sugiere que la brigada forestal esté conformada como mínimo por: un jefe de brigada, un botánico, un auxiliar técnico y dos coinvestigadores. Claro está que, según la zona, es posible que la conformación cambie.

#### $\bullet$

#### Jefe de brigada

Es el responsable de organizar las fases de trabajo en campo, desde la planificación de acceso a los conglomerados, hasta el registro y control de calidad de la información. Específicamente tendrá las siguientes responsabilidades:

- + Elaborar el plan de trabajo de la brigada, de acuerdo con el operativo de campo diseñado por el IDEAM.
- + Recordar diariamente a los otros miembros de la brigada, aspectos de la seguridad laboral, con el fin de que cada persona advierta sobre riesgos que se presenten en las actividades de campo.
- + Realizar el reconocimiento previo de la cartografía y revisar el listado de asignación de conglomerados y subparcelas dentro de su área de trabajo.
- + Ubicar a la brigada en el sitio de trabajo y realizar el seguimiento a las actividades programadas diariamente
- + Realizar las actividades para la toma de datos según los procedimientos del

manual de campo y el registro en los formatos diseñados para tal fin.

- + Es la persona encargada de la toma de decisiones en campo, de acuerdo con su experiencia, conocimiento y formación, para permitir el cumplimiento de los objetivos y redunden en la seguridad del grupo de personas que lo acompañan en el operativo de campo.
- + Recibir y responsabilizarse por los materiales y equipos de campo, velar por su cuidado y buen uso, y entregar el mismo una vez finalizado el trabajo.
- + Participar y garantizar que el establecimiento de los conglomerados correspondientes con el procedimiento establecido en el manual de campo.
- + Ubicar las subparcelas de acuerdo con el diseño del IFN.
- + Asignar funciones a los brigadistas y rotarlas según estime conveniente.
- + Informar oportunamente cualquier novedad o situación particular que se presente durante el trabajo de campo y tomar decisiones consultadas.
- + Permanecer en el área de trabajo, durante el trabajo de campo.
- + Implementar los planes de contingencia cuando alguna eventualidad se presente.
- + Participar en la adecuación del campamento en conjunto con los demás miembros de la brigada.
- + Es el encargado de custodiar la información y las muestras de campo desde la toma hasta la entrega al herbario o laboratorio según el caso.

#### Técnico auxiliar

En general la función del técnico auxiliar es prestar el apoyo que requiera el jefe de brigada y colaborar en el desarrollo del trabajo de campo. A continuación se detallan sus funciones:

- + Ubicar los conglomerados y subparcelas de acuerdo con el diseño del IFN.
- + Realizar las actividades correspondientes para la toma de datos según los procedimientos del manual y registrarlos en los formatos diseñados para ello.
- + Recibir del líder de brigada el material de campo (*e.g*. equipos, manuales, insumos, formatos, etc.), velar por su cuidado y buen uso durante el trabajo de campo, y entregar el mismo al líder de brigada cuando este así lo solicite o una vez finalizado el trabajo.
- + Documentar con registros fotográficos el trabajo de campo y entregar los archivos correspondientes al líder de brigada.
- + Participar conjuntamente con el jefe de brigada en la materialización de las subparcelas.
- + Colaborar con el líder de brigada en el manejo del personal de campo.
- + Apoyar la colección de las muestras botánicas de acuerdo con los estándares establecidos.
- + Colaborar con la custodia de los elementos, equipos e información que sea registrada.
- + Informar oportunamente al jefe de brigada las novedades de personal que se presenten.
- + Participar en la adecuación del campamento, en conjunto con los demás miembros de la brigada.

#### Botánico •

Es un Ingeniero forestal, Biólogo, tecnólogo forestal o Ecólogo, con experiencia en la identificación de especies arbóreas y en la realización inventarios forestales. Sus funciones dentro de la brigada son:

- + Colectar las muestras botánicas de los conglomerados inventariados. Este procedimiento se realizará conforme a los criterios expuestos en el manual de campo.
- + Elaborar un listado preliminar de especies colectadas en cada subparcela con su respectivo código, prensarlas y alcoholizarlas, según las instrucciones del manual de campo.
- + Hacer una descripción botánica de los ejemplares colectados.
- + Coordinar el proceso de codificación de los paquetes alcoholizados por cada conglomerado y elaborar el listado y cantidades de ejemplares que se envían al herbario.
- + Colaborar con el jefe de brigada y el técnico auxiliar en la organización y control de la brigada forestal.
- + Colaborar en la custodia de la información, equipos e insumos de la brigada, según le sea solicitado por el jefe de brigada.
- + Participar en la adecuación del campamento, en conjunto con los demás miembros de la brigada.
- + Ante una eventualidad de ausencia del jefe de brigada será esta persona quien actúe en su reemplazo.
- + Elaborar las etiquetas de los especímenes colectados en campo.

#### Coinvestigadores

•

Son personas reconocidas por la comunidad local, que tienen amplio conocimiento del territorio. Sus principales funciones son:

- + Informar sobre las condiciones de accesibilidad a los puntos de muestreo.
- + Participar conjuntamente con los demás miembros de la brigada, en la materialización de las subparcelas.
- + Realizar la identificación (nombre común) de los individuos que son medidos en cada una de las subparcelas.
- + Identificar los posibles riesgos en el área de estudio y tomar medidas preventivas.
- + Garantizar la custodia de los materiales e insumos dados por el Jefe de Brigada para el desarrollo de sus funciones y velar por su cuidado y buen uso.
- + Participar en la adecuación del campamento, en conjunto con los demás miembros de la brigada.
- + Apoyar las labores de colecta botánica, siguiendo las recomendaciones proporcionadas por el botánico.

ESTABLECIMIENTO DEL CONGLOMERADO ESTABLECIMIENTO DEL CONGLOMERADO

÷

 $\ddot{\phantom{1}}$ 

# CONFIGURACIÓN Y USO DE NAVEGADORES GPS

En el marco del IFN, los equipos empleados para el posicionamiento y localización de los centros de conglomerados corresponden fundamentalmente a navegadores GPS. Estos equipos permiten alcanzar errores del orden de los 2-3 m de la posición

> 5'10.75" N  $512.63''$

real, lo que implica el uso de otras herramientas que permitan reducir estos errores y no propagarlos a las demás posiciones o puntos del conglomerado. Se busca que aunque el centro de SPF1 tenga un error alto, los errores de posición de las otras SPF con respecto a la central no superen los 50 cm, en este sentido el uso adecuado de los instrumentos de navegación como la brújula, distanciómetros, cintas métricas y el navegador GPS permitirá alcanzar un error global inferior a 3 m.

#### Configuración

El proceso de configuración del receptor GPS depende de la marca del equipo empleado; sin embargo, el factor común es dirigirse al módulo de configuración en el que se podrá seleccionar el formato de posición y el datum. Para el IFN Colombia se utilizará el sistema de coordenadas geográficas, las cuales son medidas angulares (Latitud y Longitud) sobre una superficie de referencia (Figura 4).

**Figura 4.** Coordenadas geográficas κ

La ventaja de utilizar este sistema desde el contexto de software es la sencillez en la configuración de los receptores GPS, los cuales independientemente de su versión o marca comercial tienen preconfigurado este tipo de coordenadas, además la mayoría de las plataformas como Google Earth admiten este

tipo de datos dada la compatibilidad a nivel mundial. La configuración del equipo para este sistema puede variar dependiendo del equipo utilizado pero el principio es básicamente ingresar a Menú-Configuración-Unidades En el formato de posición se debe escoger hddd°mm. mmm'ss.sss'' para que reporte coordenadas en grados/minutos/segundos. El datum (modelo matemático de la Tierra que se aproxima a su forma y permite realizar cálculos consistentes y exactos) que se selecciona es el WGS 84 y el resto de parámetros como distancia, elevación o temperatura se selecciona conforme al sistema internacional.

#### Estrategias de aproximación

Previo a selección de una estrategia de aproximación se recomienda estudiar las posibles rutas de acceso al punto donde se establecerá el conglomerado. Las estrategias de aproximación al punto son:

#### Función GoTo

La función GoTo permite dirigirse a un punto específico desplegando en pantalla bien sea el azimut o la dirección hacia la cual se debe avanzar para llegar en línea recta al destino. Esta opción debe emplearse cuando el equipo se encuentra cercano al centro del conglomerado, pues si la distancia es considerable podrían estar omitiendo rutas de acceso más adecuadas para el ingreso al sitio de muestreo. Se recomienda hacer uso de esta función una vez el equipo se encuentre a 200 m del conglomerado, para ello es necesario hacer uso del material cartográfico de apoyo. El procedimiento es: se ingresa la coordenada establecida como centro del conglomerado en crear Waypoint. Y posteriormente se activar la función GoTo y se busca el punto guardado.

#### Uso de ruteo de Google Earth

2

El uso de las rutas óptimas de Google Earth se recomienda para zonas con buena conectividad vial, como las regiones Andes, Caribe y piedemonte de la Amazonia y Orinoquía. El procedimiento recomendado en la planificación del recorrido es:

- + Descarga de Google Earth: Es necesario trabajar con la versión desktop del Google Earth pues permite la visualización de KML y generación de rutas en GPX.
- + Cargue de los sitios de muestreo en KML: Los KML suministrados a los institutos por conglomerado deben ser cargados en Google Earth haciendo uso del menú Archivo>Abrir y se direcciona la ruta al KML del conglomerado.
- + Selección Destino: Una vez cargado el conglomerado, se ubica un punto de referencia cercano con vías de acceso, puede ser veredas, puentes, sitios de interés etc., con el clic derecho sobre dicho sitio, se selecciona la opción "Como llegar hasta aquí".
- + Selección Origen: Es necesario identificar el centro poblado cercano al conglomerado y en ese punto con el clic derecho sobre dicho sitio, se selecciona la opción "desde aquí".
- + Generación de rutas: La generación de rutas se realiza con base en los puntos de origen y destino señalados en los anteriores pasos. La aplicación permite estimar el tiempo de desplazamiento, muy

útil para el cálculo de costos y distancias previa entrada al conglomerado.

Esta estrategia debe complementarse con el uso de la cartografía suministrada por la coordinación del IFN, la cual contiene toponimia mucho más detallada en lo que respecta a poblaciones, comunidades indígenas, muelles, accidentes geográficos etc.

#### Uso de ruteo modelo de accesibilidad

El uso de esta estrategia de aproximación debe llevarse a cabo en regiones con ausencia de vías de acceso en las que el ruteo de Google Earth no genera rutas óptimas. Las rutas pueden ser cargadas en Google Earth para la visualización y pueden ser exportadas a GPX para el cargue en el receptor GPS lo que permitirá realizar un track back hasta el punto del conglomerado. Si bien el error del receptor está en función de múltiples factores, es necesario implementar técnicas para reducir el error y sobre todo no propagar el error a los demás centros de SPF y por ende a los individuos registrados a partir de estos centros.

# LEVANTAMIENTO DE LÍNEAS DE TRAYECTORIA

En el centro de SPF 1 se sitúa la brújula. A partir de ese punto se localiza el Norte (360° es 0°) hacia SPF 2. Se debe desplazar una persona con cinta métrica realizando estacionamientos a una distancia aproximada a 20m hasta llegar a 80 m para fijar el centro de la subparcela (Figura 5). Igualmente para SPF 3, localizada al Oriente (Azimut = 90°), SPF 4, al Sur (Azimut = 180°) y finalmente, SPF 5 al Occidente (Azimut = 270°).

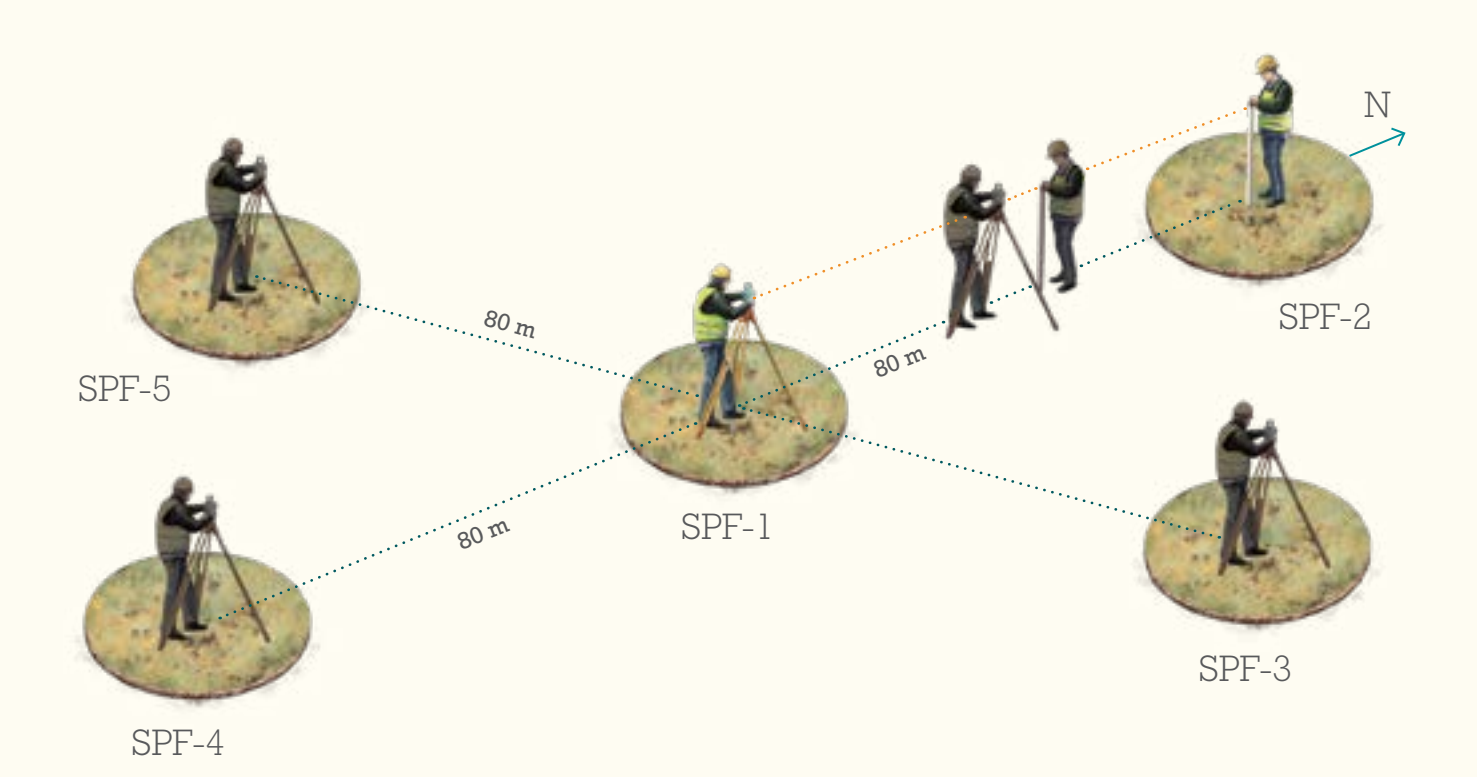

**Figura 5.** Trayectorias entre subparcelas

 $\left( \nabla \right)$ 

Para cualquier medición de distancia en el terreno, es necesario tomar las medidas con cinta métrica y con la ayuda de una plomada, siempre buscando hacer la medición a la misma altura (Figura 6). Se hace necesario tomar la inclinación y hacer la respectiva corrección de la distancia por pendiente (Página 28).

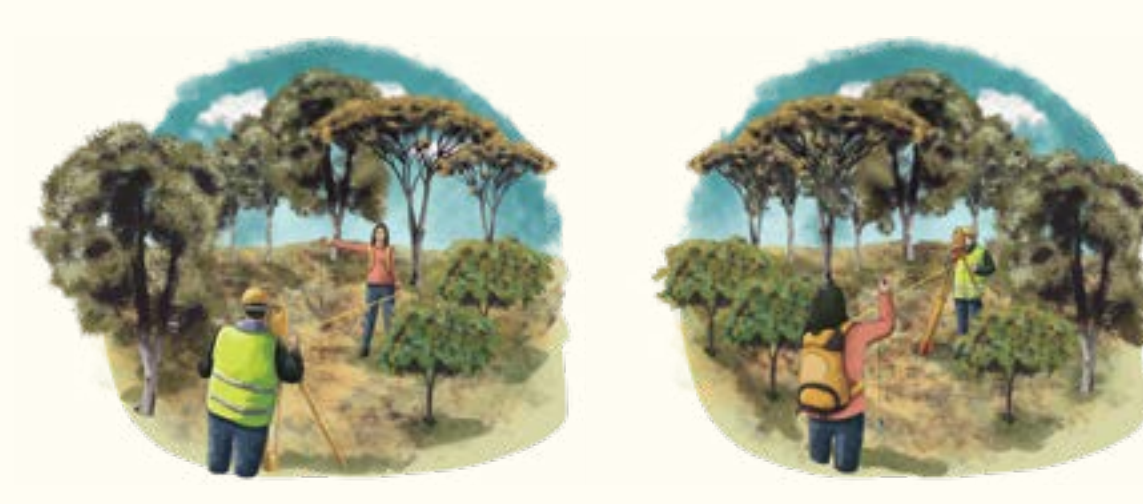

Una vez se tenga un nuevo punto en la trayectoria, se traslada la brújula a ese punto y se nivela la brújula y se hace una vista atrás con el fin de tener la seguridad de estar en la línea de trayectoria. Nuevamente se toma la dirección de la trayectoria hacia el centro de la subparcela a fijar. Se materializan los centros de cada SPF con varillas de 50 cm pintadas con pintura reflectiva. El adecuado uso de los instrumentos de navegación, permitirá reducir los errores de posicionamiento local de los conglomerados. Lo que se busca es que aun cuando el punto central tenga un error de 5 m o más, el error entre los centros de SPF con respecto al central no supere los 100 cm.

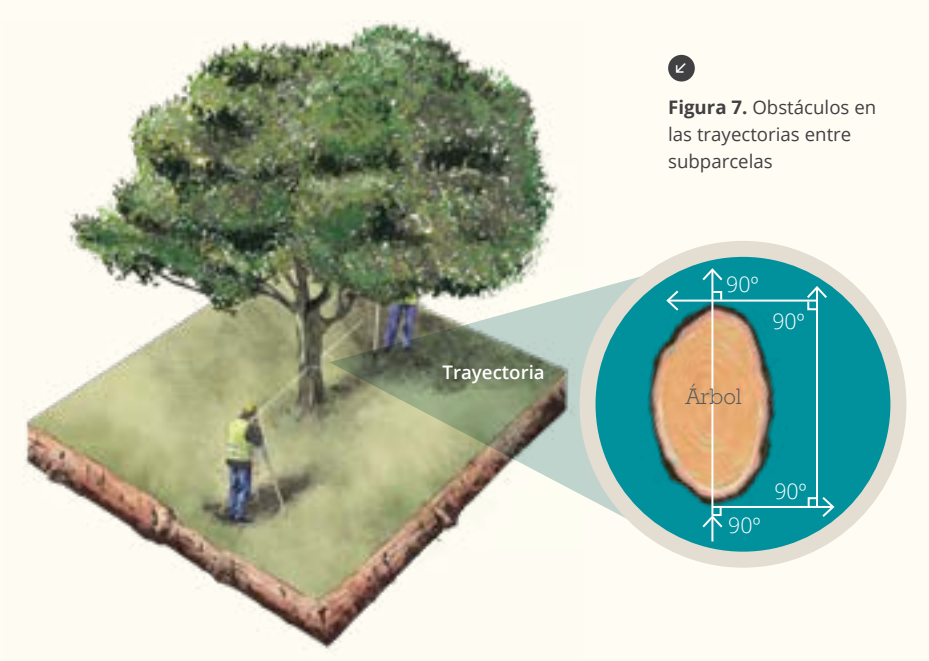

#### Obstáculos

Durante la ubicación de los centros de cada subparcela es frecuente encontrar obstáculos que bloquean la trayectoria entre subparcelas, por ejemplo, es muy común encontrar árboles o rocas no que permiten la visibilidad entre la brújula y el punto de medición. En estos casos es necesario rodear el obstáculo (Figura 7).

A continuación se indican los pasos a seguir en caso que se presenten obstáculos:

- + Se traza la línea hasta un punto cercano al obstáculo.
- + Se realiza un desplazamiento de la línea. Para lo cual se traza un ángulo de 90° con respecto a la trayectoria original y se mide una distancia, tal que permita evitar el obstáculo.
- + Se realiza una medición con la dirección original de la línea con un ángulo de 90°, de la distancia que se requiere para alcanzar el lado opuesto del obstáculo.
- + Se regresa al punto donde llegaría la prolongación de la línea después del obstáculo, para lo cual, se mide la misma distancia de desplazamiento (la misma anteriormente tomada con un ángulo de 90°).
- + Se completa la medición, para esto se mide la distancia faltante, es decir, que se le resta a la distancia total que se quiere medir.

#### •

**Figura 8.** Medición de ángulos de inclinación con clinómetro

# CORRECCIÓN DE DISTANCIAS POR PENDIENTES

 $\alpha = 0^{\circ}$ 

Se debe usar el clinómetro para corregir las distancias por segmentos o tramos, para medir la pendiente desde el lugar donde se encuentra la brújula en dirección al punto donde se desea medir la distancia. Cuando se mide el ángulo de inclinación, es importante asegurarse que se realiza a lo largo de una línea de observación paralela a la pendiente media del terreno, es decir, el clinómetro se debe ubicar a la misma altura del punto de referencia que se está mirando.

Una acción preliminar consiste en calibrar la altura del ojo del observador, con respecto a altura de la persona quien se para al otro extremo a la distancia determinada para ser observada.

Otro factor determinante es registrar si el ángulo es positivo o negativo, lo que indica si se está subiendo o bajando con respecto al centro de la subparcela (Figura 8).

La distancia inclinada o paralela al suelo se calcula mediante la ecuación:

$$
Di = \frac{an}{\cos a} \qquad \qquad Dh = Di * \cos a
$$

Donde:

*Di* es la distancia inclinada (m)

*Dh* es la distancia horizontal (m)

α es el ángulo de inclinación del terreno (pendiente) en grados (°).

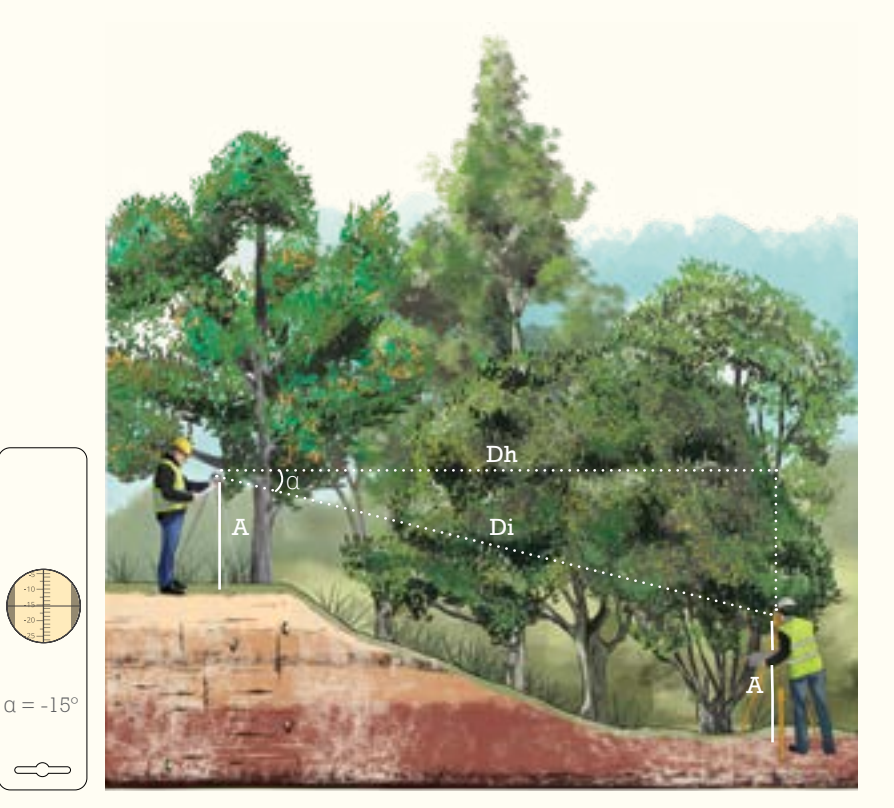

Dh

A A

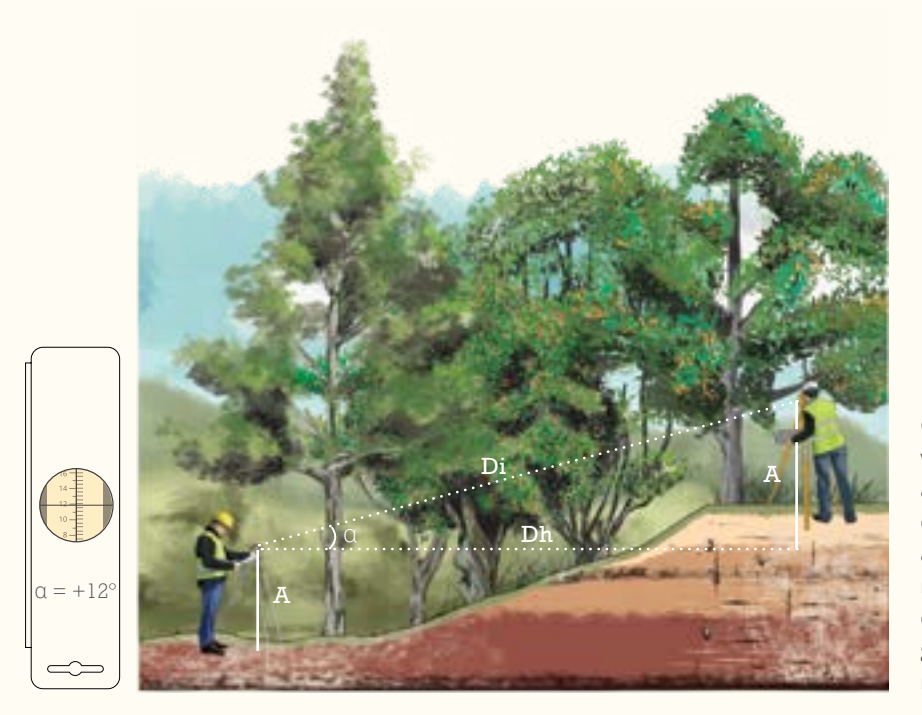

Cuando el operario de la brújula no puede ver la posición del próximo punto, debido a que la pendiente es muy pronunciada o cuando esta no es constante en la distancia a medir, es necesario realizar una o varias mediciones intermedias (Figura 9). En estos casos la distancia horizontal se debe corregir por segmentos, los cuales se van adicionando hasta obtener la distancia requerida.

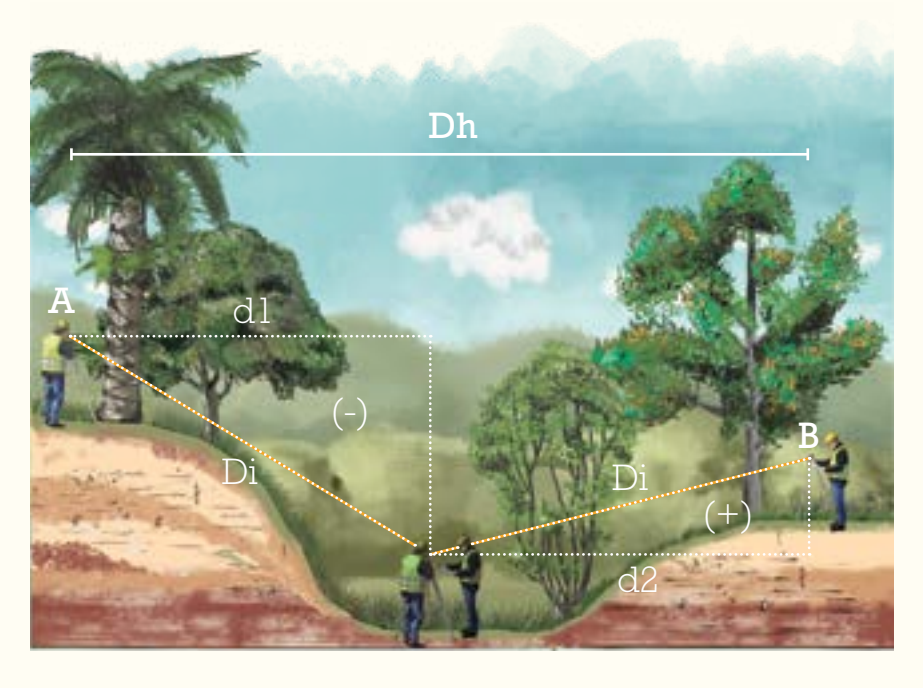

**Figura 9.** Corrección por pendiente •

Para determinar rápidamente la distancia inclinada (*di*) que corresponde a la distancia horizontal (*Dh*) deseada, se puede usar la tabla de corrección de distancias por pendiente (Cuadro 1).

#### $\bullet$

#### **Cuadro 1.** Distancias (m) corregidas según pendiente

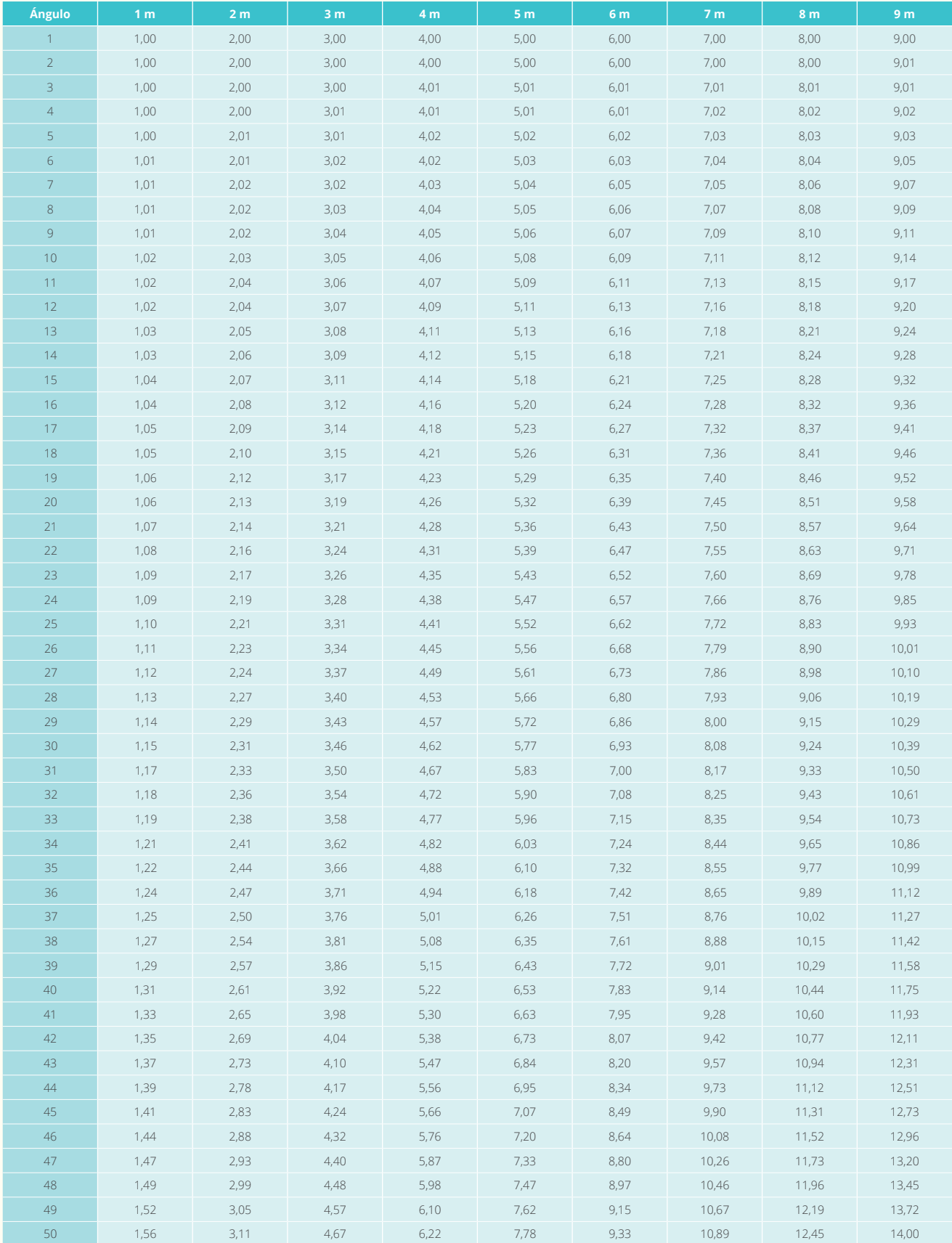

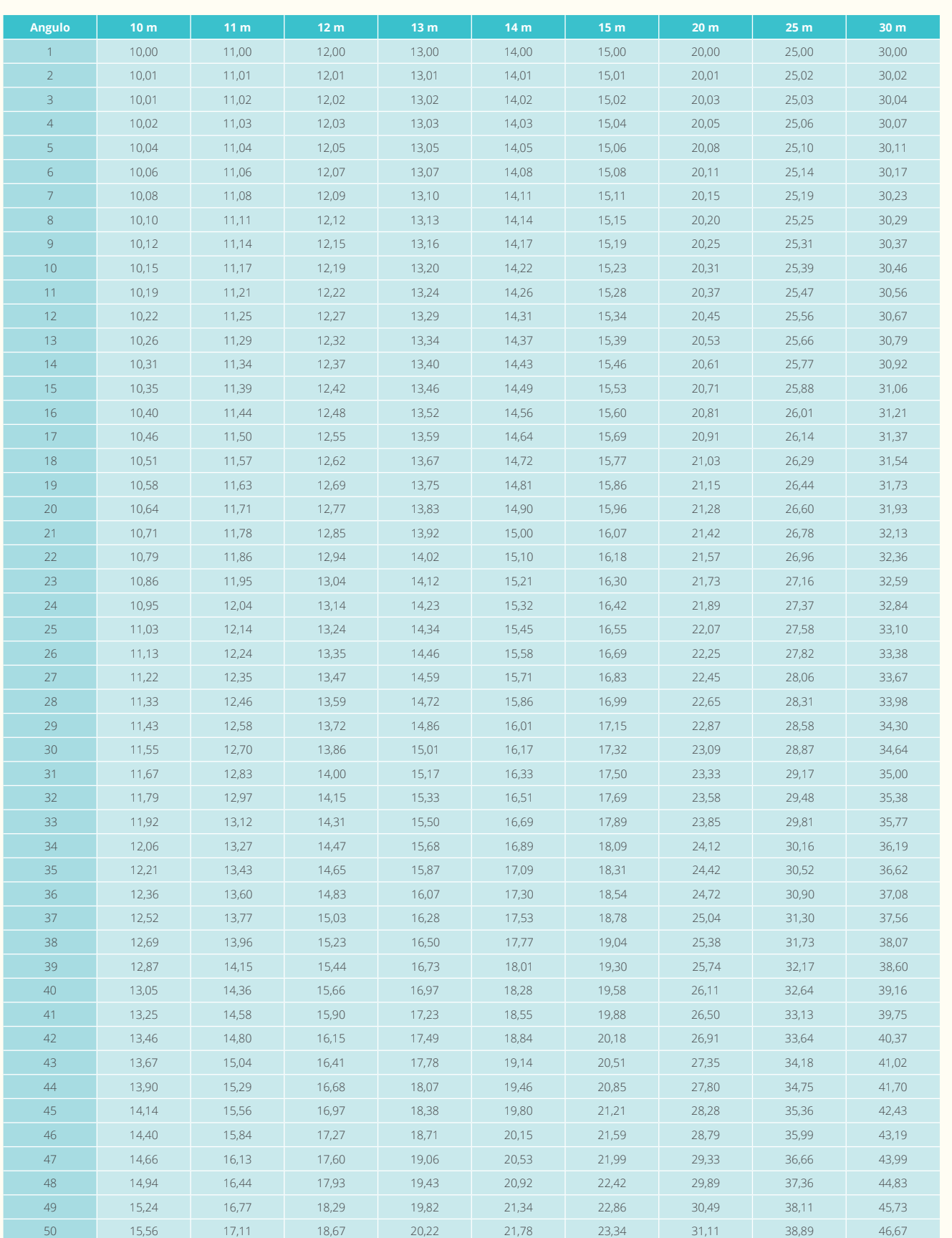

# F1.1

# LOCALIZACIÓN DEL CONGLOMERADO

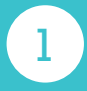

2

acuerdo al modelo de accesibilidad, la ruta propuesta y los costos asociados.

El jefe de brigada, con base en este mapa, identifica el con-

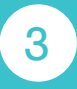

conglomerado a levantar. Además, si es el caso, se identifica el punto óptimo de instalación del campamento.

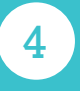

5

#### **INVENTARIO FORESTAL NACIONAL**

#### **COLOMBIA**

## **Diligenciado por: \_\_\_\_\_\_\_\_\_\_\_\_\_\_\_\_\_\_\_\_\_\_\_\_\_\_\_\_\_\_\_\_\_ F1.1 Localización del conglomerado Brigada forestal Jefe Botánico Técnico Co investigadores ID Conglomerado: \_\_\_\_\_\_\_\_\_\_\_\_\_\_\_\_\_\_\_ Fecha:\_\_\_\_\_\_\_\_\_\_\_\_\_\_\_\_\_ Fechas Fecha de inicio Fecha de finalización**

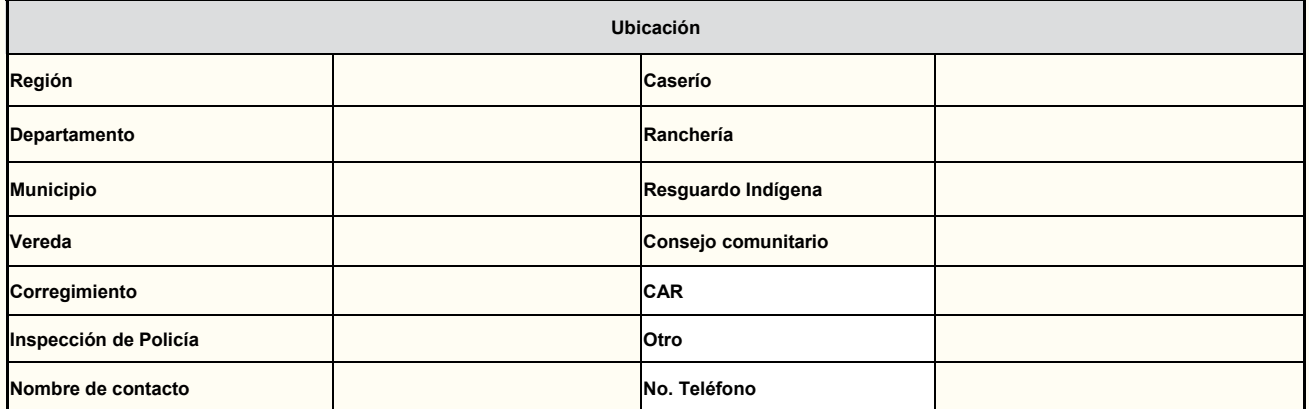

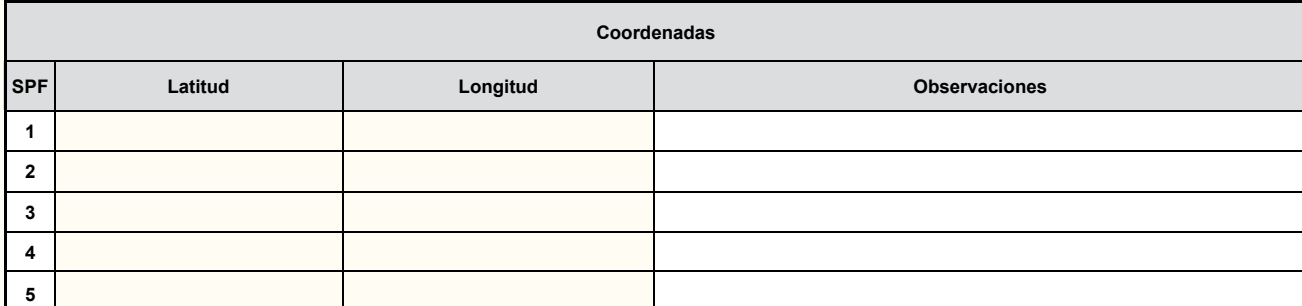

**\_\_\_\_\_\_\_\_\_\_\_\_\_\_\_\_\_\_\_\_\_\_\_\_\_\_\_\_\_\_\_\_\_\_\_\_\_\_\_\_\_\_\_\_\_\_\_\_\_\_\_\_\_\_\_\_\_\_\_\_\_\_\_\_\_\_\_\_\_\_\_\_\_\_\_\_\_\_\_\_\_\_\_\_\_\_\_\_\_\_\_\_\_\_\_\_\_\_\_\_\_\_\_\_\_\_\_\_\_\_\_\_\_\_\_\_\_\_\_\_\_\_\_\_ \_\_\_\_\_\_\_\_\_\_\_\_\_\_\_\_\_\_\_\_\_\_\_\_\_\_\_\_\_\_\_\_\_\_\_\_\_\_\_\_\_\_\_\_\_\_\_\_\_\_\_\_\_\_\_\_\_\_\_\_\_\_\_\_\_\_\_\_\_\_\_\_\_\_\_\_\_\_\_\_\_\_\_\_\_\_\_\_\_\_\_\_\_\_\_\_\_\_\_\_\_\_\_\_\_\_\_\_\_\_\_\_\_\_\_\_\_\_\_\_\_\_\_\_ \_\_\_\_\_\_\_\_\_\_\_\_\_\_\_\_\_\_\_\_\_\_\_\_\_\_\_\_\_\_\_\_\_\_\_\_\_\_\_\_\_\_\_\_\_\_\_\_\_\_\_\_\_\_\_\_\_\_\_\_\_\_\_\_\_\_\_\_\_\_\_\_\_\_\_\_\_\_\_\_\_\_\_\_\_\_\_\_\_\_\_\_\_\_\_\_\_\_\_\_\_\_\_\_\_\_\_\_\_\_\_\_\_\_\_\_\_\_\_\_\_\_\_\_ \_\_\_\_\_\_\_\_\_\_\_\_\_\_\_\_\_\_\_\_\_\_\_\_\_\_\_\_\_\_\_\_\_\_\_\_\_\_\_\_\_\_\_\_\_\_\_\_\_\_\_\_\_\_\_\_\_\_\_\_\_\_\_\_\_\_\_\_\_\_\_\_\_\_\_\_\_\_\_\_\_\_\_\_\_\_\_\_\_\_\_\_\_\_\_\_\_\_\_\_\_\_\_\_\_\_\_\_\_\_\_\_\_\_\_\_\_\_\_\_\_\_\_\_ \_\_\_\_\_\_\_\_\_\_\_\_\_\_\_\_\_\_\_\_\_\_\_\_\_\_\_\_\_\_\_\_\_\_\_\_\_\_\_\_\_\_\_\_\_\_\_\_\_\_\_\_\_\_\_\_\_\_\_\_\_\_\_\_\_\_\_\_\_\_\_\_\_\_\_\_\_\_\_\_\_\_\_\_\_\_\_\_\_\_\_\_\_\_\_\_\_\_\_\_\_\_\_\_\_\_\_\_\_\_\_\_\_\_\_\_\_\_\_\_\_\_\_\_ \_\_\_\_\_\_\_\_\_\_\_\_\_\_\_\_\_\_\_\_\_\_\_\_\_\_\_\_\_\_\_\_\_\_\_\_\_\_\_\_\_\_\_\_\_\_\_\_\_\_\_\_\_\_\_\_\_\_\_\_\_\_\_\_\_\_\_\_\_\_\_\_\_\_\_\_\_\_\_\_\_\_\_\_\_\_\_\_\_\_\_\_\_\_\_\_\_\_\_\_\_\_\_\_\_\_\_\_\_\_\_\_\_\_\_\_\_\_\_\_\_\_\_\_ \_\_\_\_\_\_\_\_\_\_\_\_\_\_\_\_\_\_\_\_\_\_\_\_\_\_\_\_\_\_\_\_\_\_\_\_\_\_\_\_\_\_\_\_\_\_\_\_\_\_\_\_\_\_\_\_\_\_\_\_\_\_\_\_\_\_\_\_\_\_\_\_\_\_\_\_\_\_\_\_\_\_\_\_\_\_\_\_\_\_\_\_\_\_\_\_\_\_\_\_\_\_\_\_\_\_\_\_\_\_\_\_\_\_\_\_\_\_\_\_\_\_\_\_**

#### **Observaciones generales:**

•

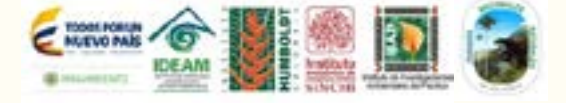

#### 1.1.1 ID Conglomerado

Hace referencia al código que identifica cada conglomerado. Este campo va prediligenciado.

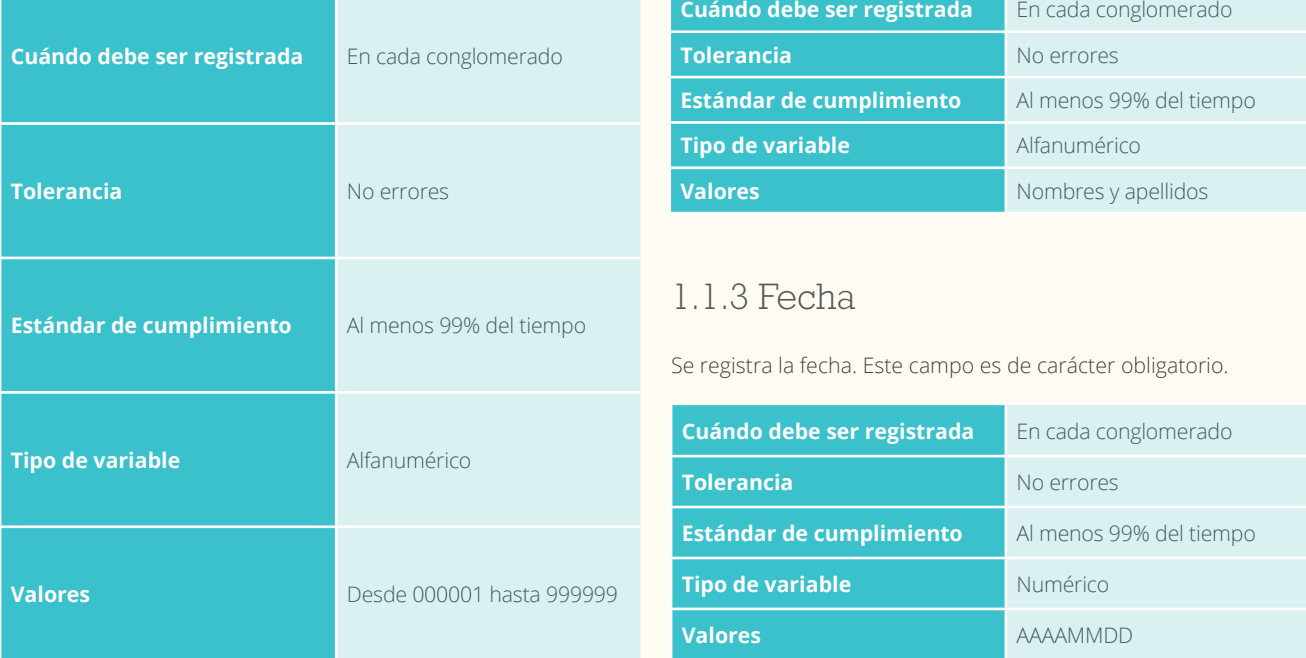

#### 1.1.4 Brigada

Se registran los nombres completos de las personas que integran la brigada forestal, según su función a desempeñar. Cada uno de estos campos es de carácter obligatorio.

#### 1.1.4.1 Jefe

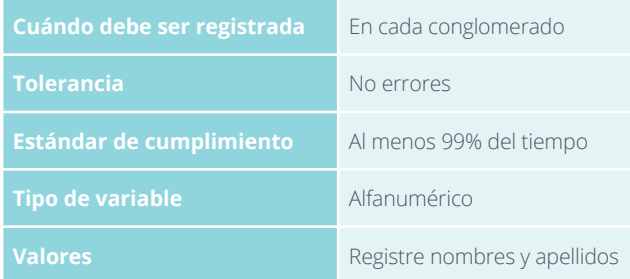

#### 1.1.4.2 Botánico

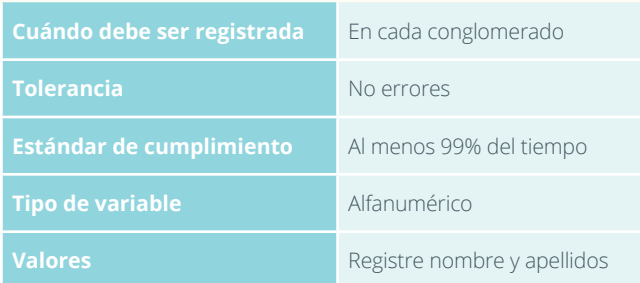

#### 1.1.4.3 Técnico

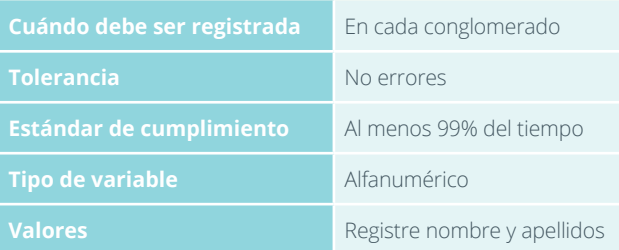

#### 1.1.4.4 Coinvestigadores

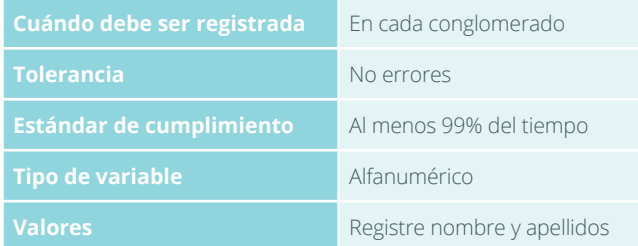

#### 1.1.2 Diligenciado por

Se registran los nombres y apellidos de quien diligenció el formato. Este campo es de carácter obligatorio.

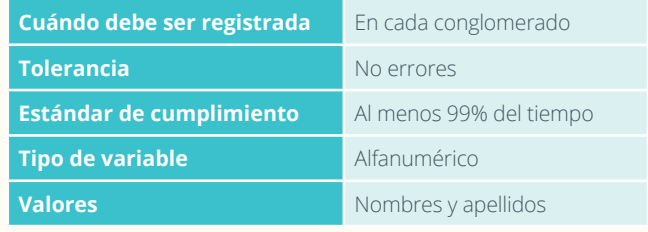

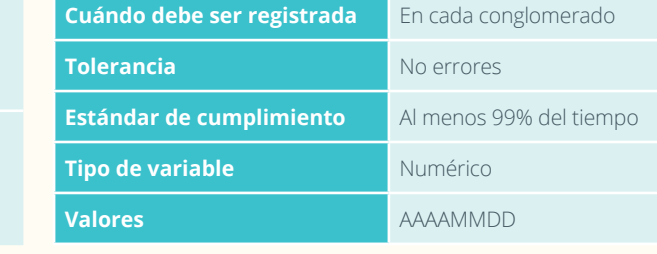
#### 1.1.5 Fechas

#### 1.1.5.1 Fecha de inicio

Cuándo se comenzó el establecimiento del conglomerado. Este campo es de carácter obligatorio.

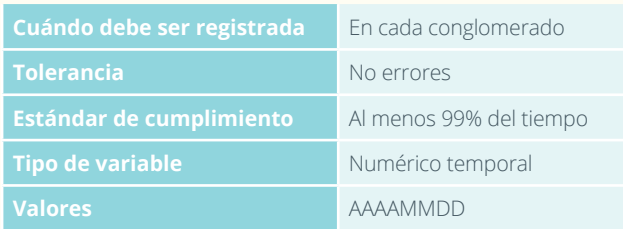

#### 1.1.6 Ubicación

#### 1.1.6.1 Región

En este campo se muestra la región en la cual se ubica el conglomerado. Este campo va prediligenciado en el formato.

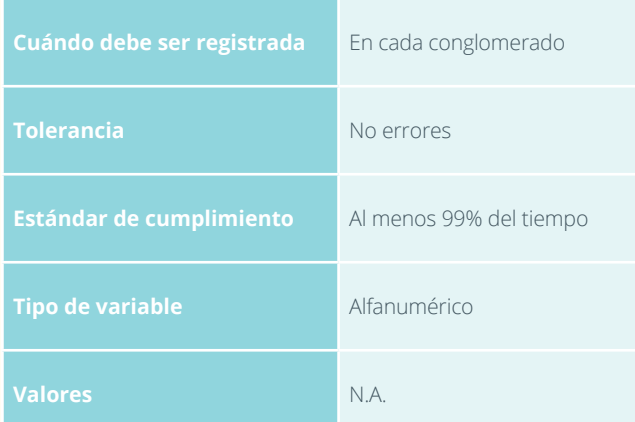

#### 1.1.6.3 Municipio

Se registra el municipio en el cual se ubica el conglomerado. Este campo va prediligenciado en el formato.

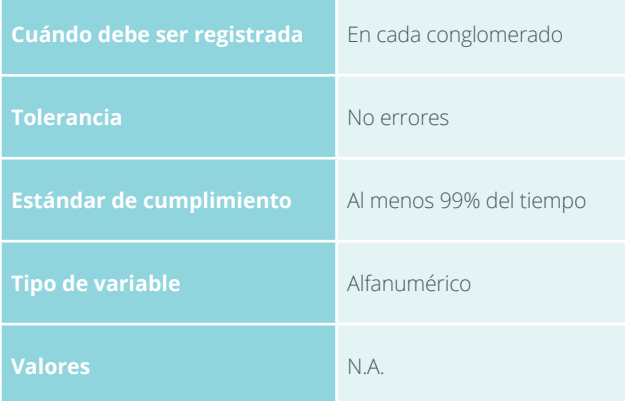

#### 1.1.5.2 Fecha de finalización

Cuándo se terminó el establecimiento del conglomerado. Este campo es de carácter obligatorio.

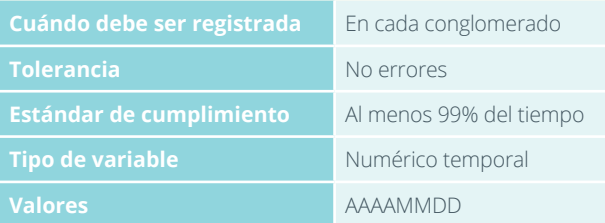

#### 1.1.6.2 Departamento

En este campo es el departamento en el cual se ubica el conglomerado. Este campo va prediligenciado y es de carácter obligatorio.

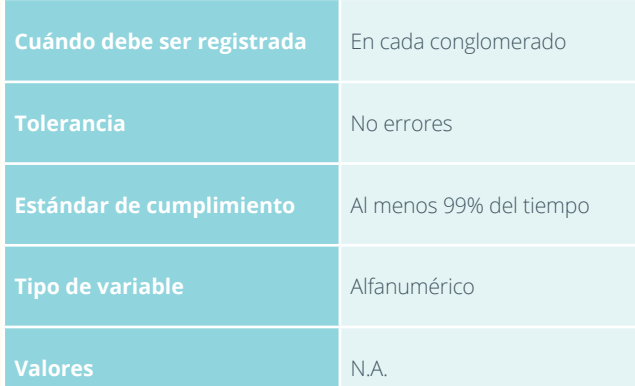

#### 1.1.6.4 Caserío

Se registra el nombre del caserío en el cual se ubica el conglomerado, de ser el caso. Este campo es opcional, escriba el nombre proporcionado por los coinvestigadores. En caso de no tener la información escriba "S.I".

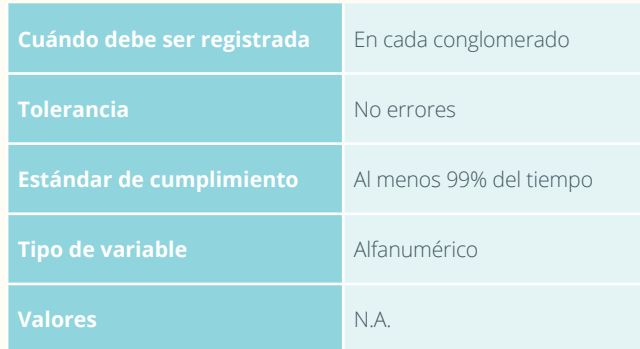

#### 1.1.6.5 Vereda

Se registra el nombre de la vereda en la cual se ubica el conglomerado. Si lo desconoce consulte o pregunte a los coinvestigadores. Este campo es de carácter obligatorio.

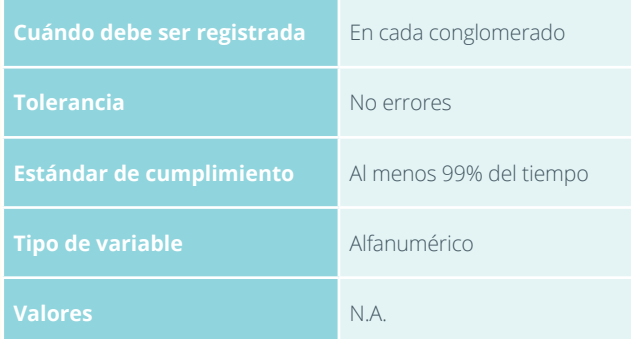

#### 1.1.6.7 Resguardo indígena

Cuando el conglomerado esté ubicado en territorio colectivo de una comunidad indígena, se registra el nombre correspondiente, para lo cual se consulta el mapa general y se registra el nombre que allí aparece o se pregunta los coinvestigadores y se registra el nombre que ellos den. Este campo opcional solo se diligencia si es pertinente. En caso de no tener la información escriba "S.I".

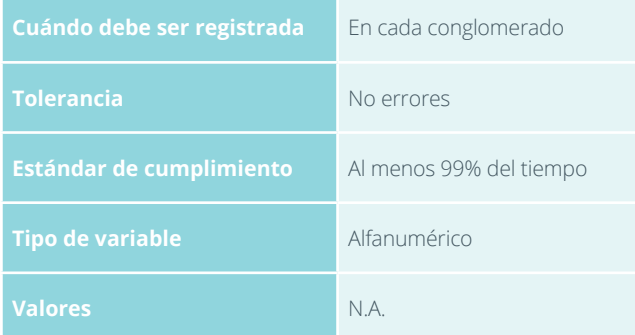

#### 1.1.6.9 Ranchería

Se registra el nombre de la ranchería que proporcionen los co investigadores. En caso de no tener la información escriba "S.I".

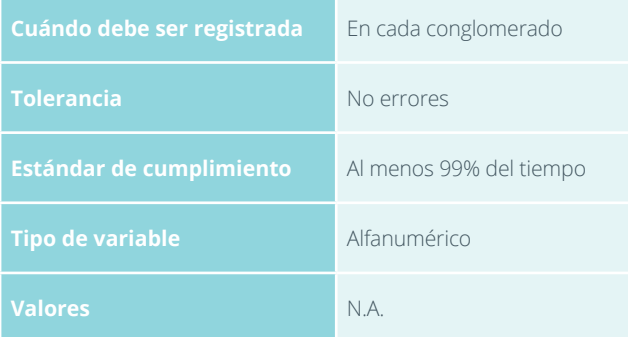

#### 1.1.6.6 Corregimien**t**o

Se escribe el nombre del corregimiento en el cual se ubica el conglomerado, de ser el caso. Este campo es opcional, registre el nombre proporcionado por los coinvestigadores y si no existe la información escriba "S.I".

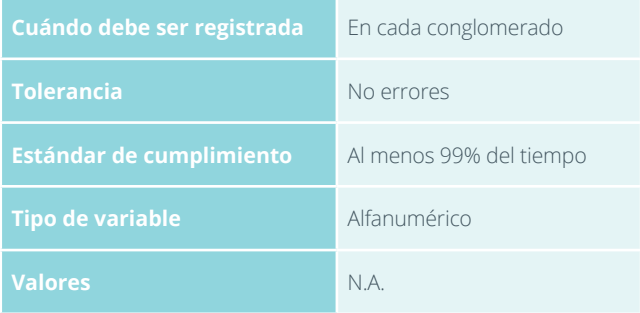

#### 1.1.6.8 Consejo comunitario

Cuando el conglomerado esté ubicado en territorio colectivo de una comunidad negra, se registra el nombre correspondiente, para lo cual se consulta el mapa general y se registra el nombre que allí aparece o se pregunta los coinvestigadores y se registra el nombre que ellos den. Este campo opcional solo se diligencia si es pertinente. En caso de no tener la información escriba "S.I".

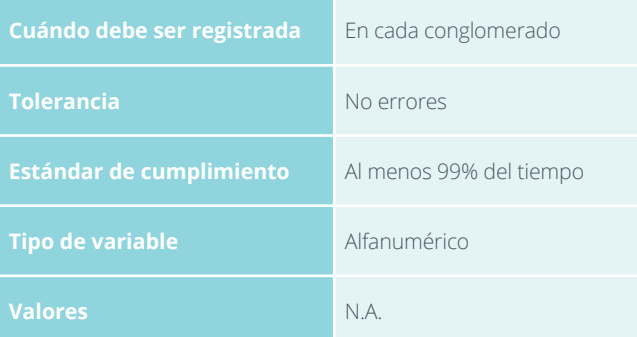

#### 1.1.6.10 Corporación Autónoma Regional CAR

Se refiere a la sigla de la corporación autónoma regional o de desarrollo sostenible en el cual se ubica el conglomerado. Este campo va prediligenciado en el formato.

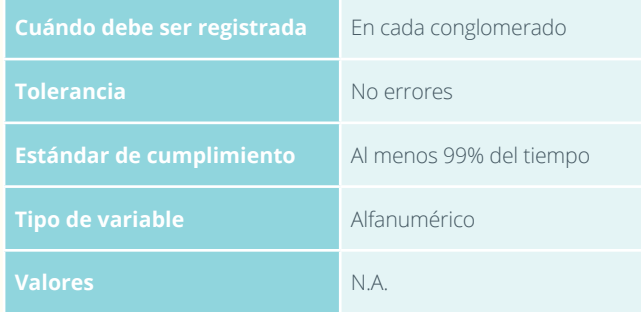

#### 1.1.6.11 Inspección de policía

En este campo se registra el nombre de la inspección de policía en la cual se ubica el conglomerado, de ser el caso. Este campo es opcional, diligencie el nombre suministrado por los coinvestigadores. En caso de no tener la información escriba "S.I".

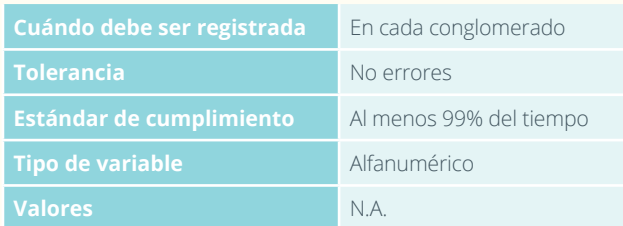

#### 1.1.6.13 Nombre de contacto

Se registra el nombre del dueño del predio o de alguna persona que participó en los trabajos o ayudó en la logística. Este campo es de carácter obligatorio.

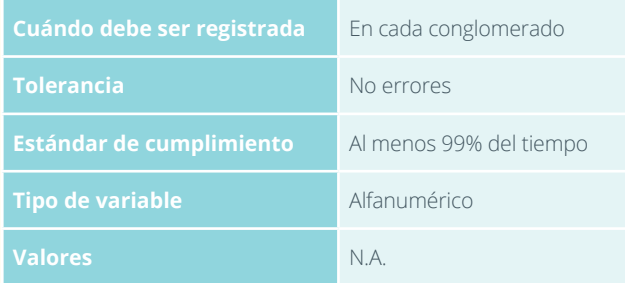

#### 1.1.7 Coordenadas

#### 1.1.7.1 Latitud

Estos campos van prediligenciados por subparcela con valores suministrados por el coordinador del IFN.

#### 1.1.7.3 Observaciones

Se registran detalles si no es posible la aproximación al sitio de las coordenadas suministradas por el coordinador del IFN.

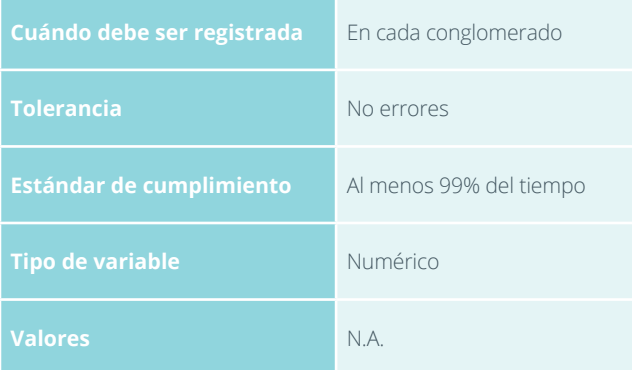

#### 1.1.6.12 Otro

Si en algún caso existe otra categoría no considerada anteriormente, se diligencia con el nombre suministrado por los coinvestigadores.

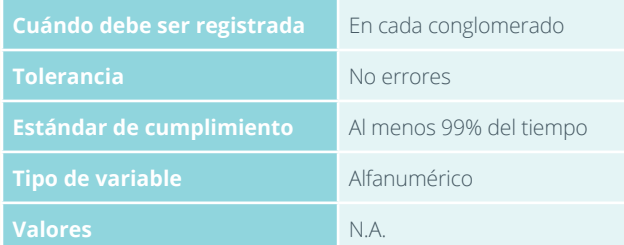

#### 1.1.6.14 Teléfono de contacto

Se registra el número telefónico del dueño del predio o de la persona que participó en los trabajos o ayudó en la logística, con el fin de establecer contacto posteriormente. Este campo es de carácter obligatorio. Si no se cuenta con este dato, se diligencia S.I.

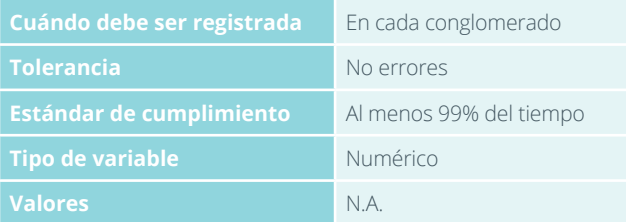

#### 1.1.7.2 Longitud

Estos campos van prediligenciados por subparcela con valores suministrados por el coordinador del IFN.

#### 1.1.8 Observaciones generales

Se registran detalles sobre la conformación de la brigada y notas complementarias al establecimiento del conglomerado y su ubicación.

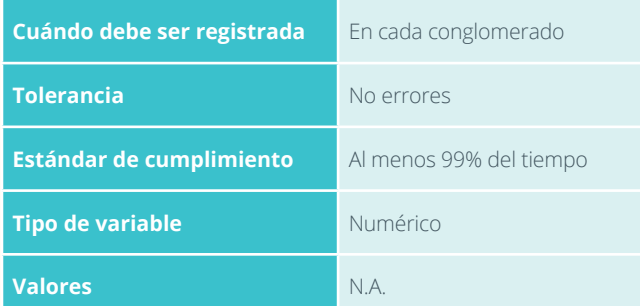

# F1.2

# RUTA AL CAMPAMENTO

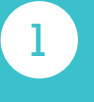

2

una escala.

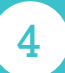

3

Se prepara el GPS y se inicia el desplazamiento desde

5

rocosas, torres eléctricas, entre otros. La ruta trazada debe permitir llegar al campamento o sitio donde se

6

7

Se registra la información en el formato F1.2

#### **INVENTARIO FORESTAL NACIONAL**

#### **COLOMBIA**

**ID Conglomerado: \_\_\_\_\_\_\_\_\_\_\_\_\_\_\_**

**Fecha:\_\_\_\_\_\_\_\_\_\_\_\_\_\_\_\_\_\_\_\_\_\_**

**F1.2 Ruta a campamento** 

**Diligenciado por: \_\_\_\_\_\_\_\_\_\_\_\_\_\_\_\_\_\_\_\_\_\_\_\_\_\_\_\_\_\_\_**

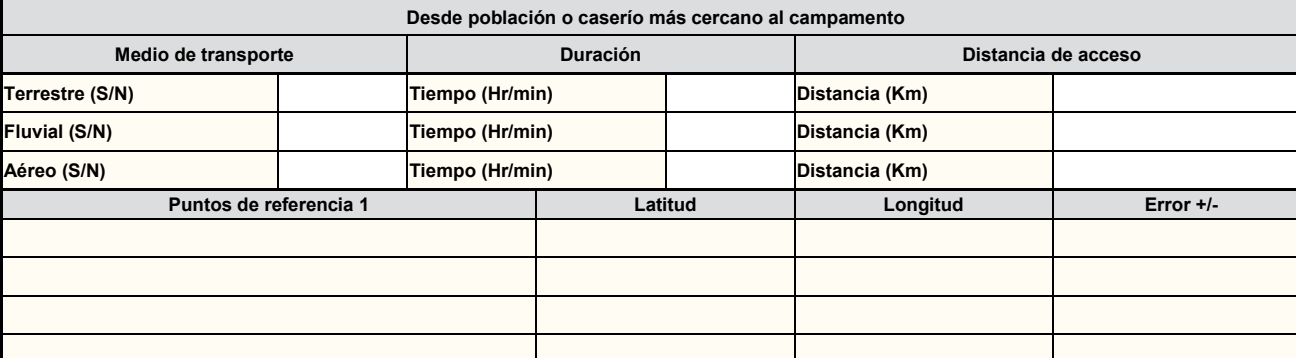

**Croquis 1:** Se debe incluir los puntos de referencia orientación y la

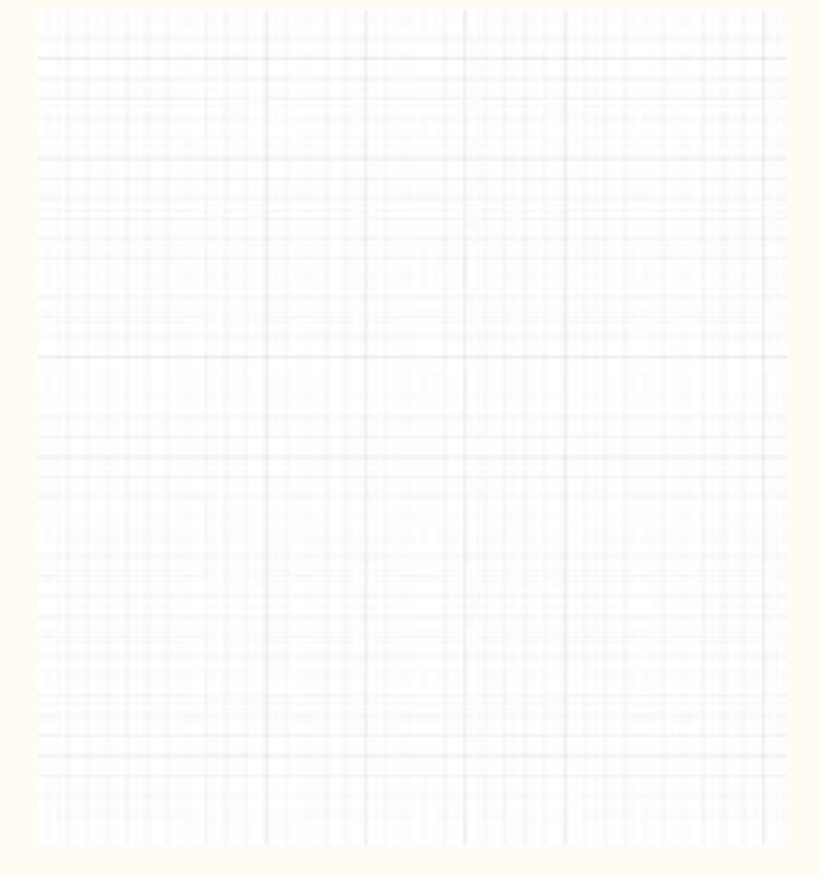

#### **Observaciones: \_\_\_\_\_\_\_\_\_\_\_\_\_\_\_\_\_\_\_\_\_\_\_\_\_\_\_\_\_\_\_\_\_\_\_\_\_\_\_\_\_\_\_\_\_\_\_\_\_\_\_\_\_\_\_\_\_\_\_\_\_\_\_\_\_\_\_\_\_\_\_\_\_\_\_\_\_\_\_\_\_\_\_\_\_\_\_\_\_\_\_\_\_\_\_\_\_\_\_\_\_\_\_\_\_\_\_\_\_\_\_\_\_\_\_\_\_\_\_\_\_\_\_**

•

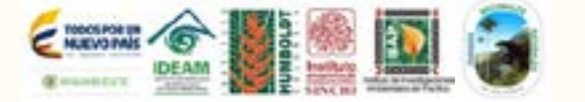

**\_\_\_\_\_\_\_\_\_\_\_\_\_\_\_\_\_\_\_\_\_\_\_\_\_\_\_\_\_\_\_\_\_\_\_\_\_\_\_\_\_\_\_\_\_\_\_\_\_\_\_\_\_\_\_\_\_\_\_\_\_\_\_\_\_\_\_\_\_\_\_\_\_\_\_\_\_\_\_\_\_\_\_\_\_\_\_\_\_\_\_\_\_\_\_\_\_\_\_\_\_\_\_\_\_\_\_\_\_\_\_\_\_\_\_\_\_\_\_\_\_\_\_ \_\_\_\_\_\_\_\_\_\_\_\_\_\_\_\_\_\_\_\_\_\_\_\_\_\_\_\_\_\_\_\_\_\_\_\_\_\_\_\_\_\_\_\_\_\_\_\_\_\_\_\_\_\_\_\_\_\_\_\_\_\_\_\_\_\_\_\_\_\_\_\_\_\_\_\_\_\_\_\_\_\_\_\_\_\_\_\_\_\_\_\_\_\_\_\_\_\_\_\_\_\_\_\_\_\_\_\_\_\_\_\_\_\_\_\_\_\_\_\_\_\_\_ \_\_\_\_\_\_\_\_\_\_\_\_\_\_\_\_\_\_\_\_\_\_\_\_\_\_\_\_\_\_\_\_\_\_\_\_\_\_\_\_\_\_\_\_\_\_\_\_\_\_\_\_\_\_\_\_\_\_\_\_\_\_\_\_\_\_\_\_\_\_\_\_\_\_\_\_\_\_\_\_\_\_\_\_\_\_\_\_\_\_\_\_\_\_\_\_\_\_\_\_\_\_\_\_\_\_\_\_\_\_\_\_\_\_\_\_\_\_\_\_\_\_\_ \_\_\_\_\_\_\_\_\_\_\_\_\_\_\_\_\_\_\_\_\_\_\_\_\_\_\_\_\_\_\_\_\_\_\_\_\_\_\_\_\_\_\_\_\_\_\_\_\_\_\_\_\_\_\_\_\_\_\_\_\_\_\_\_\_\_\_\_\_\_\_\_\_\_\_\_\_\_\_\_\_\_\_\_\_\_\_\_\_\_\_\_\_\_\_\_\_\_\_\_\_\_\_\_\_\_\_\_\_\_\_\_\_\_\_\_\_\_\_\_\_\_\_ \_\_\_\_\_\_\_\_\_\_\_\_\_\_\_\_\_\_\_\_\_\_\_\_\_\_\_\_\_\_\_\_\_\_\_\_\_\_\_\_\_\_\_\_\_\_\_\_\_\_\_\_\_\_\_\_\_\_\_\_\_\_\_\_\_\_\_\_\_\_\_\_\_\_\_\_\_\_\_\_\_\_\_\_\_\_\_\_\_\_\_\_\_\_\_\_\_\_\_\_\_\_\_\_\_\_\_\_\_\_\_\_\_\_\_\_\_\_\_\_\_\_\_ \_\_\_\_\_\_\_\_\_\_\_\_\_\_\_\_\_\_\_\_\_\_\_\_\_\_\_\_\_\_\_\_\_\_\_\_\_\_\_\_\_\_\_\_\_\_\_\_\_\_\_\_\_\_\_\_\_\_\_\_\_\_\_\_\_\_\_\_\_\_\_\_\_\_\_\_\_\_\_\_\_\_\_\_\_\_\_\_\_\_\_\_\_\_\_\_\_\_\_\_\_\_\_\_\_\_\_\_\_\_\_\_\_\_\_\_\_\_\_\_\_\_\_**

**Figura 11.** F1.2 Ruta al campamento

29

#### 1.2.1 ID Conglomerado

Se registra al código que identifica cada conglomerado. Este campo es de carácter obligatorio.

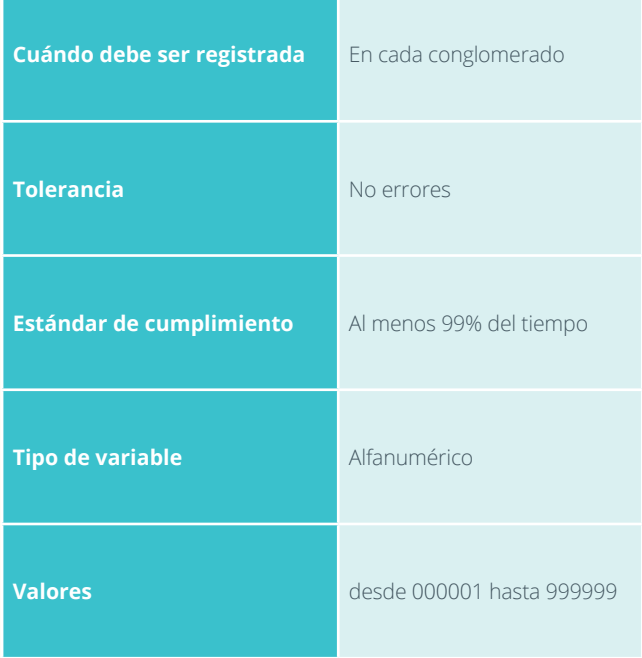

#### 1.2.4 Desde población más cercana al campamento o donde se pernocta

Se registran las distancias y desplazamientos en Kilómetros (con un decimal), el medio de transporte desde la población o caserío más cercano al campamento. Puntos de referencia del campamento o sitio donde se pernocta con coordenadas geográficas y error.

#### 1.2.4.1 Medio de transporte

Se deben seleccionar los medios de transporte utilizados para llegar al conglomerado: Terrestre, Fluvial, Aéreo, según sea el caso. Este campo es de carácter obligatorio.

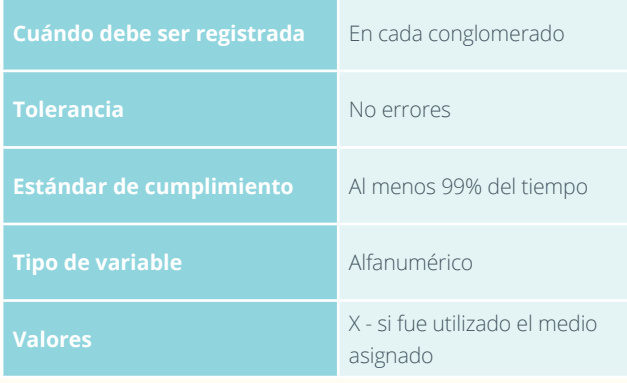

#### 1.2.2 Diligenciado por

Se registra el nombre de quien diligenció el formato de campo. Este campo es de carácter obligatorio.

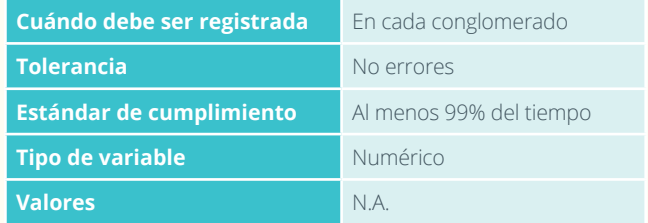

#### 1.2.3 Fecha

Se registra la fecha AAAAMMDD. Este campo es de carácter obligatorio.

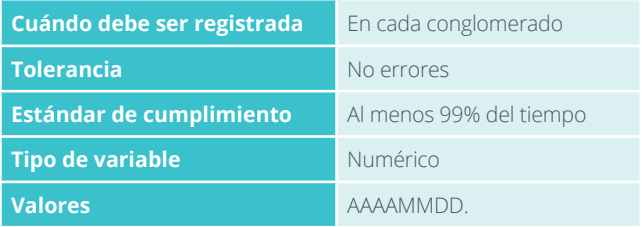

#### 1.2.4.2 Tiempo de acceso

Se registra el tiempo gastado en recorrer el trayecto desde la población más cercana al campamento o sitio donde se pernocta. Se expresa en horas y minutos para cada medio de transporte utilizado. Este campo es de carácter obligatorio.

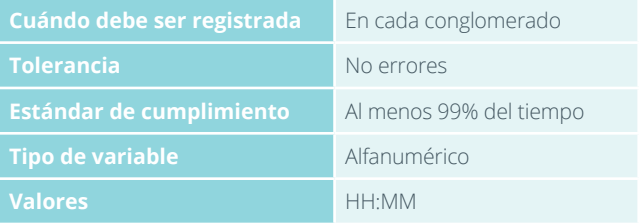

#### 1.2.4.3 Distancia

Se registra la distancia recorrida en cada uno de los medios de transporte utilizados. Este campo es de carácter obligatorio.

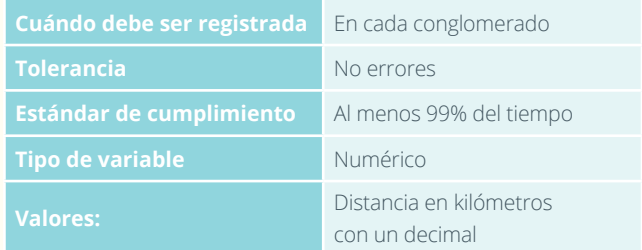

#### 1.2.5 Puntos de referencia 1

#### 1.2.5.1 Nombre

Se registran los nombres de los puntos de referencia, ubicados durante el desplazamiento desde el centro poblado más próximo hasta el campamento o sitio donde se pernocta. Este campo es de carácter obligatorio.

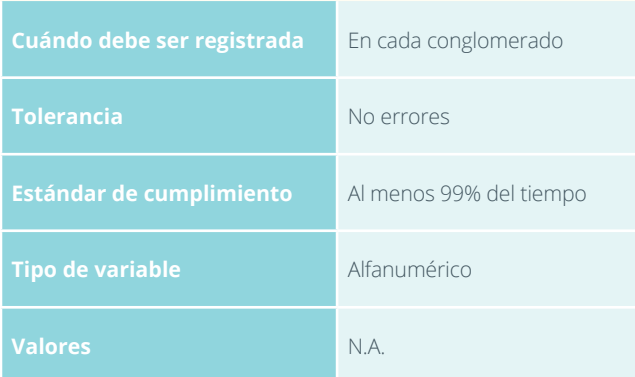

#### 1.2.5.3 Longitud

Se registra la longitud en grados, minutos y segundos. Este campo es de carácter obligatorio.

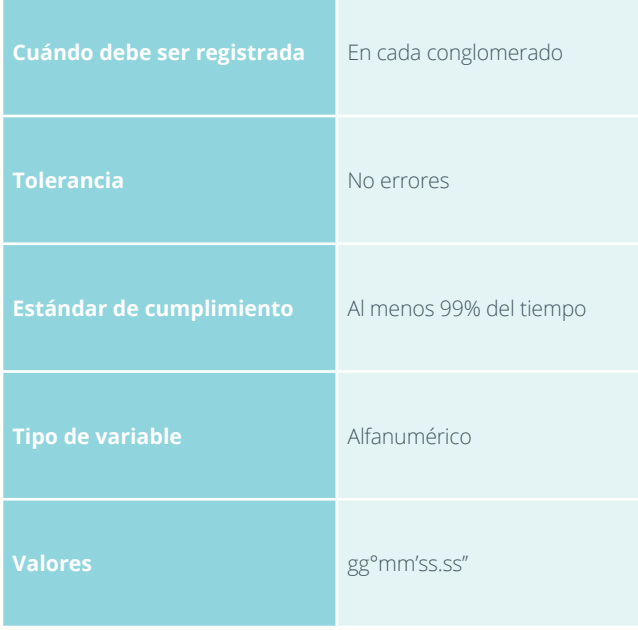

#### 1.2.6 Croquis 1

Se dibuja un croquis de la ruta desde la población más cercana al predio, resguardo o comunidad, donde se ubique el campamento o sitio donde se pernocte. Para la elaboración del croquis se debe apoyar en la cartografía del área de registro y en la ruta del GPS. Este esquema es de carácter obligatorio.

#### 1.2.5.2 Latitud

El sistema de coordenadas debe preestablecerse en geográficas y configurado en el GPS bajo WGS 1984. Se debe verificar que los valores de las coordenadas estén dentro del área de estudio. Se registra la latitud en grados, minutos y segundos. Este campo es de carácter obligatorio.

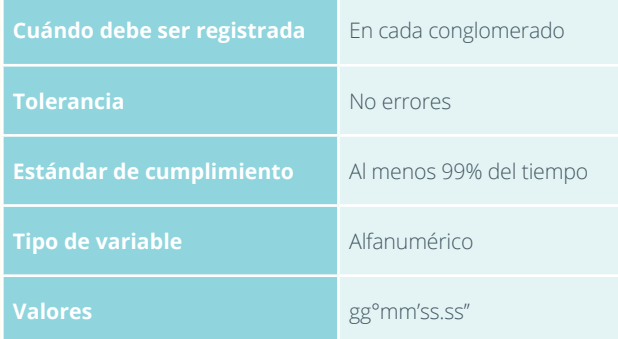

#### 1.2.5.4 Error

Este valor se registra del GPS en metros, antes de marcar el punto, y servirá para evaluar la precisión de los valores registrados. Este campo es de carácter obligatorio.

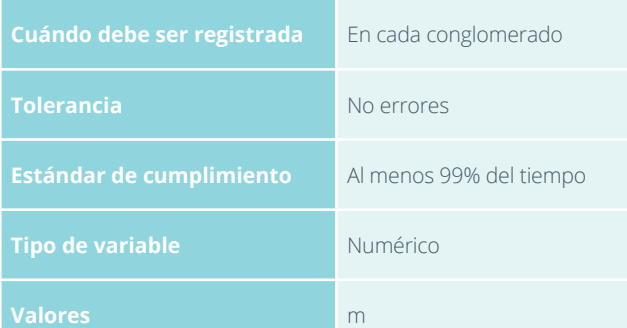

#### 1.2.7 Observaciones

Se registran detalles notas complementarias a la ruta al campamento y su ubicación.

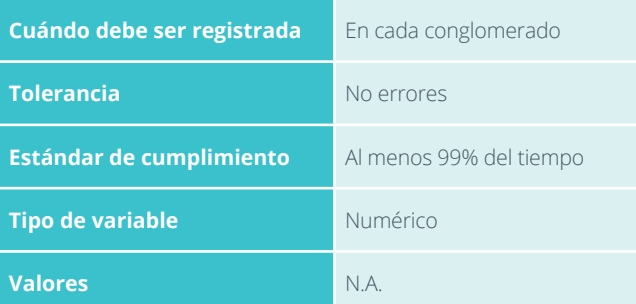

# F1.3

# RUTA AL CONGLOMERADO

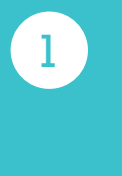

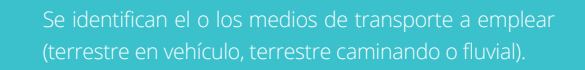

#### **INVENTARIO FORESTAL NACIONAL**

#### **COLOMBIA**

**F1.3 Ruta a conglomerado**

**Diligenciado por: \_\_\_\_\_\_\_\_\_\_\_\_\_\_\_\_\_\_\_\_\_\_\_\_\_\_\_\_\_\_\_**

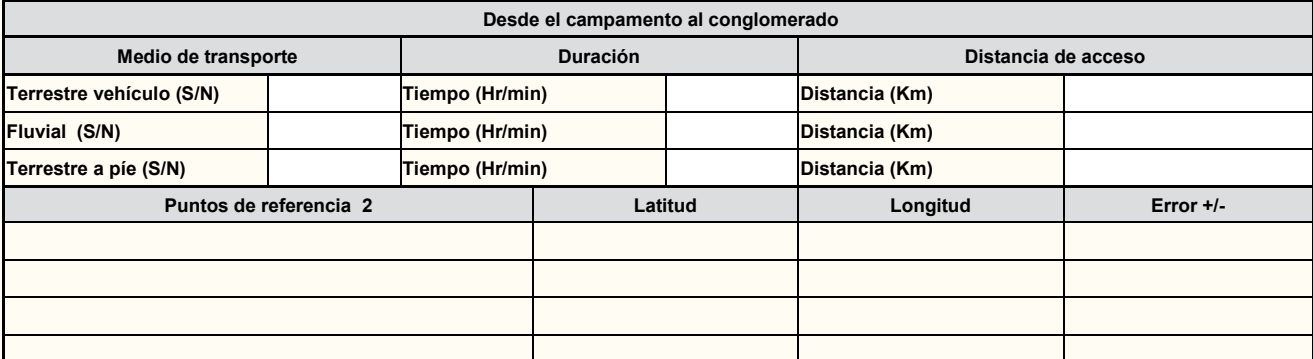

**Croquis 2:** Se debe incluir los puntos de referencia orientación y la

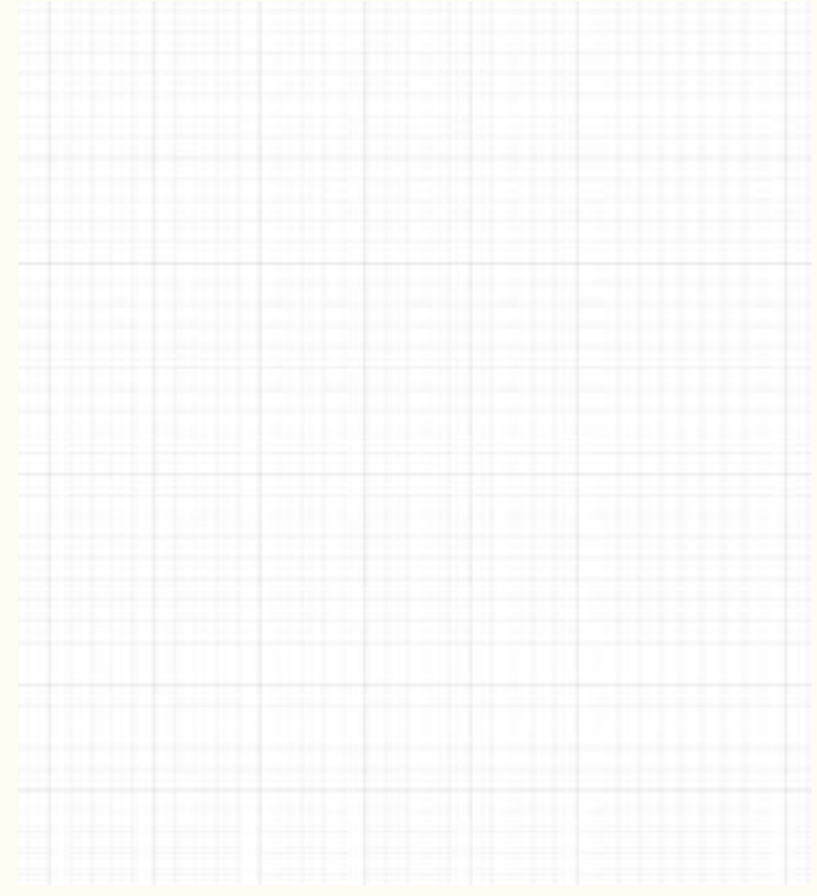

**Observaciones: \_\_\_\_\_\_\_\_\_\_\_\_\_\_\_\_\_\_\_\_\_\_\_\_\_\_\_\_\_\_\_\_\_\_\_\_\_\_\_\_\_\_\_\_\_\_\_\_\_\_\_\_\_\_\_\_\_\_\_\_\_\_\_\_\_\_\_\_\_\_\_\_\_\_\_\_\_\_\_\_\_\_\_\_\_\_\_\_\_\_\_\_\_\_\_\_\_\_\_\_\_\_\_\_\_\_\_\_\_\_\_\_\_\_\_\_\_\_\_\_\_\_\_**

•

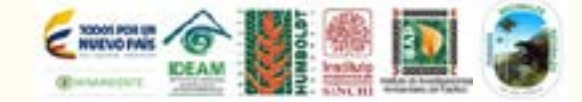

**\_\_\_\_\_\_\_\_\_\_\_\_\_\_\_\_\_\_\_\_\_\_\_\_\_\_\_\_\_\_\_\_\_\_\_\_\_\_\_\_\_\_\_\_\_\_\_\_\_\_\_\_\_\_\_\_\_\_\_\_\_\_\_\_\_\_\_\_\_\_\_\_\_\_\_\_\_\_\_\_\_\_\_\_\_\_\_\_\_\_\_\_\_\_\_\_\_\_\_\_\_\_\_\_\_\_\_\_\_\_\_\_\_\_\_\_\_\_\_\_\_\_\_ \_\_\_\_\_\_\_\_\_\_\_\_\_\_\_\_\_\_\_\_\_\_\_\_\_\_\_\_\_\_\_\_\_\_\_\_\_\_\_\_\_\_\_\_\_\_\_\_\_\_\_\_\_\_\_\_\_\_\_\_\_\_\_\_\_\_\_\_\_\_\_\_\_\_\_\_\_\_\_\_\_\_\_\_\_\_\_\_\_\_\_\_\_\_\_\_\_\_\_\_\_\_\_\_\_\_\_\_\_\_\_\_\_\_\_\_\_\_\_\_\_\_\_ \_\_\_\_\_\_\_\_\_\_\_\_\_\_\_\_\_\_\_\_\_\_\_\_\_\_\_\_\_\_\_\_\_\_\_\_\_\_\_\_\_\_\_\_\_\_\_\_\_\_\_\_\_\_\_\_\_\_\_\_\_\_\_\_\_\_\_\_\_\_\_\_\_\_\_\_\_\_\_\_\_\_\_\_\_\_\_\_\_\_\_\_\_\_\_\_\_\_\_\_\_\_\_\_\_\_\_\_\_\_\_\_\_\_\_\_\_\_\_\_\_\_\_ \_\_\_\_\_\_\_\_\_\_\_\_\_\_\_\_\_\_\_\_\_\_\_\_\_\_\_\_\_\_\_\_\_\_\_\_\_\_\_\_\_\_\_\_\_\_\_\_\_\_\_\_\_\_\_\_\_\_\_\_\_\_\_\_\_\_\_\_\_\_\_\_\_\_\_\_\_\_\_\_\_\_\_\_\_\_\_\_\_\_\_\_\_\_\_\_\_\_\_\_\_\_\_\_\_\_\_\_\_\_\_\_\_\_\_\_\_\_\_\_\_\_\_ \_\_\_\_\_\_\_\_\_\_\_\_\_\_\_\_\_\_\_\_\_\_\_\_\_\_\_\_\_\_\_\_\_\_\_\_\_\_\_\_\_\_\_\_\_\_\_\_\_\_\_\_\_\_\_\_\_\_\_\_\_\_\_\_\_\_\_\_\_\_\_\_\_\_\_\_\_\_\_\_\_\_\_\_\_\_\_\_\_\_\_\_\_\_\_\_\_\_\_\_\_\_\_\_\_\_\_\_\_\_\_\_\_\_\_\_\_\_\_\_\_\_\_ \_\_\_\_\_\_\_\_\_\_\_\_\_\_\_\_\_\_\_\_\_\_\_\_\_\_\_\_\_\_\_\_\_\_\_\_\_\_\_\_\_\_\_\_\_\_\_\_\_\_\_\_\_\_\_\_\_\_\_\_\_\_\_\_\_\_\_\_\_\_\_\_\_\_\_\_\_\_\_\_\_\_\_\_\_\_\_\_\_\_\_\_\_\_\_\_\_\_\_\_\_\_\_\_\_\_\_\_\_\_\_\_\_\_\_\_\_\_\_\_\_\_\_**

33

**ID Conglomerado: \_\_\_\_\_\_\_\_\_\_\_\_\_\_\_\_**

**Fecha:\_\_\_\_\_\_\_\_\_\_\_\_\_\_\_\_\_**

#### 1.3.1 ID Conglomerado

Se registra código que identifica cada conglomerado. Este campo es de carácter obligatorio.

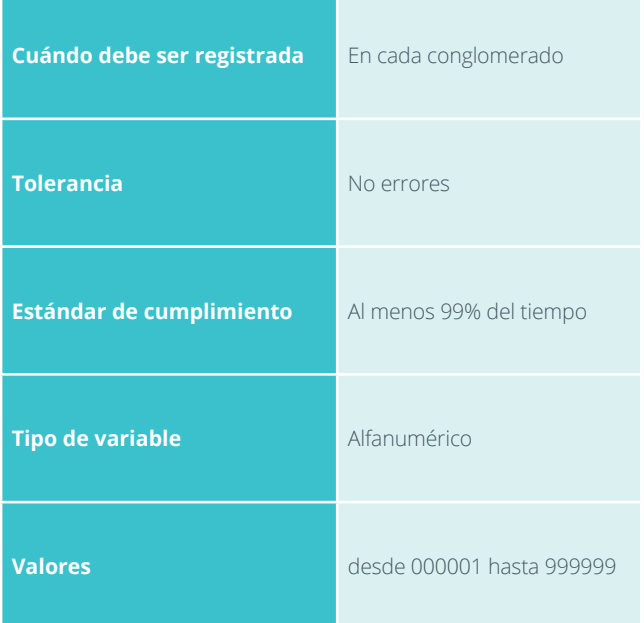

#### 1.3.4 Desde el campamento al conglomerado

#### 1.3.4.1 Medio de transporte

Se deben seleccionar los medios de transporte utilizados para llegar al conglomerado: Terrestre, Fluvial, Aéreo, según sea el caso. Este campo es de carácter obligatorio.

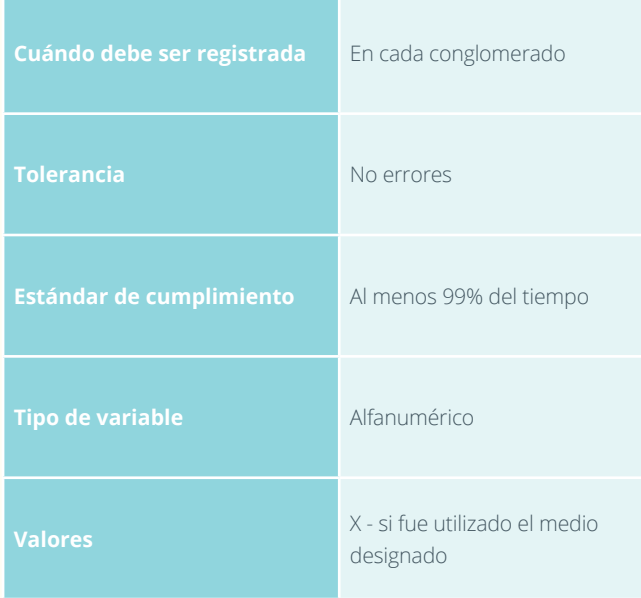

#### 1.3.2 Diligenciado por

Se registra el nombre de quien diligenció el formato de campo. Este campo es de carácter obligatorio.

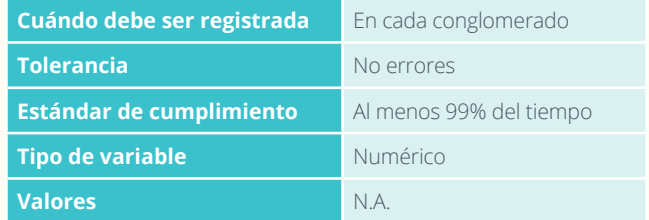

#### 1.3.3 Fecha

Se registra la fecha. Este campo es de carácter obligatorio.

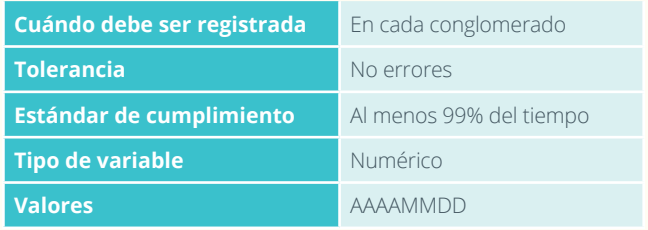

#### 1.3.4.2 Tiempo de acceso

Se registra el tiempo de desplazamiento en horas y minutos, para cada medio de transporte utilizado. Este campo es de carácter obligatorio.

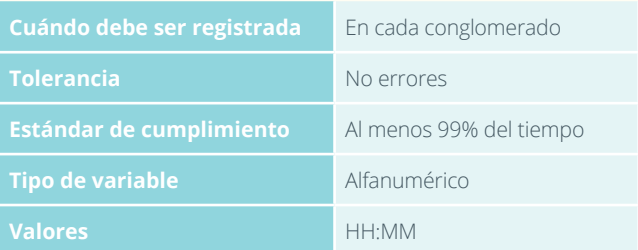

#### 1.3.4.3 Distancia

Se registra la distancia recorrida en cada uno de los medios de transporte utilizados. Este campo es de carácter obligatorio.

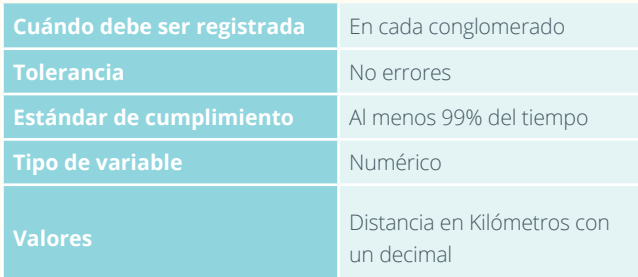

#### 1.3.5 Puntos de referencia 2

#### 1.3.5.1 Nombre

Se registran los nombres de los puntos de referencia, ubicados durante el desplazamiento desde el campamento o sitio donde se pernocta hasta el conglomerado. Este campo es de carácter obligatorio.

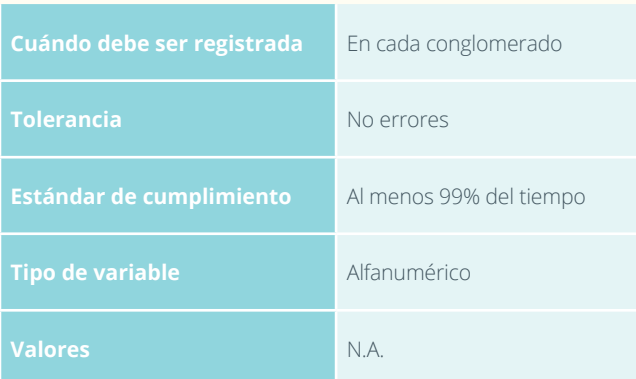

#### 1.3.5.3 Longitud

Se registra la longitud en grados, minutos y segundos. Este campo es de carácter obligatorio.

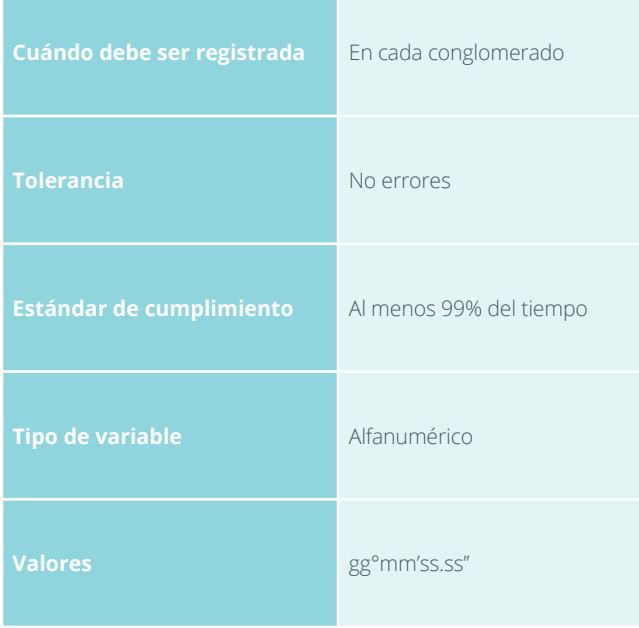

#### 1.3.6 Croquis 2

Se dibuja un croquis de la ruta desde el sitio donde se ubique el campamento o sitio donde se pernocte hacia el conglomerado. Para la elaboración del croquis de debe apoyar en la cartografía del área de registro y en la ruta del GPS. Este esquema es de carácter obligatorio.

#### 1.3.5.2 Latitud

El sistema de coordenadas debe preestablecerse en geográficas y configurado en el GPS bajo WGS 1984. Se debe verificar que los valores de las coordenadas están dentro del área de estudio. Se registra la latitud en grados, minutos y segundos. Este campo es de carácter obligatorio.

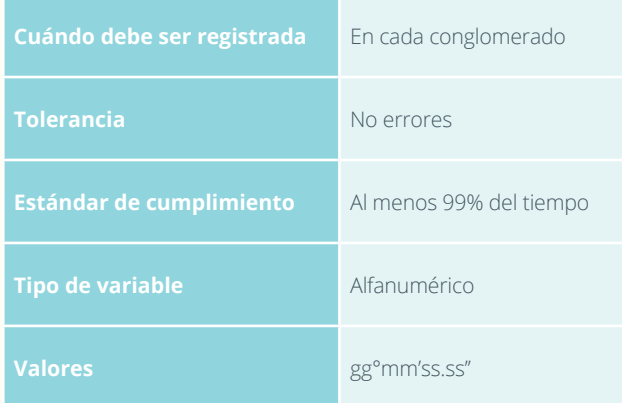

#### 1.3.5.4 Error

Este valor se registra del GPS en metros antes de tomar la coordenada. Este campo es de carácter obligatorio.

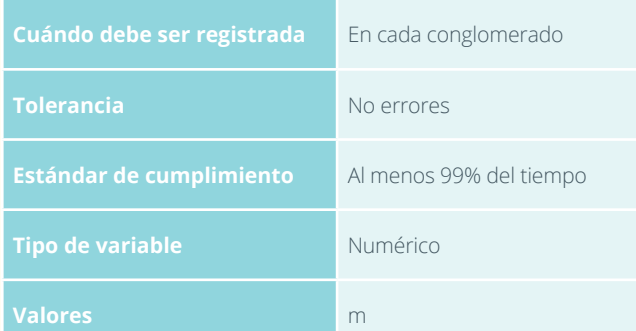

#### 1.3.7 Observaciones

Se registran detalles notas complementarias a la ruta al conglomerado y su ubicación.

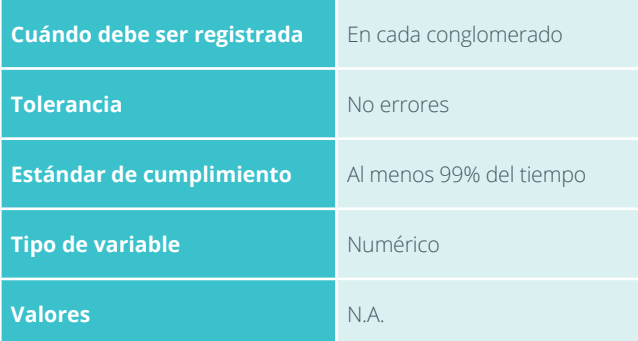

 $\overline{T}$ 

# F1.4

1

2

3

5

4

# ESQUEMA DEL CONGLOMERADO

Se usa la función promediar Waypoint, seleccionada para iniciar el proceso de observación promediada, esta con varias muestras para obtener la ubicación más

promediadas con la función Promediar Waypoint, es necesario realizar nuevamente la aproximación desde una distancia de 10 o 20 metros partiendo de zodes como longitudes.

en esta misma posición el instrumento receptor para norte magnético de la brújula con la dirección de la mentos metálicos, tales como hebillas de cinturones,

6

7

8

partir del centro de SPF1, estos puntos preferiblemente deben materializarse con cintas y corrección de pen-

Se localizan los centros de las cuatro (4) subparcelas

Debido a que los terrenos tienen variaciones en altitud, es necesario hacer correcciones de distancias

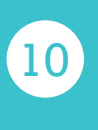

9

durante el establecimiento de las líneas de trayectoria biliten el tránsito.

 $\left(11\right)$ 

Cada uno de los cinco centros de las subparcelas se materializa, con una varilla de hierro de 50 cm y ¼ de con pintura asfáltica amarilla y enterrada. Para permi-

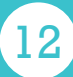

Se registra la información de localización del conglo-

**INVENTARIO FORESTAL NACIONAL** 

**COLOMBIA** 

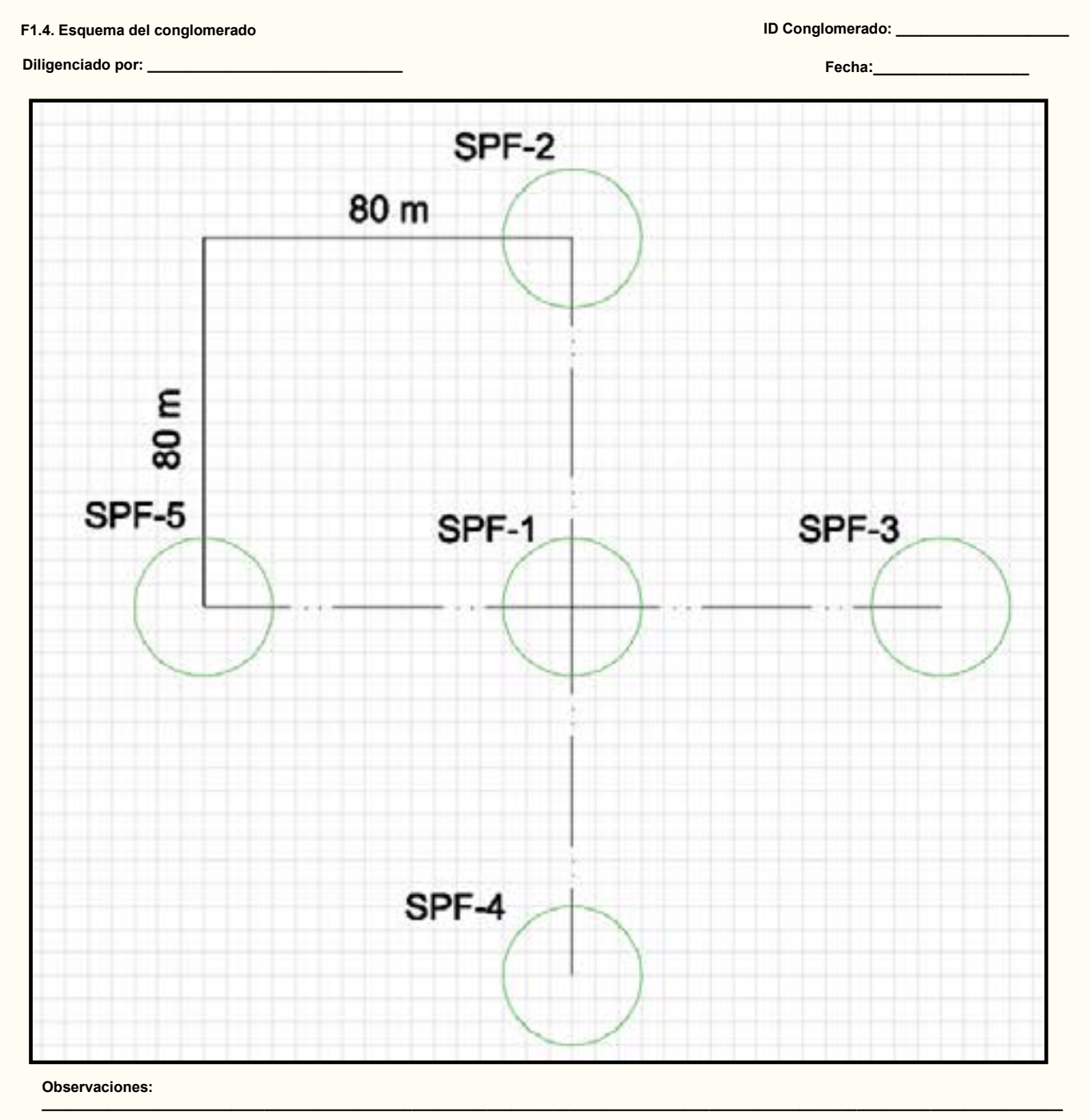

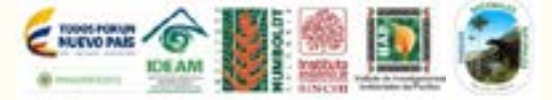

Figura 13. Esquema del conglomerado

 $\bullet$ 

**THE STREET STATE CONSERVERSE CONSERVERSE CONSERVERSE THE STATE REPAIRING** 

#### 1.4.1 ID Conglomerado

Se registra código que identifica cada conglomerado. Este campo es de carácter obligatorio.

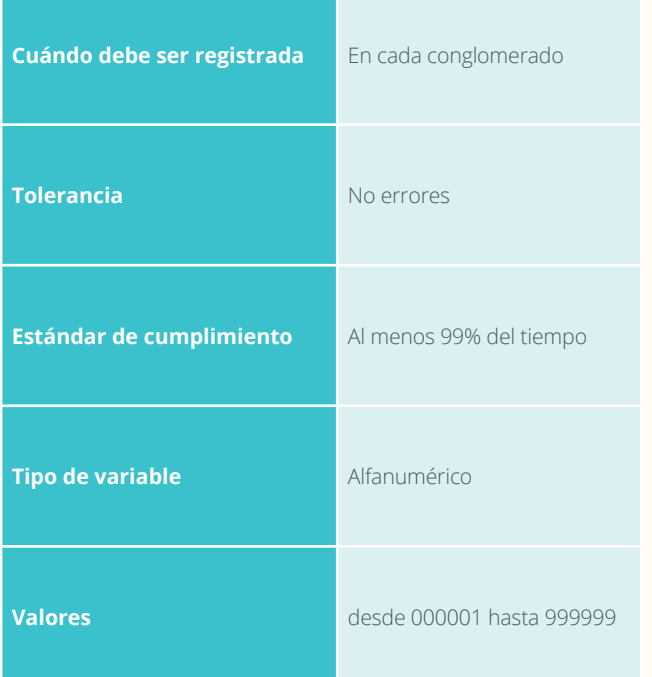

#### 1.4.3 Fecha

Se registra la fecha. Este campo es de carácter obligatorio.

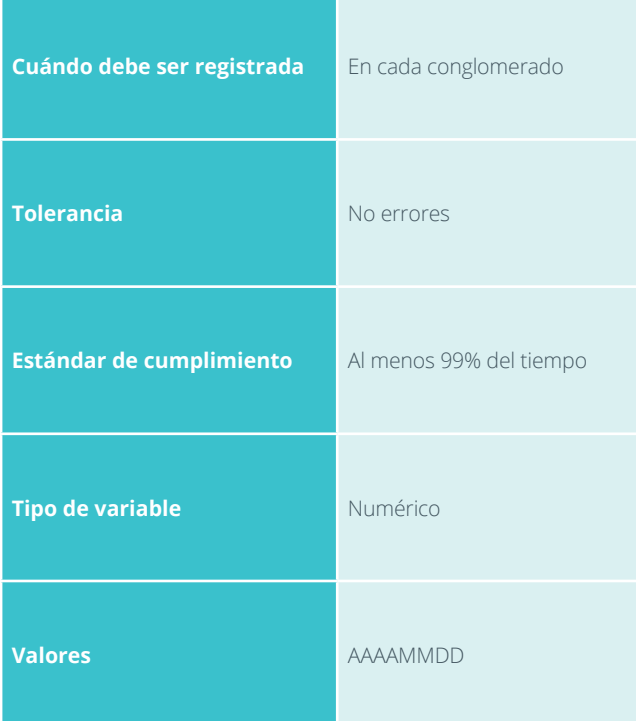

#### 1.4.2 Diligenciado por

Se registra el nombre de quien diligenció el formato de campo. Este campo es de carácter obligatorio.

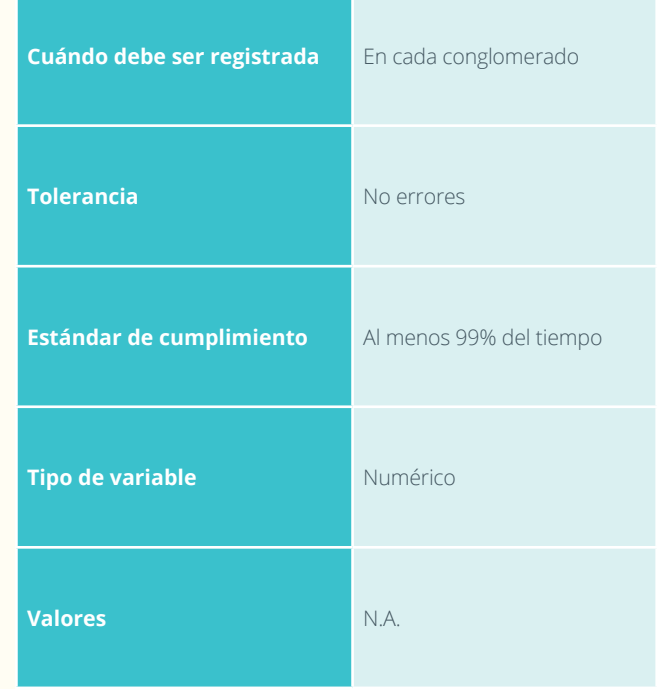

#### 1.4.4 Esquema del conglomerado

En el esquema, el cual tiene una grilla cada cinco (5) metros, se dibujan detalles de las líneas de trayectoria entre los centros de las subparcelas, tales como los obstáculos. Se indica además, en el recorrido, la distancia medida y la inclinación por pendiente de cada una de los segmentos que se midan para llegar a cada uno de los centros de las subparcelas.

#### 1.4.5 Observaciones

Se registran detalles notas complementarias al levantamiento de las líneas de trayectoria y al esquema del conglomerado.

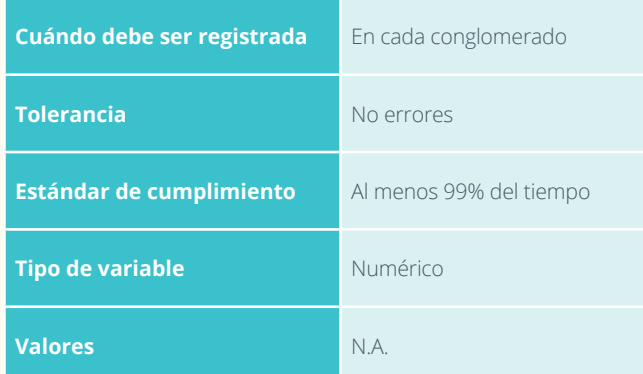

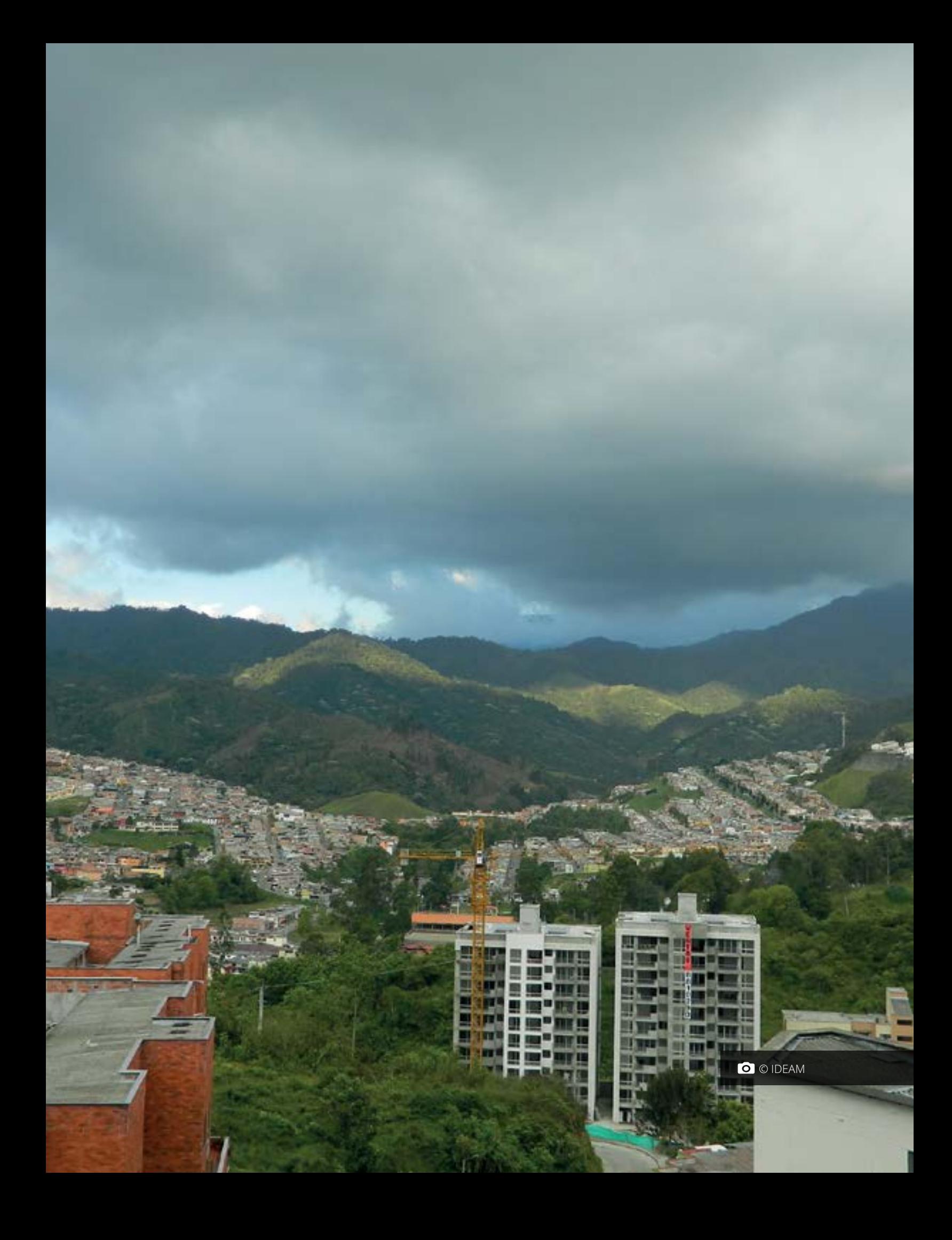

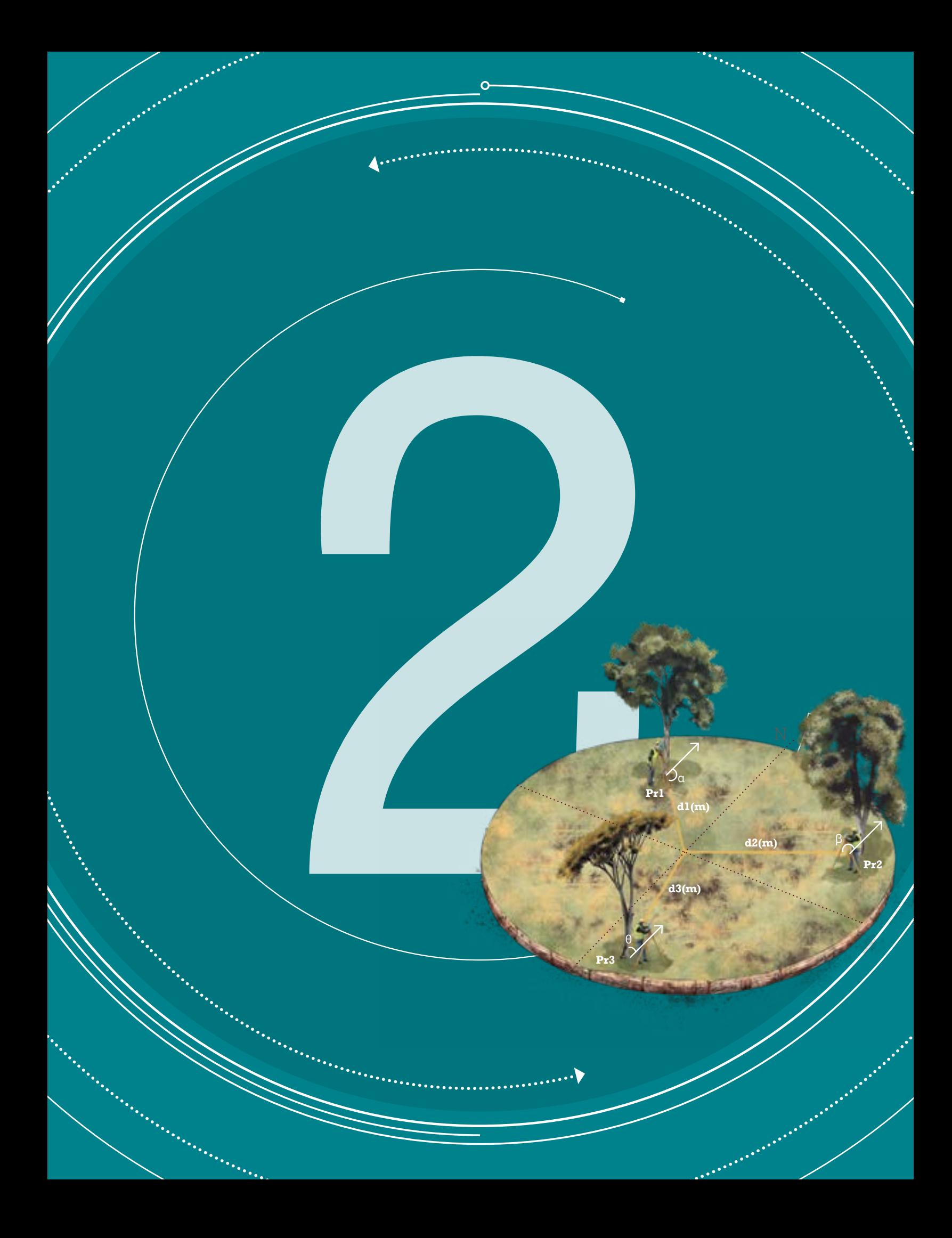

#### MANUAL DE CAMPO

INVENTARIO FORESTAL NACIONAL DE COLOMBIA

#### **Versión 4 Marzo de 2018**

SECCIÓN 2

. . . . . . . . . . . . . . . . . .

Q,

# STAL<br>
ON DIA<br>
de 2018 -<br>
ESTABLECIMIENTO<br>
DE SUBPARCELAS<br>
T DE SUBPARCELAS

La segunda sección del Manual de Campo del IFN comprende el registro y la georreferenciación de los puntos de referencia y las inclinaciones por pendiente del terreno. También, la clasificación según la cobertura y las posibles alteraciones, cualificadas según la intensidad de la severidad. Esta sección se constituye como una guía para encontrar nuevamente los centros de las cinco subparcelas del conglomerado. El formato F2 Subparcelas incluye un esquema representativo a escala de una subparcela con las áreas de las subparcelas según las categorías de tamaño de los individuos.

### PUNTOS DE REFERENCIA

Los puntos de referencia son elementos del paisaje que ayudan en un futuro a regresar y localizar nuevamente al centro de cada subparcela del conglomerado. Los puntos de referencia deben ser visibles y reconocibles fácilmente, estos pueden ser árboles, rocas, cruces de quebradas, Estos puntos de referencia deben tener un carácter permanente y no importa si se encuentran fuera o dentro de la subparcela; sin embargo, se recomienda evitar largos trayectos por tanto, distancias hasta a 20 m des-

de el centro de la subparcela son ideales. Si son árboles, se marcan con placas de aluminio de 2 por 9 cm sujetas a la base del individuo con nylon alrededor del tallo. Se incluye en la placa el número de la subparcela y el número de referencia del individuo. Por ejemplo SPF3- PR2, lo cual indica que se trata del punto de referencia dos (PR2) de la subparcela 3 (SPF-3) Además, se pinta el sitio de medición del diámetro con pintura asfáltica amarilla. En las observaciones se registran características sobresalientes de los indivi-

duos, por ejemplo, la especie, si tienen ramas quebradas, el color de la corteza. Si son rocas se pinta y marca visiblemente con pintura asfáltica amarilla.

Una vez se seleccionen los puntos de referencia es necesario medir y registrar la posición (azimut y distancia horizontal) de cada uno de estos hacia el centro de la subparcela. En cada subparcela se dibuja la ubicación de cada punto de referencia en el esquema del conglomerado del F2 Subparcelas (Figura 14).

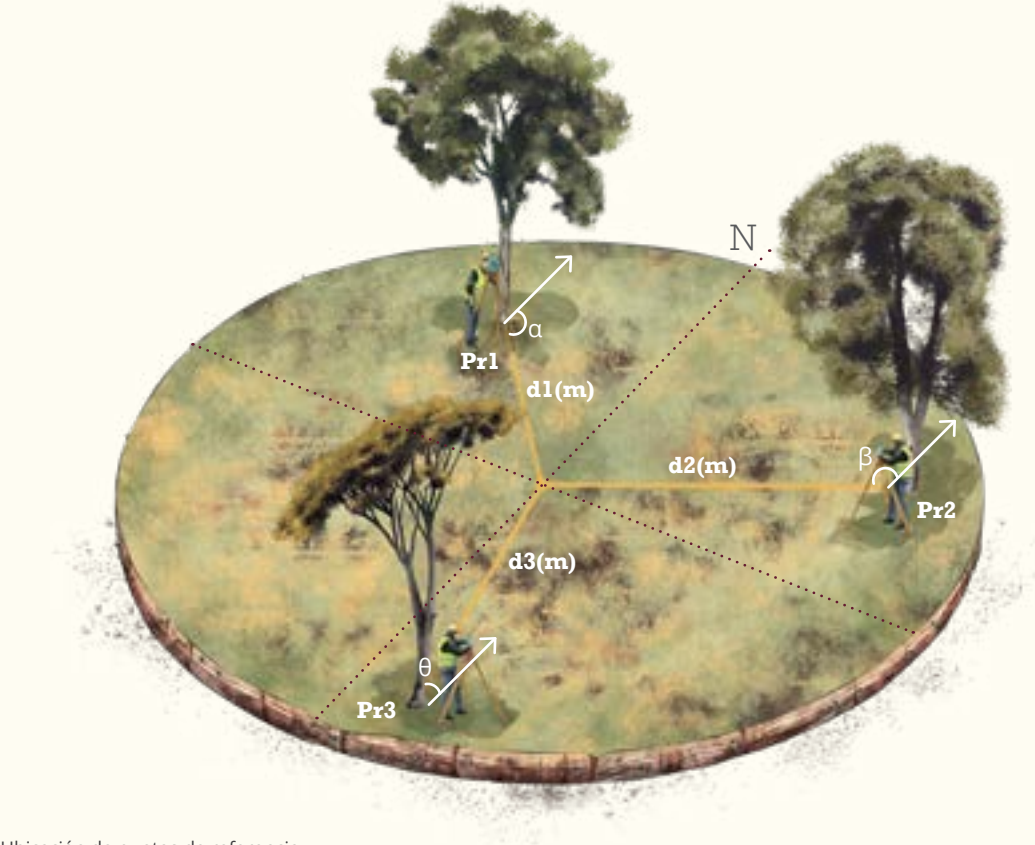

**Figura 14.** Ubicación de puntos de referencia

•

# INCLINACIONES POR PENDIENTE

En cada subparcela con la ayuda de un clinómetro se mide la pendiente o ángulo de inclinación que hay desde el centro de la subparcela a ocho puntos localizados a 15 m y 45°, los cuales están numerados desde 1 al Norte, 2 al Nororiente a 45° hasta 8 a 315° (Figura 15). Para esta medición resulta muy importante anotar el signo del ángulo de medición.

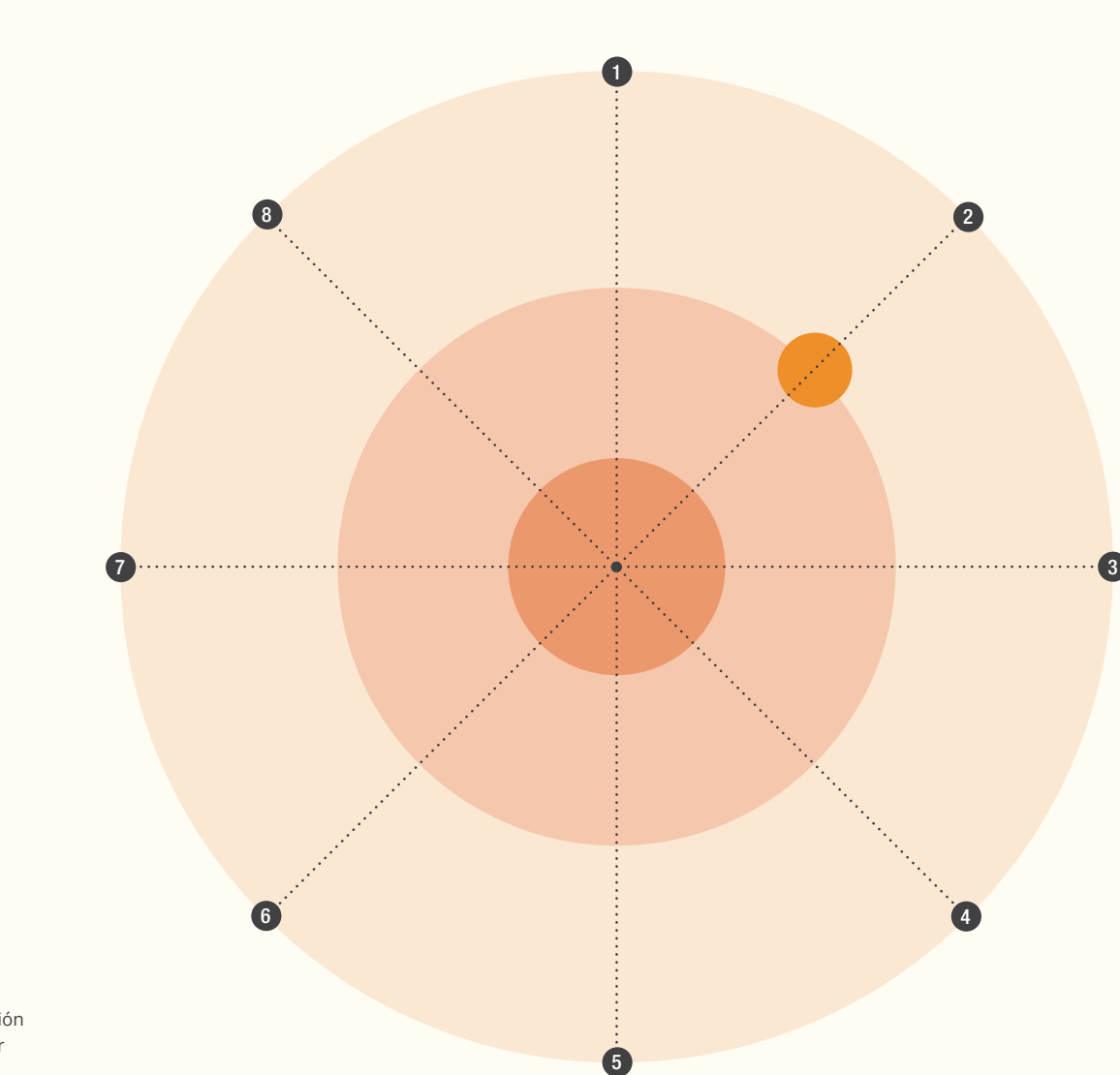

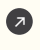

**Figura 15.** Medición de inclinación por pendiente

 $\ddot{\phantom{1}}$ 

## COBERTURAS Y ALTERACIONES

Mediante una inspección visual del área total de cada subparcela en el conglomerado se busca identificar coberturas presentes y las posibles alteraciones.

#### Coberturas

La interpretación de estos tipos de cobertura tiene que ver con una descripción inicial de las condiciones de la vegetación en el momento que se esté visitando el área del conglomerado, y que sirva a las visitas posteriores de otras brigadas, como referente para reubicar los centros de los conglomerados. Los tipos de cobertura a seleccionar son:

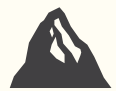

#### **AFLORAMIENTO ROCOSO**

Son zonas con rocas expuestas, sin cubierta de vegetación, generalmente forman escarpes y acantilados, están relacionadas con zonas de actividad volcánica o glaciar.

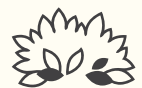

#### **ARBUSTAL**

La vegetación predominante está dominada por individuos de tallo leñoso con porte pequeño, es decir que tienen una altura media de 3 a 8 m, fuertemente ramificadas desde la base.

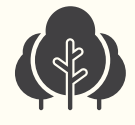

#### **BOSQUE DE TIERRA FIRME**

También se le conoce como bosque de altura, los pobladores locales le llaman "montaña". Se refiere casi siempre a un bosque maduro localizado en tierras que no se inundan periódicamente durante el año. Se encuentran los estratos de vegetación, dosel y sotobosque casi siempre bien definidos.

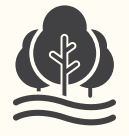

#### **BOSQUE INUNDABLE**

Hace referencia a las zonas de bosque que permanecen parte el año inundadas, con variaciones en el nivel del agua. Son zonas próximas a riveras de ríos de gran tamaño que se desbordan. Se incluyen los bosques de galería, riparios y la várzea.

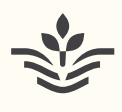

#### **CULTIVOS**

Zonas donde los pobladores locales desarrollan labores agrícolas, pueden ser de pancojer, o en su defecto hay desarrollos productivos a amplia escala. Es importante anotar el tipo de cultivo observado. Por ejemplo si es una plantación forestal, se registra la especie.

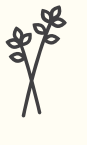

**HERBAZAL**

Son zonas de cobertura con predominio de especies de plantas no leñosas o graminoides diferentes a los pastos.

and in

 $\ddot{\phantom{0}}$ 

REGISTRO Y MEDICIÓN DE INDIVIDUOS

REGISTRO Y MEDICIÓN DE INDIVIDUOS

 $\ddot{\phantom{1}}$  $\frac{1}{\sqrt{2}}$ 

#### Porcentaje de cobertura

Se estima el porcentaje de área que ocupa cada cobertura en la subparcela y se dibuja en el esquema del F2 Subparcelas, según su distribución.

#### Alteraciones o

Alteración se refiere a disturbio tanto natural como antrópico, para lo cual se observa y elige una o más alteraciones según los siguientes tipos:

#### **·** Naturales:

- + Claros por condición natural.
- + Deslizamientos y movimientos de suelos.
- + Fuego.
- + Huracanes, vendavales o vientos muy fuertes.
- + Inundaciones.
- + Plagas y enfermedades en vegetación.
- + Presencia de vegetación invasora.

#### Antrópicas:

- + Corta de lianas y bejucos.
- + Evidencia de aprovechamientos: trozas, árboles derribados, claros por actividad antrópica, presencia de trochas, caminos o vías de arrastre de madera aprovechada.
- + Pastoreo.

#### Severidad de las alteraciones

Cada alteración registrada se cuantifica según su severidad en:

- + **Mayor o fuertemente alterado:**  Cuando la alteración afecta más de la mitad de la subparcela.
- + **Mediana o moderadamente alterado:** Cuando la alteración afecta entre el 25 y el 50% de la subparcela.
- + **No perceptible:** No existen evidencias de alteraciones. En general la subparcela se encuentra en buen estado de conservación.

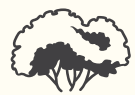

#### **MATORRAL**

La vegetación predominante está dominada por individuos leñosos con porte muy pequeño, es decir que tienen una altura media de 0,5 a 3 m y ramificados fuertemente desde la base.

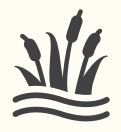

#### **PANTANO**

Son zonas que permanecen inundadas, pueden encontrarse bajo bosques o arbustales. La vegetación acuática es muy representativa en estas zonas.

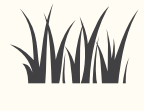

**PASTIZAL**

Son zonas con predominio de pastos forrajeros.

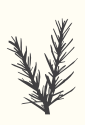

#### **RASTROJO**

Son zonas donde existieron eventos de intervención y se caracterizan porque es común encontrar abundantes individuos de especies pioneras.

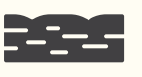

#### **SUELO DESNUDO**

La capa de cubierta vegetal es muy escasa o nula.

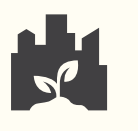

**ZONA URBANA**

Áreas donde existe desarrollo antrópico.

# F2

# SUBPARCELAS

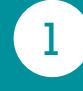

2

Se marcan los centros de las subparcelas en el GPS y se registran las coordenadas en el formato F2.

En cada subparcela es necesario tomar la pendiente. Este ángulo de inclinación o declinación (+/-) se toma desde el centro de cada subparcela hacia el extremo de la subparcela a 15 metros en ocho puntos diferentes cada 45°, midiendo con el clinómetro.

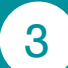

En cada uno de los centros de las cinco subparcelas es necesario demarcar una distancia de 7,5 m con un azimut de 45° con el fin de establecer un centro para cada una de las subparcelas de brinzales. Este punto es necesario materializarlo, enterrando una varilla metálica de 50 cm y ¼ de pulgada, tal como en los centros de las subparcelas.

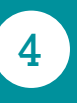

En cada subparcela se ubican tres puntos que sirvan de referencia para localizar el centro en futuras visitas, por tanto es necesario marcar estos.

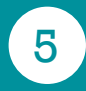

6

7

Se registra el azimut y la distancia horizontal desde cada punto de referencia hacia el centro de la subparcela utilizando la brújula y la cinta métrica.

Se clasifican a cada una de las subparcelas según el tipo de coberturas según las definiciones presentadas.

Se realiza una inspección visual en cada una de las subparcelas, para identificar y cualificar las alteraciones.

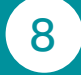

Se registra la información en el Formato F2, por cada una de las cinco (5) subparcelas (Figura 16).

#### **INVENTARIO FORESTAL NACIONAL**

**COLOMBIA**

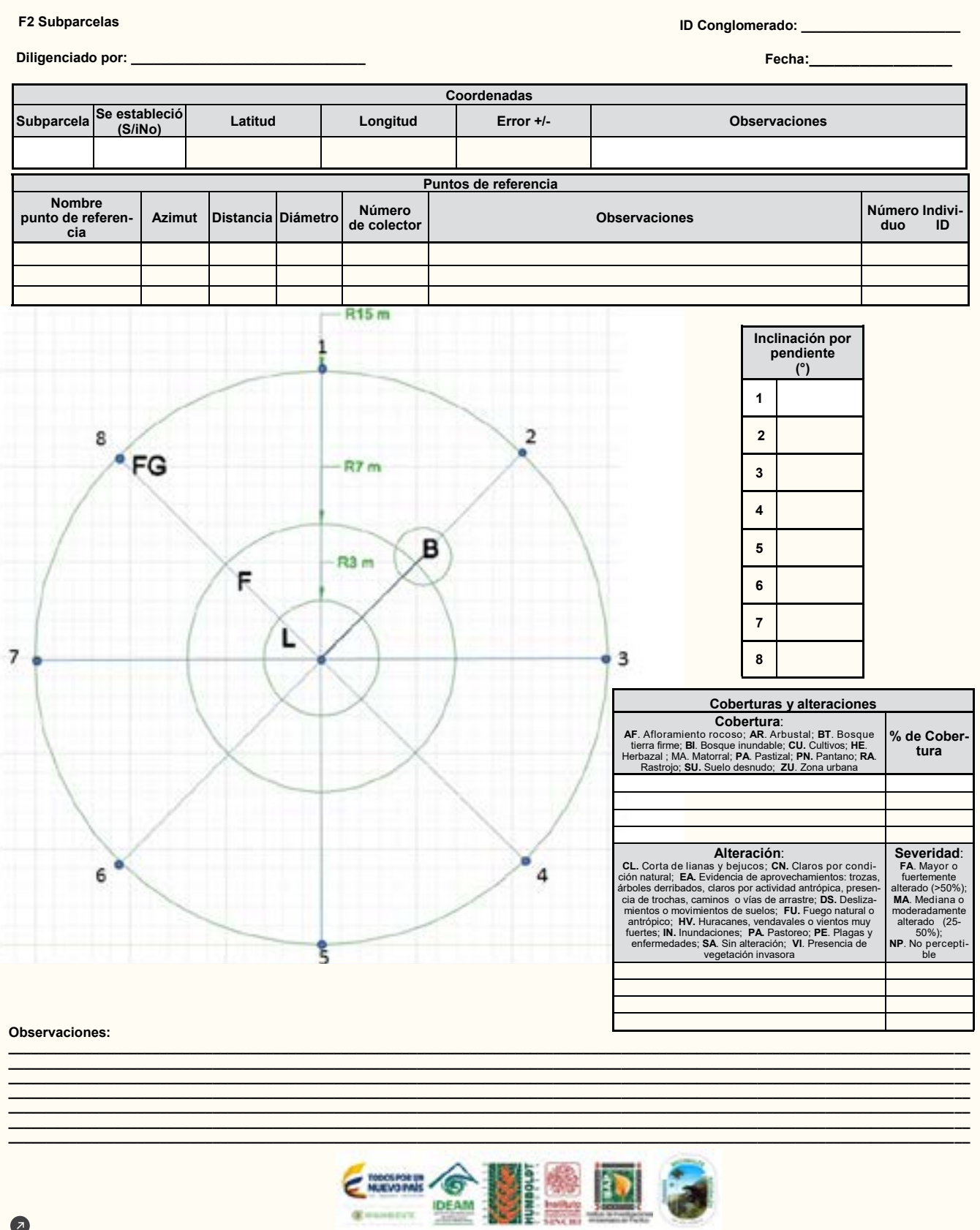

 $\ddot{\phantom{1}}$ 4

47

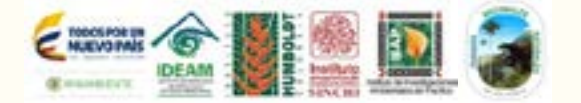

**\_\_\_\_\_\_\_\_\_\_\_\_\_\_\_\_\_\_\_\_\_\_\_\_\_\_\_\_\_\_\_\_\_\_\_\_\_\_\_\_\_\_\_\_\_\_\_\_\_\_\_\_\_\_\_\_\_\_\_\_\_\_\_\_\_\_\_\_\_\_\_\_\_\_\_\_\_\_\_\_\_\_\_\_\_\_\_\_\_\_\_\_\_\_\_\_\_\_\_\_\_\_\_\_\_\_\_\_\_\_\_\_\_\_\_\_\_\_\_\_\_\_\_\_\_\_\_ \_\_\_\_\_\_\_\_\_\_\_\_\_\_\_\_\_\_\_\_\_\_\_\_\_\_\_\_\_\_\_\_\_\_\_\_\_\_\_\_\_\_\_\_\_\_\_\_\_\_\_\_\_\_\_\_\_\_\_\_\_\_\_\_\_\_\_\_\_\_\_\_\_\_\_\_\_\_\_\_\_\_\_\_\_\_\_\_\_\_\_\_\_\_\_\_\_\_\_\_\_\_\_\_\_\_\_\_\_\_\_\_\_\_\_\_\_\_\_\_\_\_\_\_\_\_\_ \_\_\_\_\_\_\_\_\_\_\_\_\_\_\_\_\_\_\_\_\_\_\_\_\_\_\_\_\_\_\_\_\_\_\_\_\_\_\_\_\_\_\_\_\_\_\_\_\_\_\_\_\_\_\_\_\_\_\_\_\_\_\_\_\_\_\_\_\_\_\_\_\_\_\_\_\_\_\_\_\_\_\_\_\_\_\_\_\_\_\_\_\_\_\_\_\_\_\_\_\_\_\_\_\_\_\_\_\_\_\_\_\_\_\_\_\_\_\_\_\_\_\_\_\_\_\_ \_\_\_\_\_\_\_\_\_\_\_\_\_\_\_\_\_\_\_\_\_\_\_\_\_\_\_\_\_\_\_\_\_\_\_\_\_\_\_\_\_\_\_\_\_\_\_\_\_\_\_\_\_\_\_\_\_\_\_\_\_\_\_\_\_\_\_\_\_\_\_\_\_\_\_\_\_\_\_\_\_\_\_\_\_\_\_\_\_\_\_\_\_\_\_\_\_\_\_\_\_\_\_\_\_\_\_\_\_\_\_\_\_\_\_\_\_\_\_\_\_\_\_\_\_\_\_ \_\_\_\_\_\_\_\_\_\_\_\_\_\_\_\_\_\_\_\_\_\_\_\_\_\_\_\_\_\_\_\_\_\_\_\_\_\_\_\_\_\_\_\_\_\_\_\_\_\_\_\_\_\_\_\_\_\_\_\_\_\_\_\_\_\_\_\_\_\_\_\_\_\_\_\_\_\_\_\_\_\_\_\_\_\_\_\_\_\_\_\_\_\_\_\_\_\_\_\_\_\_\_\_\_\_\_\_\_\_\_\_\_\_\_\_\_\_\_\_\_\_\_\_\_\_\_ \_\_\_\_\_\_\_\_\_\_\_\_\_\_\_\_\_\_\_\_\_\_\_\_\_\_\_\_\_\_\_\_\_\_\_\_\_\_\_\_\_\_\_\_\_\_\_\_\_\_\_\_\_\_\_\_\_\_\_\_\_\_\_\_\_\_\_\_\_\_\_\_\_\_\_\_\_\_\_\_\_\_\_\_\_\_\_\_\_\_\_\_\_\_\_\_\_\_\_\_\_\_\_\_\_\_\_\_\_\_\_\_\_\_\_\_\_\_\_\_\_\_\_\_\_\_\_**

**Figura 16.** F 2.1 Subparcelas

•

#### 2.1 ID Conglomerado

Se registra el código que identifica cada conglomerado. Este campo es de carácter obligatorio.

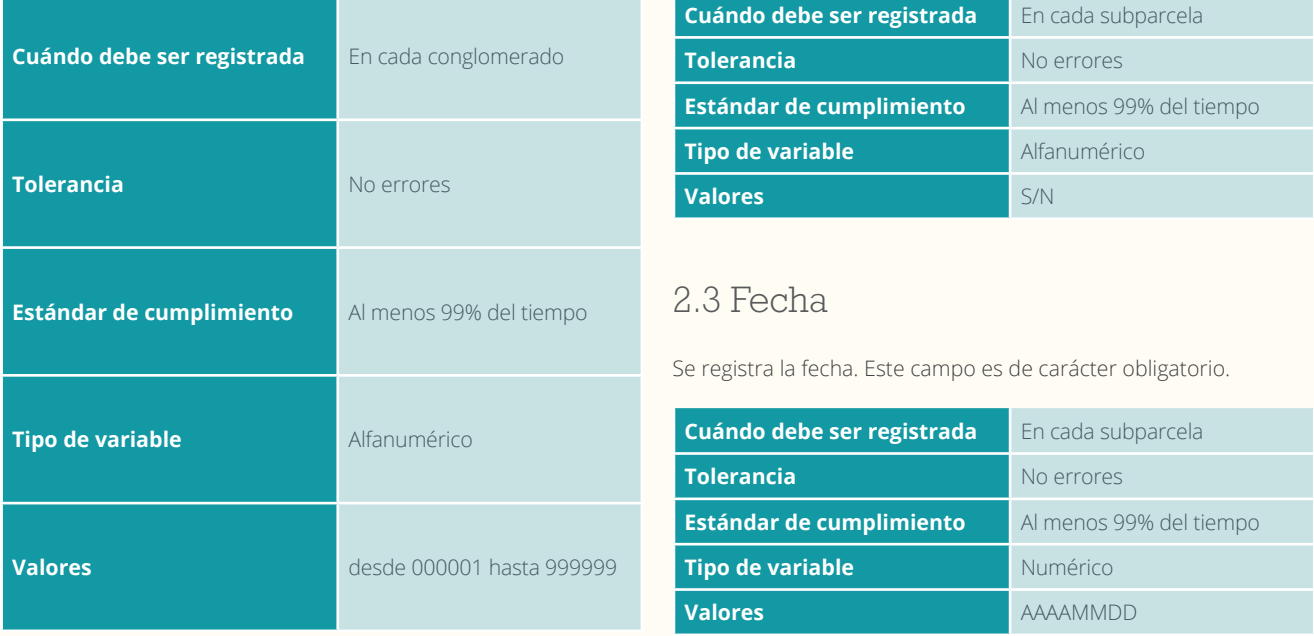

#### 2.4 Coordenadas

Se verifica que los valores de las coordenadas estén dentro del área de estudio.

#### 2.4.1 Subparcela

Se registra el número de subparcela. Este campo es de carácter obligatorio.

#### 2.4.2 Se estableció

Se indica, con S de sí o N de no, si fue posible la materialización del centro de cada subparcela. Este campo es de carácter obligatorio.

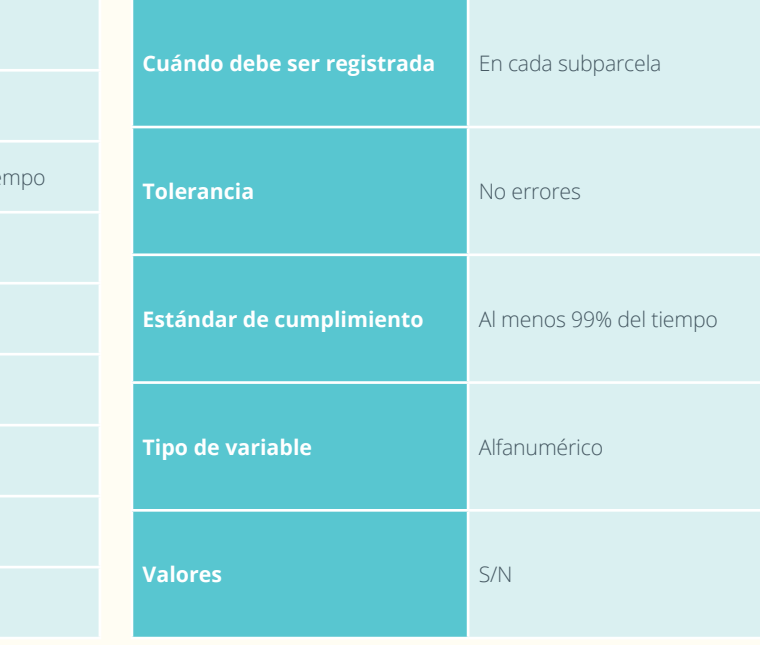

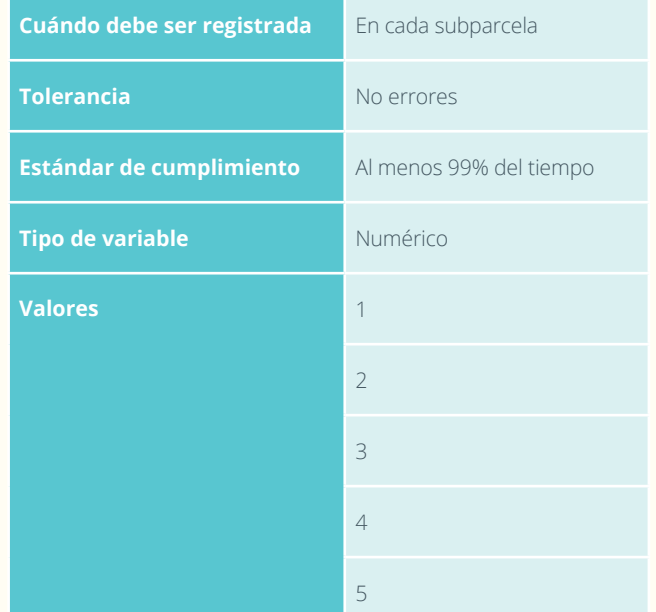

#### 2.2 Diligenciado por

Se registra el nombre de la persona que diligenció el formato. Este campo es de carácter obligatorio.

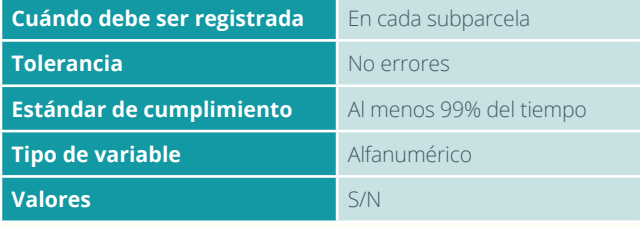

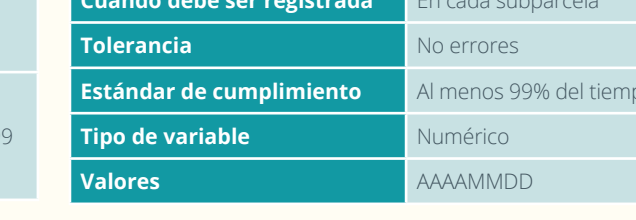

#### 2.4.3 Latitud

Se registra el valor tomado con el GPS. Este campo es de carácter obligatorio.

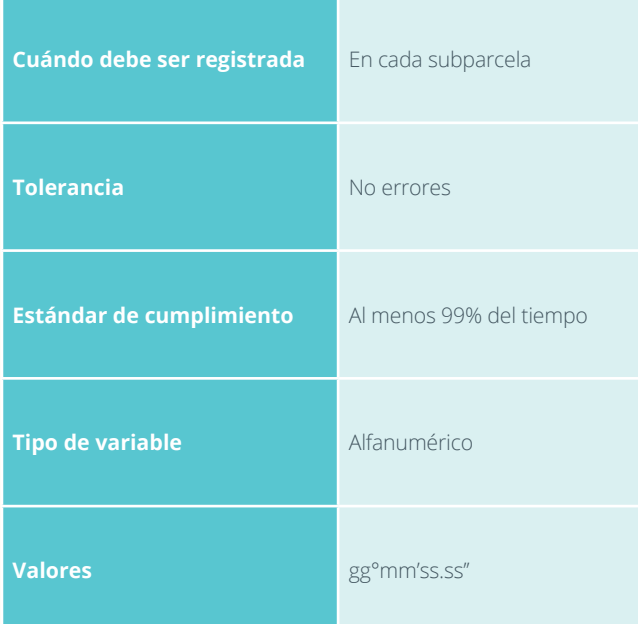

#### 2.4.5 Error

Este valor se registra del GPS y servirá para evaluar la precisión de los valores registrados para latitud y longitud. Este campo es de carácter obligatorio.

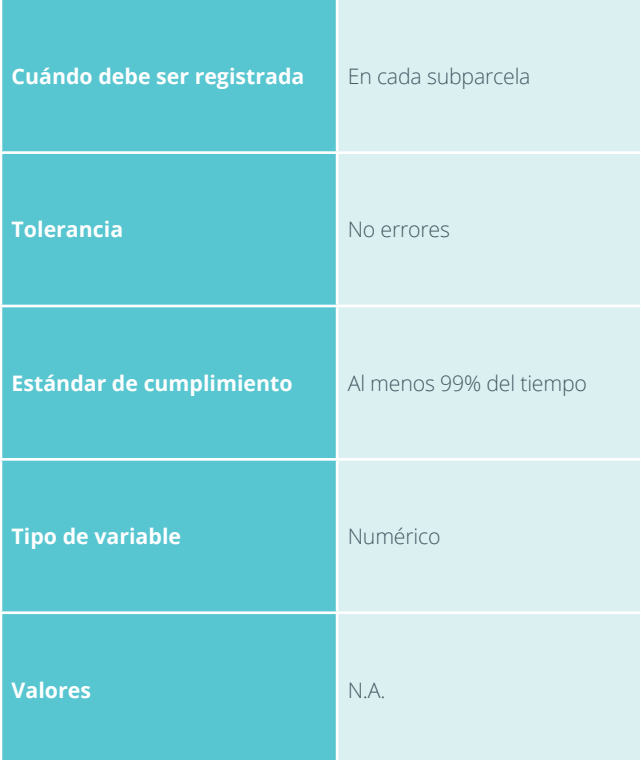

#### 2.4.4 Longitud

Se registra el valor tomado con el GPS. Este campo es de carácter obligatorio.

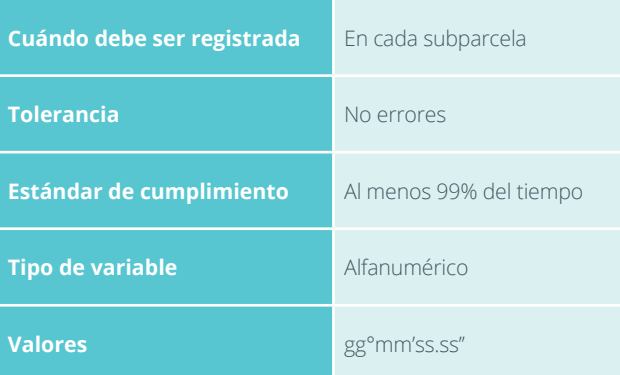

#### 2.4.6 Observaciones

Si en la casilla de Se estableció subparcela se ha indicado que no, describa las razones por las cuales no se estableció la subparcela, o particularidades de la subparcela.

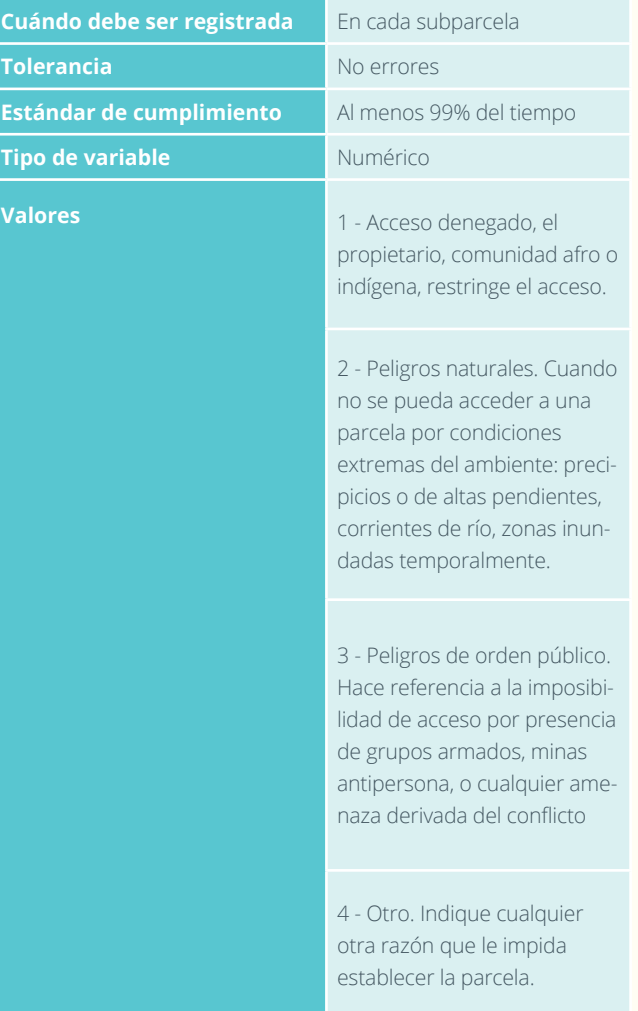

#### 2.5 Puntos de referencia

#### 2.5.1 Nombre del punto

Según el punto de referencia seleccionado (PR1, PR2, PR3). Este campo es de carácter obligatorio.

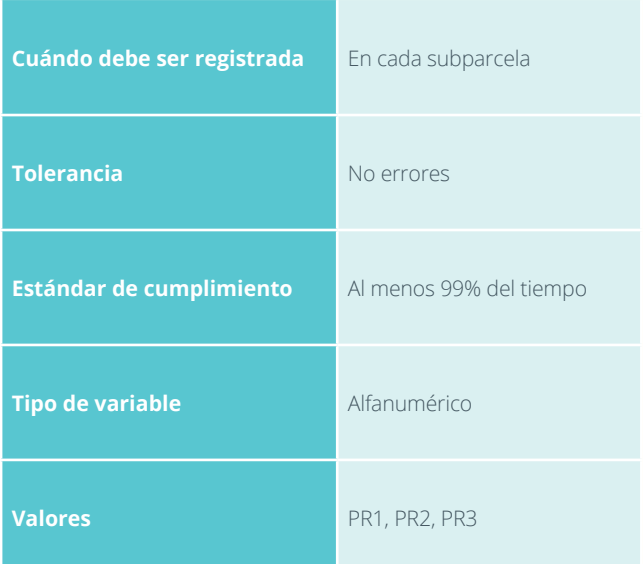

#### 2.5.3 Distancia horizontal

Se mide y registra la distancia horizontal entre el punto de referencia y el centro de la subparcela. Este campo es de carácter obligatorio.

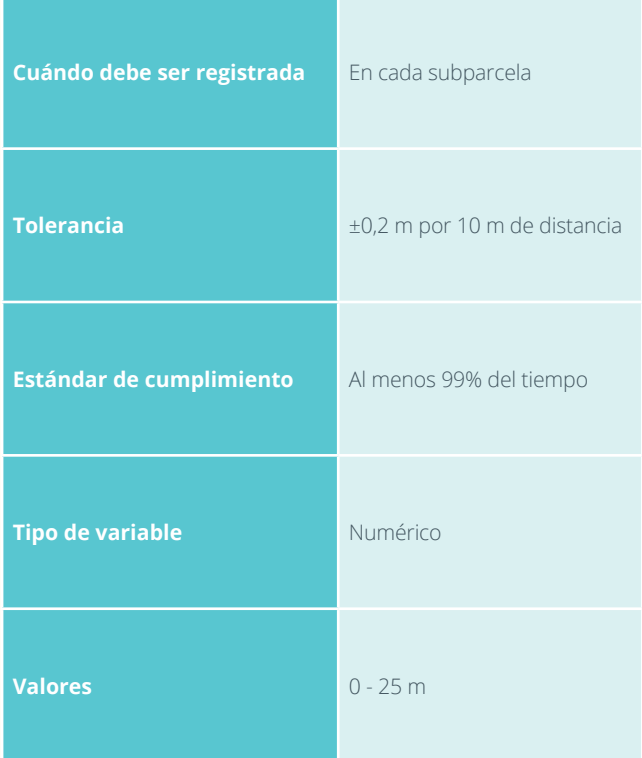

#### 2.5.2 Azimut

Se registra el azimut en grados de la ubicación del punto de referencia con respecto al centro de la subparcela. Este campo es de carácter obligatorio.

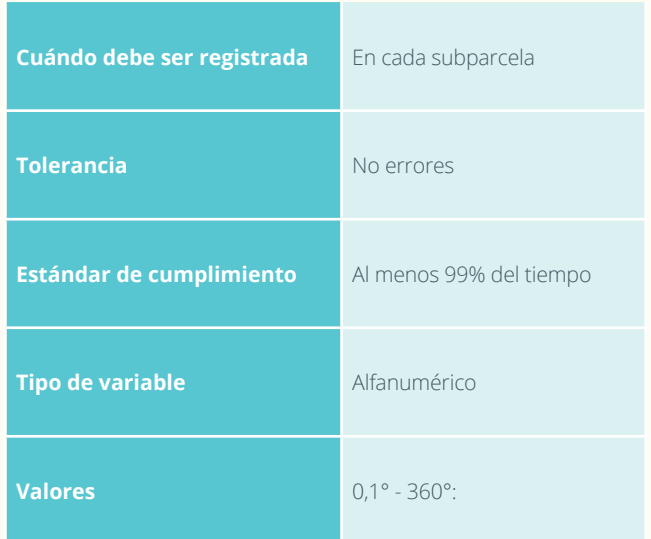

#### 2.5.4 Diámetro

Cuando el punto de referencia es un individuo arbóreo, se registra el diámetro a 1,3 m de altura o si es a otra altura se indica la altura a la que se tomó la medida.

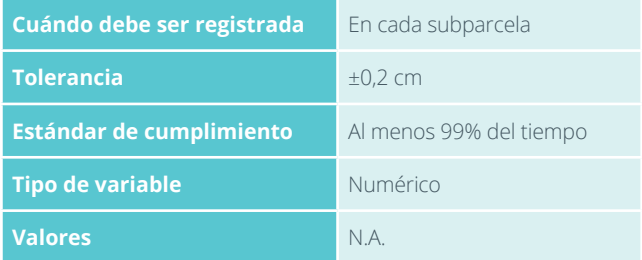

#### 2.5.5 No. colector

Cuando el punto de referencia sea un individuo arbóreo, este se colecta y se registra el número consecutivo del colector, incluyendo las siglas del colector.

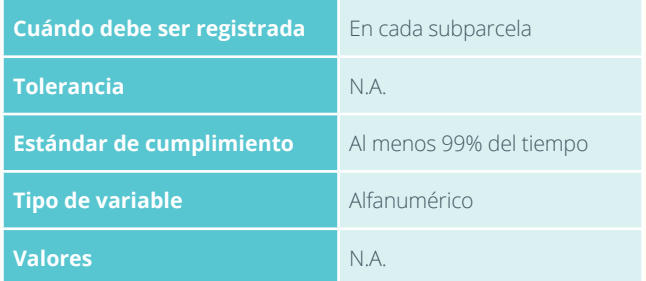

#### 2.5.6 Observaciones

Se escriben características relativas al punto de referencia.

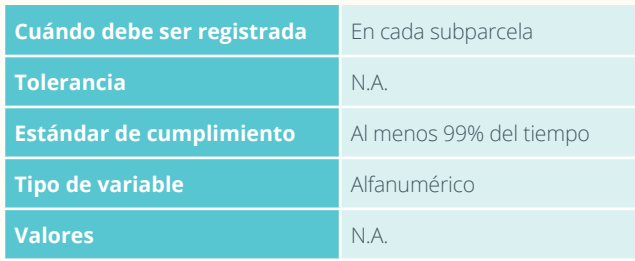

#### 2.6 Esquema de la subparcela

En este diagrama se registran detalles del terreno donde se localiza la subparcela. Por ejemplo drenajes, vías, rocas prominentes, etc. Se dibujan también los puntos de referencia seleccionados. En el esquema del conglomerado es necesario dibujar una aproximación de las coberturas que se encuentren y se clasifiquen en 2.8.

#### 2.8 Coberturas y alteraciones

#### 2.8.1 Cobertura

Se selecciona uno de los doce tipos de cobertura. Se registra la sigla según el tipo de cobertura. Este campo es de carácter obligatorio.

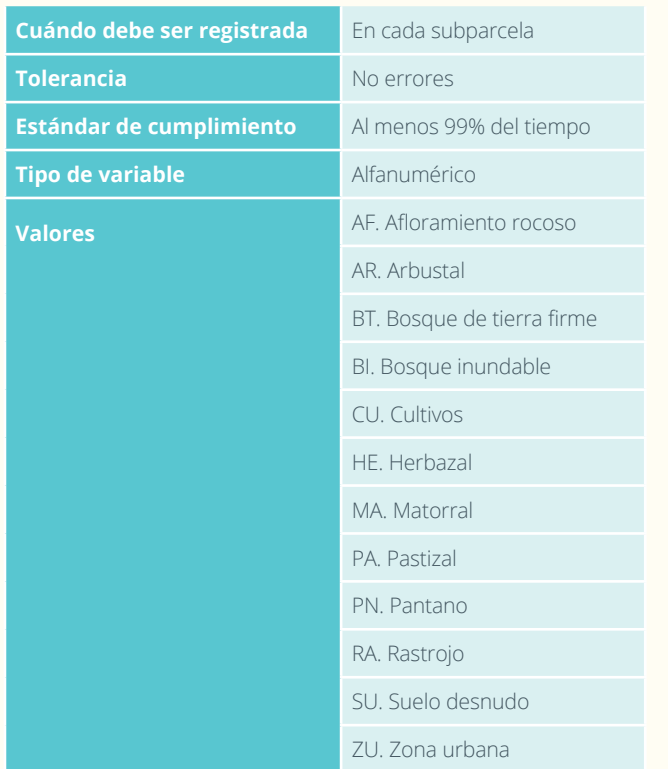

#### 2.5.7 No. Individuo ID

Cuando el punto de referencia sea un individuo censado de la subparcela, se registra el ID del individuo.

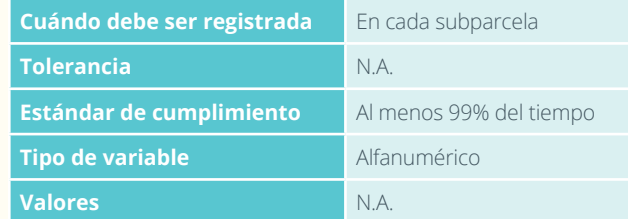

#### 2.7 Inclinación por pendiente

En cada una de las cinco subparcelas, se registra el ángulo de inclinación del terreno (Pendiente 1, 2, 3, 4, 5, 6, 7 y 8). Este campo es de carácter obligatorio.

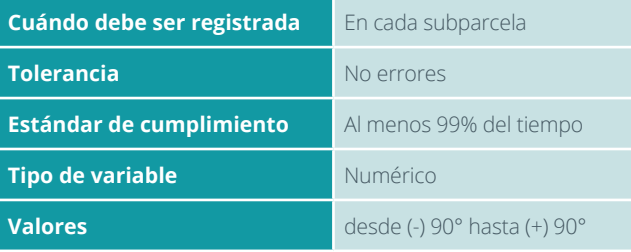

#### 2.8.2 Porcentaje de cobertura

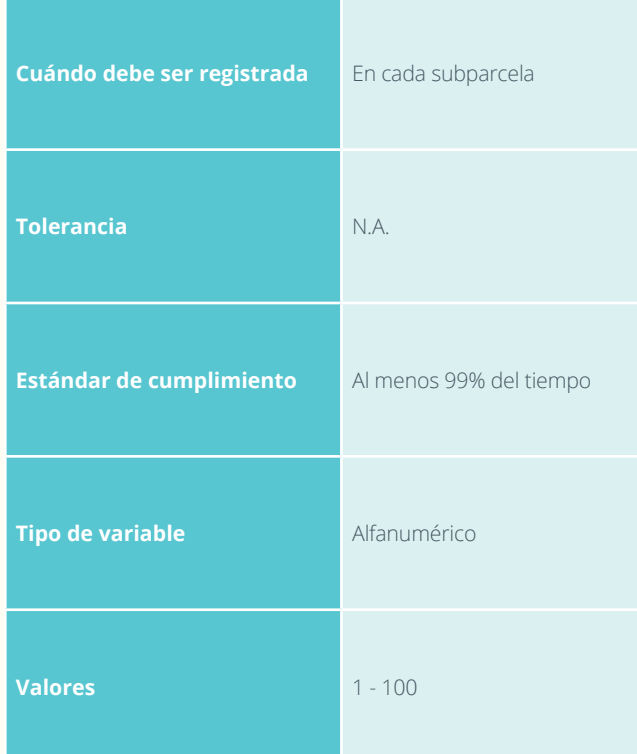

#### 2.8.3 Alteración

Se registra en el formato la respectiva sigla según el tipo de alteración. Este campo es de carácter obligatorio.

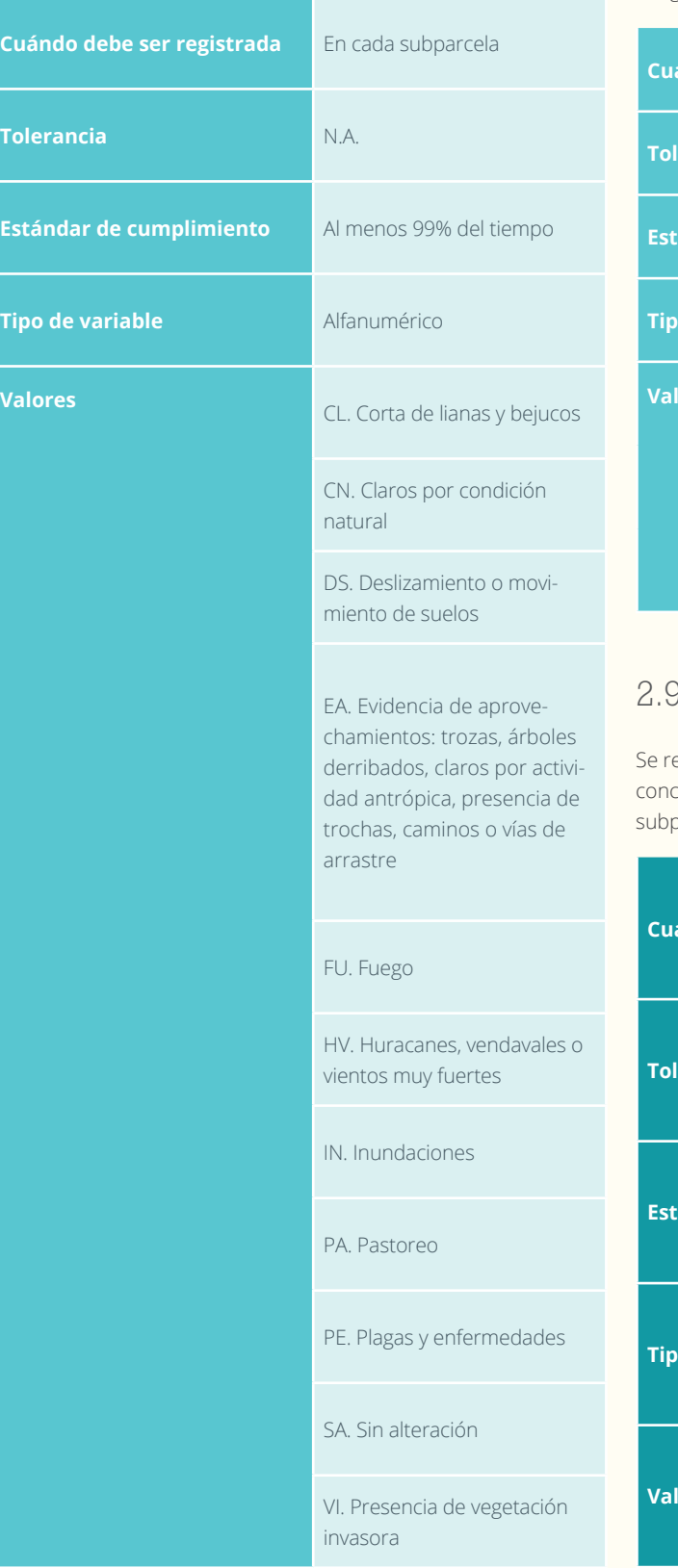

#### 2.8.4 Severidad de la alteración

La severidad hace referencia al grado o nivel de afectación sobre la cobertura debido a la alteración. Este campo es de carácter obligatorio.

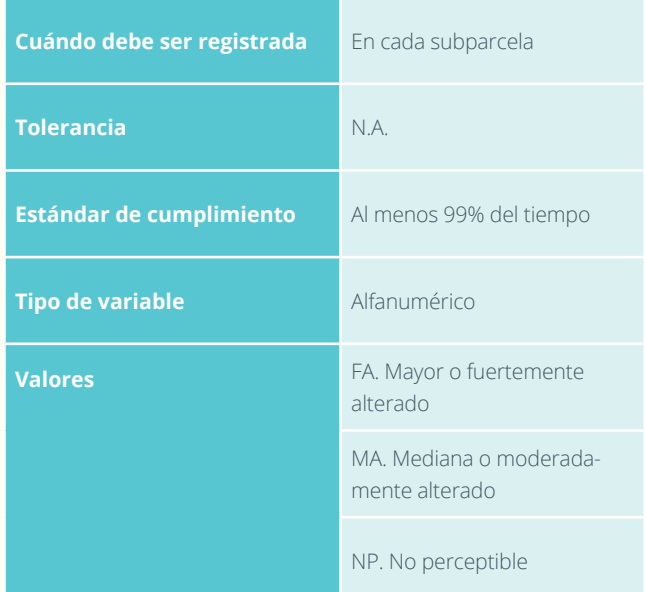

#### 2.9 Observaciones

egistra información que no se presente en el formato y que sea cerniente a la determinación de coberturas y alteraciones de las parcelas.

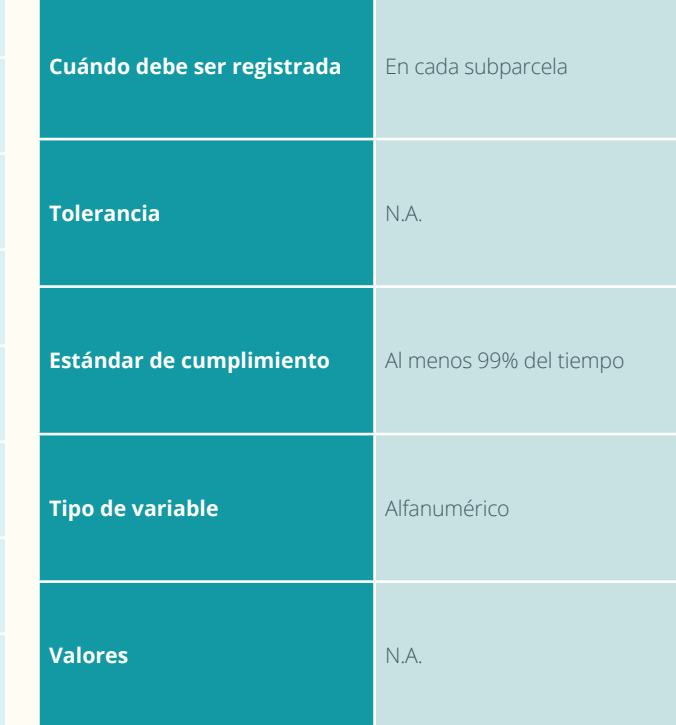

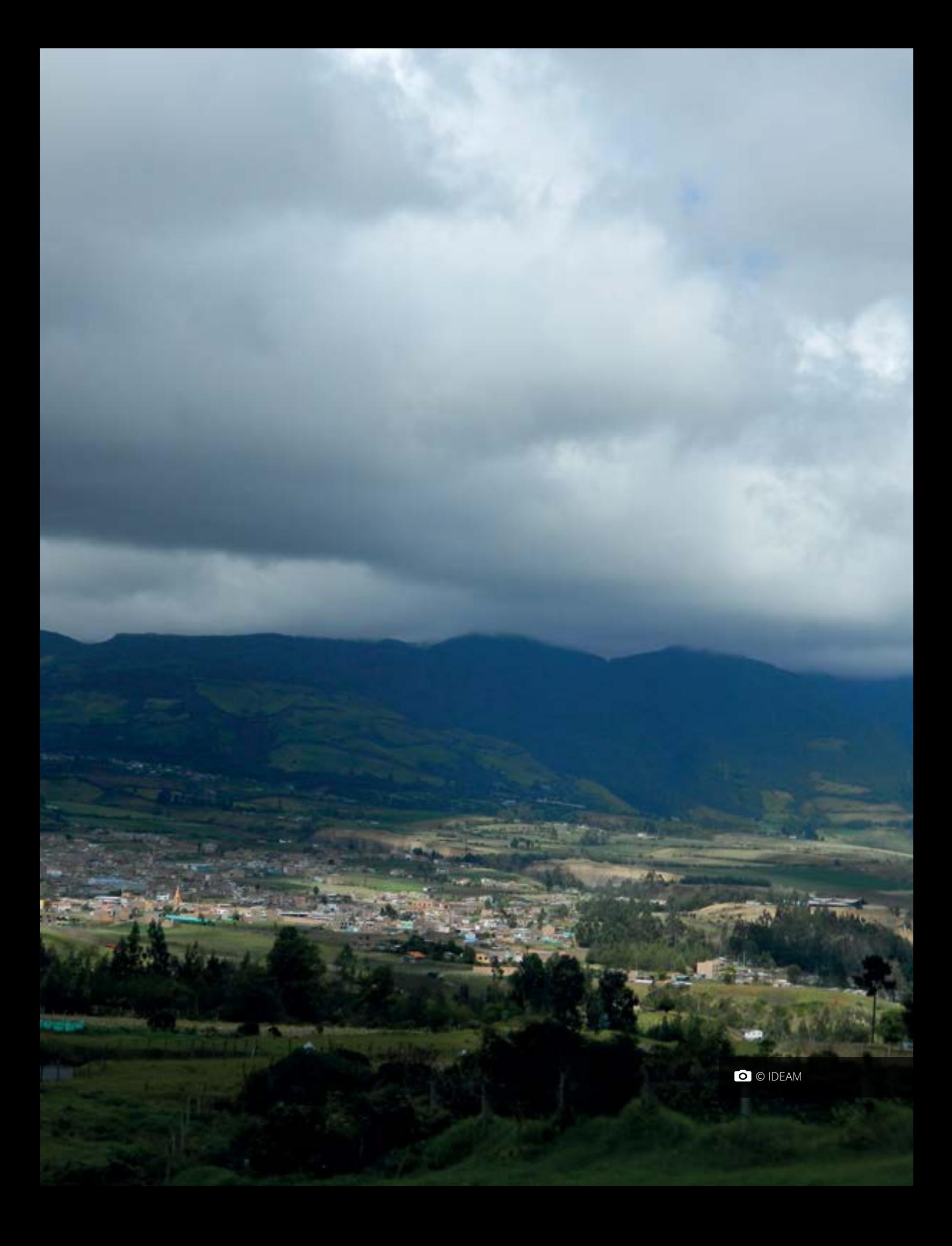

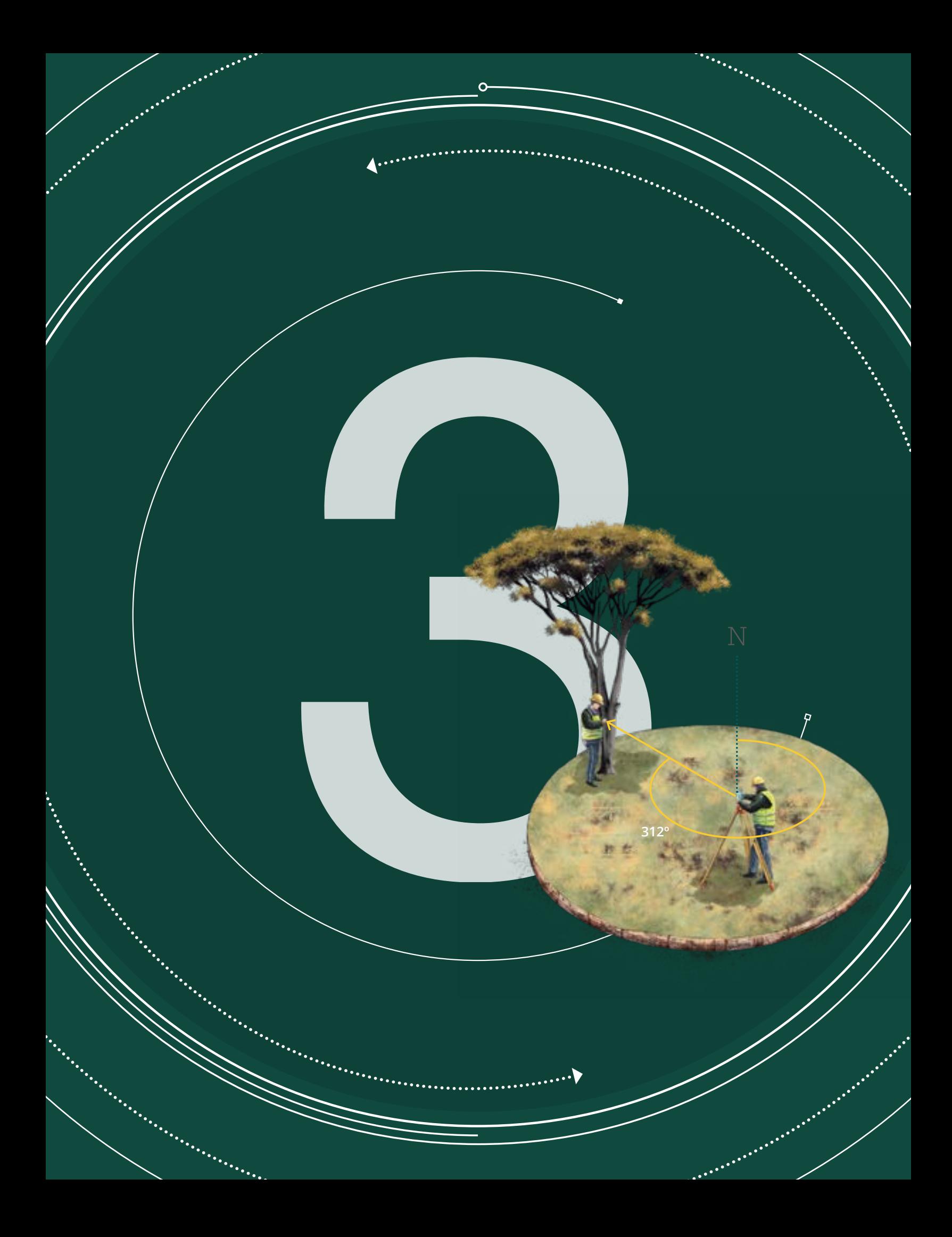

#### MANUAL DE CAMPO

المعلم المعلم المعلم المعلم المعلم المعلم المعلم المعلم المعلم المعلم المعلم المعلم المعلم المعلم ال<br>المعلم المعلم المعلم المعلم المعلم المعلم المعلم المعلم المعلم المعلم المعلم المعلم المعلم المعلم المعلم المعل<br>المعلم ال

INVENTARIO FORESTAL NACIONAL DE COLOMBIA

#### **Versión 4 Marzo de 2018**

Ŗ

# SECCIÓN 3<br>
REGIS<br>
Y MEI<br>
DE IN<br>
J<br>
J<br>
J<br>
J<br>
DE IN  $\begin{picture}(180,10) \put(0,0){\line(1,0){11}} \put(10,0){\line(1,0){11}} \put(10,0){\line(1,0){11}} \put(10,0){\line(1,0){11}} \put(10,0){\line(1,0){11}} \put(10,0){\line(1,0){11}} \put(10,0){\line(1,0){11}} \put(10,0){\line(1,0){11}} \put(10,0){\line(1,0){11}} \put(10,0){\line(1,0){11}} \put(10,0){\line(1,0){11}} \put(10,0){\line($ Y MEDICIÓN DE INDIVIDUOS

En la tercera sección del Manual de Campo del IFN se abordan aspectos relacionados con la biometría, la cual se entiende como todas las mediciones a los individuos de interés de las subparcelas y conglomerados. En esta sección, se describe el procedimiento para el diligenciamiento adecuado del formato de campo F3, donde se registran todos los árboles, palmas y helechos arbóreos del conglomerado. Se describe el procedimiento para registrar la categoría de tamaño (brinzales, latizales, fustales y

fustales grandes), su posición (Azimut y distancia horizontal con relación al centro de la subparcela al centro geográfico del individuo). También, se muestra como se observa, se cualifica y se registra la vitalidad de los individuos, además, las características de la forma del fuste y los daños que presentan los tallos de los individuos y se registran las mediciones de los atributos dasométricos de los individuos tales como el diámetro y la altura.

# VARIABLES DE MEDICIÓN POR CATEGORÍA DE TAMAÑO

Es necesario establecer las variables de interés a tomar en campo, teniendo en cuenta las diferentes categorías de tamaño (Cuadro 2). Los individuos con más de un tallo (bifurcaciones) serán medidos siempre y cuando la bifurcación se encuentre por debajo de 1,3 m y que el tallo cumpla con el tamaño del diámetro para su inclusión.

#### 0

**Cuadro 2.** Variables a medir según las categorías de tamaño

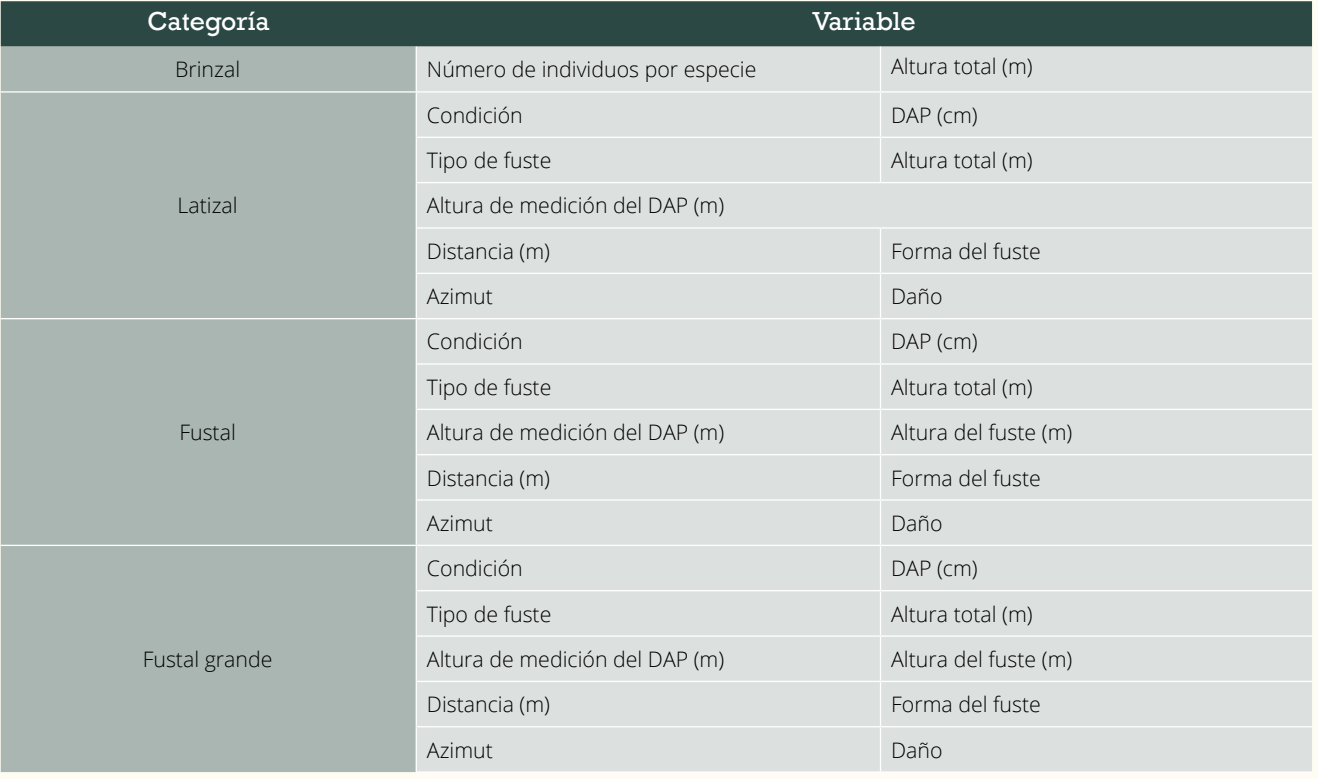

# ORDEN DE REGISTRO Y MEDICIÓN DE INDIVIDUOS

La medición se realizará comenzando desde la posición del árbol más cercano en dirección al Norte y desde el centro de la subparcela hacia el extremo, siguiendo las manecillas del reloj (Figura 17). Se recomienda incluir los individuos según las categorías de tamaño, comenzando por los brinzales, continuando con los latizales, los fustales y los fustales grandes.

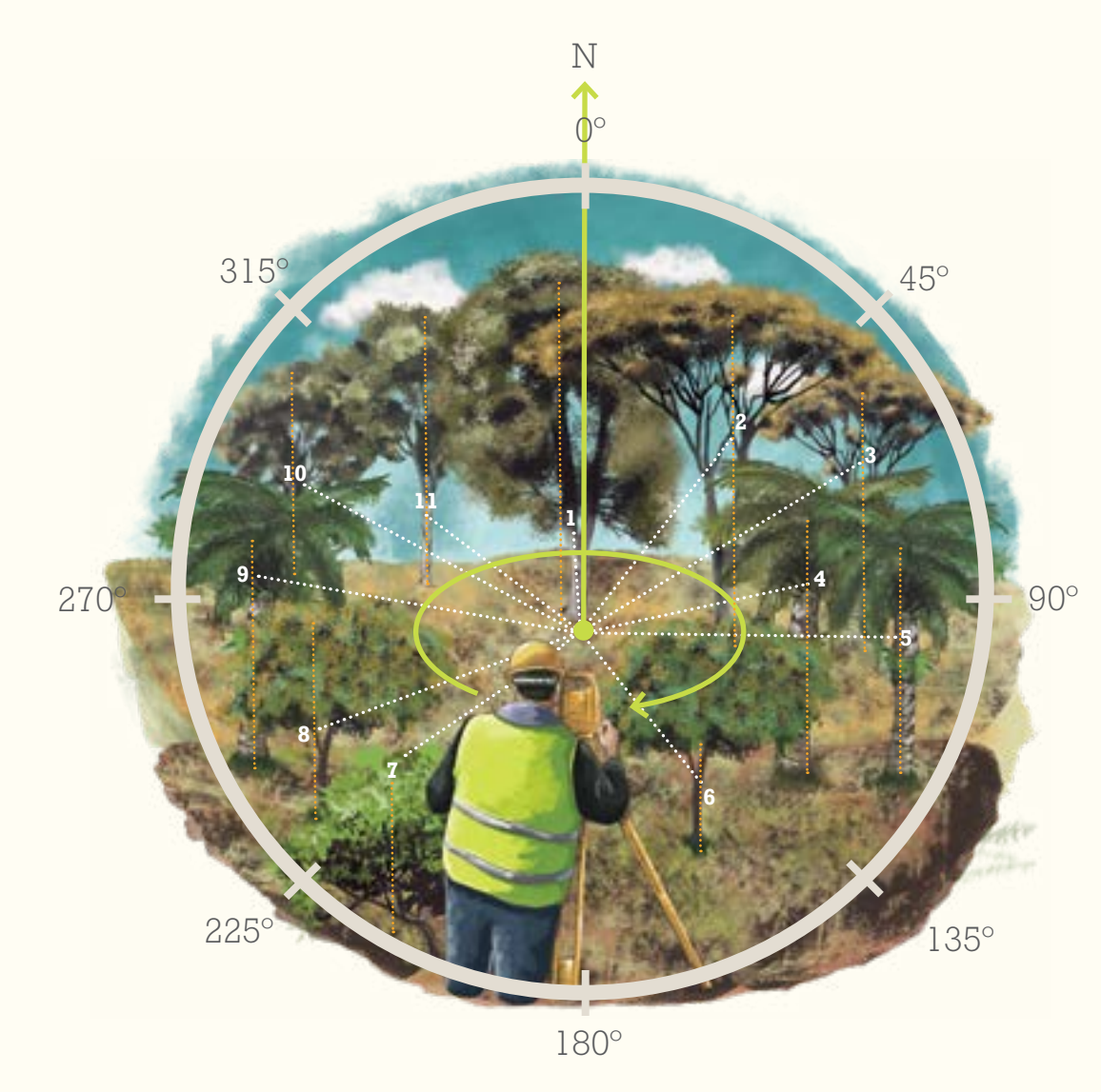

•

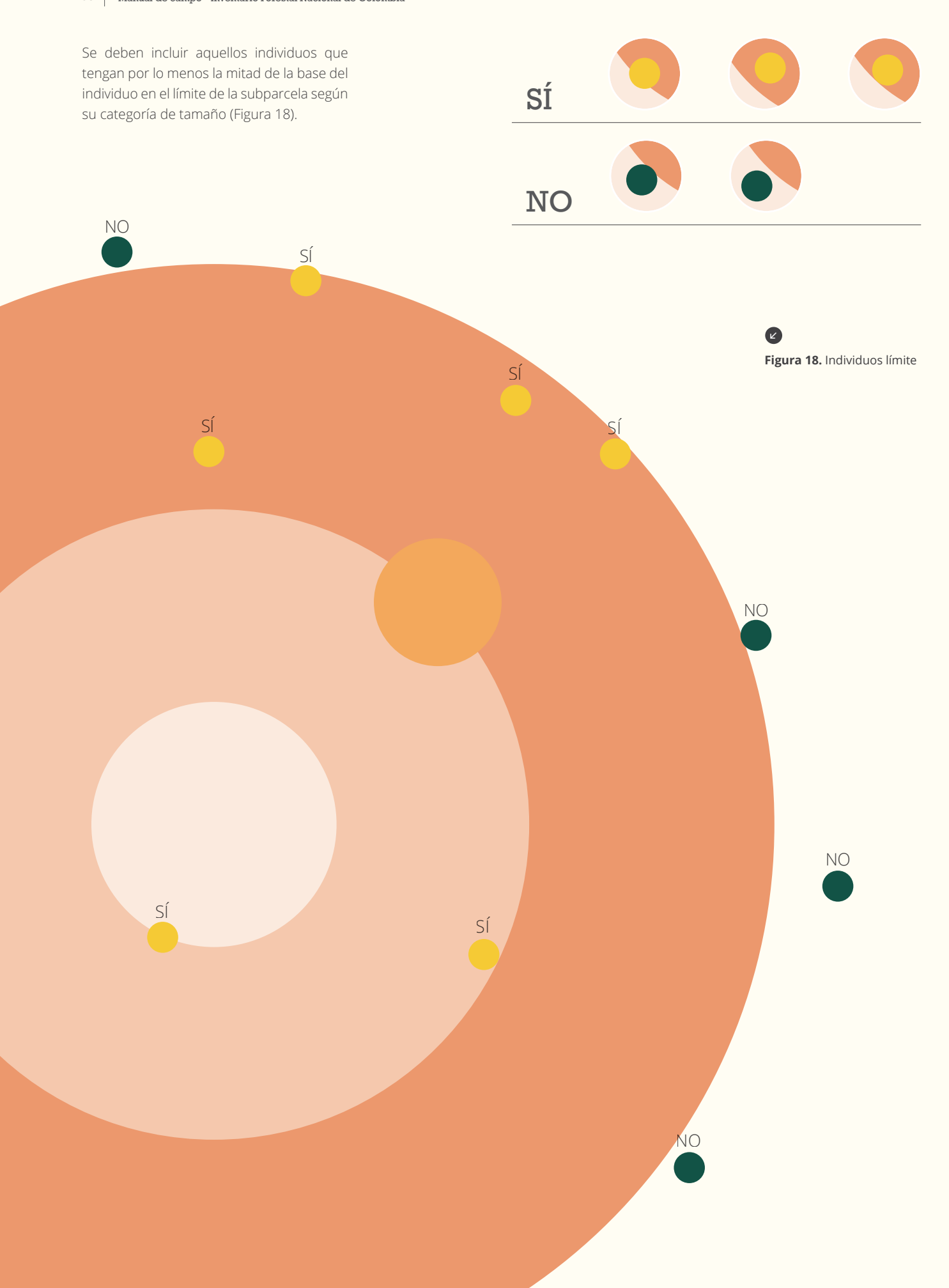

# POSICIÓN DE LOS INDIVIDUOS

Se toma el azimut y la distancia horizontal. Se registra el valor del azimut observando la proyección de la mitad o centro geográfico del individuo y la distancia se toma a un lado del tallo en la parte media (Figura 19).

#### $\bullet$

**Figura 19.** Medición del azimut en individuos

En el caso de individuos con tallos múltiples se registran los tallos con el azimut y distancia del primer tallo (Figura 20).

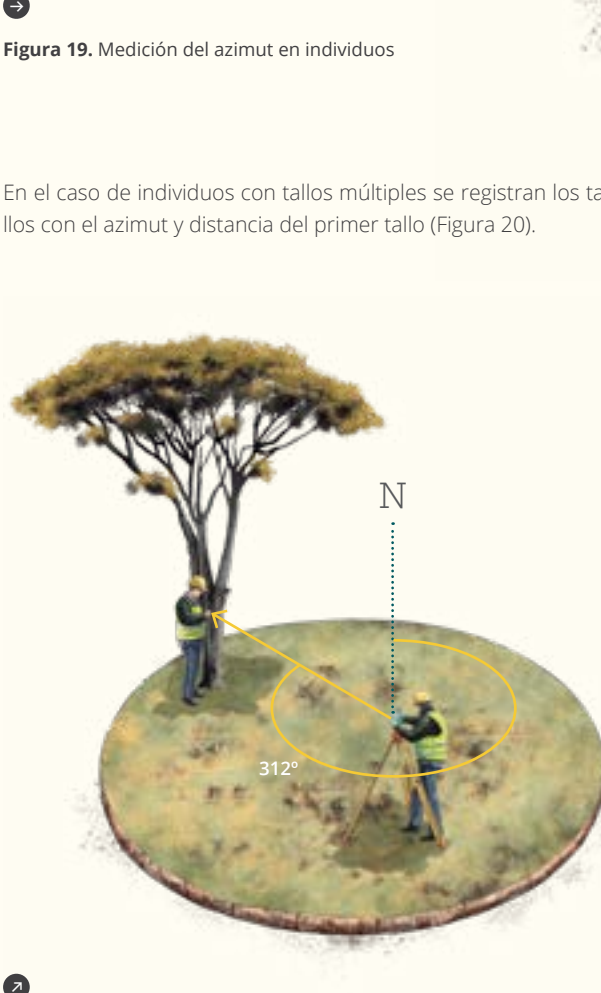

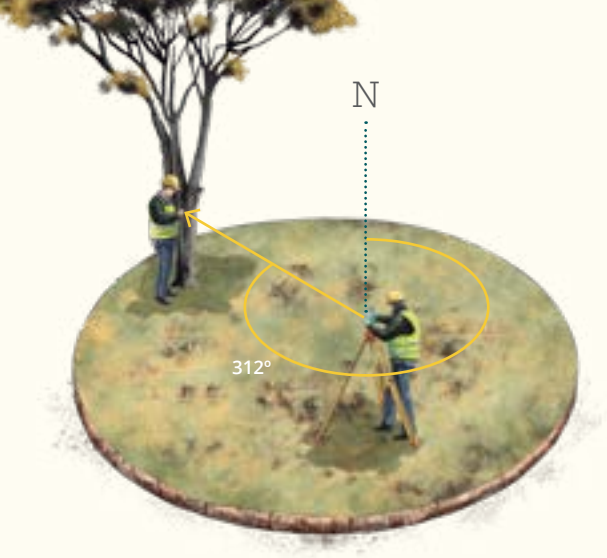

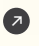

**Figura 20.** Medición del azimut en individuos con tallos múltiples

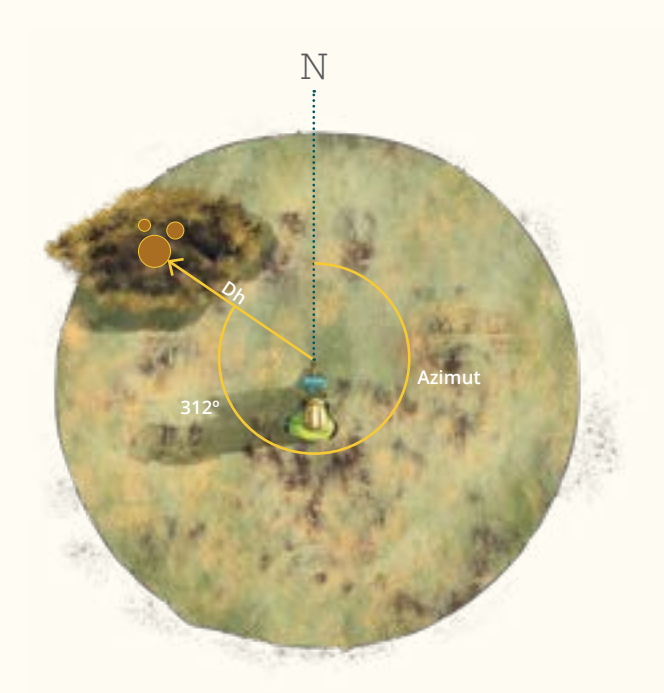

**52º**

**<sup>A</sup>zimu<sup>t</sup>**

N

**Dh**

59

# MEDICIÓN DEL DIÁMETRO DE LOS INDIVIDUOS

La medición del diámetro se efectúa con ayuda de una vara dimensionada a 1,3 m de longitud que servirá para la medición del diámetro a la altura del pecho (DAP), como para ponerla en el centro del individuo y ayudar a tomar el azimut y la distancia horizontal.

Se debe procurar siempre realizar la medición del diámetro a la altura correcta y en forma perpendicular al eje del fuste del árbol (Figura 21). También, se debe tener en cuenta que realizar la medición a una altura incorrecta podrá producir sub o sobre estimaciones. Por otra parte, la medición en un plano diferente registrara un valor mayor o menor al real.

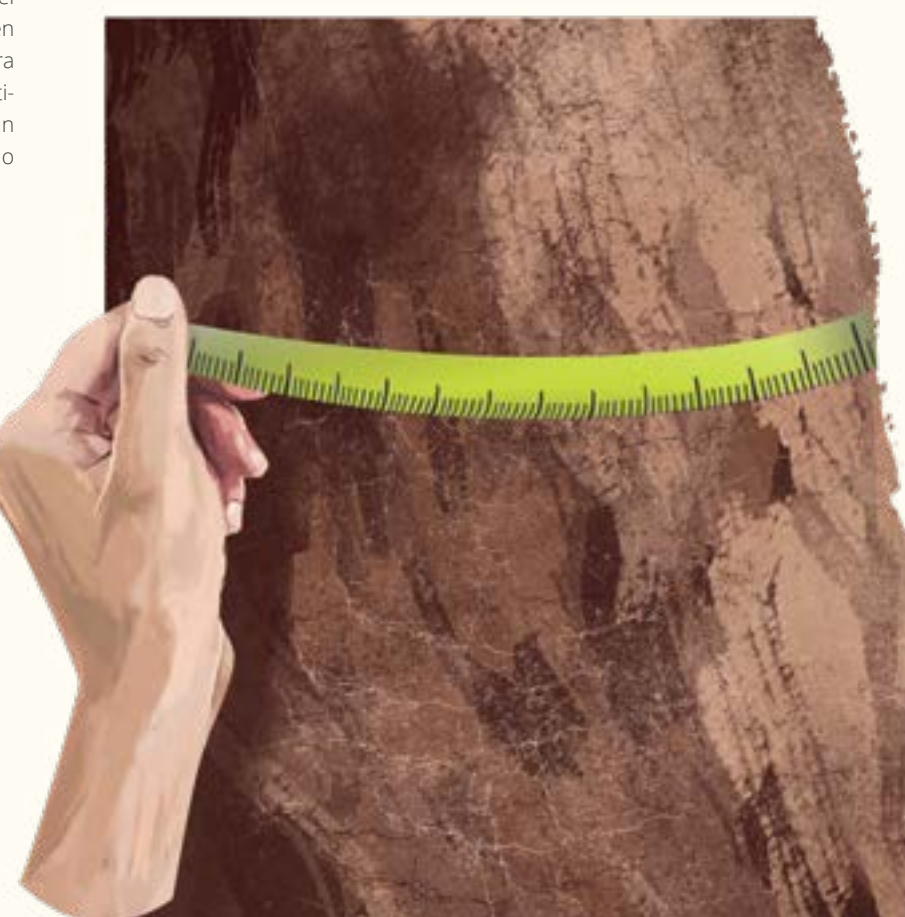

**Figura 21.** Medición del diámetro con cinta diamétrica

•
## Tallos únicos

Se realiza una sola medición (diámetro 1) utilizando la cinta diamétrica (Figura 22). Sin embargo, en algunos casos en tallos con presencia de lianas, contacto con otro tallo o presencia de espinas se hace necesario el uso de forcípula, caso en el cual deben realizarse dos mediciones perpendiculares a 1,3 m de altura directamente sobre el tronco del árbol (Diámetro 1 y Diámetro 2). Similar caso se presenta en la medición de latizales con diámetro menor a 6 cm, cuya medición se efectúa con el pie de rey o calibrador.

**Figura 22.** Medición del •

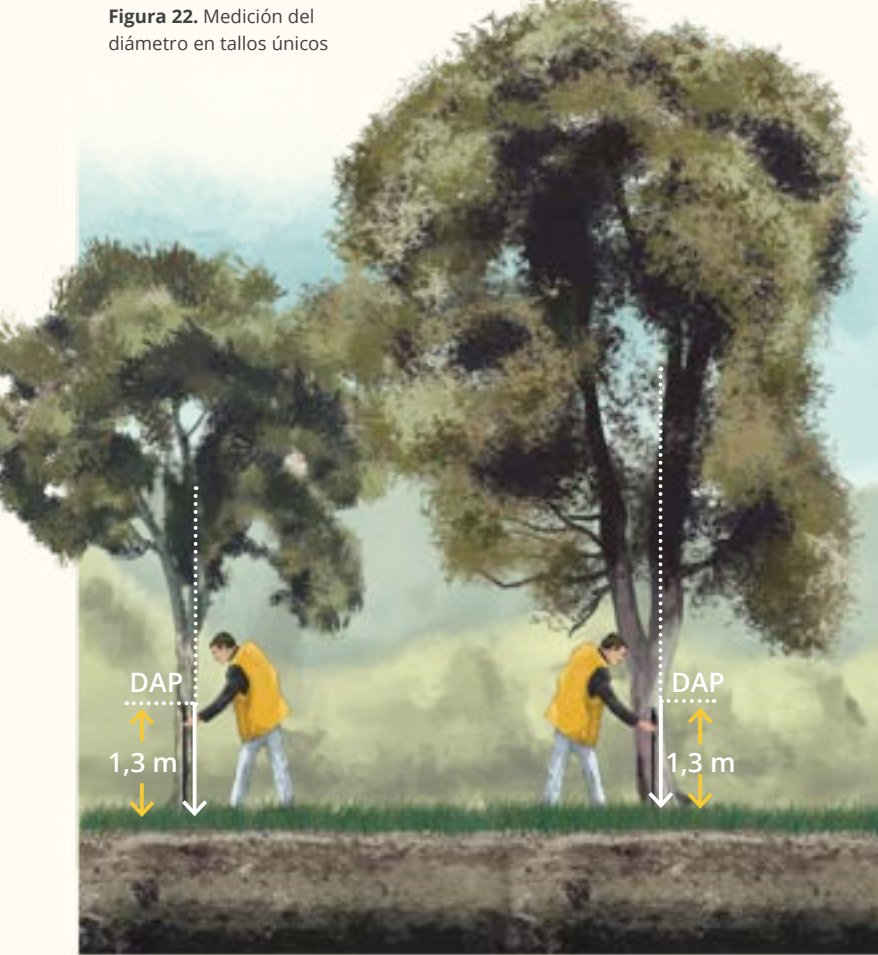

# Tallos irregulares

En individuos con irregularidades muy pronunciadas tales como abultamientos, nudos y cicatrices, entre otras, se procede a realizar la medición del diámetro después de que termine la irregularidad por encima a 50 cm (Figura 23). Sin embargo, en algunos casos se hace necesario localizar la medida del diámetro por debajo del 1,3 m.

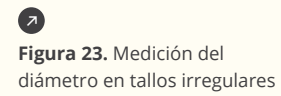

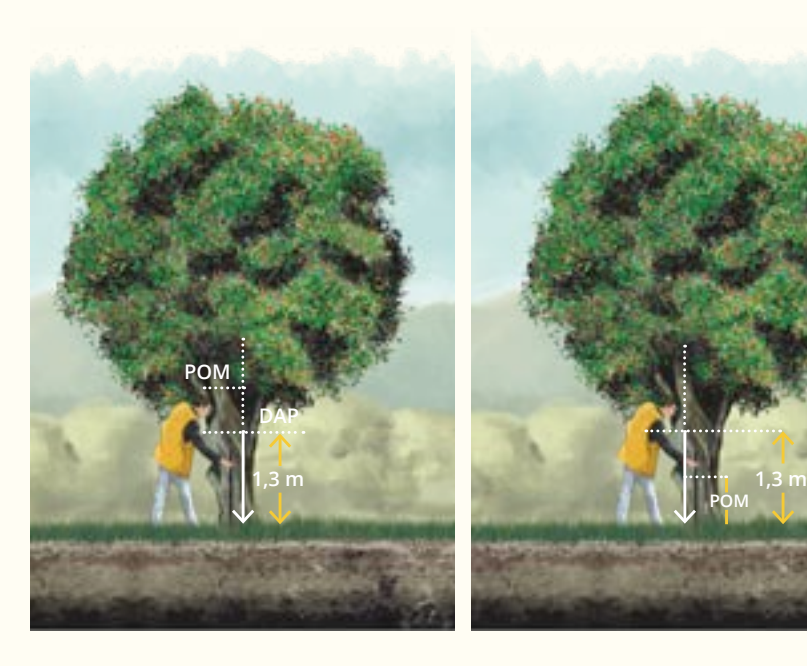

#### Tallos con raíces

Si llegaran a presentarse raíces superficiales que superen los 1,3 m, la medición del diámetro se realiza 50 cm arriba de donde estas terminan. Muchas veces a esta altura los árboles presentan bifurcaciones, contrafuertes basales u otros defectos en el fuste (Figura 24).

**Figura 24.** Medición del diámetro en tallos con raíces

•

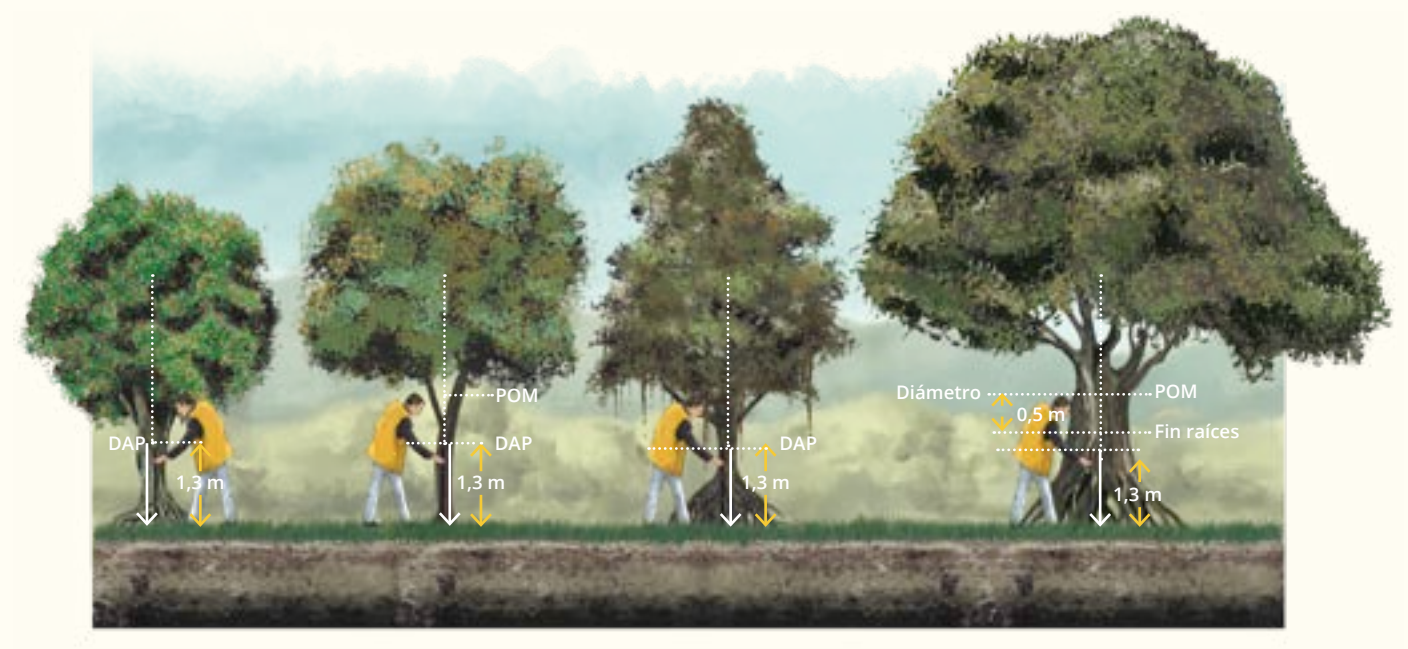

#### Tallos múltiples

Para árboles ramificados a una altura menor de 1,3 m o tallos múltiples, se mide cada tallo comenzando por el que se le registró el azimut y la distancia horizontal, y continuando con cada tallo que vaya apareciendo a medida que aumenta el azimut

y la distancia horizontal. Cada tallo tiene un número consecutivo y la categoría de tamaño a la que pertenece (Figura 25). Por ejemplo el individuo 25 tiene tres tallos, entonces se nombraran como 25-1, 25-2 y 25-3.

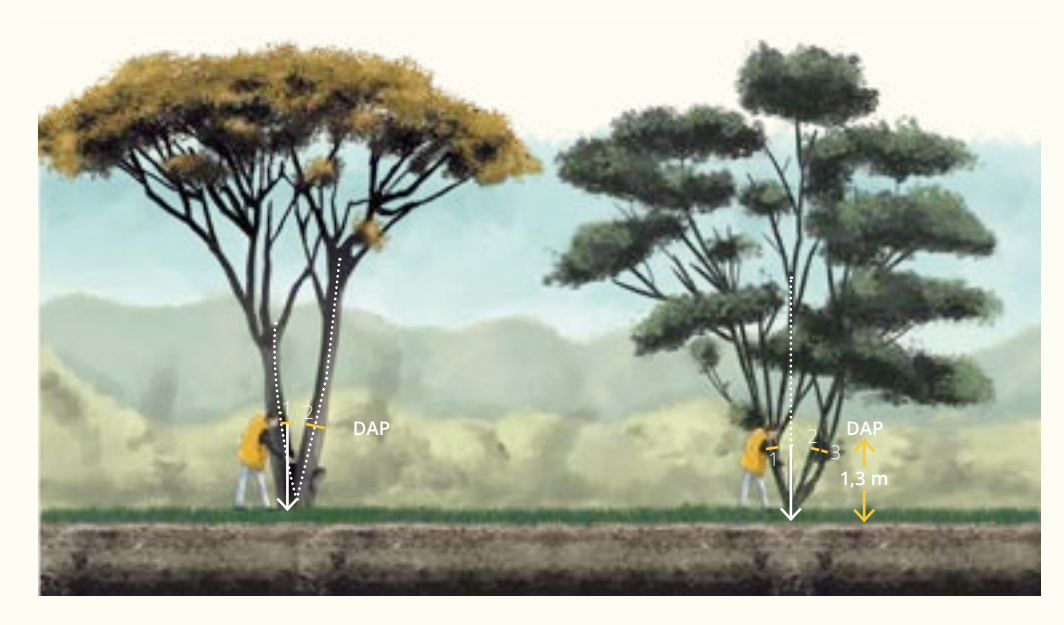

 $\leftarrow$ 

**Figura 25.** Medición del diámetro en tallos múltiples

# Tallos con rebrotes

Se registran aquellos tallos que tengan rebrotes y se incluyen aquellos rebrotes que cumplan con las especificaciones según las categorías de tamaño. (Figura 26).

**Figura 26.** Medición del diámetro en tallos con rebrotes

0

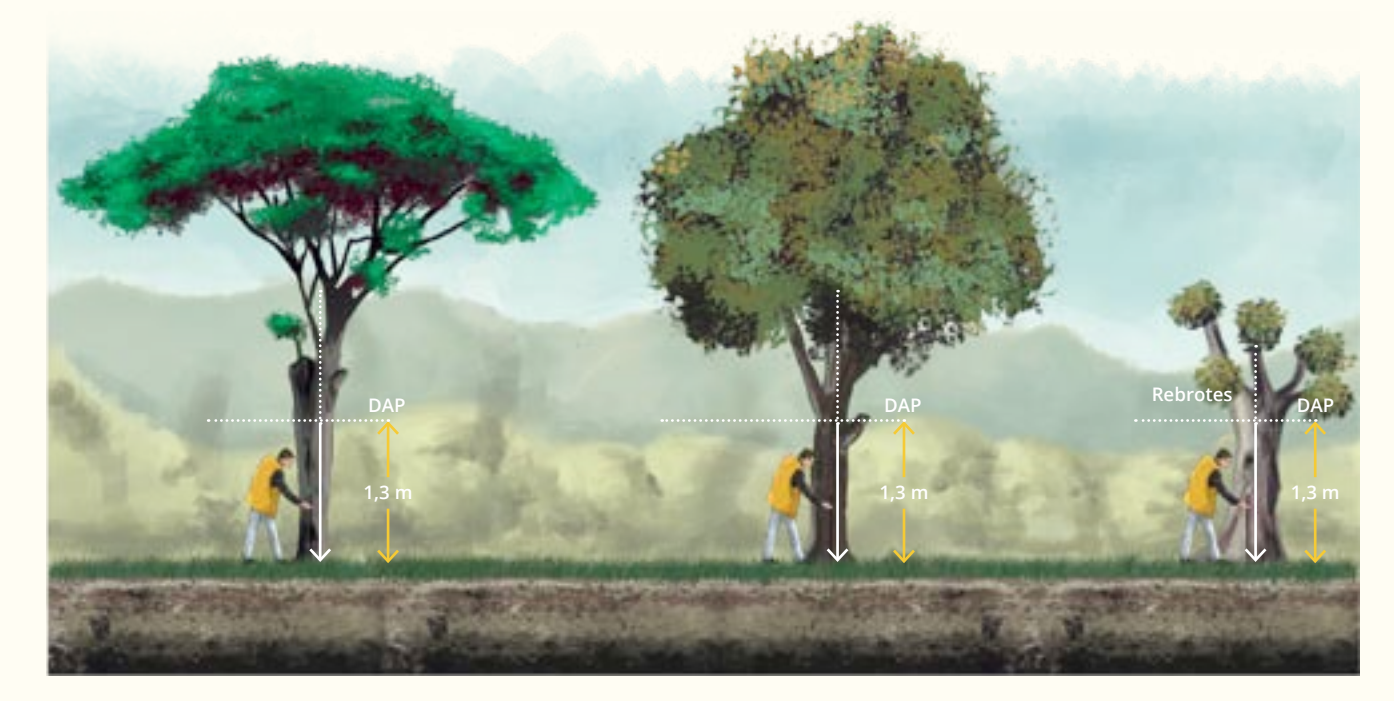

# Tallos inclinados

Para árboles inclinados debe situarse hacia el sitio donde se inclina el individuo (Figura 27).

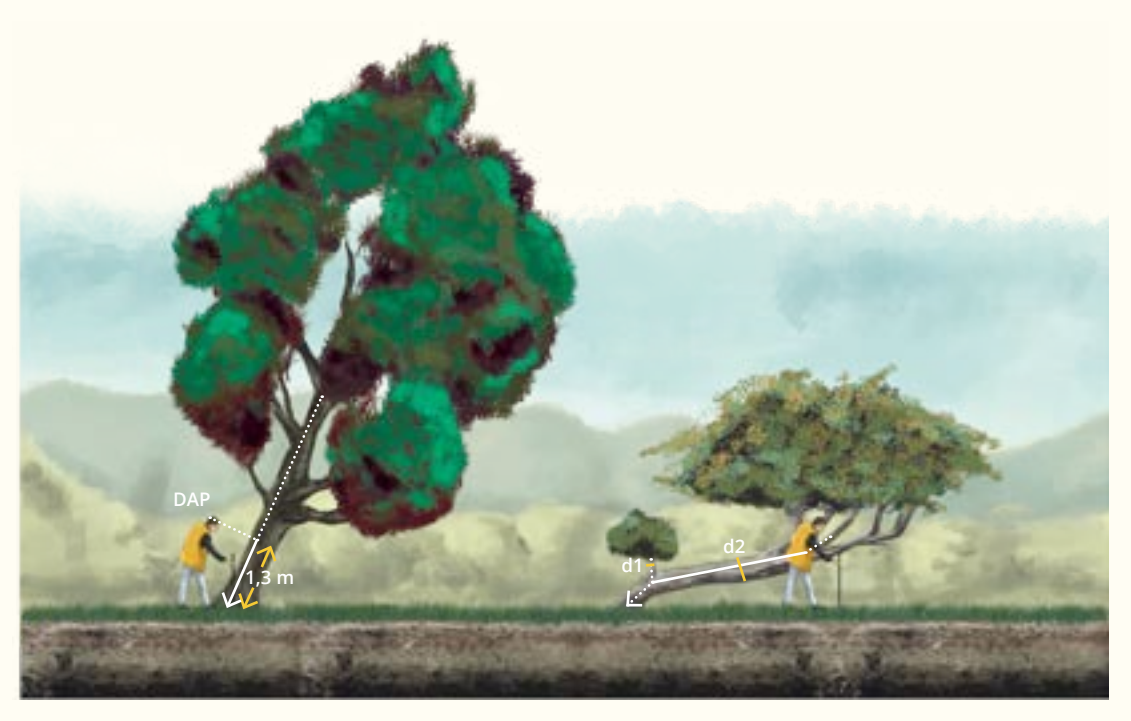

**Figura 27.** Medición del diámetro en tallos inclinados

**e** 

# Tallos en terrenos inclinados

**DAP**

**1,3 m**

En terrenos con inclinación, la altura de medición debe fijarse por el lado más alto de esta (Figura 28).

 $\bullet$ 

**Figura 28.** Medición del diámetro en terrenos inclinados

**DAP**

**1,3 m**

**DAP 1,3 m**

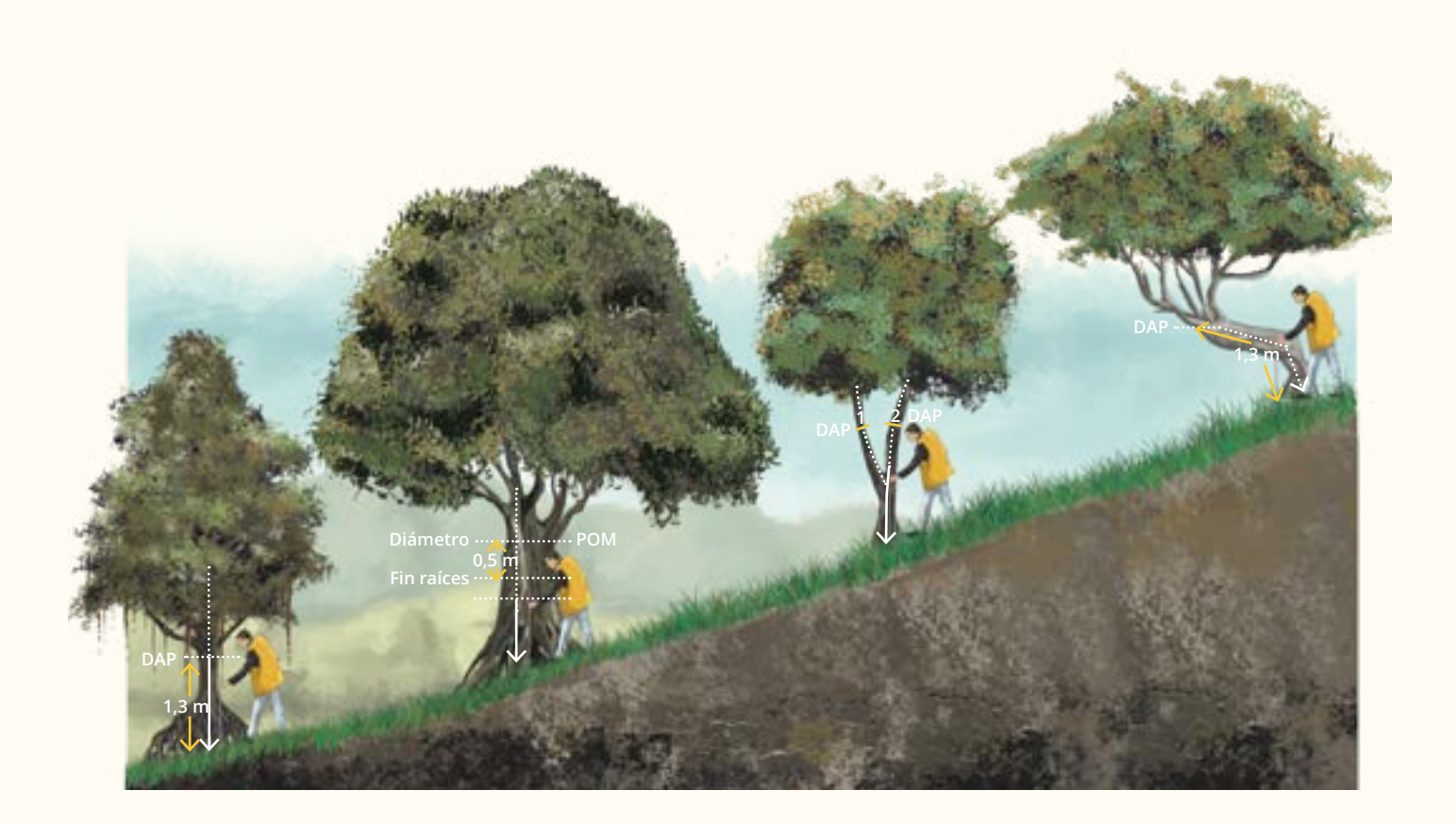

65

# MEDICIÓN DE ALTURAS DE LOS INDIVIDUOS

La altura es una medida indirecta, ya que se requieren cálculos previos para obtener su valor. Esta medición se efectuará al cien por ciento (100%) o todos los individuos encontrados y registrados en el conglomerado. Para esta medición se recomienda el uso del clinómetro. La persona que toma la medición se debe ubicar al mismo nivel de la base del individuo en un punto donde pueda observar de manera simultánea la base y la copa del individuo. Para evitar errores en la medición de los ángulos, la distancia entre el árbol y la persona debe ser mayor a la altura a medir.

El ángulo máximo recomendado para la visualización de la copa es de 45 grados. Se debe tener especial cuidado en anotar los signos (+ o -) del ángulo. En árboles bifurcados se deben medir las alturas (total y de fuste) de cada tallo. En la medición de la altura de palmas y helechos arbóreos, la altura total es la misma que la altura de fuste, y se toma desde la base del individuo hasta el punto donde inicia el penacho de hojas (Figura 29). Para individuos totalmente postrados, la medida se toma directamente con cinta métrica.

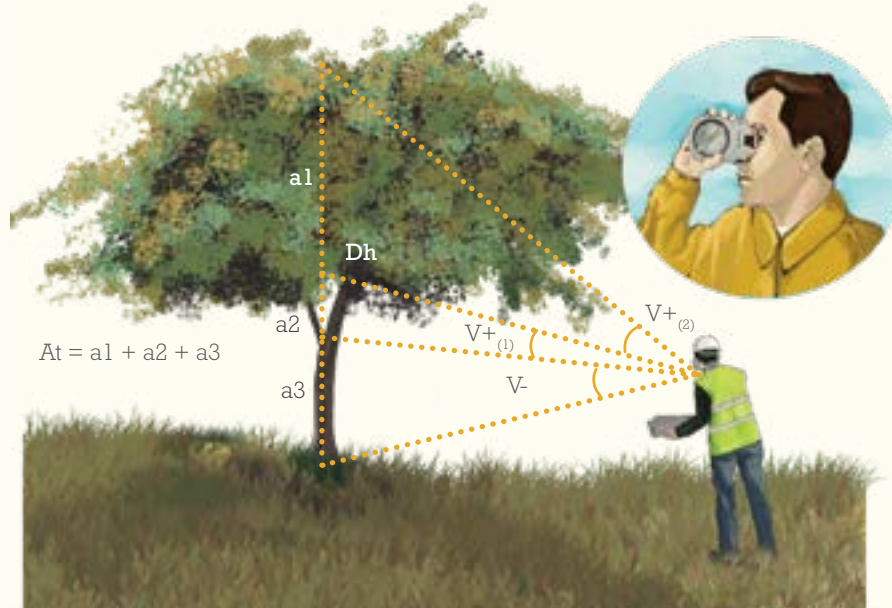

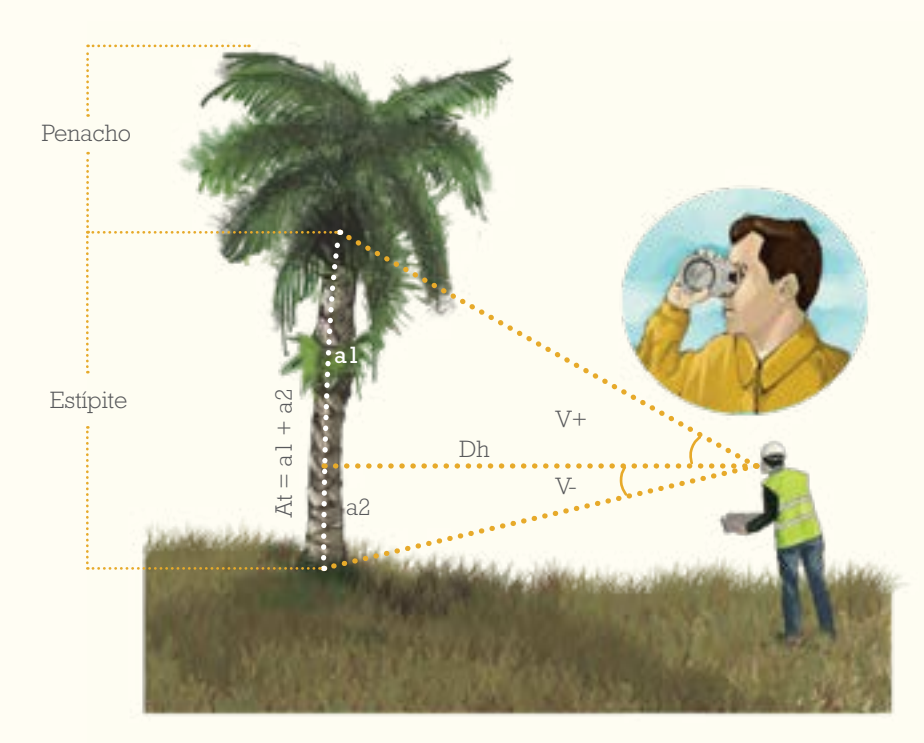

•

**Figura 29.** Medida de alturas en individuos

Durante la medición de las alturas se debe tener especial cuidado en no confundir la altura con la longitud de los individuos. En los casos que los árboles son rectos o verticales estas dos medidas coinciden. Para individuos inclinados se debe calcularla longitud, para lo cual se calcula la altura vertical

del individuo y se mide la distancia horizontal desde la base hasta el punto de proyección vertical, para obtener así los dos catetos del triángulo rectángulo para calcular la hipotenusa o longitud del individuo (fuste y total), utilizando el Teorema de Pitágoras (Figura 30).

**Figura 30.** Medida de alturas en individuos inclinados

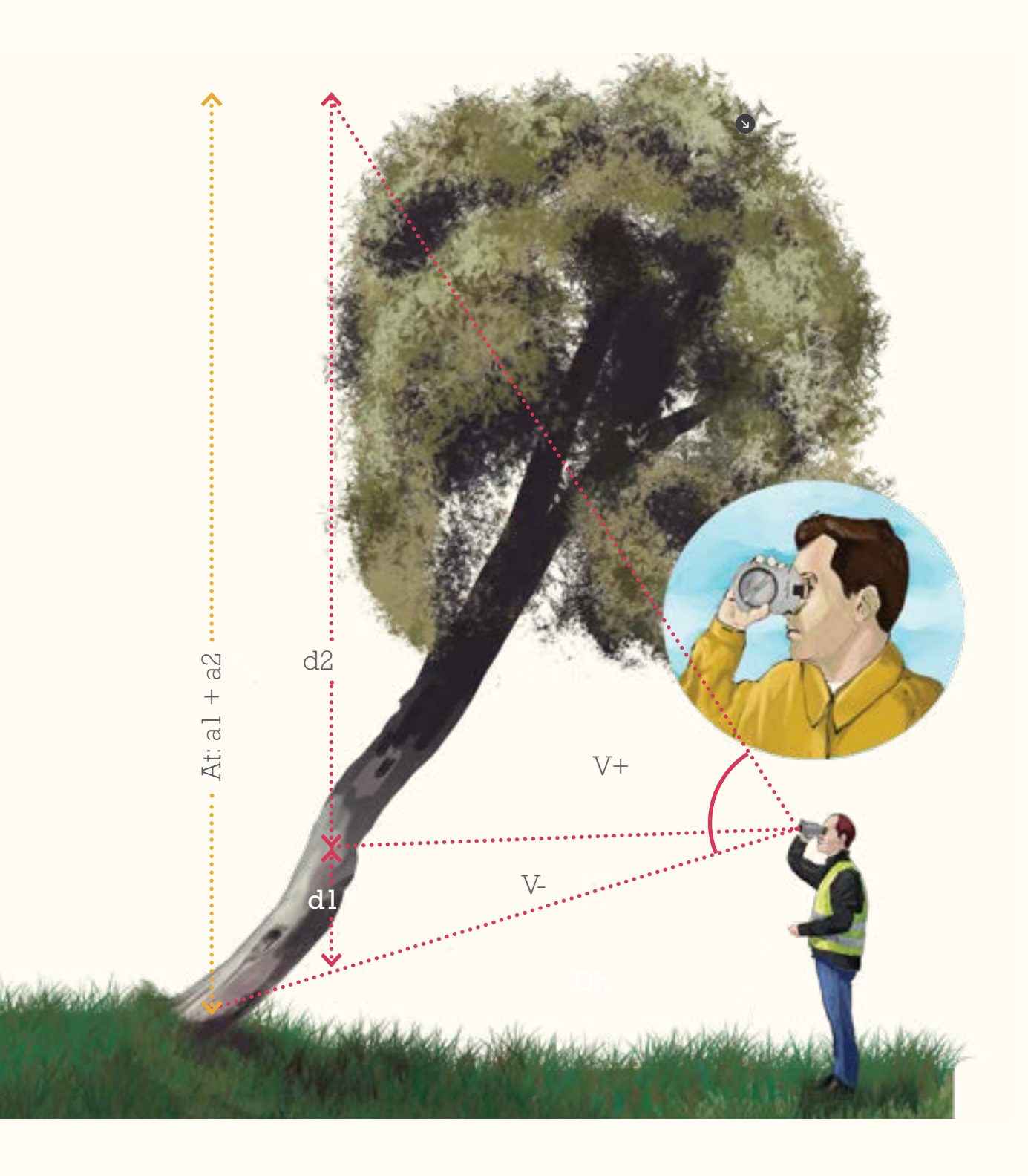

 $\blacklozenge$  $\frac{4}{1}$ 

 $\frac{4}{7}$ 

REGISTRO Y MEDICIÓN DE INDIVIDUOS

REGISTRO Y MEDICIÓN DE INDIVIDUOS |  $\begin{array}{c} \bullet \\ \bullet \\ \bullet \end{array}$ 

 $\ddot{\phantom{1}}$ 

Se define como la distancia vertical del árbol, medido desde la base del individuo hasta el ápice. Se mide a todos los brinzales, latizales, fustales y fustales grandes.

#### $AT=DH^*(Tan (V^{\wedge}-)+Tan(V^{\wedge}+ T))$

Donde:

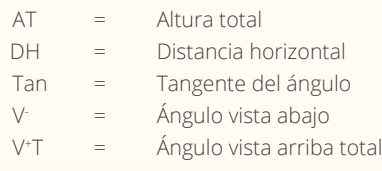

# Altura del fuste

Se define como la distancia vertical del tallo medido desde la base del individuo hasta la primera rama que haga parte de la copa. Se mide para todos los fustales grandes y fustales.

## $AF=DH^*(Tan (V^{\wedge}-)+Tan(V^{\wedge}+ F))$

Donde:

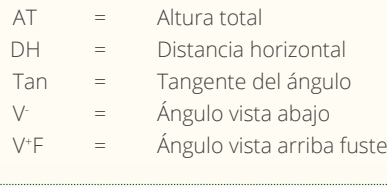

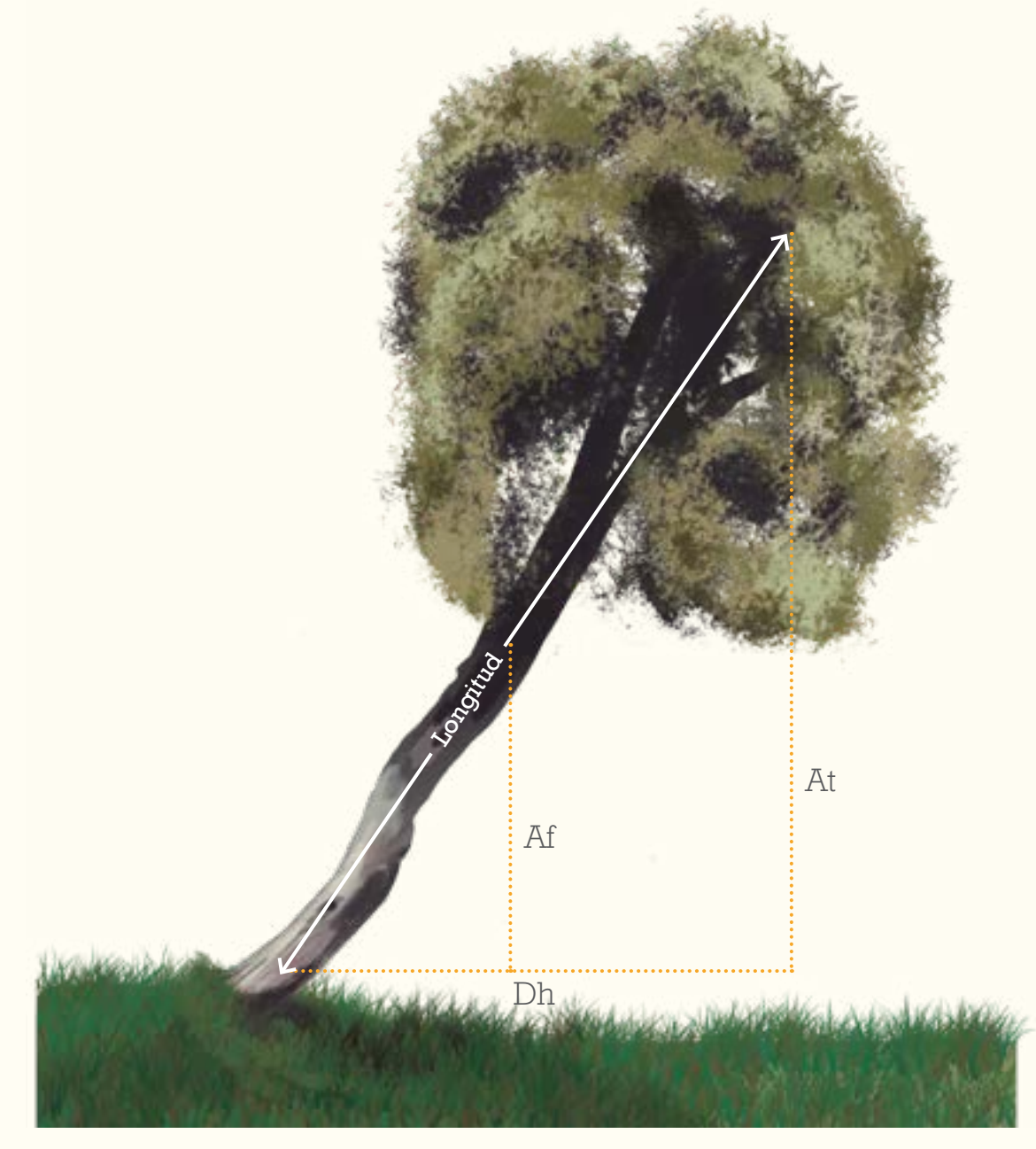

# F3

# REGISTRO Y MEDICIÓN DE INDIVIDUOS

Desde el centro de cada subparcela, se realiza una inspección visual con el fin de identificar los posibles individuos a medir y registrar, en cada categoría de tamaño (B, L, F y FG).

2

3

1

Sobre el centro de la subparcela se ubica la brújula para tomar los azimut de los individuos.

Se inicia un barrido, comenzando desde 0° al Norte, siguiendo las manecillas del reloj, se registra y se mide uno a uno los individuos arbóreos, palmas y helechos arbóreos. Se recomienda medir por categorías de tamaño, comenzando con los brinzales, continuando con los latizales, los fustales y los fustales grandes.

4

A cada individuo arbóreo del conglomerado se le limpia el musgo y se le desprenden las lianas o cualquier cosa que impida la medición del diámetro, se recomienda no cortar las lianas o raíces.

5

Se mide y se registra el azimut y la distancia horizontal desde el centro de cada subparcela al centro de cada individuo.

6

Es necesario tener un sistema temporal de marcación de los individuos con el número consecutivo del individuo en el conglomerado. Se puede emplear tiza, o pedazos pequeños de cartulina sujetos con chinches que retiran al terminar las mediciones.

7

Se selecciona si el individuo tiene un tallo único o es múltiple. Cuando es múltiple, se numeran y miden los tallos a medida que vaya cambiando el azimut. Algunas veces es posible que un tallo múltiple tenga varias categorías de tamaño.

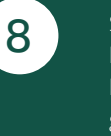

Se mide el diámetro a la altura de 1,3 m con ayuda de la vara de referencia. Para el caso de tallos múltiples habrá tantos registros de diámetro como de tallos tenga el individuo siempre y cuando este cumpla con los criterios de tamaño para ser registrado.

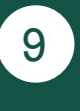

Se evalúa cada uno de los individuos según la condición, la cual se refiere al estado vital: muerto en pie, tocón o vivo en pie. Se evalúa la vitalidad de los individuos y se observa el número de tallos que tenga.

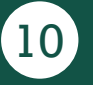

Se mide a cada uno de los individuos el diámetro y las alturas total y de fuste.

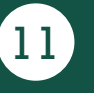

Se mide y registra la penetración en los individuos muertos en pie y los tocones que se encuentren.

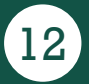

Se registra en el formato F3. Medición y registro de individuos (Figura 31).

#### **INVENTARIO FORESTAL NACIONAL**

#### **COLOMBIA**

**ID Conglomerado: \_\_\_\_\_\_\_\_\_\_\_\_\_\_\_\_\_\_\_\_\_**

**Fecha:\_\_\_\_\_\_\_\_\_\_\_\_\_\_\_\_\_\_**

#### **F3 Registro y medición de individuos**

**Diligenciado por: \_\_\_\_\_\_\_\_\_\_\_\_\_\_\_\_\_\_\_\_\_\_\_\_\_\_\_\_\_\_\_**

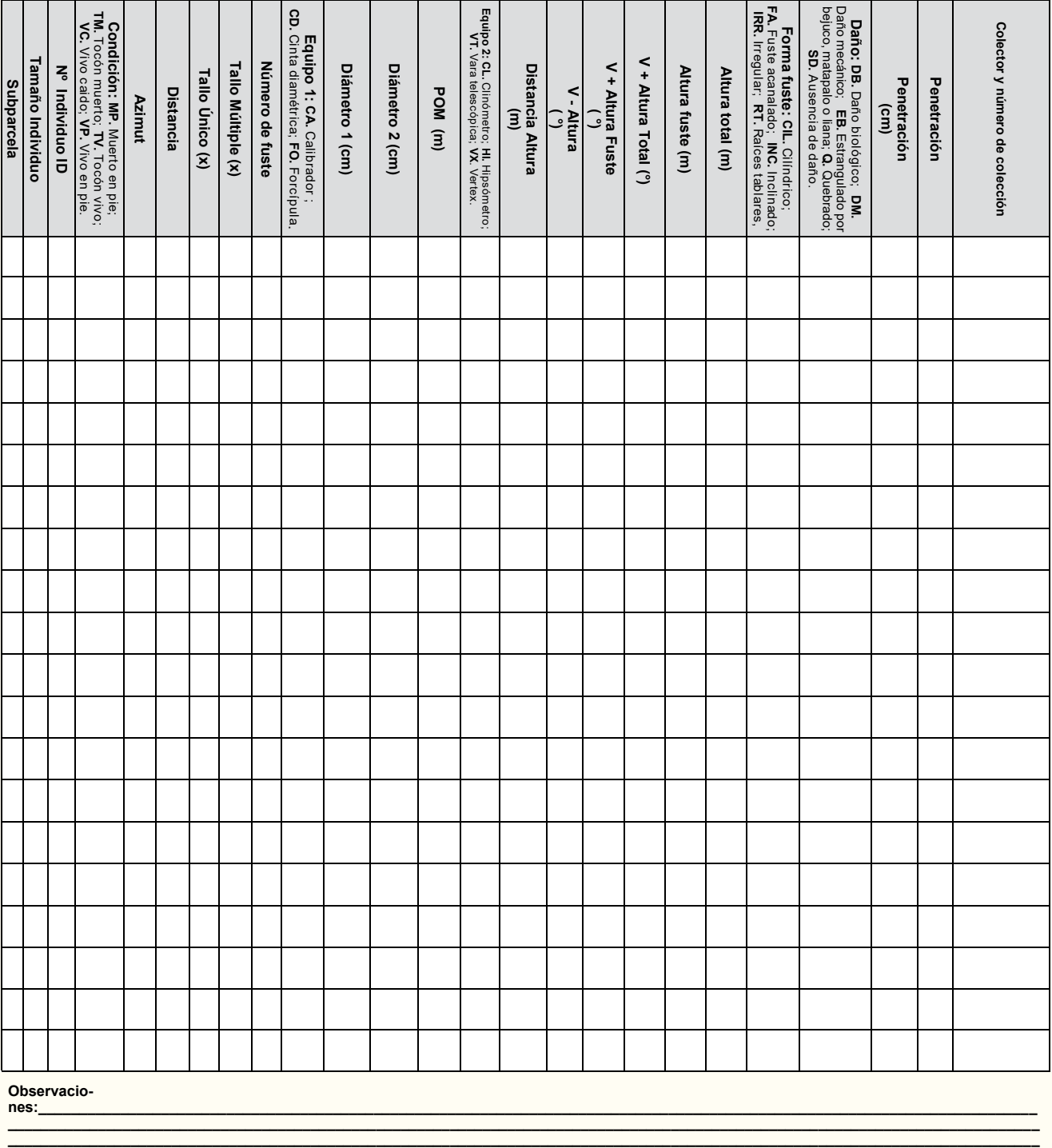

Observacio-<br>nes: **nes:\_\_\_\_\_\_\_\_\_\_\_\_\_\_\_\_\_\_\_\_\_\_\_\_\_\_\_\_\_\_\_\_\_\_\_\_\_\_\_\_\_\_\_\_\_\_\_\_\_\_\_\_\_\_\_\_\_\_\_\_\_\_\_\_\_\_\_\_\_\_\_\_\_\_\_\_\_\_\_\_\_\_\_\_\_\_\_\_\_\_\_\_\_\_\_\_\_\_\_\_\_\_\_\_\_\_\_\_\_\_\_\_\_\_\_\_\_\_\_\_\_\_**

•

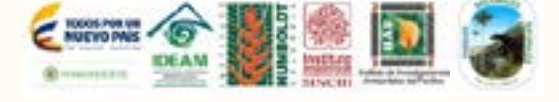

**\_\_\_\_\_\_\_\_\_\_\_\_\_\_\_\_\_\_\_\_\_\_\_\_\_\_\_\_\_\_\_\_\_\_\_\_\_\_\_\_\_\_\_\_\_\_\_\_\_\_\_\_\_\_\_\_\_\_\_\_\_\_\_\_\_\_\_\_\_\_\_\_\_\_\_\_\_\_\_\_\_\_\_\_\_\_\_\_\_\_\_\_\_\_\_\_\_\_\_\_\_\_\_\_\_\_\_\_\_\_\_\_\_\_\_\_\_\_\_\_\_\_\_\_\_\_**

 $\ddot{\P}$  $\ddot{\phantom{0}}$ 

REGISTRO Y MEDICIÓN DE INDIVIDUOS

 $\frac{1}{2}$ 

# 3.1 ID Conglomerado

Se registra el código que identifica cada conglomerado. Este campo es de carácter obligatorio.

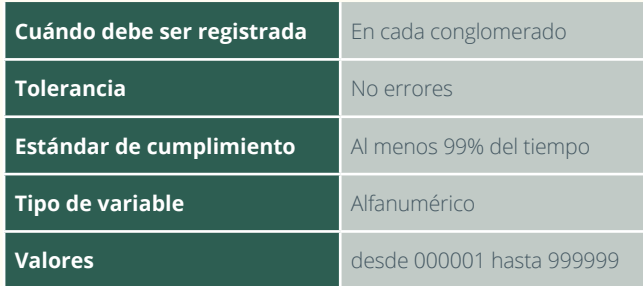

### 3.3 Fecha

Se registra la fecha. Este campo es de carácter obligatorio.

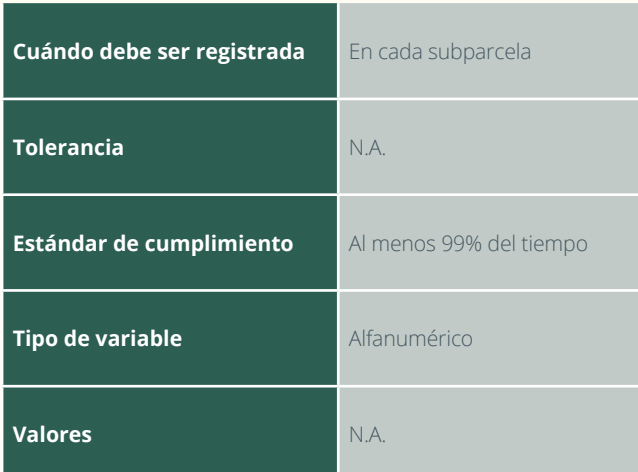

# 3.2 Diligenciado por

Se registran los nombres y apellidos de quien llena este formato de campo. Este campo es de carácter obligatorio.

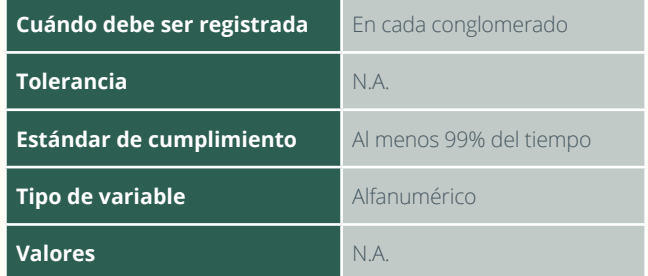

# 3.4 Subparcela

Se registra el número de la subparcela a levantar**.** Este campo es de carácter obligatorio.

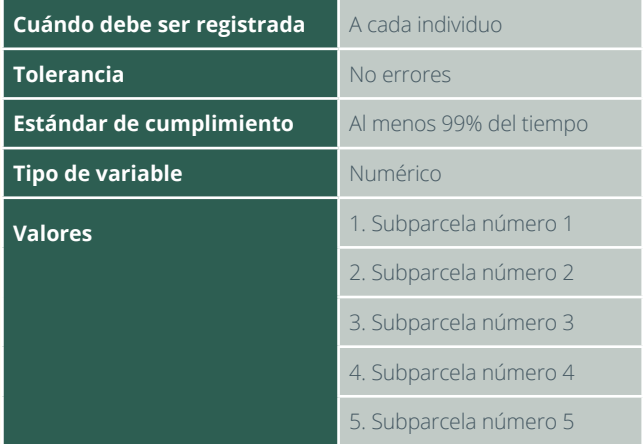

# 3.5 Tamaño del individuo

Se registra la identificación de la categoría de los individuos arbóreos según el tamaño. Este campo es de carácter obligatorio.

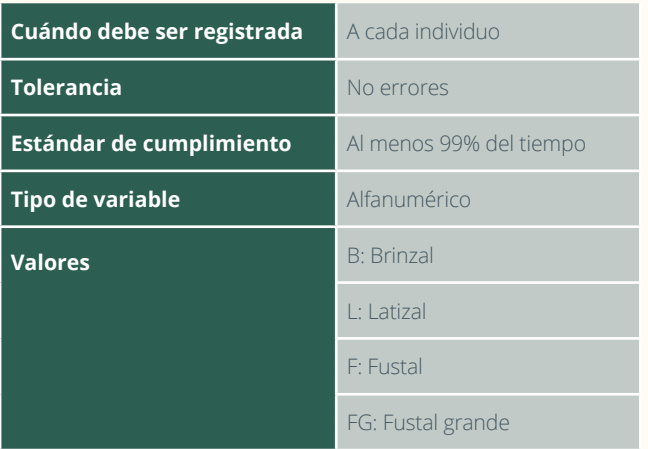

# 3.6 Número de individuo ID

Cada árbol, palma y helecho arbóreo se identifica y se numera de forma continua. La numeración permite el control en el levantamiento de los datos, y evita la duplicación y omisión de los mismos. Se numeran todos los ejemplares en cualquier condición de vitalidad (vivos o muertos). Este campo es de carácter obligatorio.

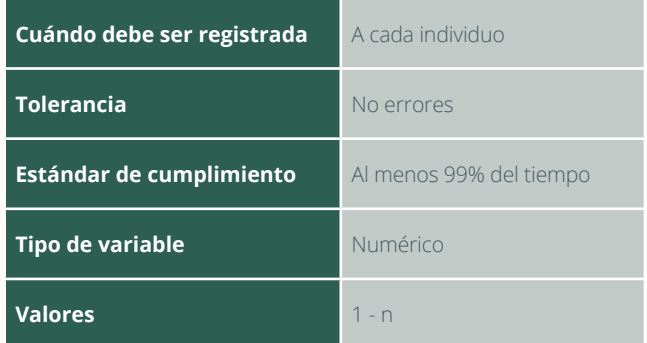

# 3.7 Condición

Hace referencia al estado vital del individuo (vivo o muerto). El formato permite registrar una única sigla que corresponde a tres alternativas que son excluyentes, es decir no se pueden presentar varias opciones. Este campo es de carácter obligatorio.

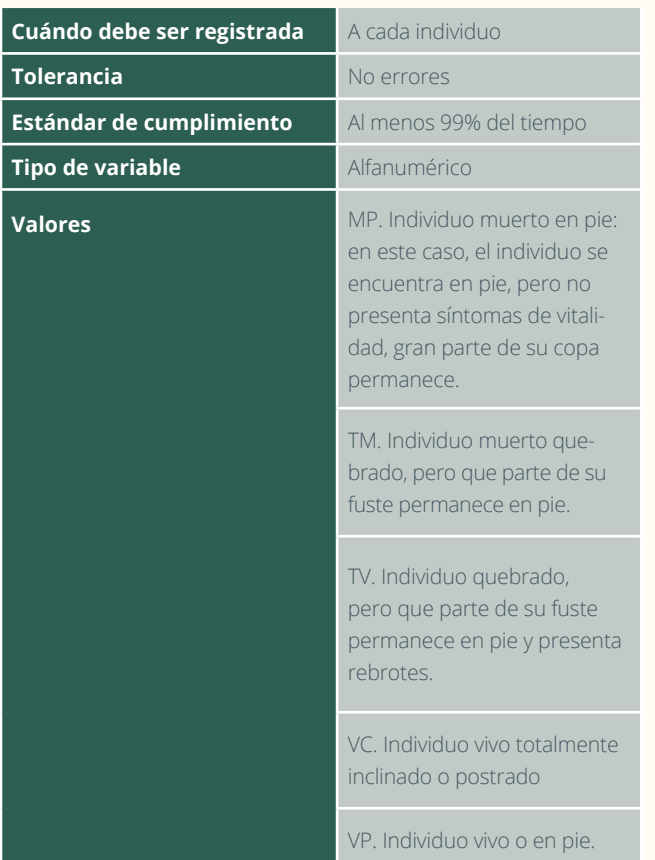

## 3.10 Tallo único

Cuando el individuo a evaluar tiene un solo fuste a la altura de 1,3 m. Se señala con una X.

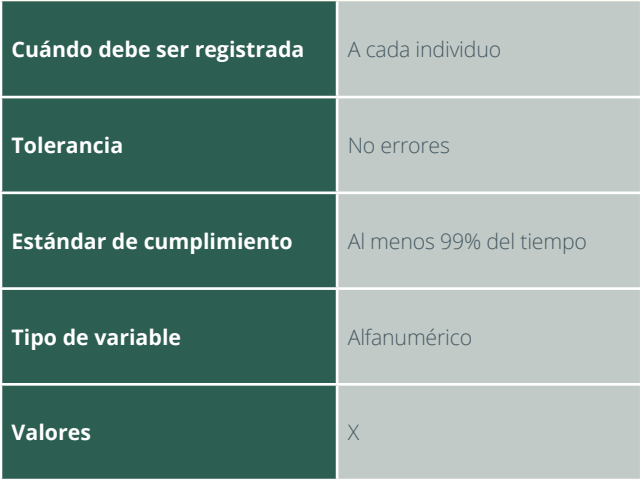

# 3.8 Azimut

Se mide y registra el ángulo en grados entre el centro de la subparcela y la ubicación del centro de cada individuo. Este campo es de carácter obligatorio.

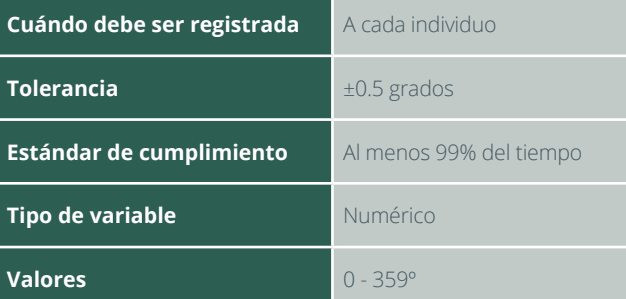

# 3.9 Distancia horizontal

Se mide y registra la distancia horizontal desde el centro de la subparcela hasta el centro del individuo. Se expresa en metros y con un decimal. Este campo es de carácter obligatorio.

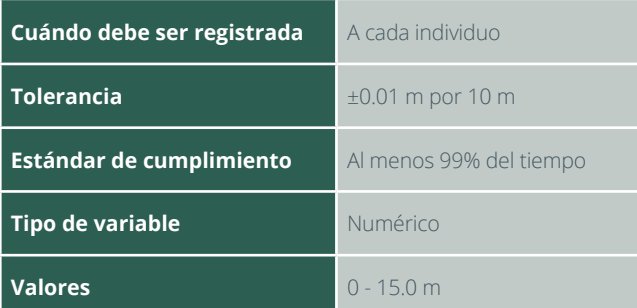

# 3.11 Tallo múltiple

Cuando el individuo presenta más de un fuste por debajo de 1,3 m de altura es considerado como tallos múltiples. En algunos casos, los tallos múltiples pueden pertenecer a diferentes categorías de tamaño. Se señala con una X.

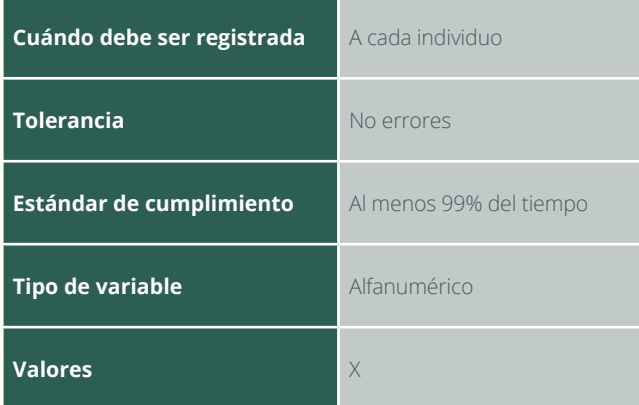

# 3.12 Número del fuste

Hace referencia al número consecutivo de fustes que presentan los individuos señalados como tallos múltiples. Si el árbol no presenta bifurcación, el número a registrar es uno (1); si el individuo tiene varios tallos, se registrará el número de fustes con su respectiva categoría de tamaño, dado el caso y sus mediciones de diámetro y alturas.

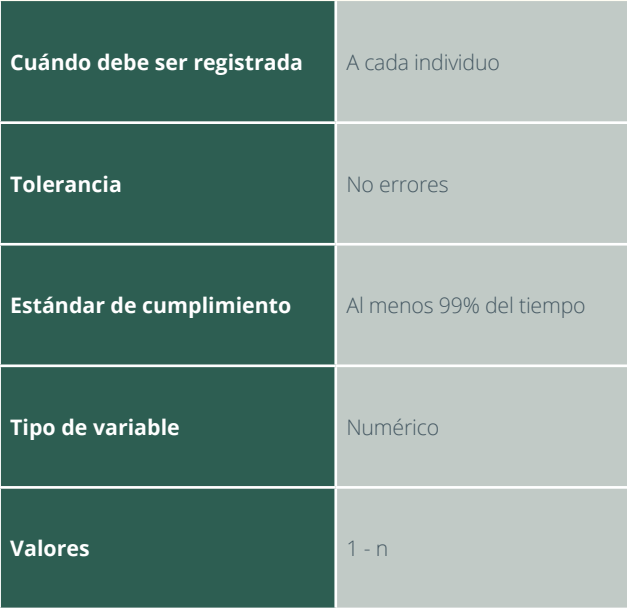

# 3.13 Equipo 1

Se refiere al instrumento de medición empleado para medir el DAP. Cuando se miden latizales se utiliza el calibrador; para fustales y fustales grandes, la cinta diamétrica, y cuando hay árboles con matapalos o bejucos que dificultan la medición, se utiliza la forcípula. Este campo es de carácter obligatorio.

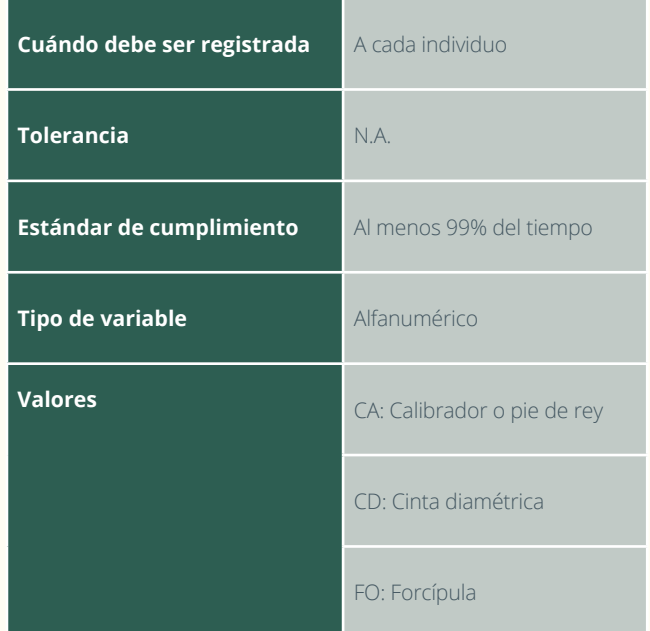

## 3.14 Diámetro 1

Esta variable se mide a una altura de 1,3 m a partir de la superficie del suelo. Se expresa en centímetros y con un decimal. Este campo es de carácter obligatorio.

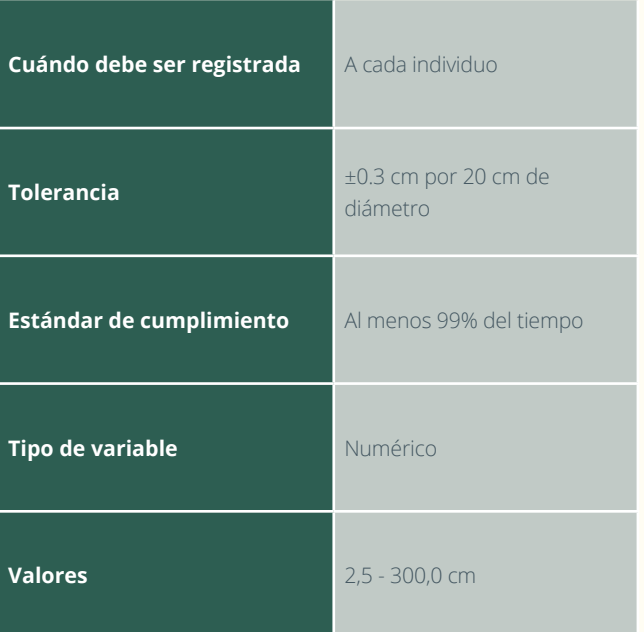

# 3.15 Diámetro 2

Esta variable se mide a una altura de 1,3 m a partir de la superficie del suelo. Se expresa en centímetros y con un decimal. Este registro se hace cuando se utilice el calibrador o la forcípula para tomar dos medidas perpendiculares.

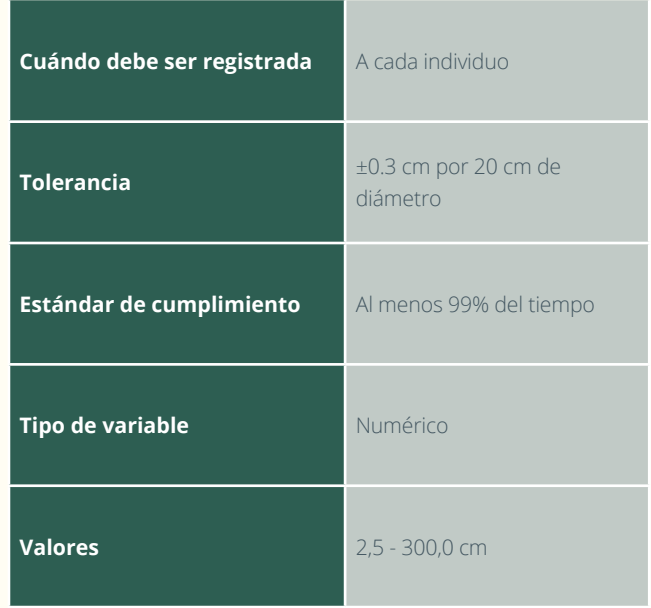

# 3.16 Punto de observación de la medida POM

Corresponde a la altura de medición del diámetro. Se presenta cuándo los individuos poseen raíces fulcreas, columnares, tablares o aletones y no se permite la medición del diámetro a la altura estándar. También se presenta en el caso de los árboles, que siendo su raíz subterránea, han crecido sobre rocas y esta se encuentra expuesta. También, cuando los individuos presentan deformaciones, cicatrices o irregularidades. Se mide directamente con un flexómetro, desde la base del árbol hasta la parte superior donde se realizó la medición del diámetro. Cuando el diámetro se mide a 1,3 m, se registra 1,3 m. Este campo es de carácter obligatorio.

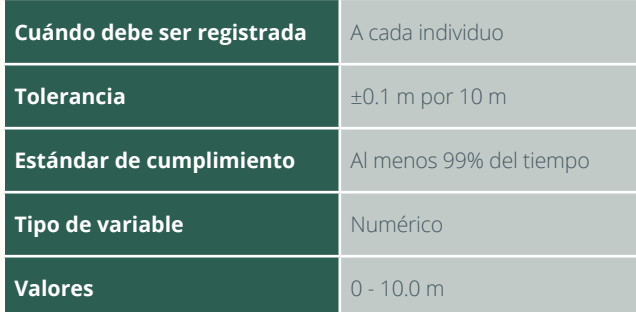

# 3.18 Distancia horizontal para altura

Se registra la distancia horizontal desde el sitio donde se pueda visualizar tanto el ápice del árbol como su base.

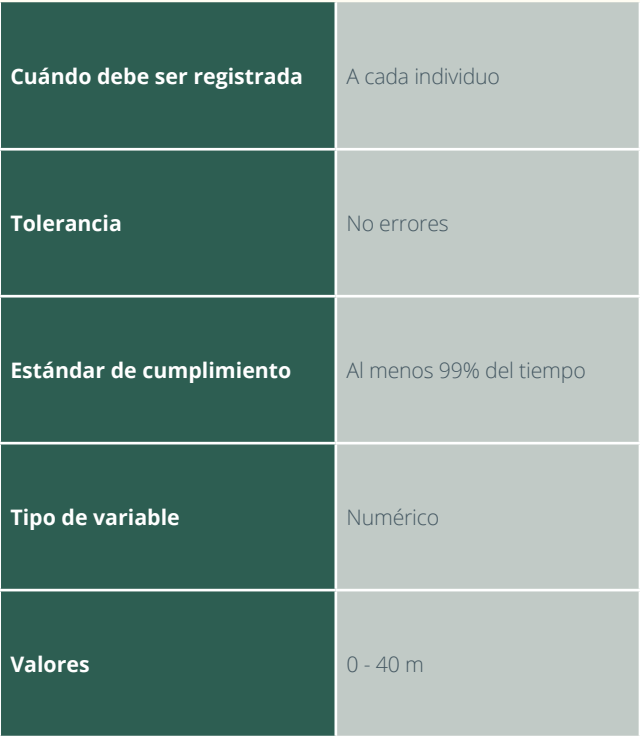

# 3.17 Equipo 2

Se refiere al instrumento de medición de las alturas empleado.

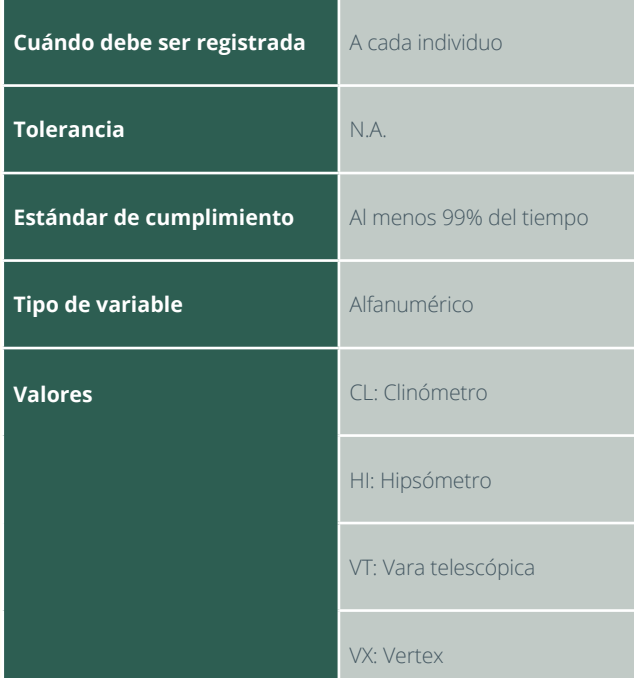

# 3.19 V - altura

Se registra el valor del ángulo de inclinación comprendido entre la horizontal y la base del individuo.

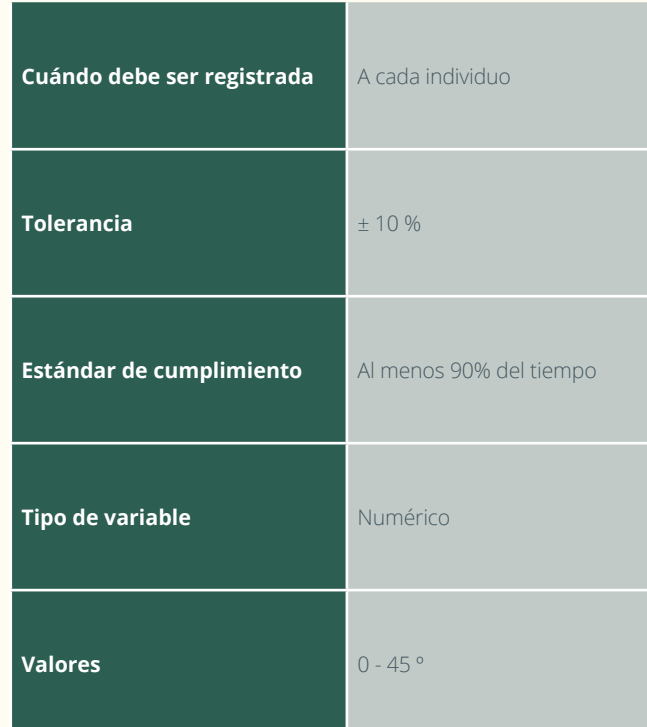

# 3.20 V + altura fuste

Se registra el valor del ángulo de inclinación comprendido entre la horizontal y donde termina el fuste del individuo.

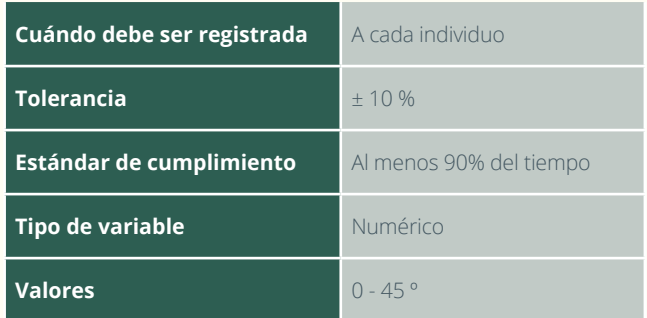

# 3.22 Altura de fuste

Se registra en metros la distancia vertical del tallo medido desde la base del individuo hasta la primera rama que haga parte de la copa. Este valor es opcional, según el equipo con el que se tome la medida.

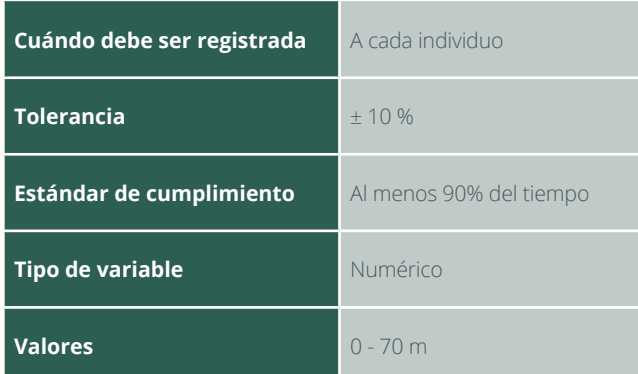

# 3.23 Altura total

Se registra en metros la distancia vertical medida desde la base hasta el ápice del individuo. Este valor es opcional, según el equipo con el que se tome la medida.

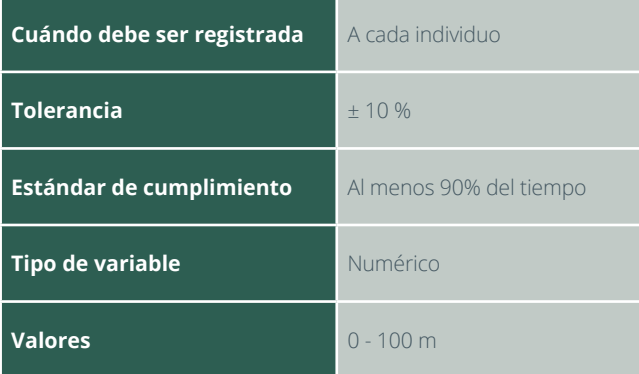

# 3.21 V + altura total

Se registra el valor del ángulo de inclinación comprendido entre la horizontal y ápice del individuo.

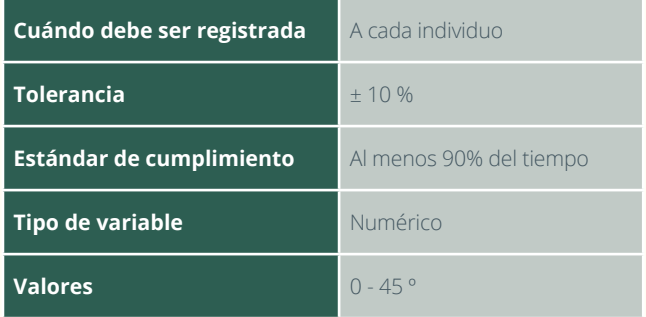

# 3.24 Forma del fuste

Se registra por observación directa. El registro corresponde a la sigla que identifica la alternativa seleccionada. El dato es de carácter obligatorio.

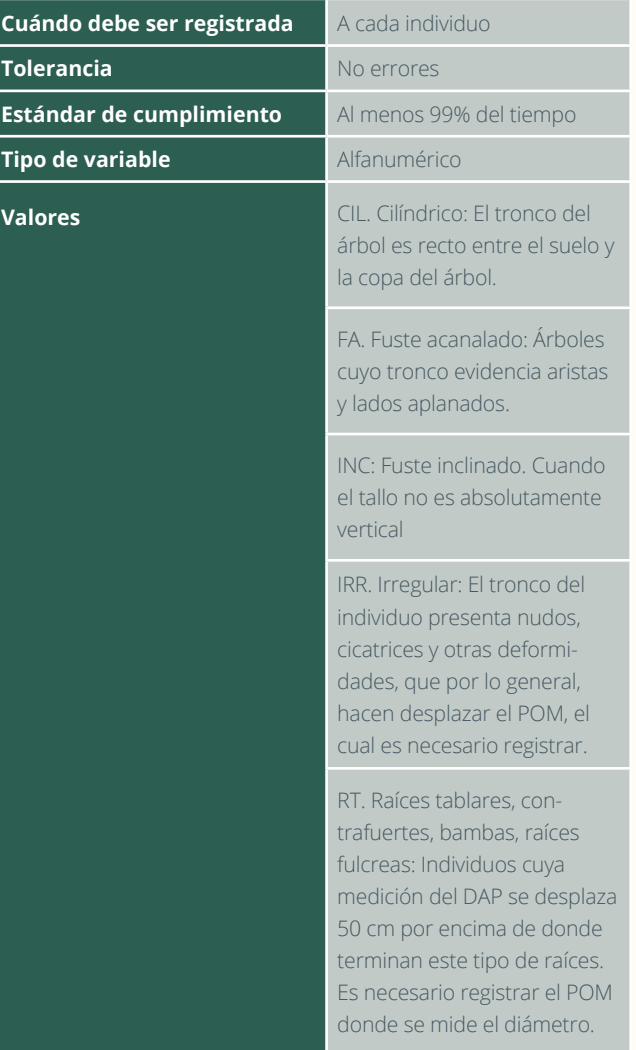

### 3.25 Daño

En este espacio se registra, según la observación directa del individuo, el o los daños presentes en el fuste. El registro corresponde a la sigla que identifica la alternativa seleccionada. El dato es de carácter obligatorio.

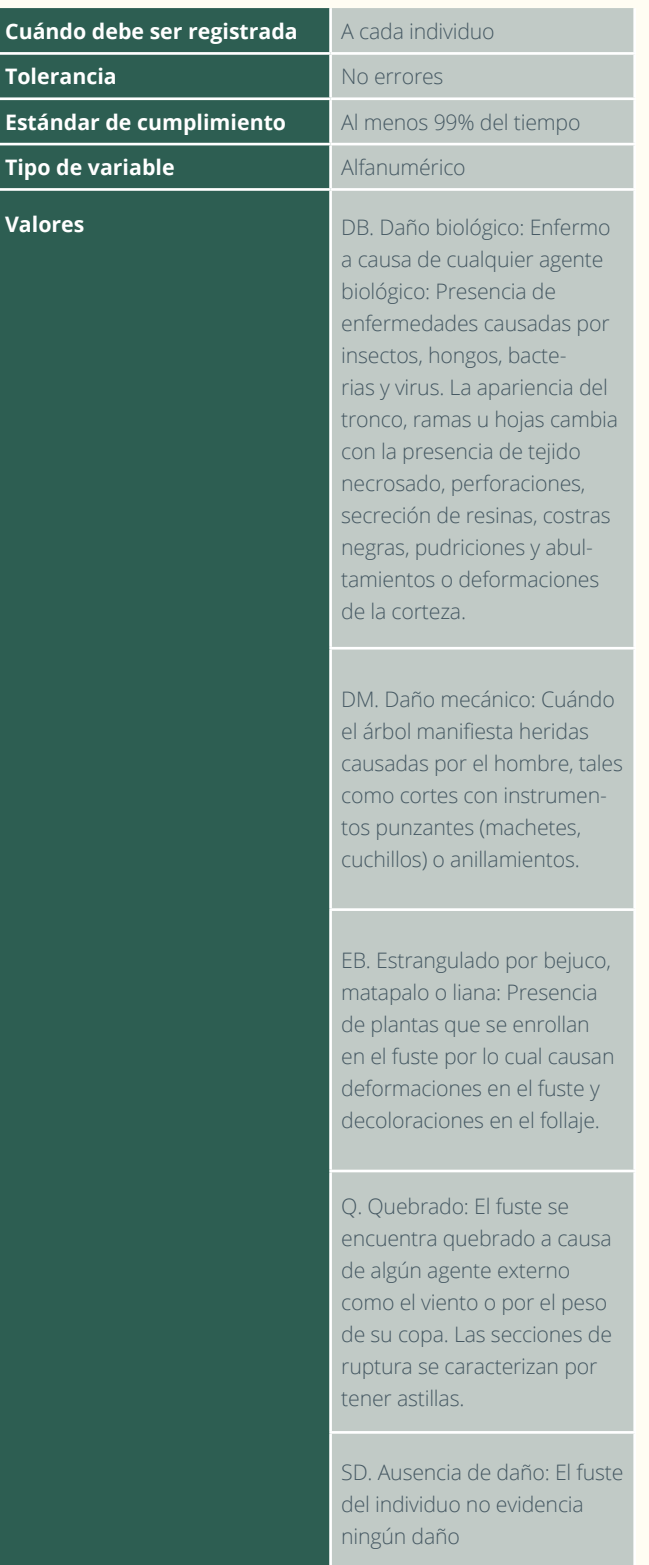

# 3.26 Penetración en cm

Cuando el individuo según su condición sea muerto en pie (MP) o tocón (TO), es un detrito y se mide la penetración empleando el penetrómetro (Estas especificaciones se detallan en la sección 6).

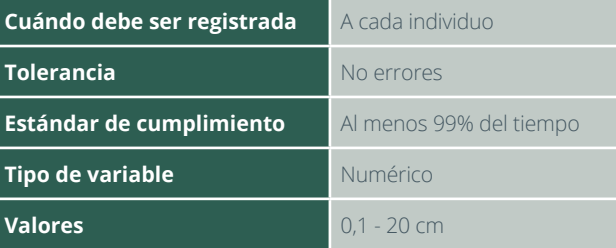

# 3.27 Penetración No. golpes

Cuándo el grado de descomposición del detrito es avanzado, se registra el número de golpes efectuados con el penetrómetro (estas especificaciones se detallan en la sección 6).

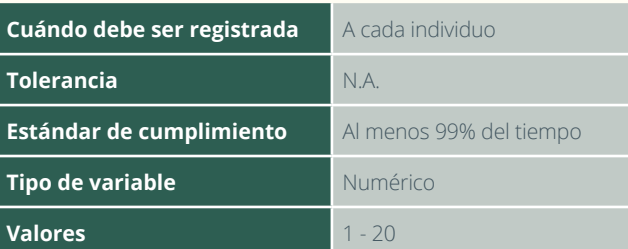

# 3.28 Colector y número de colección

Se registra el número consecutivo de colección del experto botánico. Este campo se diligencia en el campamento, mientras se adelanta el prensado de muestras. Incluye las siglas del botánico y el consecutivo de su libreta de campo.

# 3.29 Observaciones

Se registra información que no se presente en el formato y que sea concerniente al registro y medición de individuos. Registre si es un árbol de referencia con PR y el número del individuo si entra en la subparcela.

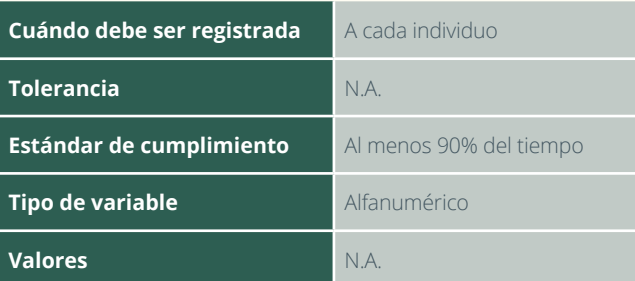

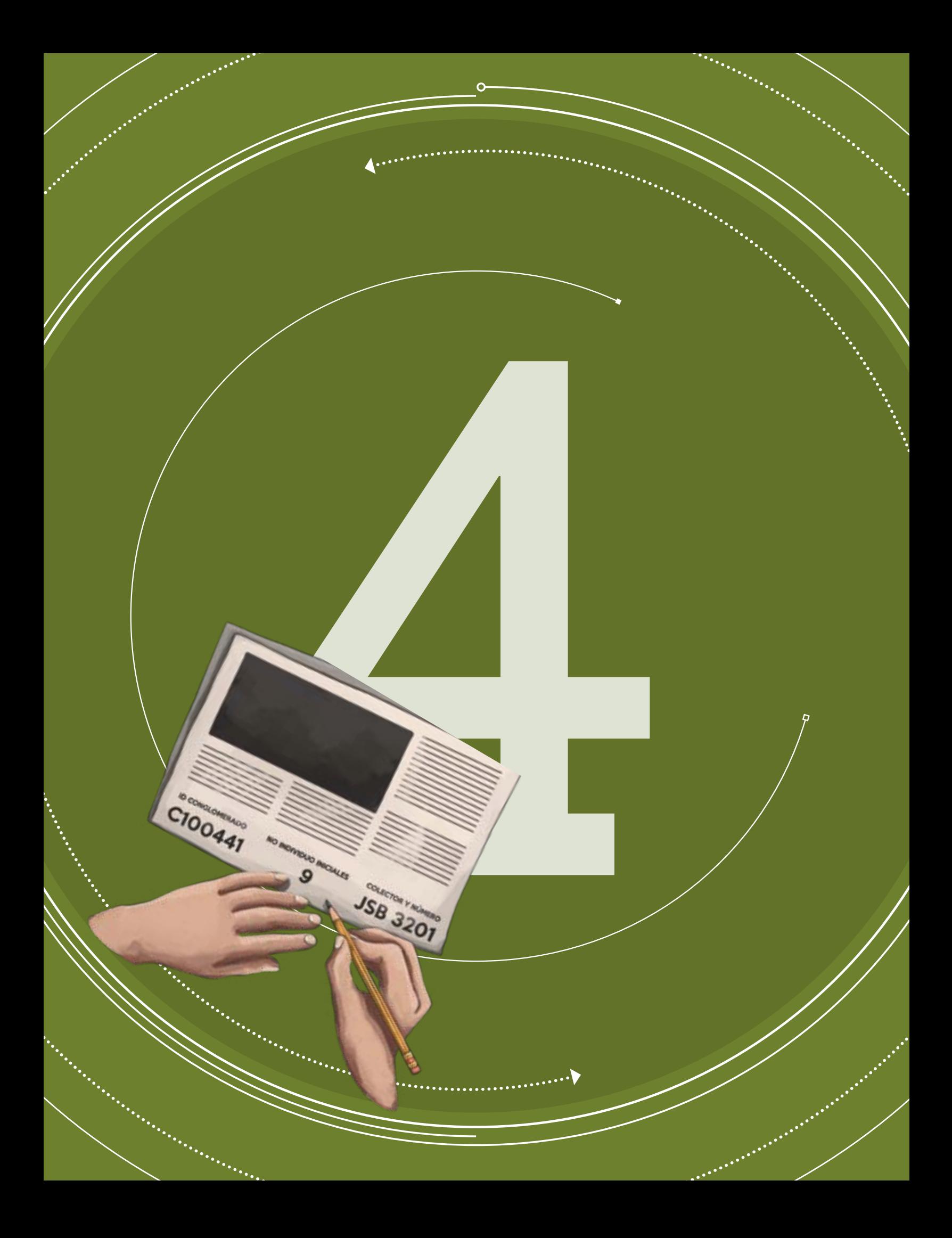

#### MANUAL DE CAMPO

INVENTARIO FORESTAL NACIONAL DE COLOMBIA

#### **Versión 4 Marzo de 2018**

SECCIÓN 4

# COLECCIÓN BOTÁNICA

En esta sección del Manual de Campo del IFN se describen los lineamientos para la colección, preparación, almacenamiento y envío de material botánico de los individuos censados en los conglomerados. Esta actividad es crucial ya que es lo que respaldará consistentemente el conocimiento de la realidad biológica de los bosques de nuestro país, basándose en las entidades biológicas. Es importante anotar que los nombres comunes no son válidos para la identificación taxonómica. Las actividades relacionadas con el embalaje y el registro del formato de campo para el envío de muestras botánicas a herbario son realizadas en el campamento y se consolidan como la cadena de custodia de las muestras enviadas desde el campamento hasta que llegan al herbario, quien las recibe con un inventario, antes de las labores de procesamiento del material botánico. Para esta sección, se contempla el uso de dos formatos: F4.1 Colección botánica y F4.2 Envío de muestras botánicas a herbario.

# COLECCIÓN DE MUESTRAS BOTÁNICAS

Para la colección de muestras botánicas es imprescindible el uso del cortarramas que llega hasta 12 metros. Por otro lado, en muchos de los casos es necesario escalar, ya que algunos individuos de interés tienen una altura considerablemente grande (Figura 32). Por esta razón, también es necesario contar dentro de la brigada con personal dispuesto y con gran experiencia para la consecución de las muestras. En estos casos, la seguridad de trabajos en altura es preponderante, el escalador, debe usar el arnés, y asegurarse al árbol utilizando cintas y mosquetones de seguridad certificados. Lo anterior para realizar el trabajo cómodamente y sin algún riesgo a la hora de manipular el cortarramas en alturas, utilizando ambas manos

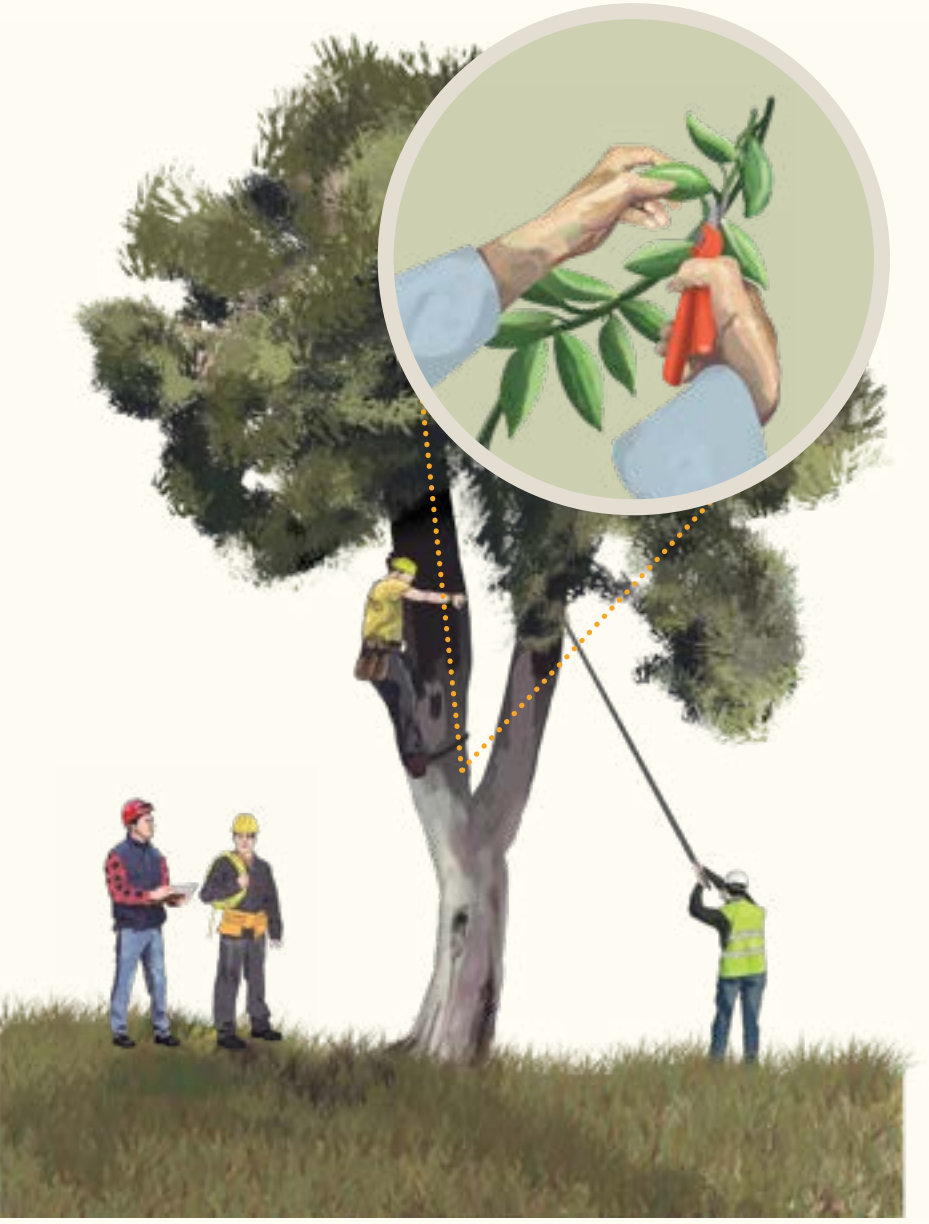

**Figura 32.** Colección de muestras botánicas

•

Una muestra botánica es una porción terminal de una rama verde de una planta de una longitud entre 30 y 40 cm. Cuando la muestra tiene indicios de su estado reproductivo (botones florales, flores completas, frutos inmaduros o frutos maduros) se denomina muestra fértil, y cuando ocurre lo contrario se denomina muestra estéril. La colección de muestras fértiles, se constituye como una gran ayuda a la hora de hacer las identificaciones taxonómicas en el herbario. En estos casos se debe colectar por lo menos dos muestras y, en el caso de muestras estériles, con una es suficiente. El escalador debe buscar la mejor manera para la consecución de varias muestras desde un mismo individuo. Quien está en tierra, debe estar atento a cuales individuos pertenece la muestra que se está bajando y que no existan posibles errores, recogiendo la muestra una vez caiga. El ejercicio de comunicación es importante y la concentración de cada uno de los trabajadores es valiosa.

Cuando un individuo tenga pocas hojas, y es indispensable su colección, es necesario colectarle de otro individuo de la misma especie que este en proximidad de la subparcela, lo anterior solamente, si se está absolutamente seguro, anotando en la observaciones que con ese individuo se procedió así. Una vez se obtenga la muestra, se marca con una porción de cinta de enmascarar con el número del individuo y el ID conglomerado. Se cortan con las tijeras podadoras los excesos de hojas, y se dispone la muestra marcada en una bolsa de colección. Se pueden colocar varias muestras en esta bolsa. Si el individuo tiene hojas compuestas, se debe procurar dejar dos o tres hojas completas. Luego se deposita la bolsa con muestras en el costal de lona. Para guardar las muestras fértiles se utilizan

bolsas individuales, para que no se confundan las flores o frutos caídos con las muestras de otros individuos.

En este punto es necesario anotar las características de los individuos o notas de campo, estas corresponde a rasgos morfológicos que se pierden una vez se colecta la muestra y que en el herbario resultan cruciales para hacer la determinación taxonómica, primero se describe lo vegetativo, y posteriormente, lo reproductivo. Se describe si el individuo es una palma, árbol o un helecho arbóreo. Si el individuo tiene espinas. La forma del tronco (cilíndrico, acanalado, irregular, fenestrado o inclinado). El tipo de base: recta, con raíces fulcreas, con aletones o digitada (Figura 33). Describa la presencia de exudado, el tipo (acuoso, látex, resina o goma), el color del exudado, la abundancia (poco o abundante) y olores característicos.

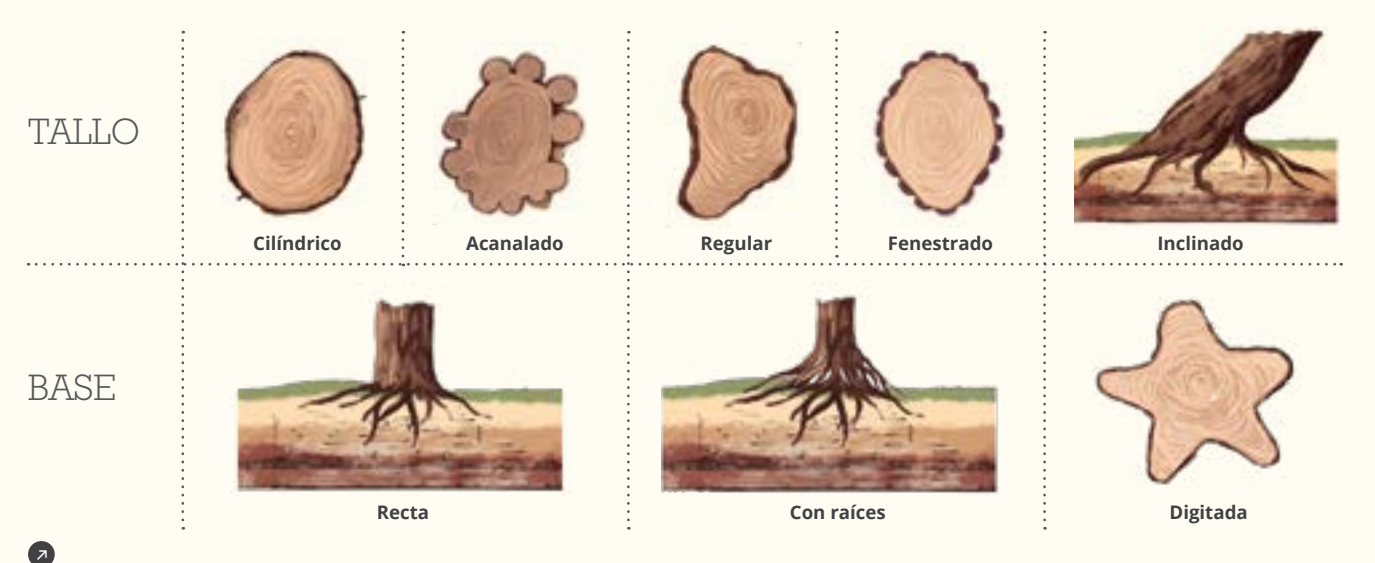

**Figura 33.** Descripción de individuos

En el caso de muestras fértiles se registra según el caso la presencia de: botones florales, flores completas, frutos inmaduros o frutos maduros, según el caso y se describe su color. Para las flores se describe el color desde adentro hacia afuera (cáliz, corola, androceo y gineceo). Para los frutos, el color externo, el interno y si tiene arilo su color.

La colección de palmas y helechos arbóreos, tienen un tratamiento especial debido a la gran extensión de sus hojas. Primero, se busca que la hoja sea arrancada del tallo, para que permanezcan caracteres de la base de la hoja. Se mide la extensión total de la hoja y posteriormente se cuenta el número de pinnas en las palmas y de frondas en los helechos. Posteriormente se toman tres submuestras así: una de la parte de la base, otra se la sección media y finalmente una del ápice. En helechos arbóreos, se colecta adicionalmente la base, con el fin de tener en cuenta los caracteres diagnóstico que en esta se presentan, tales como las escamas. En las palmas, es necesario contar el número de hojas que conforman la corona,

se debe medir el largo de la vaina, el largo del peciolo, el largo de la lámina y el ancho y largo de la pinna más grande en la sección media de la lámina.

Al diligenciar el formato de campo, se debe indagar a los expertos locales sobre los nombres comunes de cada uno de los individuos tratados. Si el experto botánico conoce la especie, el género o la familia del individuo este campo se diligencia con el dato que se conozca, si es desconocida, llene el campo de determinación con las letras NN.

# PRENSADO DE MUESTRAS BOTÁNICAS

Una vez en el campamento o lugar dispuesto para procesar las muestras botánicas, se toma el periódico y se divide en hojas sencillas según el número de muestras y duplicados, provenientes del conglomerado. Una vez comience a extraer bolsas del costal y de cada bolsa de colección, marque el periódico con el ID conglomerado antepo-

niendo la letra C, el número del individuo y las iniciales del colector principal y su número consecutivo de colección, el cual debe corresponder al número asignado en la libreta de campo del colector (Figura 34). Ej.: C000042-152 DC 44.377. En la libreta de campo se registra el número de duplicados prensados por individuo colectado.

**SB 3201** 

**MONITS** 

so montano e

CIOOAAI

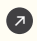

**Figura 34.** Marcado de periódico para muestras botánicas

Tome una a una las muestras y disponga una a una en el periódico ya marcado, doblándolo a la mitad, acondicionando la muestra al tamaño de periódico, cortando con la tijera podadora el exceso de hojas y hojas dañadas. Disponga hojas tanto por el haz como por el envés de forma estética y distribuida, según el tamaño del periódico (en promedio 35cm x 28cm) (Figura 35).

**Figura 35.** Preparación y empaque de muestras botánicas •

Simultáneamente, en la columna colectada del formato F4.1 Colección botánica se marca una a una las muestras que va procesando con sí o no, disponiendo ordenadamente una a una las muestras y comprimiéndolas cuidadosamente, haciendo presión de arriba hacia abajo con las dos manos. Este control mostrará las muestras que hayan quedado pendientes por colección y que al siguiente día serán colectadas comenzando la jornada.

En los casos en que las muestras tengan frutos grandes adheridos a las ramas, estos se deben cortar de forma longitudinal. Si los frutos se desprenden fácilmente o están sueltos, deposítelos en una bolsa de papel marcada con el número del individuo y el ID conglomerado. Cuando el material esté fértil, tome fotografías utilizando un fondo de un color sólido y empleando una escala de referencia, como una regla pequeña. Registre en la libreta de campo el número de la fotografía. Si se toman fotografías de individuos en campo, también anote el número de la fotografía.

Cuando el paquete de muestras tenga aproximadamente 30 cm de altura, debe ser empacado. Para esto, primero se toman dos hojas dobles de periódico una sobre otra, y se superponen aproximadamente 15 cm por el lado más delgado, y se dispone el montón de muestras encima de este. Se comprime fuertemente pero con cuidado y se recubre con el sobrante de las hojas dobles. Ahora se amarra con una cuerda de polipropileno en cruz, preferiblemente con un nudo fácil de desamarrar.

Para el almacenamiento, se depositan los paquetes en bolsas de alcoholizar (es posible poner más de un paquete por bolsa). Se debe tener cuidado de que alguna o varias ramas sobresalgan y perforen la bolsa, por tanto se revisa y se cortan previamente estas antes de poner los paquetes en las bolsas de alcoholizar. Seguidamente, se vierte el alcohol sobre los paquetes dentro de la bolsa, teniendo espacial cuidado de que sea bien distribuido y que la totalidad de las muestras sean empapadas de alcohol. La cantidad de alcohol varía según la cantidad de paquetes en la bolsa. Con un solo paquete se utiliza aproximadamente una botella de 750 ml, mientras con un paquete muy compacto o con varios se utilizan hasta dos botellas, lo importante es que las muestras se empapen de alcohol generosamente, aunque no en exceso. Se deben alcoholizar las muestras el mismo día que fueron colectadas las muestras. Bajo estas condiciones el material botánico puede preservarse hasta por tres meses antes de llegar a un herbario para ser procesado.

Posteriormente, se debe sacar el aire de la bolsa, dando vueltas al paquete y presionándolo hacia el cuerpo, finalmente se cierra la bolsa con cuerda de polipropileno con un nudo. Cada paquete debe ser numerado con un consecutivo, y etiquetado en el exterior con marcador permanente, nombrando el ID del conglomerado y de la subparcela de la cual proviene el material botánico. Finalmente deposite cada uno de estos paquetes en costales de lona. En un costal de lona caben de cuatro a cinco paquetes muy bien organizados en el mismo sentido y orientación, estos deberán ser cerrados con cuerda de polipropileno.

También debe ser enviada copia del formato F4.1 Coleccion botánica, diligenciado para que sea completamente lleno en el herbario, donde se hará un inventario de los paquetes recibidos para seguir con el procedimiento de identificación taxonómica al interior del herbario. Además es necesario hacer llegar de forma digital el formato F4.1 que contiene las notas de campo las fotografías tomadas y así facilitar la labor en el herbario.

# F4.1

COLECCIÓN BOTÁNICA

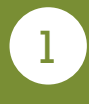

El primer paso, una vez se está en el conglomerado en la SPF1, prestan en la libreta de campo aspectos generales del dosel, sotobosque, dentes a simple vista. Asimismo, se registran aspectos sobresalientes

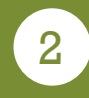

Se identifica el número del individuo, y la mejor rama para tomar la

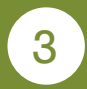

En cada conglomerado se colectan todos los individuos. Solamente conglomerado.

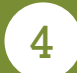

Se registra la información en el Formato F4.1 (Figura 36).

#### **INVENTARIO FORESTAL NACIONAL**

#### **COLOMBIA**

ID Conglomerado: \_

Fecha:

#### F4.1 Colección botánica

Diligenciado por:

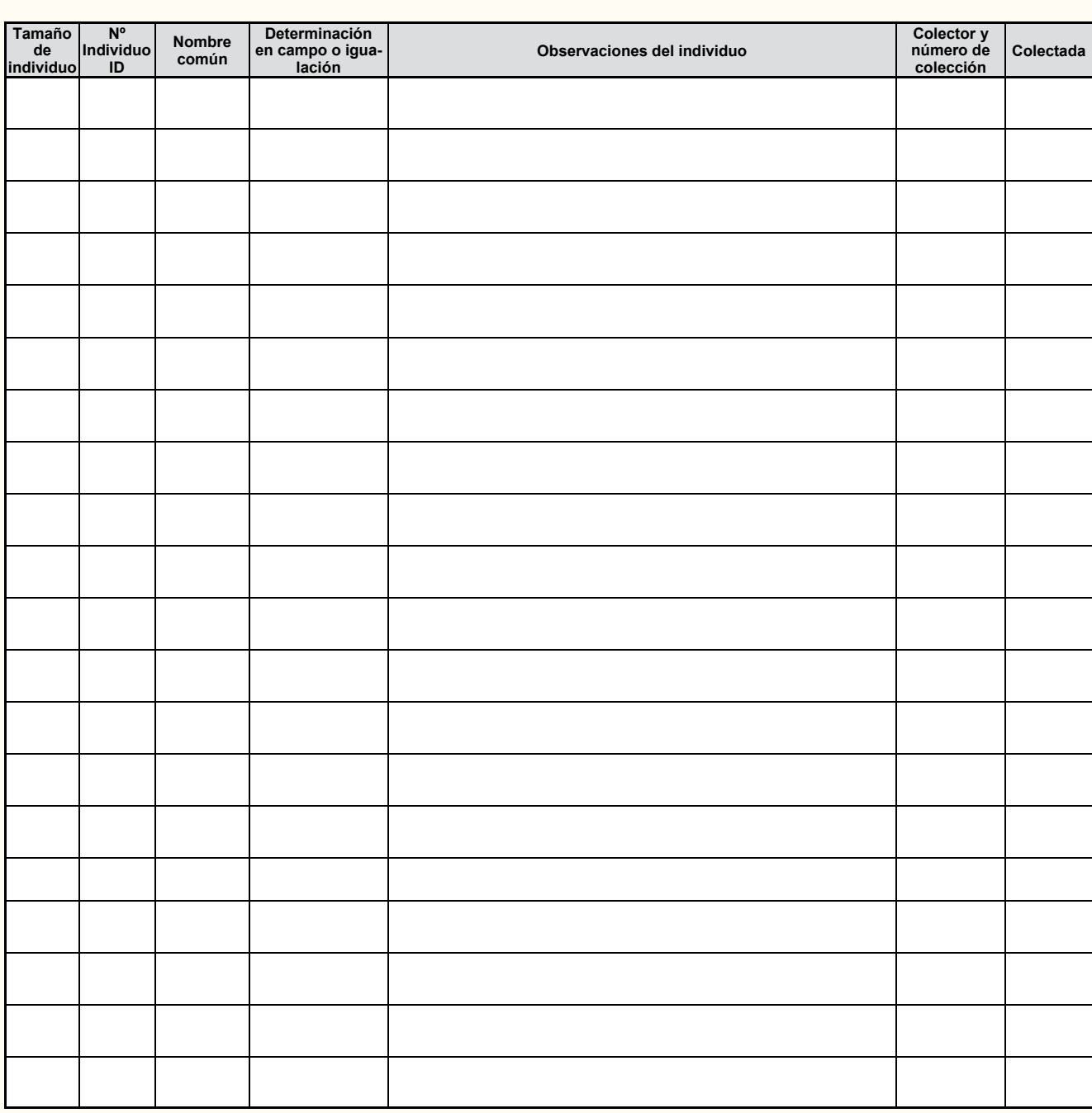

 $\bullet$ 

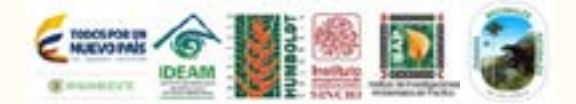

 $\begin{array}{c} \begin{array}{c} \begin{array}{c} \begin{array}{c} \end{array} \end{array} \end{array} \end{array} \end{array}$ 

 $\ddot{\phantom{0}}$ 

 $\ddot{\bullet}$ 

 $\ddot{\phantom{1}}$ 

 $\ddot{\phantom{1}}$ 

COLECCIÓN BOTÁNICA |

 $\ddot{\P}$ 

 $\ddot{\phantom{1}}$  $\frac{1}{2}$ 

# 4.1.1 ID Conglomerado

Hace referencia al código que identifica cada conglomerado. Este campo es de carácter obligatorio.

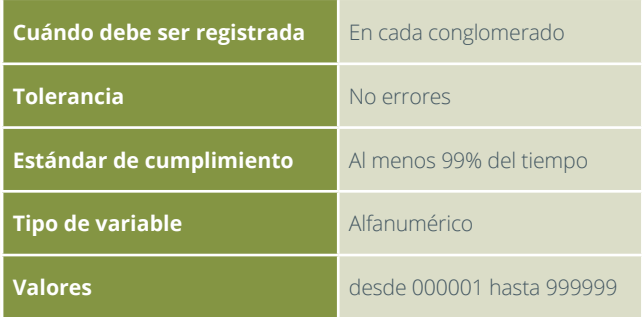

# 4.1.3 Fecha

Se registra la fecha. Este campo es de carácter obligatorio.

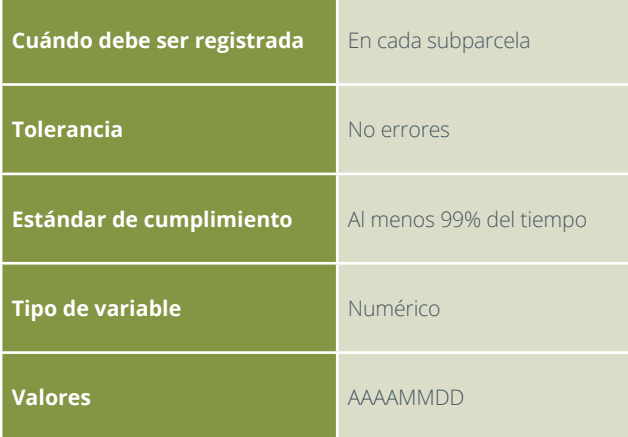

# 4.1.5 Número de individuo ID

Este número de individuo corresponde a cada árbol, palma y helecho arbóreo registrado en el formato F3. Este campo es de carácter obligatorio.

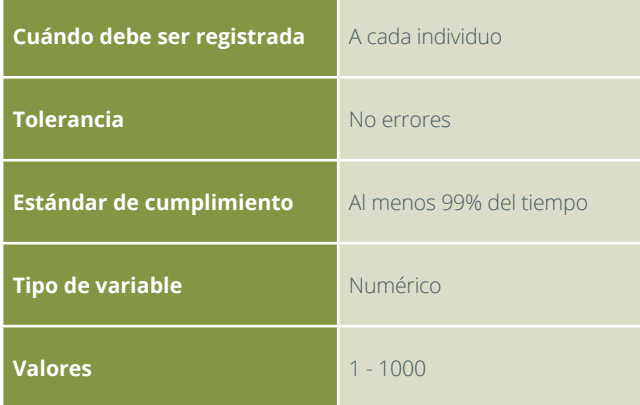

# 4.1.2 Diligenciado por

Se registran los nombres y apellidos de quien llena este formato de campo. Este campo es de carácter obligatorio.

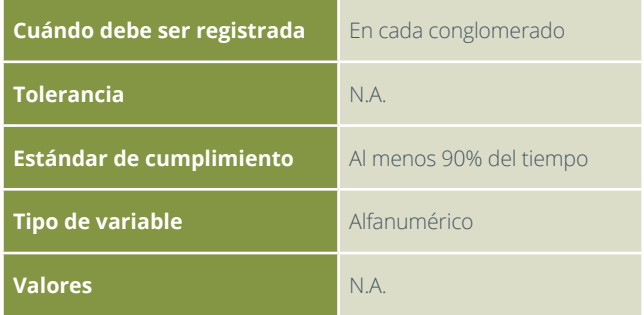

# 4.1.4 Tamaño del individuo

Identificación de la categoría de los individuos arbóreos, que se está midiendo. Este campo es de carácter obligatorio.

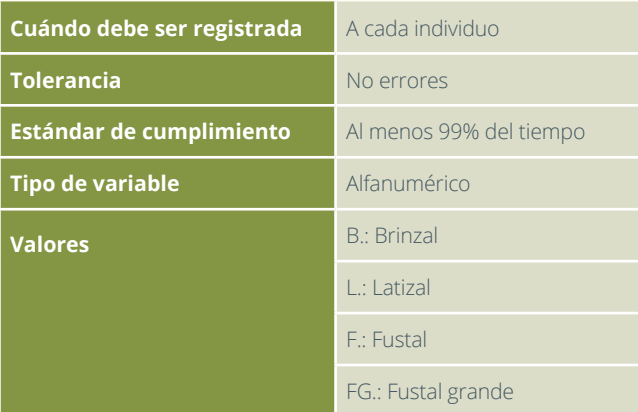

# 4.1.6 Nombre común

Se registra el nombre común o nombre local que los coinvestigadores dan al individuo que se está colectando; si tiene más de un nombre se deben apuntar todos, en caso contrario registre "NN".

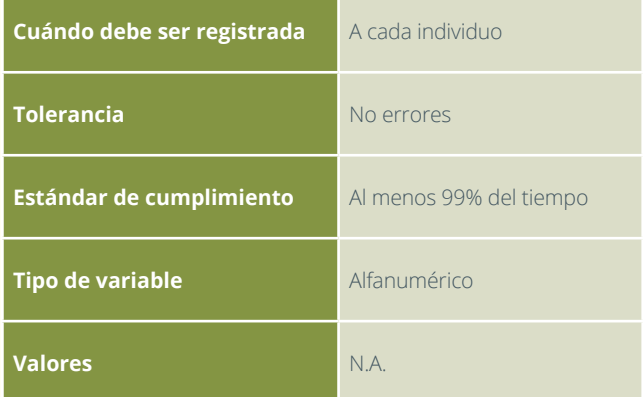

# 4.1.7 Determinación en campo o igualación

Se refiere a la identificación que el botánico da a cada ejemplar en campo, a nivel de familia o género; siempre y cuando el experto botánico tenga certeza y conocimiento suficiente. El dato es opcional, puesto que la determinación final se realiza en el herbario. Cuando es una igualación u homologación es necesario que los individuos a igualar sean exclusivamente de un mismo conglomerado. Se registra el número del individuo al cual se está igualando.

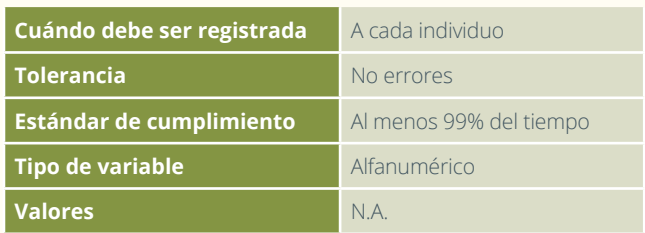

# 4.1.9 Colector y número de colección

Se refiere al número consecutivo de colección del experto botánico. Este campo se diligencia en el campamento, mientras se adelanta el prensado de muestras. Incluye las siglas del botánico y el consecutivo de su libreta de campo. Este se incluye en la numeración del periódico de las muestras.

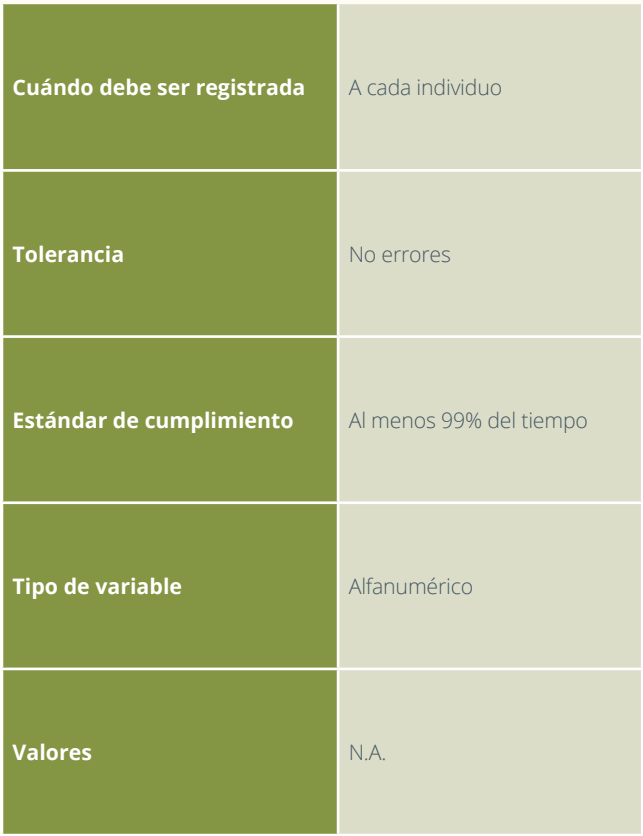

# 4.1.8 Observaciones del individuo

Se refiere a particularidades del individuo o características que se pueden perder una vez se alcoholiza la muestra, y que en el herbario resultan cruciales para hacer la determinación taxonómica, primero se describe lo vegetativo y seguido lo reproductivo.

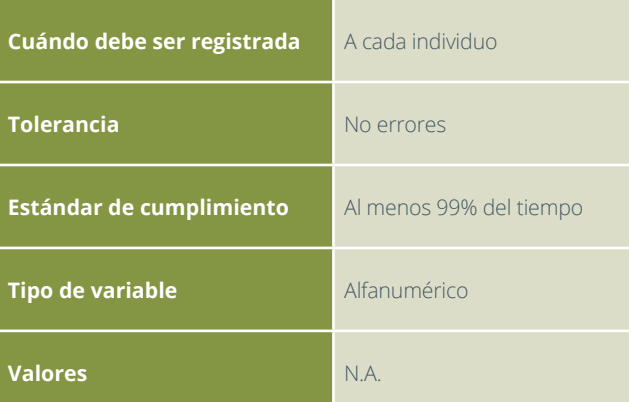

# 4.1.10 Colectada

Esta columna se diligencia en el campamento mientras se adelanta el prensado de las muestras. Se emplea para verificar si la muestra está procesada y para tener un control de cuantas muestras se están remitiendo al herbario. Una vez se haya prensado la muestra, se llena con SI.

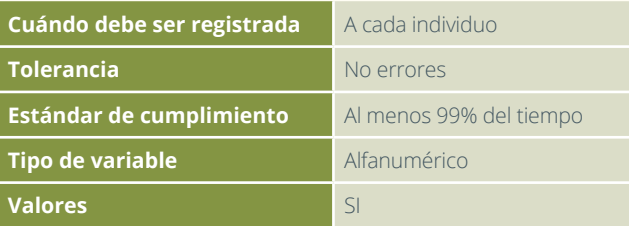

# 4.1.11 Observaciones

En este campo debe diligenciarse la información relacionada con la información que no se presente en el formato y que sea concerniente a la colección botánica.

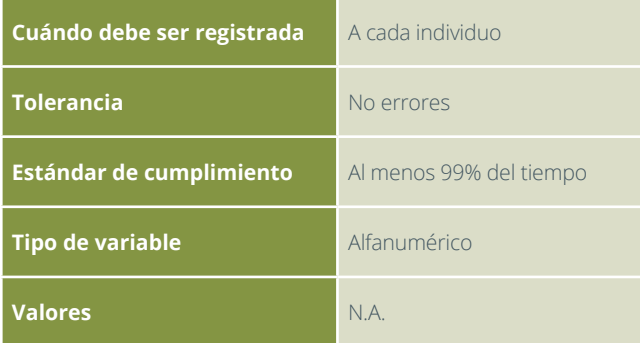

# F4.2

ENVÍO DE MUESTRAS BOTÁNICAS A HERBARIO

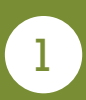

Para el envío del material botánico a los herbarios regionales, los costales deben ser notoriamente rotulados con marcador permanente indeleble con: "Inventario Forestal Nacional Colombia. Instituto de Hidrología, Meteorología y Estudios Ambientales - IDEAM. Material botánico alcoholizado. Sin ningún valor comercial. Extremadamente delicado". Y también

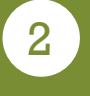

Se diligencia el formato F4.2, Envío de muestras botánicas a herbario (Figura 37). Para el campo de cantidad de ejemplares en pamuestras colectadas.

#### **INVENTARIO FORESTAL NACIONAL**

**COLOMBIA**

**F4.2 Envío muestras botánicas a herbario**

**ID Conglomerado: \_\_\_\_\_\_\_\_\_\_\_\_\_\_\_\_\_\_\_\_\_**

**Diligenciado por: \_\_\_\_\_\_\_\_\_\_\_\_\_\_\_\_\_\_\_\_\_\_\_\_\_\_\_\_\_\_\_\_\_\_**

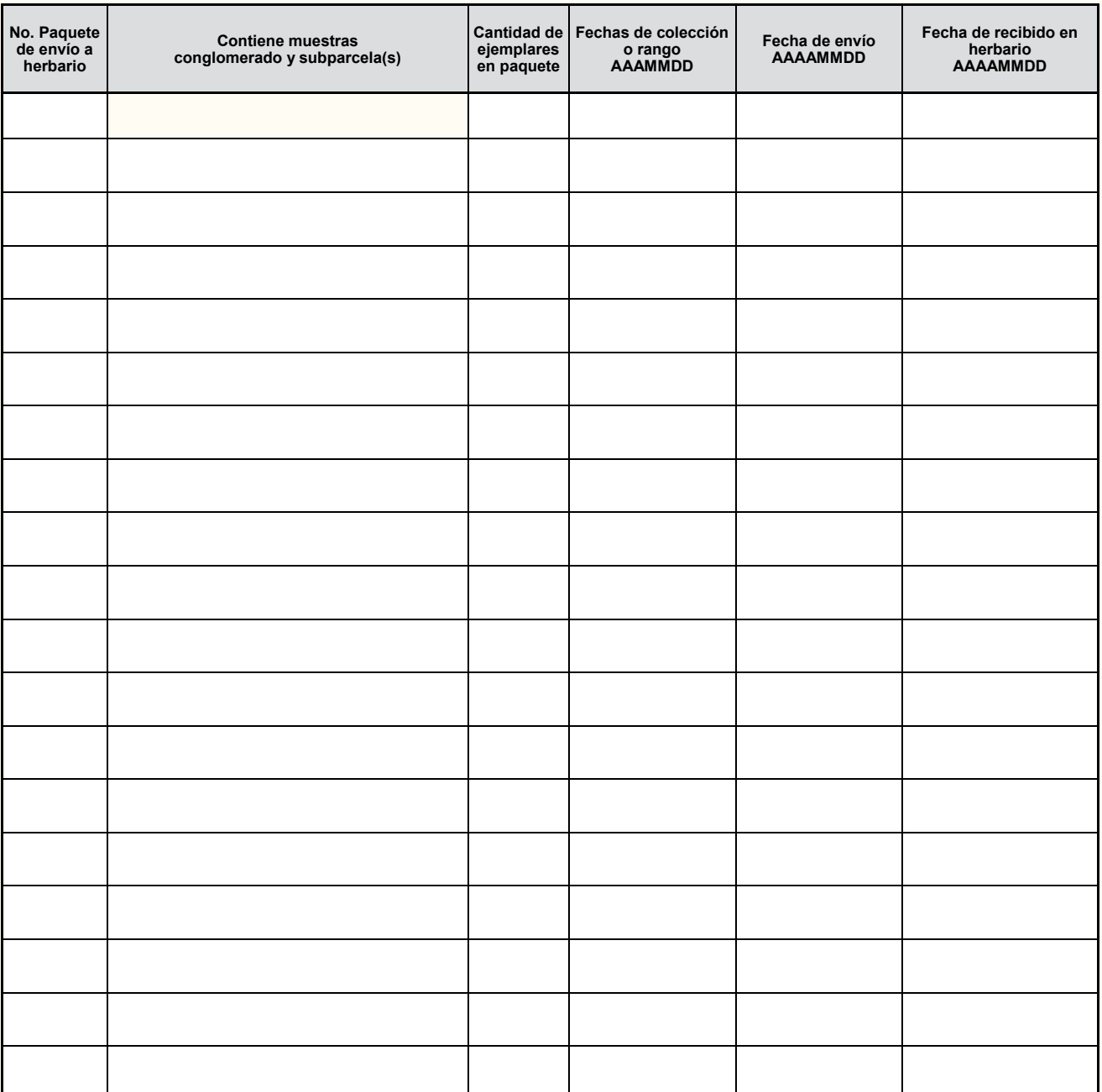

**Observacio-**

•

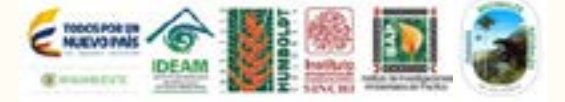

**nes:\_\_\_\_\_\_\_\_\_\_\_\_\_\_\_\_\_\_\_\_\_\_\_\_\_\_\_\_\_\_\_\_\_\_\_\_\_\_\_\_\_\_\_\_\_\_\_\_\_\_\_\_\_\_\_\_\_\_\_\_\_\_\_\_\_\_\_\_\_\_\_\_\_\_\_\_\_\_\_\_\_\_\_\_\_\_\_\_\_\_\_\_\_\_\_\_\_\_\_\_\_\_\_\_\_\_\_\_\_\_\_\_\_\_\_\_\_\_\_\_\_\_ \_\_\_\_\_\_\_\_\_\_\_\_\_\_\_\_\_\_\_\_\_\_\_\_\_\_\_\_\_\_\_\_\_\_\_\_\_\_\_\_\_\_\_\_\_\_\_\_\_\_\_\_\_\_\_\_\_\_\_\_\_\_\_\_\_\_\_\_\_\_\_\_\_\_\_\_\_\_\_\_\_\_\_\_\_\_\_\_\_\_\_\_\_\_\_\_\_\_\_\_\_\_\_\_\_\_\_\_\_\_\_\_\_\_\_\_\_\_\_\_\_\_\_\_\_\_ \_\_\_\_\_\_\_\_\_\_\_\_\_\_\_\_\_\_\_\_\_\_\_\_\_\_\_\_\_\_\_\_\_\_\_\_\_\_\_\_\_\_\_\_\_\_\_\_\_\_\_\_\_\_\_\_\_\_\_\_\_\_\_\_\_\_\_\_\_\_\_\_\_\_\_\_\_\_\_\_\_\_\_\_\_\_\_\_\_\_\_\_\_\_\_\_\_\_\_\_\_\_\_\_\_\_\_\_\_\_\_\_\_\_\_\_\_\_\_\_\_\_\_\_\_\_ \_\_\_\_\_\_\_\_\_\_\_\_\_\_\_\_\_\_\_\_\_\_\_\_\_\_\_\_\_\_\_\_\_\_\_\_\_\_\_\_\_\_\_\_\_\_\_\_\_\_\_\_\_\_\_\_\_\_\_\_\_\_\_\_\_\_\_\_\_\_\_\_\_\_\_\_\_\_\_\_\_\_\_\_\_\_\_\_\_\_\_\_\_\_\_\_\_\_\_\_\_\_\_\_\_\_\_\_\_\_\_\_\_\_\_\_\_\_\_\_\_\_\_\_\_\_ \_\_\_\_\_\_\_\_\_\_\_\_\_\_\_\_\_\_\_\_\_\_\_\_\_\_\_\_\_\_\_\_\_\_\_\_\_\_\_\_\_\_\_\_\_\_\_\_\_\_\_\_\_\_\_\_\_\_\_\_\_\_\_\_\_\_\_\_\_\_\_\_\_\_\_\_\_\_\_\_\_\_\_\_\_\_\_\_\_\_\_\_\_\_\_\_\_\_\_\_\_\_\_\_\_\_\_\_\_\_\_\_\_\_\_\_\_\_\_\_\_\_\_\_\_\_**  $\ddot{\P}$  $\ddot{\phantom{1}}$  $\ddot{\phantom{1}}$ 

COLECCIÓN BOTÁNICA

◆ 一个 coleccion sortance 一个个个个个

# 4.2.1 ID Conglomerado

Hace referencia al código que identifica cada conglomerado. Este campo es de carácter obligatorio.

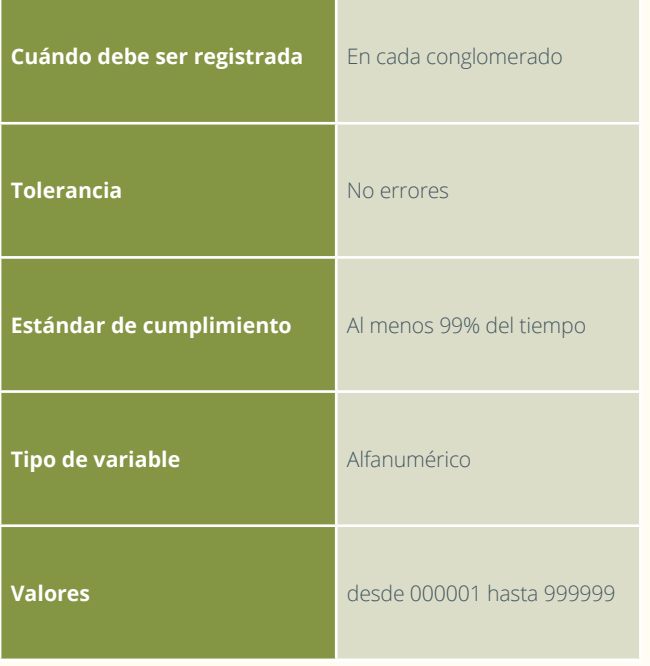

# 4.2.3 No. Paquete de envío a herbario

Identificación del paquete con un número consecutivo, para identificar el paquete. Este campo es de carácter obligatorio.

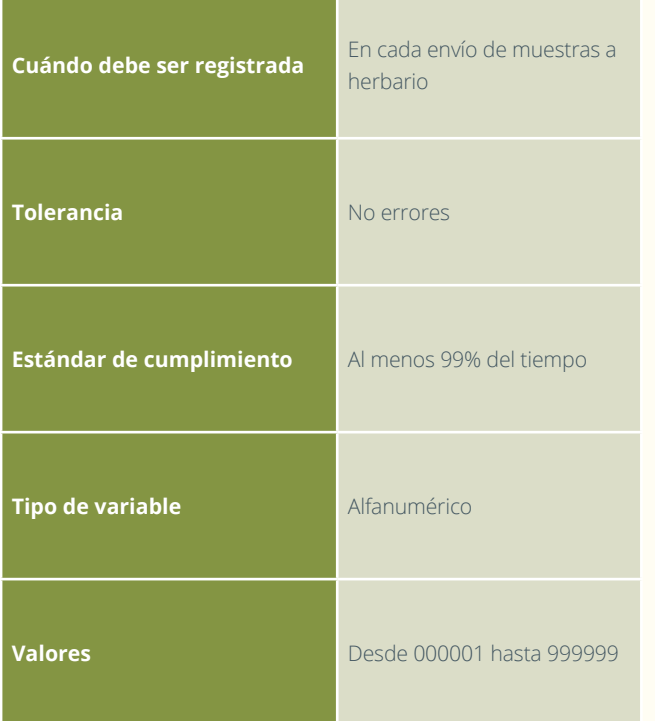

# 4.2.2 Diligenciado por

Se registran los nombres y apellidos de quien llena este formato de campo. Este campo es de carácter obligatorio.

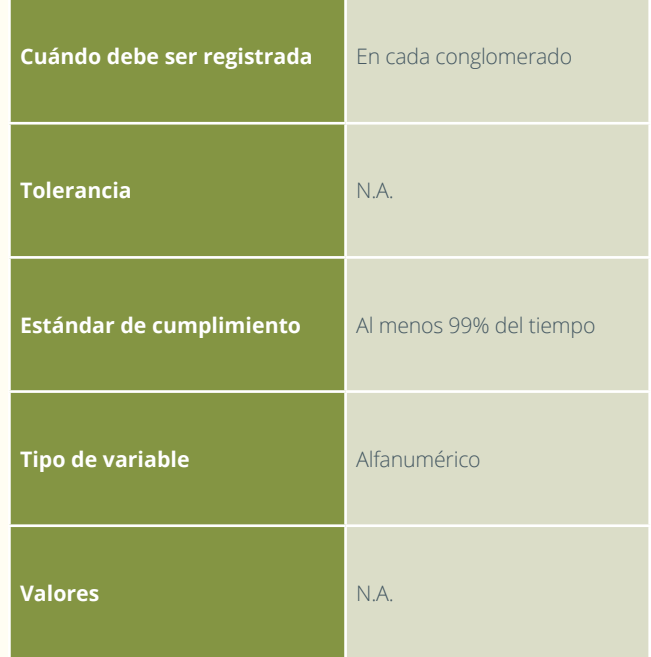

# 4.2.4 Contiene muestras del conglomerado y subparcelas

Se registra el conglomerado y la (s) subparcela (s) a la (s) cual (es) pertenecen las muestras botánicas. Este campo es de carácter obligatorio.

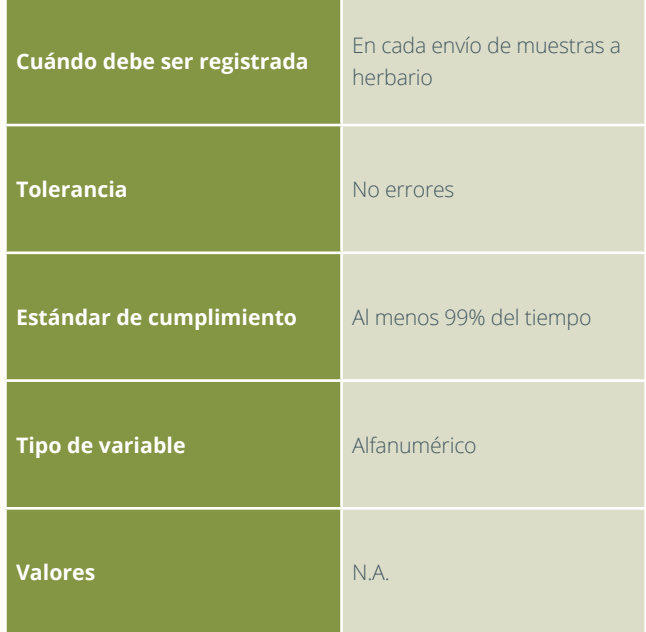

# 4.2.5 Cantidad de ejemplares en paquete

Se registra la cantidad de muestras botánicas que van en cada paquete de envío al herbario. Este campo es de carácter obligatorio.

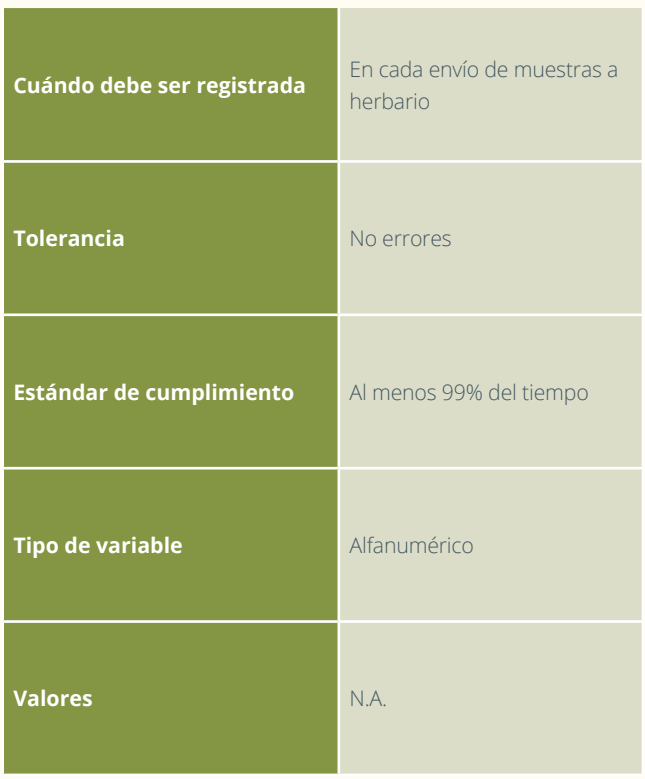

# 4.2.8 Fechas de recibido herbario

Se registra la fecha en la cual el herbario recibió el material. Este campo es de carácter obligatorio.

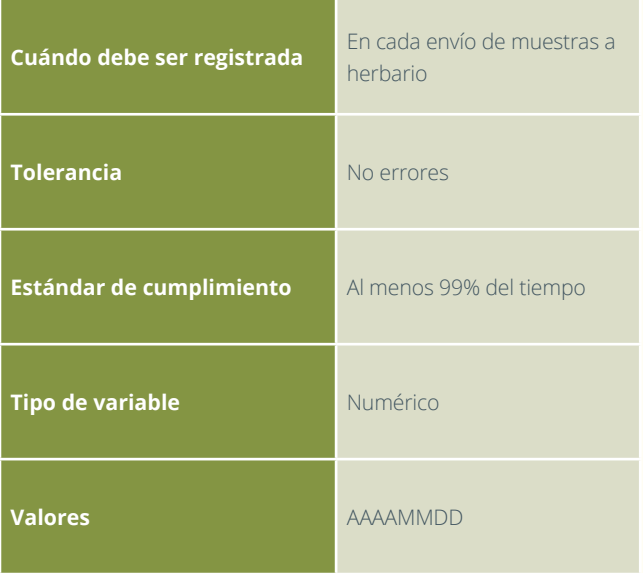

# 4.2.6 Fechas de colección o rango

Se registra la fecha de cuando se procesó el material botánico en campo. Este campo es de carácter obligatorio.

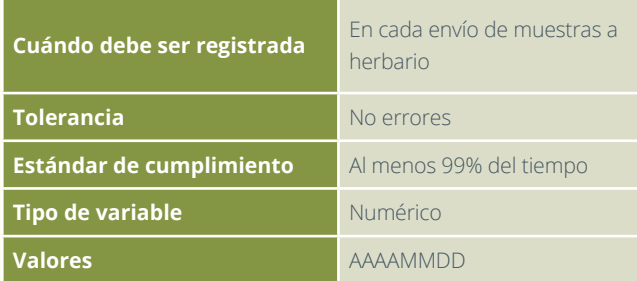

# 4.2.7 Fechas envío

Se registra la fecha AAAAMMDD de cuando se envió el material botánico desde las regiones hacia el herbario de destino. Este campo es de carácter obligatorio.

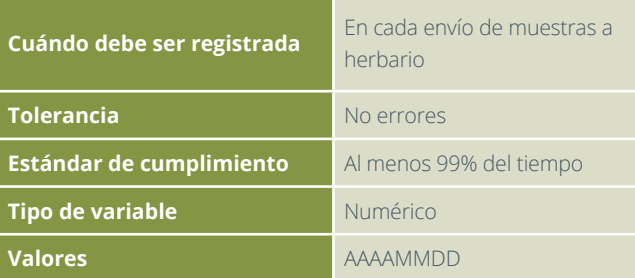

# 4.2.9 Observaciones

Se registra información que no se presente en el formato y que sea concerniente al envío de muestras botánicas a herbario.

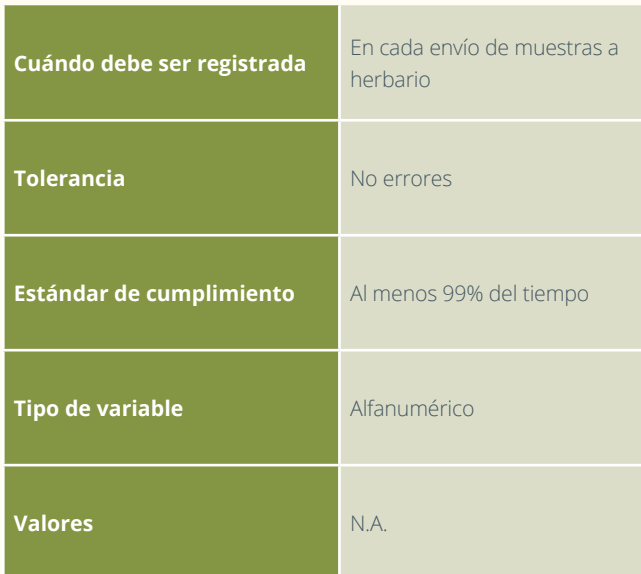

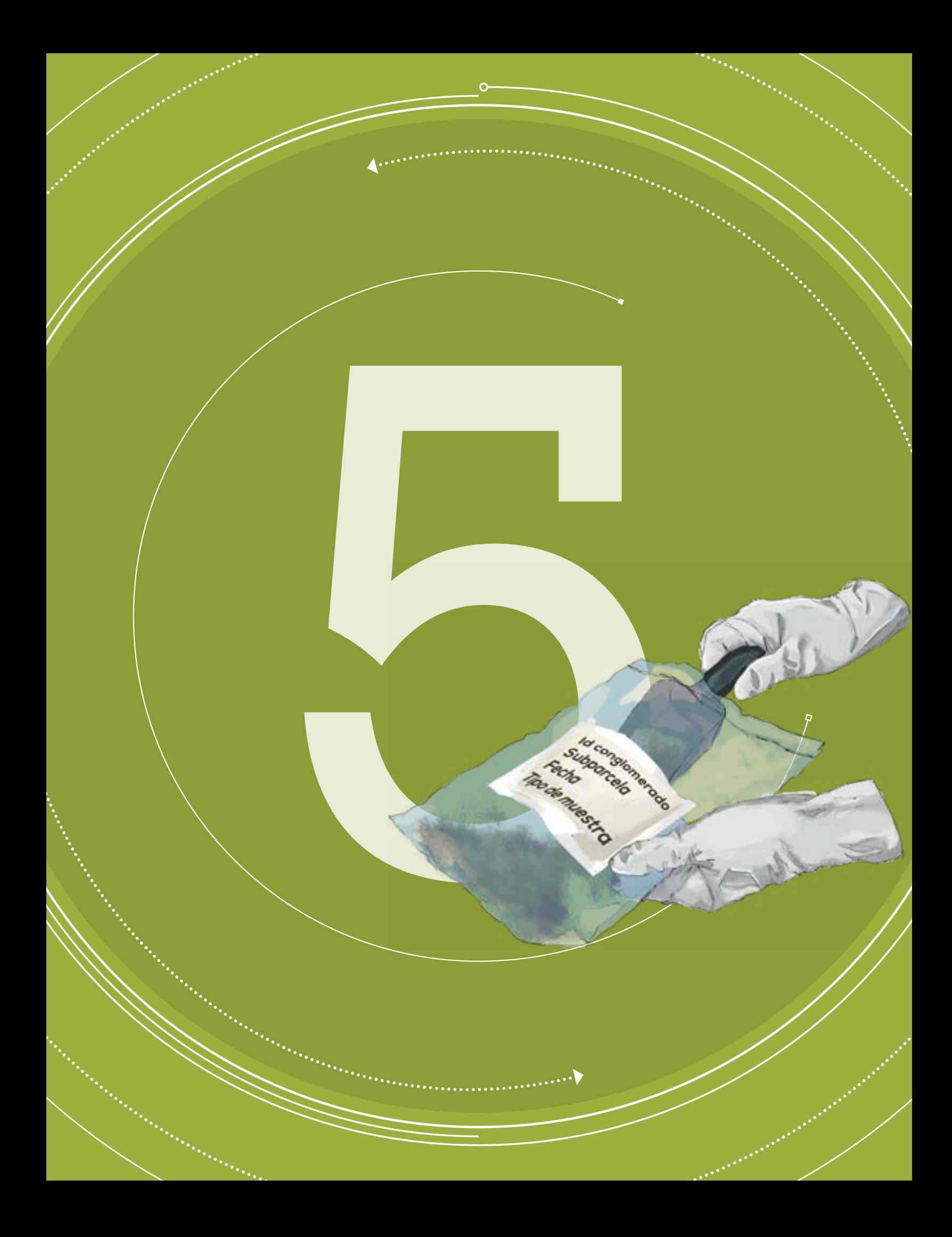

### MANUAL DE CAMPO

INVENTARIO FORESTAL

### **Versión 4 Marzo de 2018**

SECCIÓN 5

# SUELOS

En esta sección del Manual de Campo del IFN se describe el procedimiento para la toma de muestras de suelos para estimar los contenidos de carbono y la fertilidad natural de los suelos del conglomerado del IFN. Por conglomerado se tomaran once (11) muestras, cinco (5) muestras para carbono orgánico, cinco (5) muestras para densidad aparente y una (1) muestra para fertilidad. Esta sección explica el formato F5.1 Muestreo de suelos y el F5.2 Envío de muestras de suelo a laboratorio. El formato F5.2 se diligencia en el campamento y en el laboratorio y se consolida como la cadena de custodia de las muestras de suelo enviadas al laboratorio de suelos para análisis.

# MUESTREO DE SUELOS

Las muestras de suelos se toman a dos metros (2) de distancia con un azimut de 45 grados desde el centro de la subparcela (Figura 38).

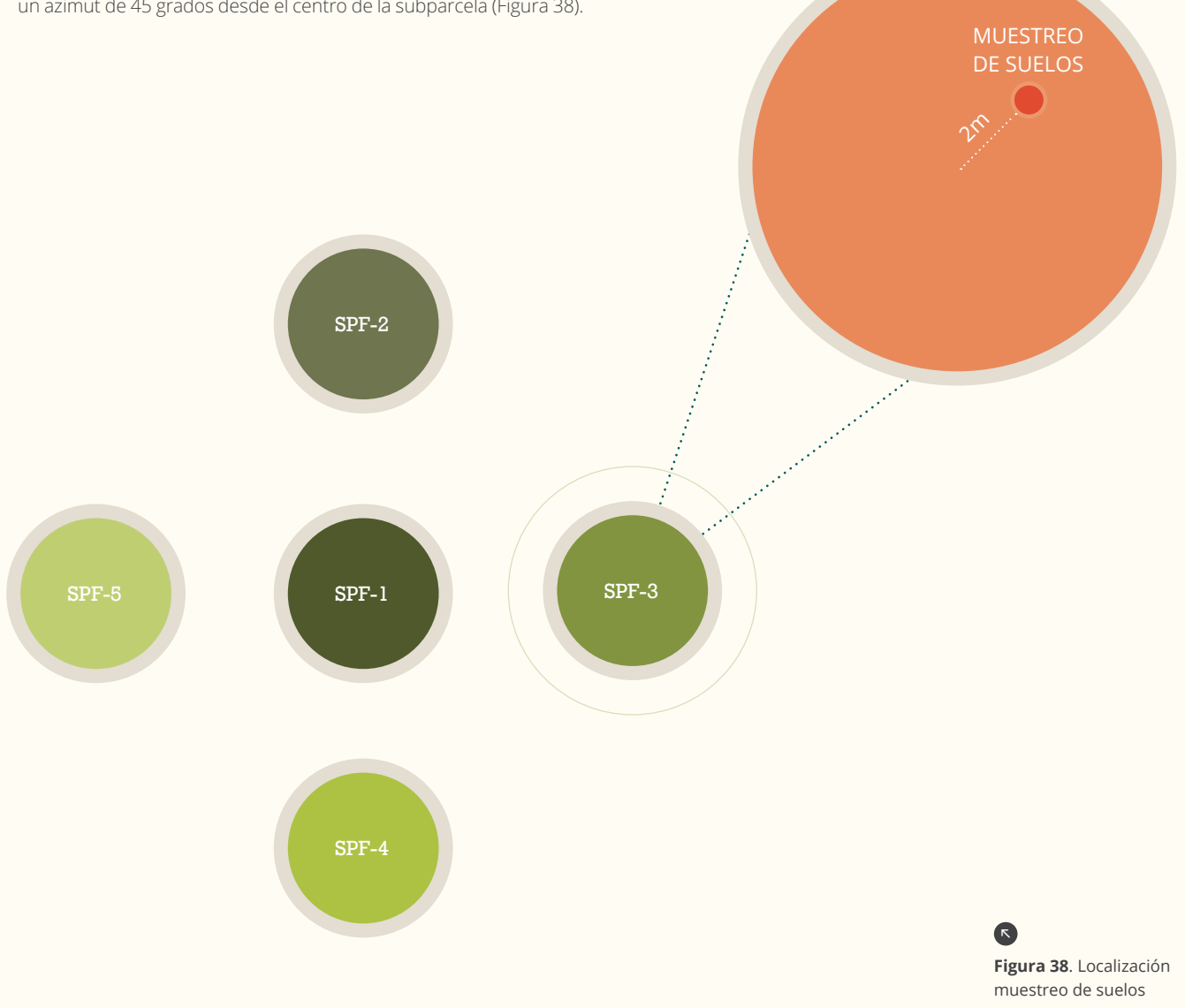

Es importante tener en cuenta que si hay raíces que interrumpen la extracción de las muestras se debe intentar cortarlas con ti jeras, machete o cuchillo. Si el obstáculo persiste, se mueve el sitio y se referencia la posición con azimut y distancia horizon tal. En suelos rocosos, tomar las muestras a la profundidad máxima de penetración del palín. Es decir, hasta la profundidad a la cual las rocas se vuelvan una barrera para la pe netración del palín. En estos casos realizar las anotaciones del caso. Si hay una señal de perturbación en el sitio definido para el muestreo (*e.g*. nido de las termitas u otro tipo de fauna), desplazarse a un área sin perturbar lo más cerca posible de este.

Se realiza una excavación de 30 cm de profundidad en la que una de las paredes se deja completamente vertical usando un solo corte con un palín (Figura 39). Cada una de las tres muestras es usada para un análisis diferente: densidad aparente, con tenido de carbono y fertilidad.

 $\bullet$ 

**Figura 39.** Muestreo de suelos 93

30 cm

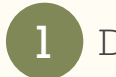

# Densidad aparente

Las muestras de densidad aparente son tomadas utilizando dos (2) cilindros de 5 cm de altura y dos pulgadas de diámetro. Los cilindros son introducidos en el suelo, si es necesario usando un martillo sobre los cilindros, golpeando suavemente, hasta que el segundo cilindro es introducido en el suelo. Se recolecta una muestra en cada una de las subparcelas del conglomerado (n=5) (Figura 40)

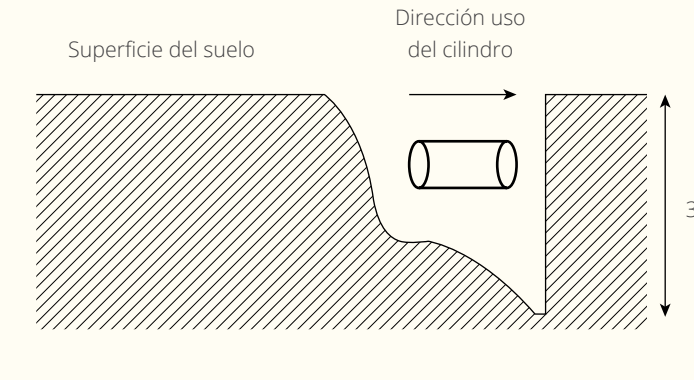

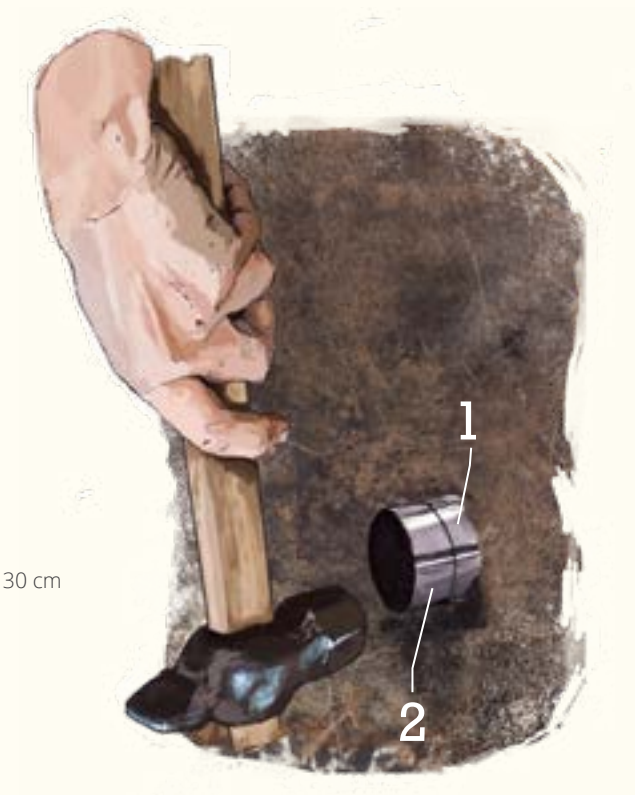

 $\bullet$ 

**Figura 40.** Toma de muestras

densidad aparente

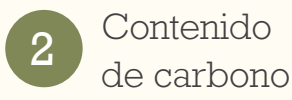

Las muestras colectadas para el contenido de carbono son tomadas del suelo extraído con el palín (Figura 41). En cada subparcela se recolecta aproximadamente 400 g de suelo fresco.

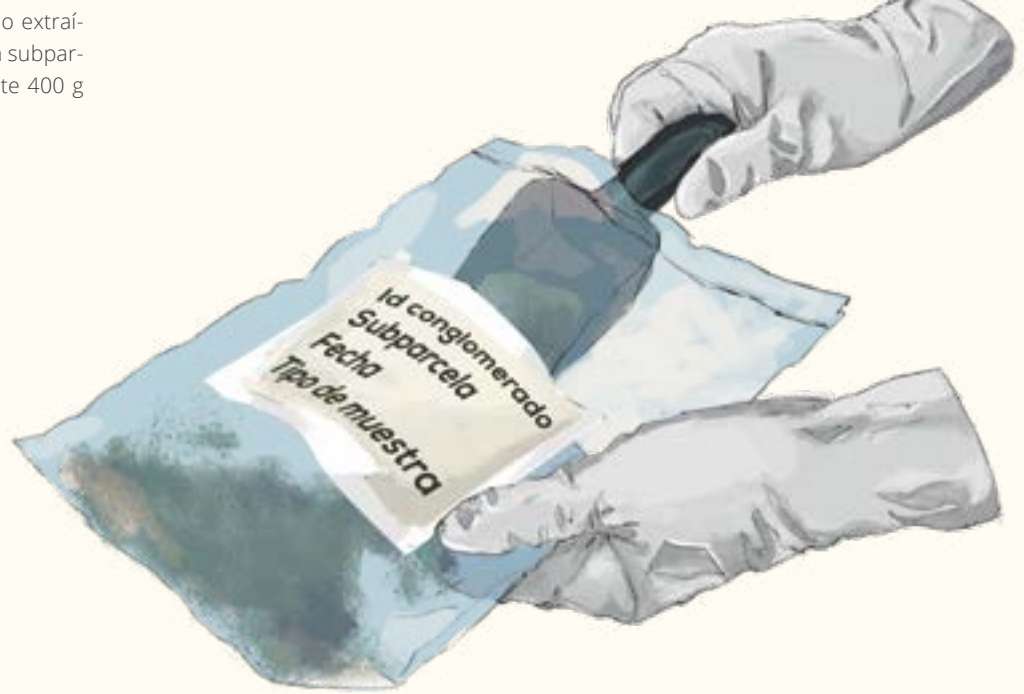

• **Figura 41.** Toma de muestras contenido de carbono

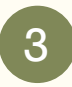

# Fertilidad de suelos

Las muestras de suelo para análisis de fertilidad se realizan combinando muestras pequeñas de cada una de las subparcelas para obtener una muestra compuesta de los cinco (5) sitios (Figura 42). En cada subparcela se recolecta aproximadamente 200 g de suelo fresco. La muestra de suelo para fertilidad de cada conglomerado debe pesar no menos de 500 g para ser secadas, lo que requiere un peso fresco de aproximadamente 1000 g.

•**Figura 42.** Toma de muestras fertilidad

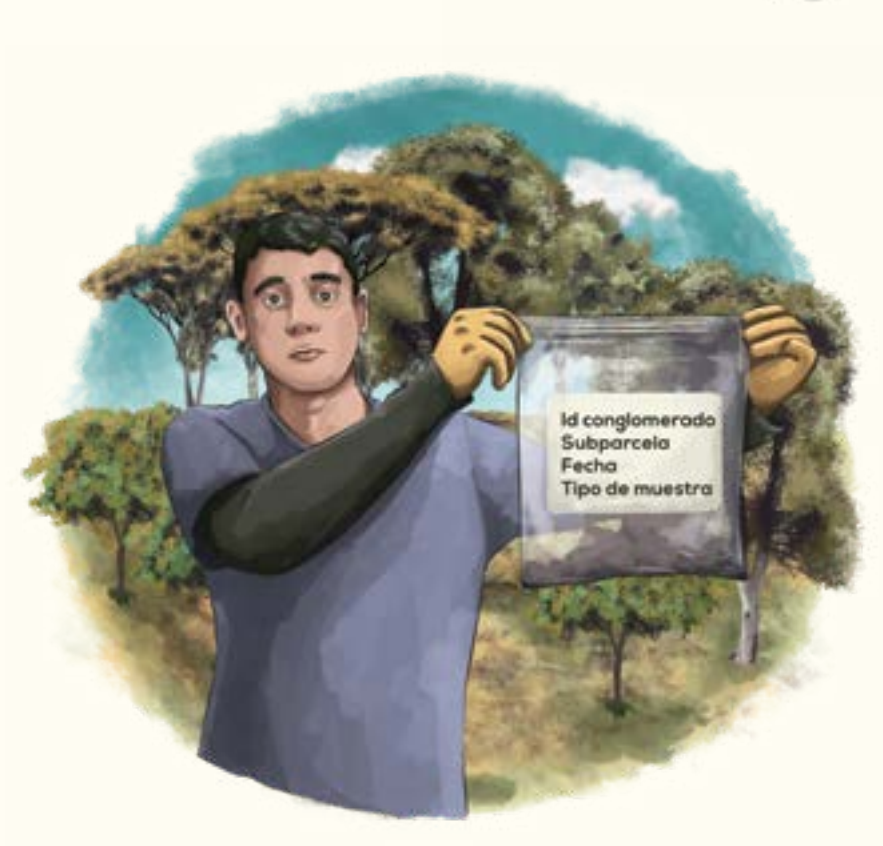

• **Figura 43.** Marcaje de bolsas de muestras

Todas las muestras deberán ser depositadas en bolsas plásticas tipo ziploc de las que tiene rótulos blancos (para que perdure la marca), para ser almacenadas y transportadas al laboratorio. Cada bolsa debe ser debidamente marcada con el número del conglomerado y de subparcela, el tipo de muestra y la fecha (Figura 43). En el campamento es necesario dejar las bolsas abiertas para que el suelo traspire.

95

# F5.1

# MUESTREO DE SUELOS

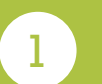

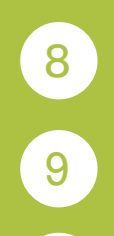
#### **INVENTARIO FORESTAL NACIONAL**

#### **COLOMBIA**

**F5.1 Muestreo de suelos**

**Diligenciado por: \_\_\_\_\_\_\_\_\_\_\_\_\_\_\_\_\_\_\_\_\_\_\_\_\_\_\_\_\_\_\_\_\_\_ Fecha:\_\_\_\_\_\_\_\_\_\_\_\_\_\_\_\_\_**

**Descripción de los sitios de muestreo <b>Muestras de suelo** Muestras de suelo **Subparcela Subparcela Azimut Distancia Profundidad (°) (m) (cm) Densidad Peso Rocas Raíces Rango de fotos Carbono (S/N) Fertilidad (S/N) Color (tamaño aproxi-(tamaño aprofresco aparente (S/N) mado) ximado) (gr)** 1 2 3 4 5

Observacio-<br>nes:

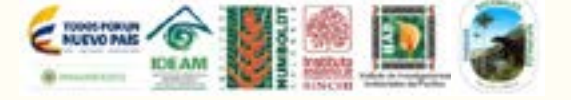

**nes:\_\_\_\_\_\_\_\_\_\_\_\_\_\_\_\_\_\_\_\_\_\_\_\_\_\_\_\_\_\_\_\_\_\_\_\_\_\_\_\_\_\_\_\_\_\_\_\_\_\_\_\_\_\_\_\_\_\_\_\_\_\_\_\_\_\_\_\_\_\_\_\_\_\_\_\_\_\_\_\_\_\_\_\_\_\_\_\_\_\_\_\_\_\_\_\_\_\_\_\_\_\_\_\_\_\_\_\_\_\_\_\_\_\_\_\_\_\_\_\_\_\_ \_\_\_\_\_\_\_\_\_\_\_\_\_\_\_\_\_\_\_\_\_\_\_\_\_\_\_\_\_\_\_\_\_\_\_\_\_\_\_\_\_\_\_\_\_\_\_\_\_\_\_\_\_\_\_\_\_\_\_\_\_\_\_\_\_\_\_\_\_\_\_\_\_\_\_\_\_\_\_\_\_\_\_\_\_\_\_\_\_\_\_\_\_\_\_\_\_\_\_\_\_\_\_\_\_\_\_\_\_\_\_\_\_\_\_\_\_\_\_\_\_\_\_\_\_\_ \_\_\_\_\_\_\_\_\_\_\_\_\_\_\_\_\_\_\_\_\_\_\_\_\_\_\_\_\_\_\_\_\_\_\_\_\_\_\_\_\_\_\_\_\_\_\_\_\_\_\_\_\_\_\_\_\_\_\_\_\_\_\_\_\_\_\_\_\_\_\_\_\_\_\_\_\_\_\_\_\_\_\_\_\_\_\_\_\_\_\_\_\_\_\_\_\_\_\_\_\_\_\_\_\_\_\_\_\_\_\_\_\_\_\_\_\_\_\_\_\_\_\_\_\_\_ \_\_\_\_\_\_\_\_\_\_\_\_\_\_\_\_\_\_\_\_\_\_\_\_\_\_\_\_\_\_\_\_\_\_\_\_\_\_\_\_\_\_\_\_\_\_\_\_\_\_\_\_\_\_\_\_\_\_\_\_\_\_\_\_\_\_\_\_\_\_\_\_\_\_\_\_\_\_\_\_\_\_\_\_\_\_\_\_\_\_\_\_\_\_\_\_\_\_\_\_\_\_\_\_\_\_\_\_\_\_\_\_\_\_\_\_\_\_\_\_\_\_\_\_\_\_ \_\_\_\_\_\_\_\_\_\_\_\_\_\_\_\_\_\_\_\_\_\_\_\_\_\_\_\_\_\_\_\_\_\_\_\_\_\_\_\_\_\_\_\_\_\_\_\_\_\_\_\_\_\_\_\_\_\_\_\_\_\_\_\_\_\_\_\_\_\_\_\_\_\_\_\_\_\_\_\_\_\_\_\_\_\_\_\_\_\_\_\_\_\_\_\_\_\_\_\_\_\_\_\_\_\_\_\_\_\_\_\_\_\_\_\_\_\_\_\_\_\_\_\_\_\_**

## $\begin{array}{c} \begin{array}{c} \begin{array}{c} \begin{array}{c} \end{array} \end{array} \end{array} \end{array} \end{array}$  $\Rightarrow$  $\ddot{\phantom{1}}$ **キキーキ sunos 一キキキキキ** SUELOS

#### **ID Conglomerado: \_\_\_\_\_\_\_\_\_\_\_\_\_\_\_\_\_\_\_\_\_**

#### 5.1.1 ID Conglomerado 5.1.2 Diligenciado por

Se registra el código que identifica cada conglomerado. Este campo es de carácter obligatorio.

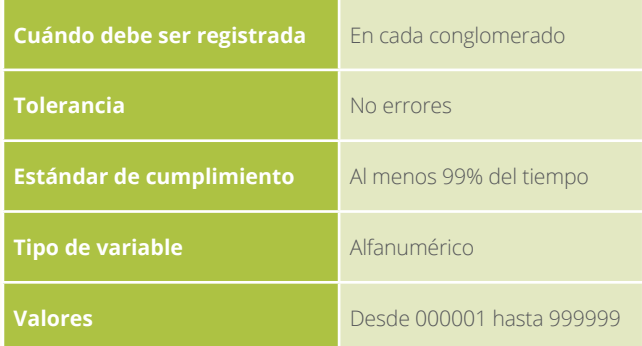

#### 5.1.3 Fecha

Se registra la fecha en la cual se realizó el muestreo de suelos. Este campo es de carácter obligatorio.

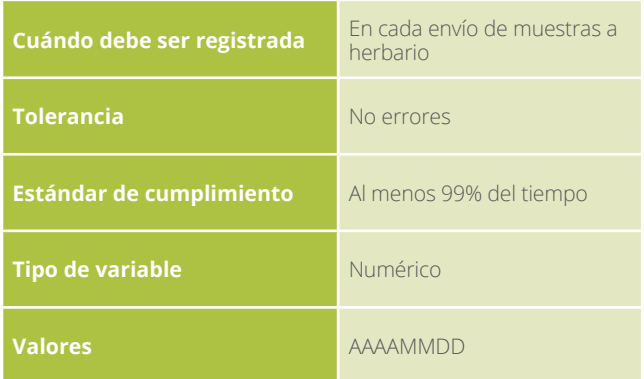

#### 5.1.5 Distancia

Se establece la distancia horizontal de terreno en metros desde el centro de la subparcela hasta la ubicación del sitio donde se tomaron las muestras. Se registra en metros y con un decimal. Este campo es de carácter obligatorio.

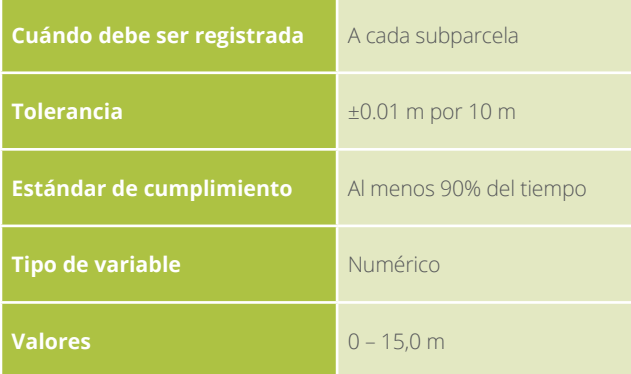

Se registran los nombres y apellidos de quien llena este formato de campo. Este campo es de carácter obligatorio.

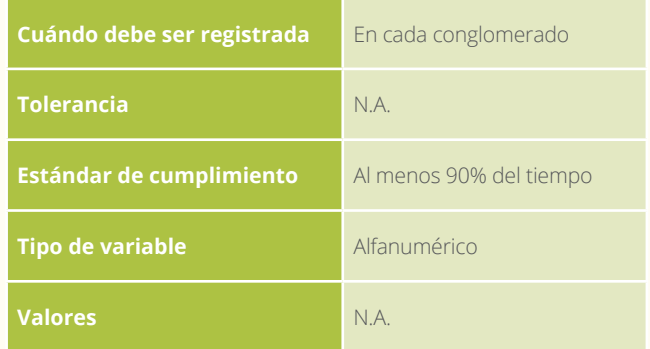

#### 5.1.4 Azimut

Se mide y registra el ángulo en grados que se forma entre el centro de la subparcela y la ubicación del sitio donde se tomaron las muestras de suelo. Este campo es de carácter obligatorio y debe ser diligenciado en cada subparcela.

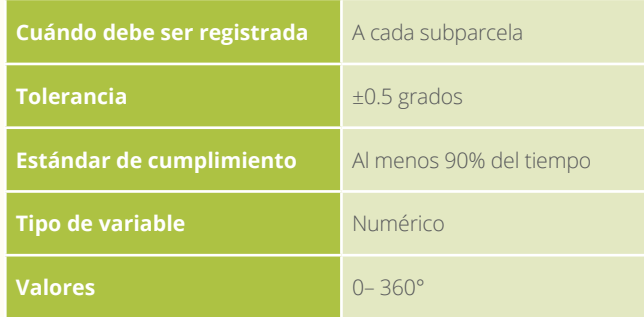

#### 5.1.6 Profundidad

Se establece la distancia vertical de terreno en centímetros desde la superficie hasta donde tomaron las muestras. Se registra en centímetros. Este campo es de carácter obligatorio.

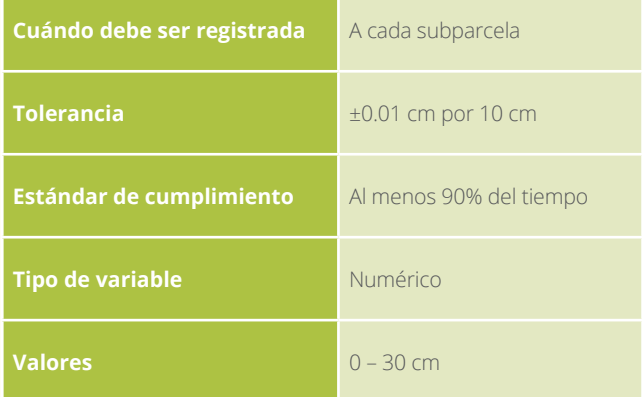

#### 5.1.7 Descripción de los sitios de muestreo

#### 5.1.7.1 Color

Este campo se diligencia solamente si se tiene en campo una tabla Munsell.

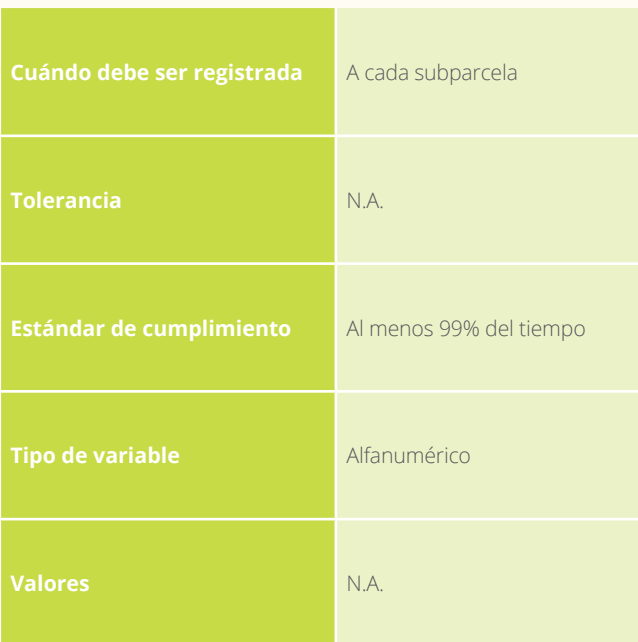

#### 5.1.7.2 Rocas

En este campo se registra el rango del diámetro de las rocas que se encuentren en el sitio de muestreo.

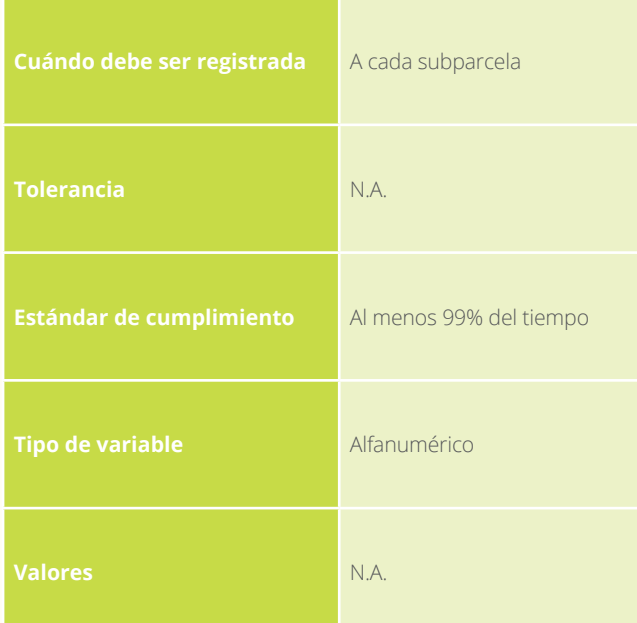

#### 5.1.7.3 Raíces

Se registra el valor del rango del diámetro de las raíces que se encuentren en el sitio de muestreo.

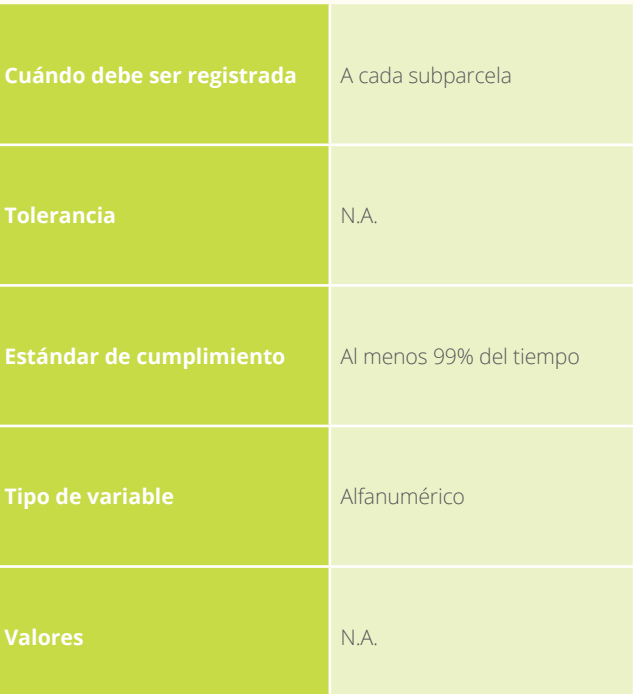

#### 5.1.7.4 Rango de fotos

Este campo se debe diligenciar siempre y cuando se haya registrado el color.

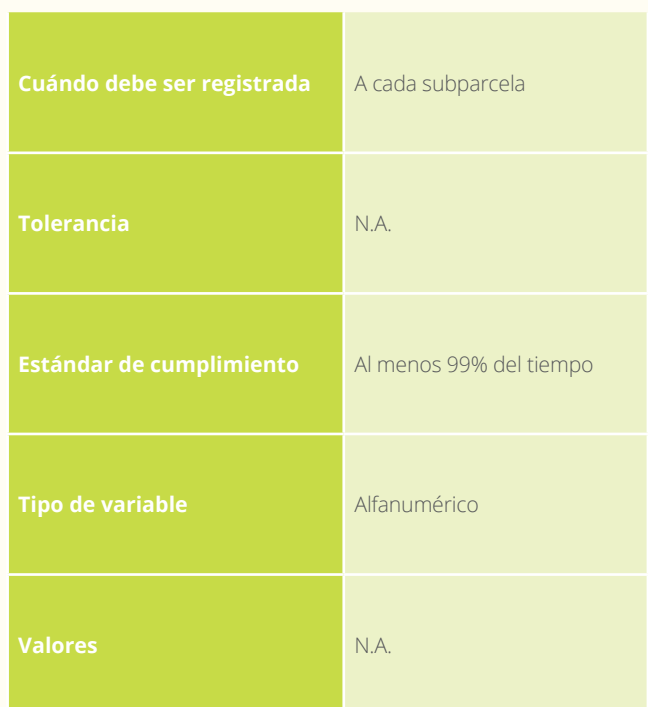

#### 5.1.8 Muestras

Este espacio del formato es para chequear por subparcela las muestras de suelo tomadas.

#### 5.1.8.1 Contenido de carbono

Este espacio del formato es para chequear por subparcela si las muestras de carbono orgánico del suelo fueron tomadas. Este campo es de carácter obligatorio.

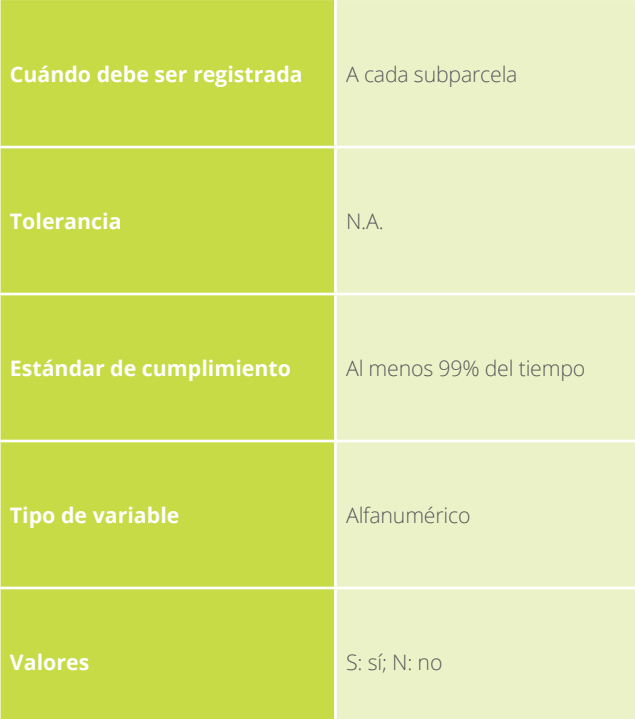

#### 5.1.8.4 Fertilidad

Este espacio del formato es para chequear si las muestras de fertilidad del suelo fueron tomadas en el conglomerado. Este campo es de carácter obligatorio.

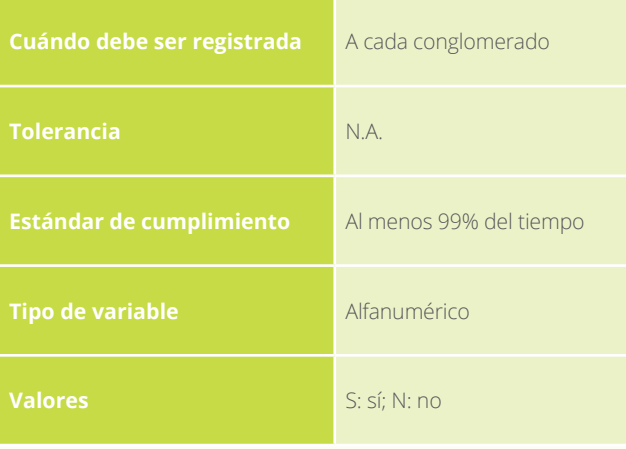

#### 5.1.8.2 Densidad aparente

Este espacio del formato es para chequear por subparcela si las muestras de densidad aparente del suelo fueron tomadas. Este campo es de carácter obligatorio.

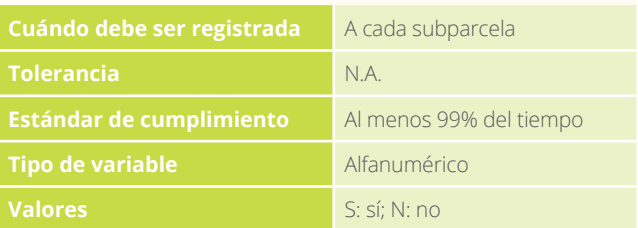

#### 5.1.8.3 Peso fresco

Este espacio del formato es para registrar el peso en fresco de la muestra para densidad aparente por subparcela. Este campo es de carácter obligatorio.

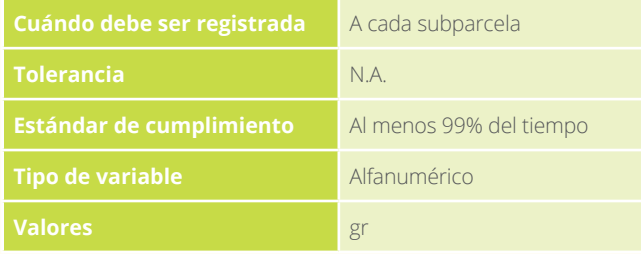

#### 5.1.9 Observaciones

Se registra información que no se presente en el formato y que sea concerniente al muestreo de suelos.

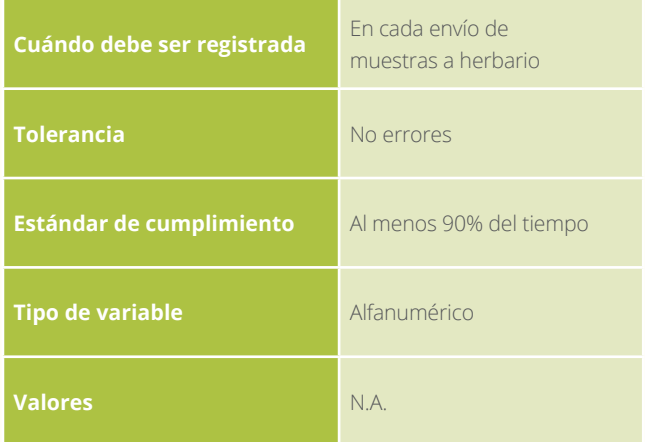

© IDEAM

# F5.2

ENVÍO DE MUESTRAS DE SUELO A LABORATORIO

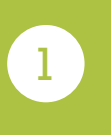

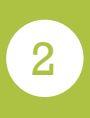

3

#### **INVENTARIO FORESTAL NACIONAL**

#### **COLOMBIA**

#### **F5.2 Envío muestras de suelo a laboratorio**

#### **ID Conglomerado: \_\_\_\_\_\_\_\_\_\_\_\_\_\_\_\_\_\_\_\_\_**

**Diligenciado por: \_\_\_\_\_\_\_\_\_\_\_\_\_\_\_\_\_\_\_\_\_\_\_\_\_\_\_\_\_\_\_\_\_\_**

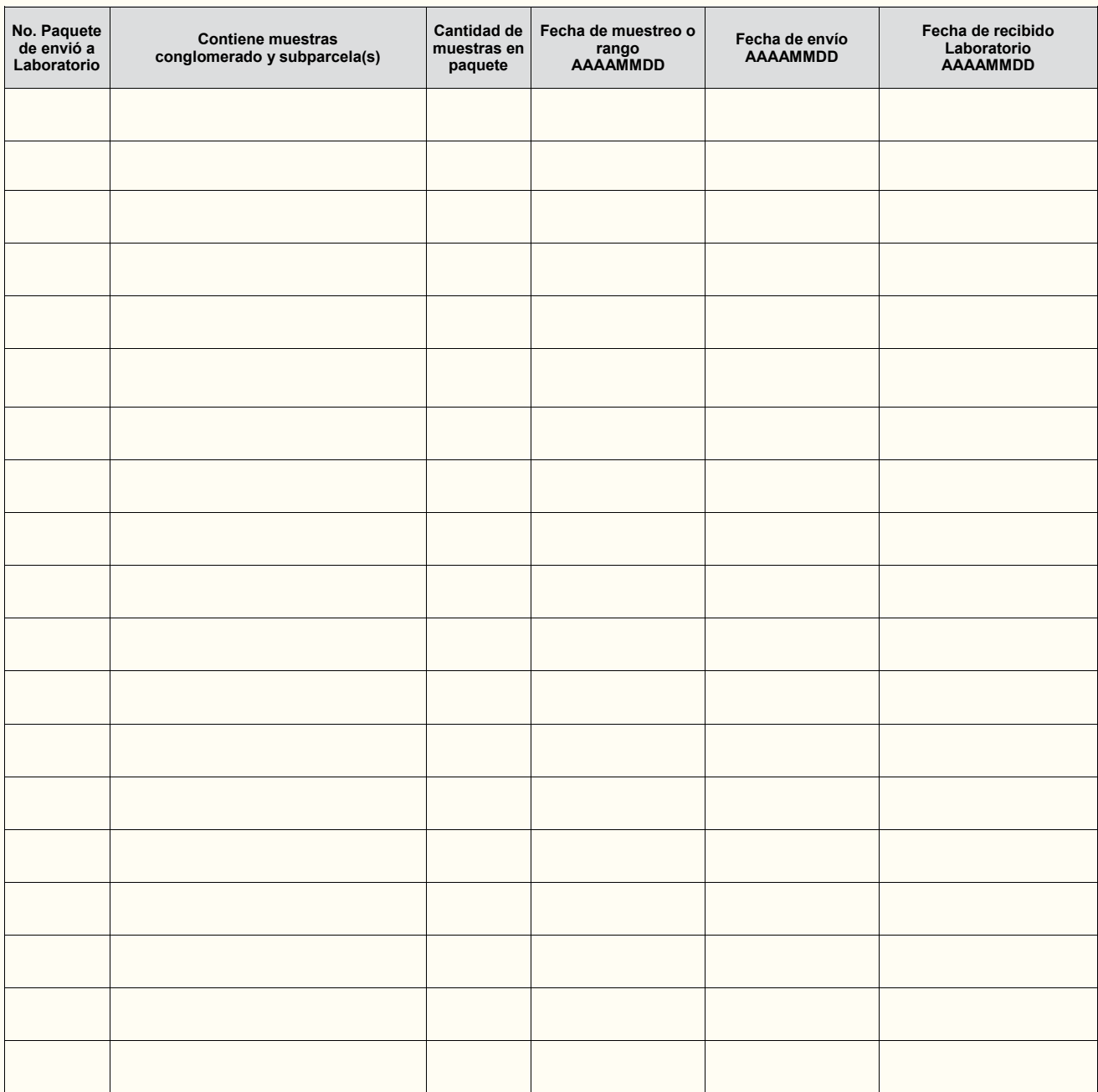

Observacio-<br>nes:

•

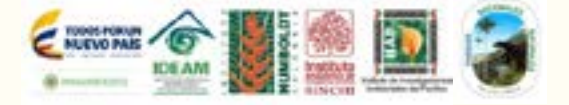

**nes:\_\_\_\_\_\_\_\_\_\_\_\_\_\_\_\_\_\_\_\_\_\_\_\_\_\_\_\_\_\_\_\_\_\_\_\_\_\_\_\_\_\_\_\_\_\_\_\_\_\_\_\_\_\_\_\_\_\_\_\_\_\_\_\_\_\_\_\_\_\_\_\_\_\_\_\_\_\_\_\_\_\_\_\_\_\_\_\_\_\_\_\_\_\_\_\_\_\_\_\_\_\_\_\_\_\_\_\_\_\_\_\_\_\_\_\_\_\_\_\_\_\_ \_\_\_\_\_\_\_\_\_\_\_\_\_\_\_\_\_\_\_\_\_\_\_\_\_\_\_\_\_\_\_\_\_\_\_\_\_\_\_\_\_\_\_\_\_\_\_\_\_\_\_\_\_\_\_\_\_\_\_\_\_\_\_\_\_\_\_\_\_\_\_\_\_\_\_\_\_\_\_\_\_\_\_\_\_\_\_\_\_\_\_\_\_\_\_\_\_\_\_\_\_\_\_\_\_\_\_\_\_\_\_\_\_\_\_\_\_\_\_\_\_\_\_\_\_\_ \_\_\_\_\_\_\_\_\_\_\_\_\_\_\_\_\_\_\_\_\_\_\_\_\_\_\_\_\_\_\_\_\_\_\_\_\_\_\_\_\_\_\_\_\_\_\_\_\_\_\_\_\_\_\_\_\_\_\_\_\_\_\_\_\_\_\_\_\_\_\_\_\_\_\_\_\_\_\_\_\_\_\_\_\_\_\_\_\_\_\_\_\_\_\_\_\_\_\_\_\_\_\_\_\_\_\_\_\_\_\_\_\_\_\_\_\_\_\_\_\_\_\_\_\_\_ \_\_\_\_\_\_\_\_\_\_\_\_\_\_\_\_\_\_\_\_\_\_\_\_\_\_\_\_\_\_\_\_\_\_\_\_\_\_\_\_\_\_\_\_\_\_\_\_\_\_\_\_\_\_\_\_\_\_\_\_\_\_\_\_\_\_\_\_\_\_\_\_\_\_\_\_\_\_\_\_\_\_\_\_\_\_\_\_\_\_\_\_\_\_\_\_\_\_\_\_\_\_\_\_\_\_\_\_\_\_\_\_\_\_\_\_\_\_\_\_\_\_\_\_\_\_ \_\_\_\_\_\_\_\_\_\_\_\_\_\_\_\_\_\_\_\_\_\_\_\_\_\_\_\_\_\_\_\_\_\_\_\_\_\_\_\_\_\_\_\_\_\_\_\_\_\_\_\_\_\_\_\_\_\_\_\_\_\_\_\_\_\_\_\_\_\_\_\_\_\_\_\_\_\_\_\_\_\_\_\_\_\_\_\_\_\_\_\_\_\_\_\_\_\_\_\_\_\_\_\_\_\_\_\_\_\_\_\_\_\_\_\_\_\_\_\_\_\_\_\_\_\_**  $\ddot{\phantom{a}}$  $\ddot{\uparrow}$ 

SUELOS

**キキキ | キ smsos | キキキキキ** 

#### 5.2.1 ID Conglomerado

Se registra el código que identifica cada conglomerado. Este campo es de carácter obligatorio.

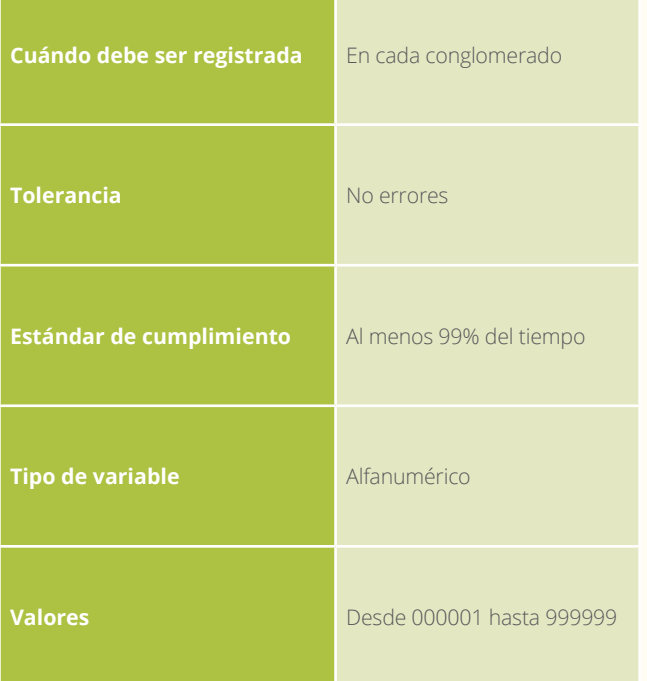

#### 5.2.3 No. Paquete de envío a laboratorio

Se registra la numeración consecutiva de los paquetes a enviar al laboratorio con muestras de suelo. Este campo es de carácter obligatorio.

#### 5.2.2 Diligenciado por

Se registran los nombres y apellidos de quien llena este formato de campo. Este campo es de carácter obligatorio.

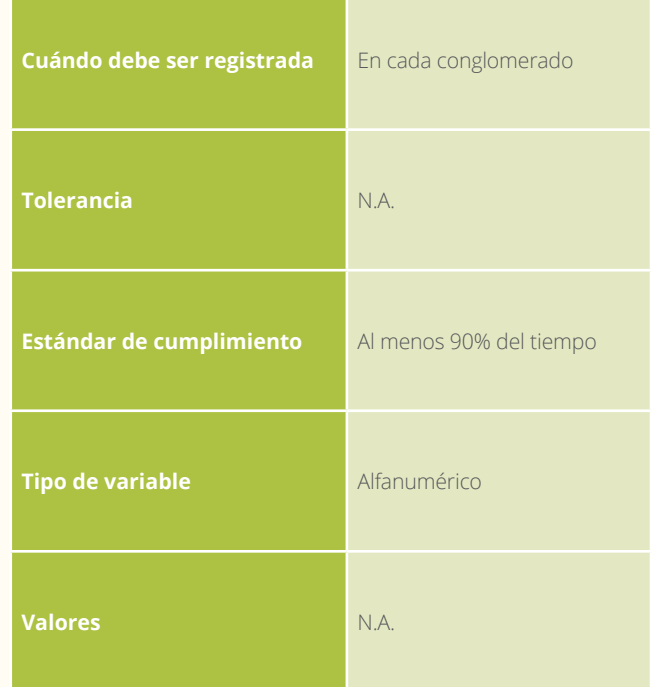

#### 5.2.4 Contiene muestras del conglomerado y subparcelas

Se registra el conglomerado y las subparcelas a la cuales pertenecen las muestras de suelo. Este campo es de carácter obligatorio.

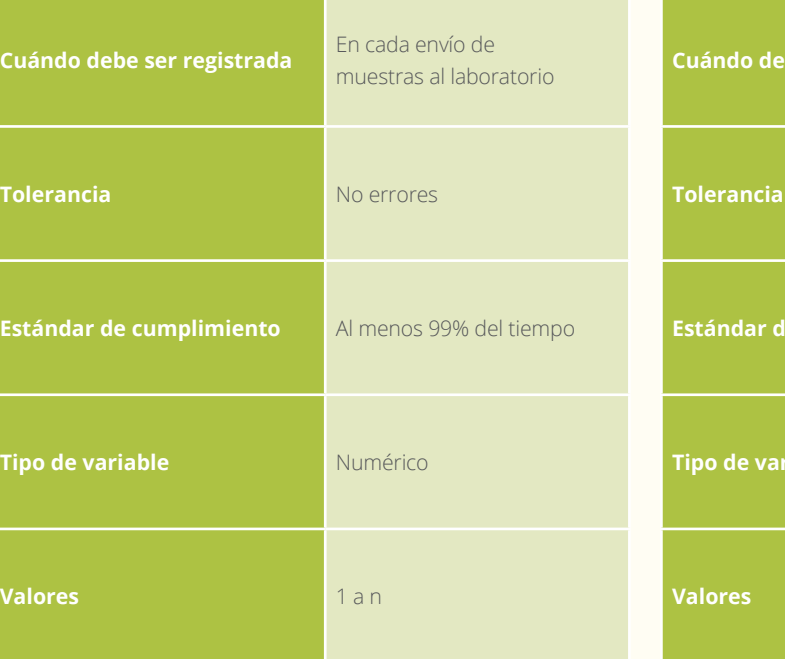

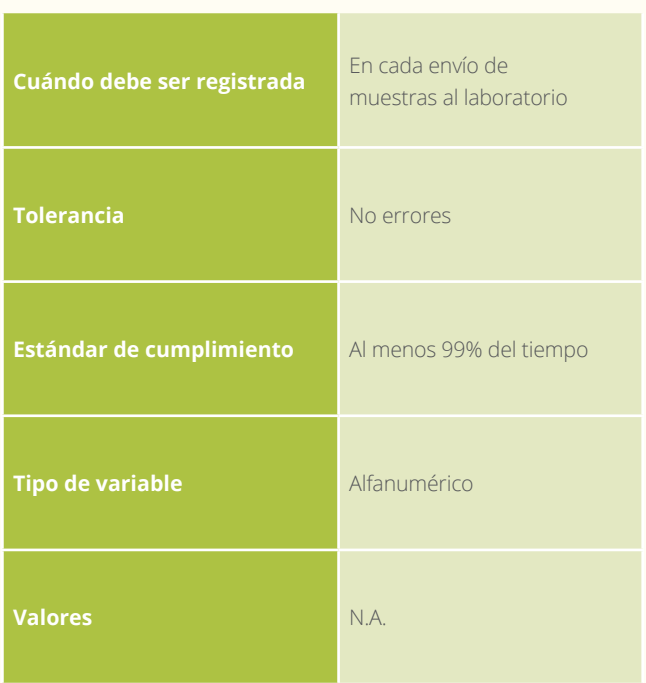

 $\Rightarrow$  $\ddot{\phantom{0}}$  $\ddot{\phantom{0}}$ 

SUELOS

**牛牛一牛 susuos 一牛牛牛牛** 

 $\ddot{\phantom{a}}$ 

#### 5.2.5 Cantidad de muestras en paquete

Se registra la cantidad de muestras de suelo que van en cada paquete de envío al laboratorio. Este campo es de carácter obligatorio.

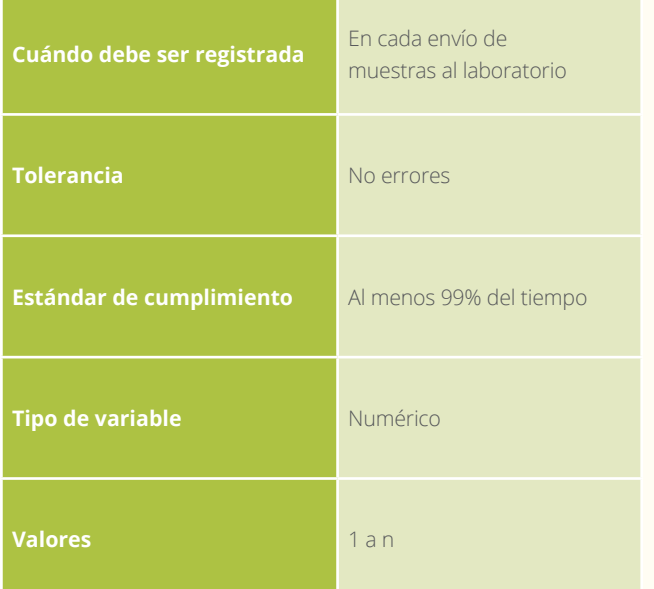

#### 5.2.6 Fecha de muestreo o rango

Se registra la fecha o fechas del muestreo en AAAAMMDD Este campo es de carácter obligatorio.

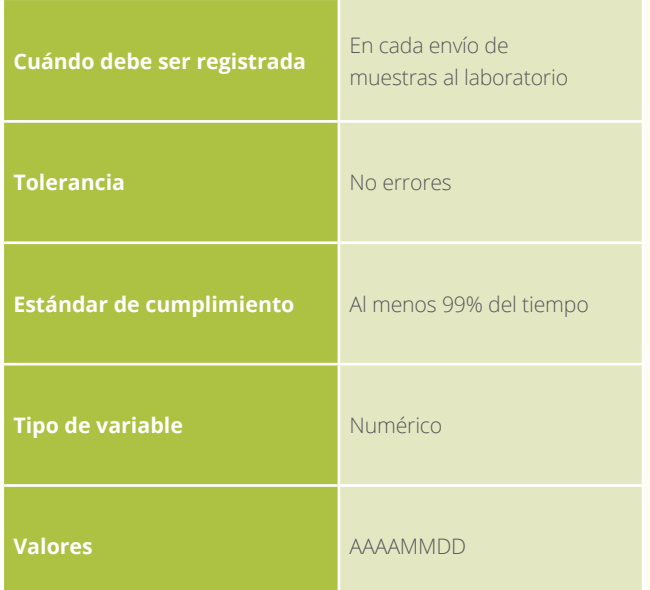

#### 5.2.7 Fechas envío

Se registra la fecha en el formato AAAAMMDD de cuándo se envió el material de suelos desde las regiones hacia el laboratorio de destino. Este campo es de carácter obligatorio.

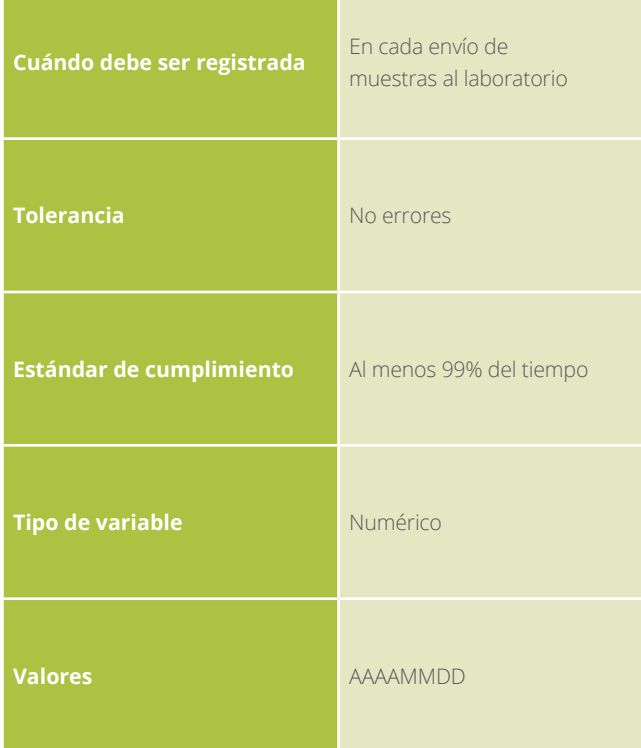

#### 5.2.8 Fechas de recibido laboratorio

Se registra la fecha en la cual el laboratorio de destino recibió las muestras de suelos. Este campo es de carácter obligatorio.

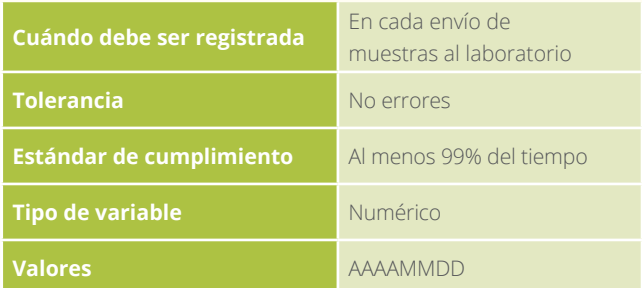

#### 5.2.9 Observaciones

Se registra información que no se presente en el formato y que sea concerniente al muestreo de suelos.

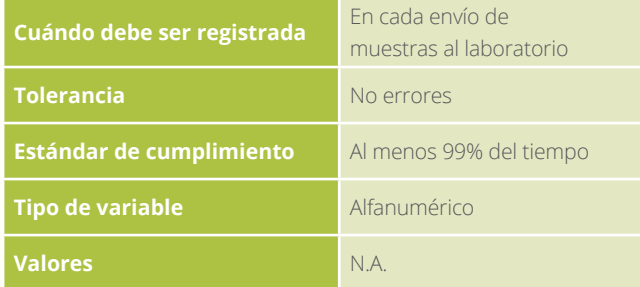

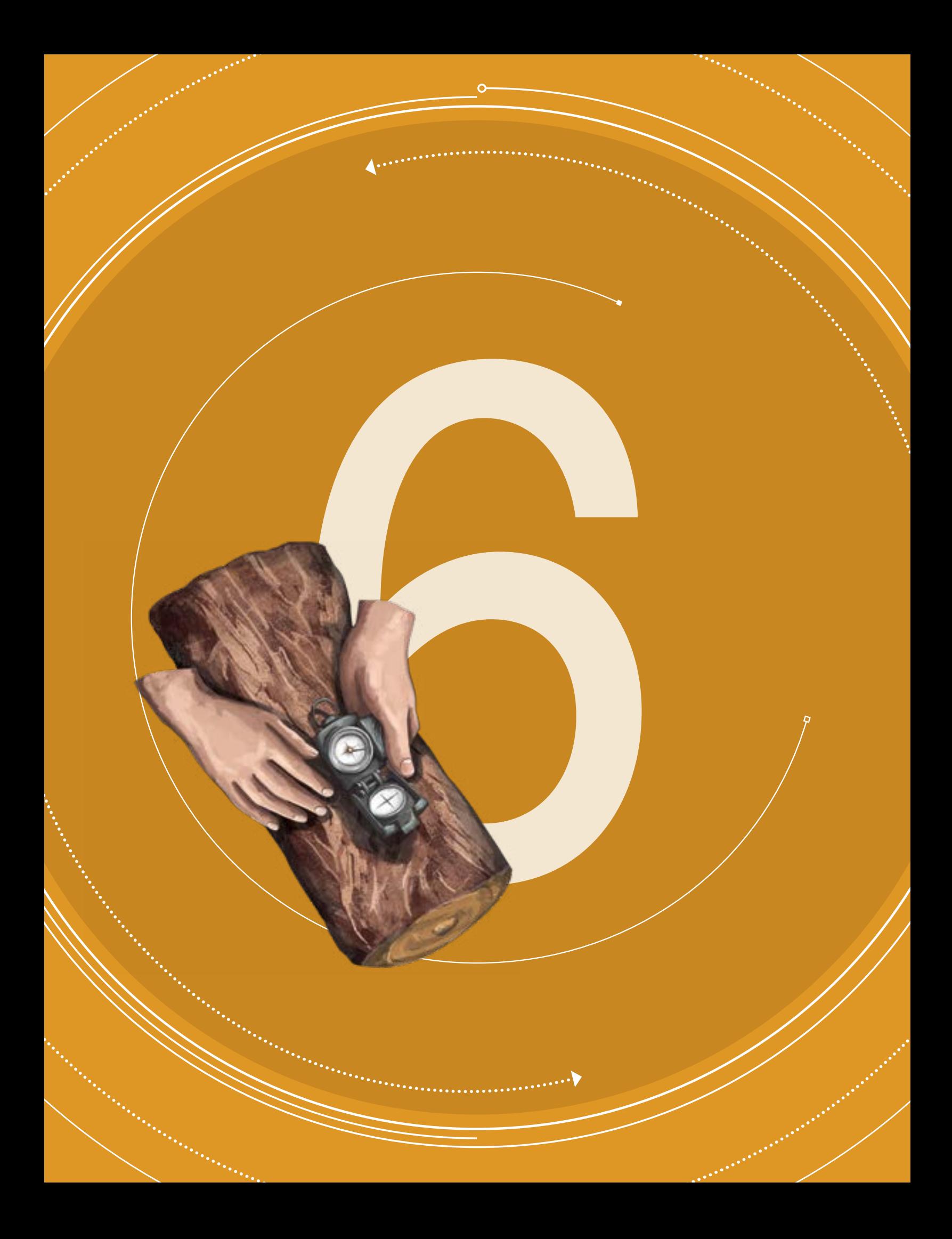

MANUAL DE CAMPO

#### **Versión 4 Marzo de 2018**

SECCIÓN 6

# $\begin{picture}(180,10) \put(0,0){\line(1,0){100}} \put(10,0){\line(1,0){100}} \put(10,0){\line(1,0){100}} \put(10,0){\line(1,0){100}} \put(10,0){\line(1,0){100}} \put(10,0){\line(1,0){100}} \put(10,0){\line(1,0){100}} \put(10,0){\line(1,0){100}} \put(10,0){\line(1,0){100}} \put(10,0){\line(1,0){100}} \put(10,0){\line(1,0){100}}$ DE MADERA

Esta sección del Manual de Campo compila la estrategia para la toma de datos para el muestreo de detritos de madera. El objeto que tiene el muestreo de detritos de madera es estimar la necromasa contenida en árboles muertos en pie, árboles caídos y ramas caídas en transectos de intersección. Este muestreo involucra métodos no destructivos en el caso de medición de árboles muertos en pie – AMP, y métodos destructivos en

transectos lineales para detritos de madera. En el formato F6.1 Muestreo de detritos de madera en transectos se registran los individuos caídos sobre las líneas de intersecto de las subparcelas. Por otro lado, el formato de campo F6.2 Envío de muestras de detritos de madera a laboratorio, se diligencia en el campamento y en él se registra la cadena de custodia de las piezas de detritos de madera enviadas al laboratorio.

## ÁRBOLES MUERTOS EN PIE (AMP) Y TOCONES (TO)

Simultáneamente con la medición y registro de los árboles vivos de cada subparcela (Formato F3) se censarán todos los AMP con DAP ≥ 10 cm, incluyendo los TO. El formato F3. Medición y registro de individuos, incluye los campos para registrar el valor de la penetración de cada MP o TO.

La penetración o dureza de la madera de los AMP se tomará en el punto de medición del diámetro con la ayuda del penetrómetro dinámico), el cual debe permanecer posicionado en un ángulo de 45˚ con respecto a la vertical (Figura 46). Para el uso del penetrómetro se levanta la masa hasta el tope y se suelta (Golpe). Se dan veinte (20) golpes con la masa del penetrómetro y se marca en la punta hasta donde haya entrado, posteriormente se retira y se mide la longitud penetrada en la madera muerta. Si la punta penetra totalmente, antes de haber terminado los veinte (20) golpes, se registra el número de golpes dados.

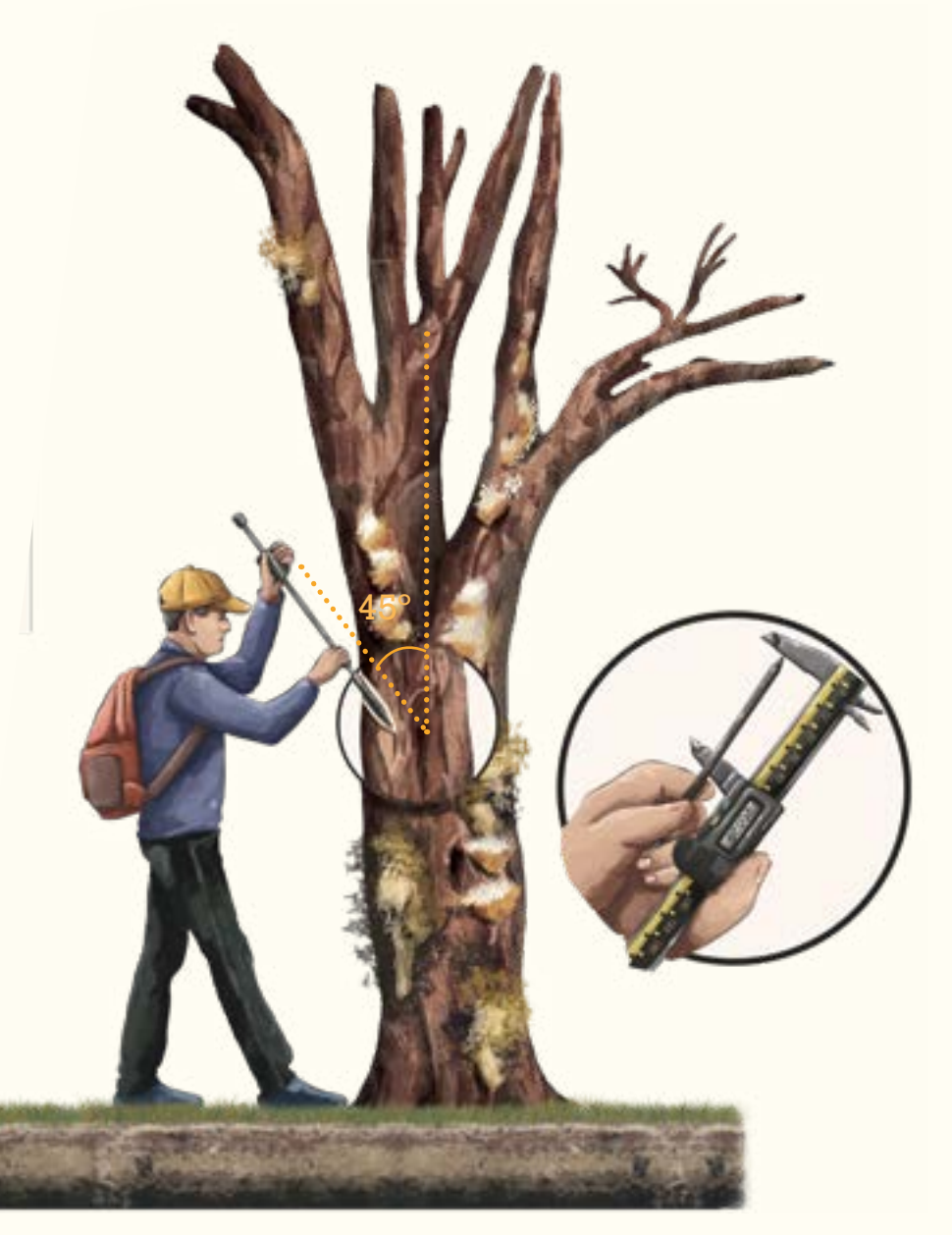

Cuando un tocón (TO) no alcance a tener 1,3 m de altura se miden en la parte media. Para los AMP se deben seguir las consideraciones indicadas para la medición de los diámetros en individuos vivos, al igual que la medición de alturas.

0

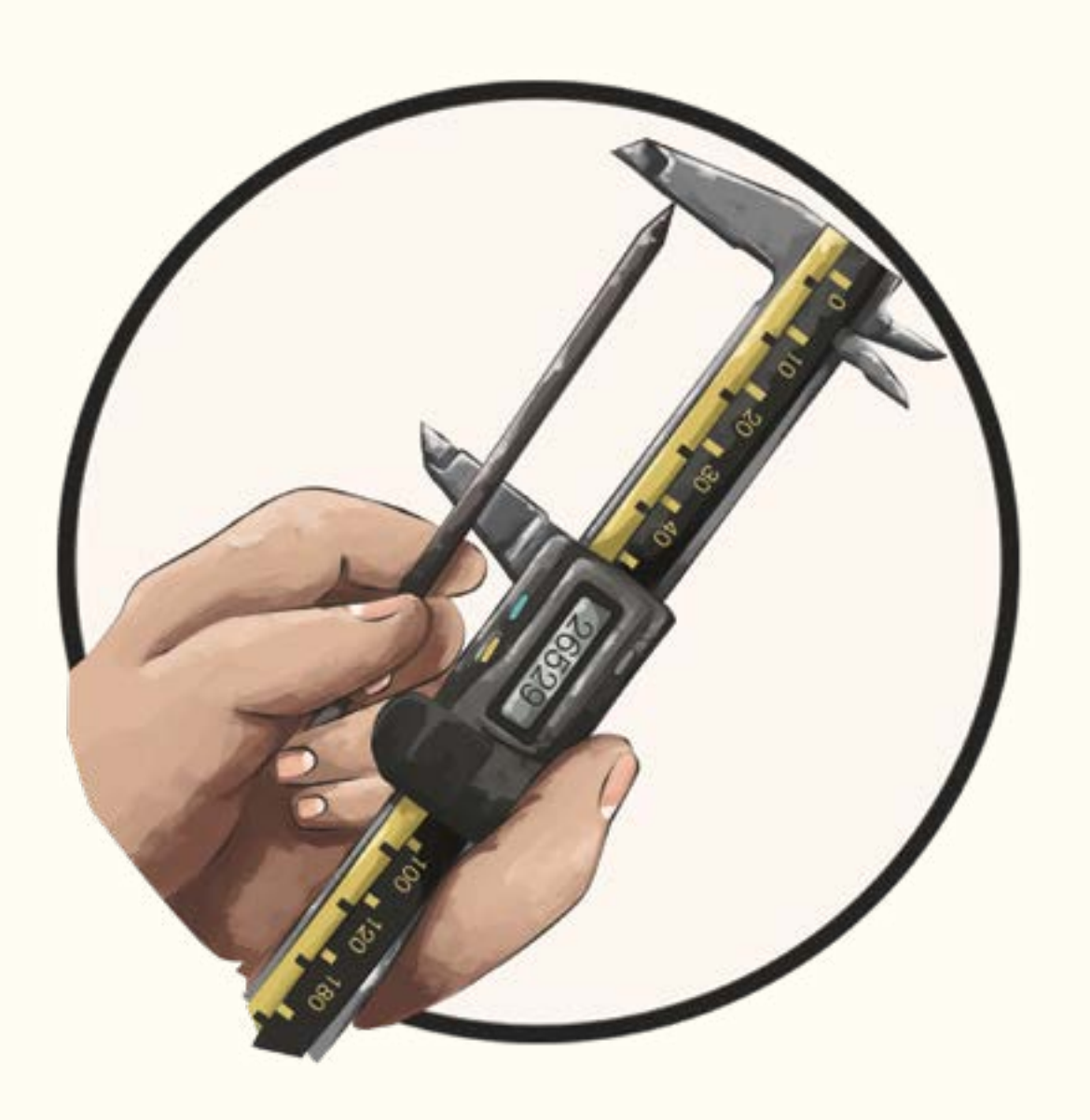

## MUESTREO DE DETRITOS EN TRANSECTOS

Los detritos son árboles muertos, piezas de madera y ramas que han caído al suelo. Según el tamaño, los detritos se clasifican en dos tipos: detritos finos de madera (DFM) con diámetro entre 2 cm – 19,9 cm y detritos gruesos de madera (DGM) con diámetro ≥ 20 cm. Para cuantificar los detritos se emplea el método de muestreo de transectos lineales. En las subparcelas 2 y 4 de cada conglomerado se establecerán (4) transectos de 30 m cada uno desde el centro de la subparcela y hacia las cuatro direcciones Norte, Oriente, Sur y Occidente, para un total de 240 m por conglomerado (Figura 47). Los transectos se denotan con las letras A, B, C, D, E, F, G y H (Figura 48).

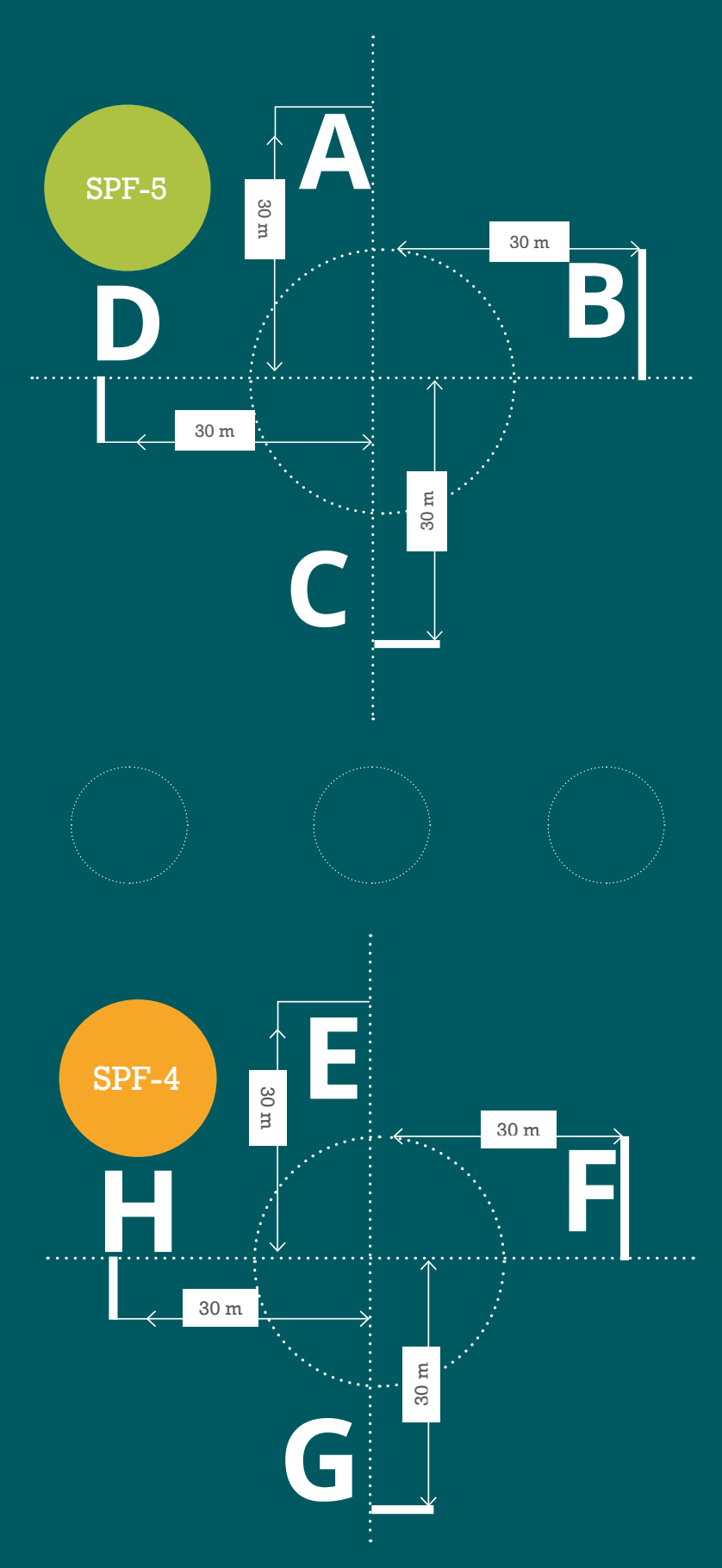

• Figura 47. Ubicación de los ocho (8) transectos para el muestreo de detritos de madera en las SPF 2 y 4

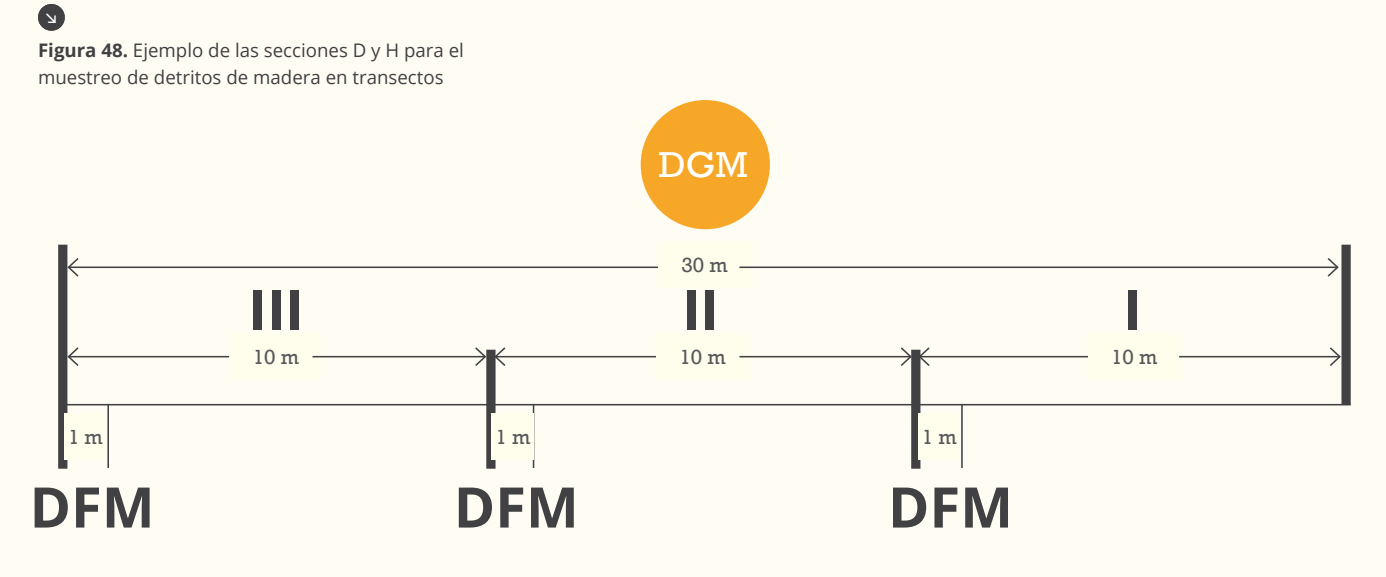

Cada una de los ocho (8) transectos se divide en tres (3) secciones de 10 m, las cuales se identifican así: I: de 0-10 m; II: de 10-20 m y III: de 20-30 m, partiendo desde el centro de la

subparcela hacia afuera (Figura 49). Los DFM se miden en el último metro de cada sección, se registra la distancia horizontal a la que se encontró la pieza.

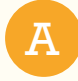

#### Detritos gruesos de madera (DGM)

En el punto de intersección de la pieza de madera con la sección del transecto, perpendicular al eje del tronco, se mide con forcípula, todas las piezas con diámetro mayor o igual a 20 cm (Figura 49).

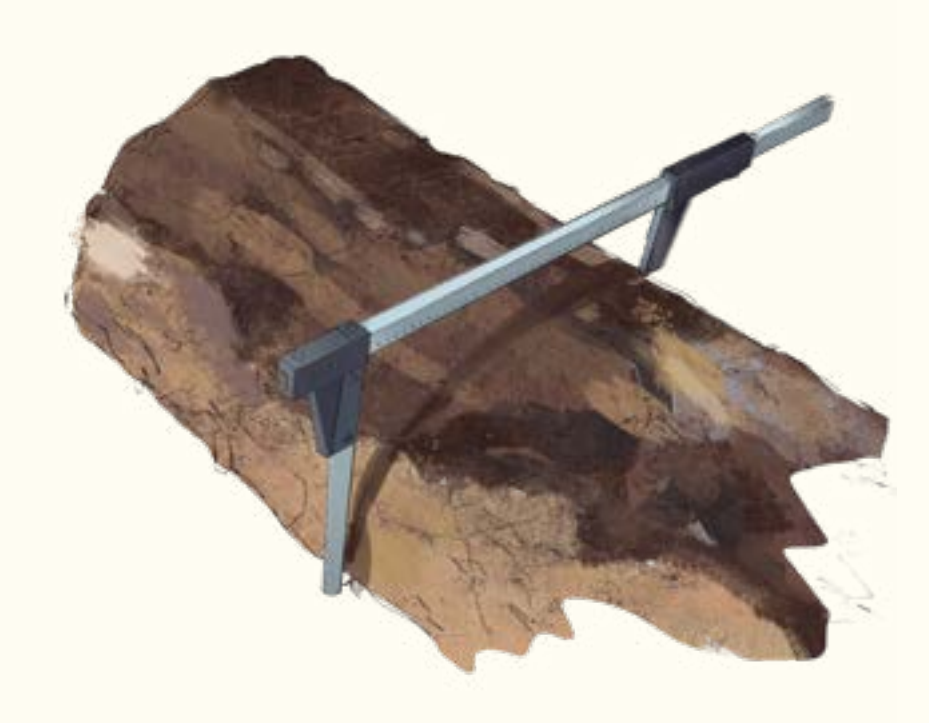

111

A1 También, se mide y registra la distancia horizontal en la que se encuentra el detrito en la sección, su orientación o azimut y la inclinación respecto al plano vertical, empleando el clinómetro y la brújula (Figura 50).

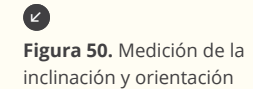

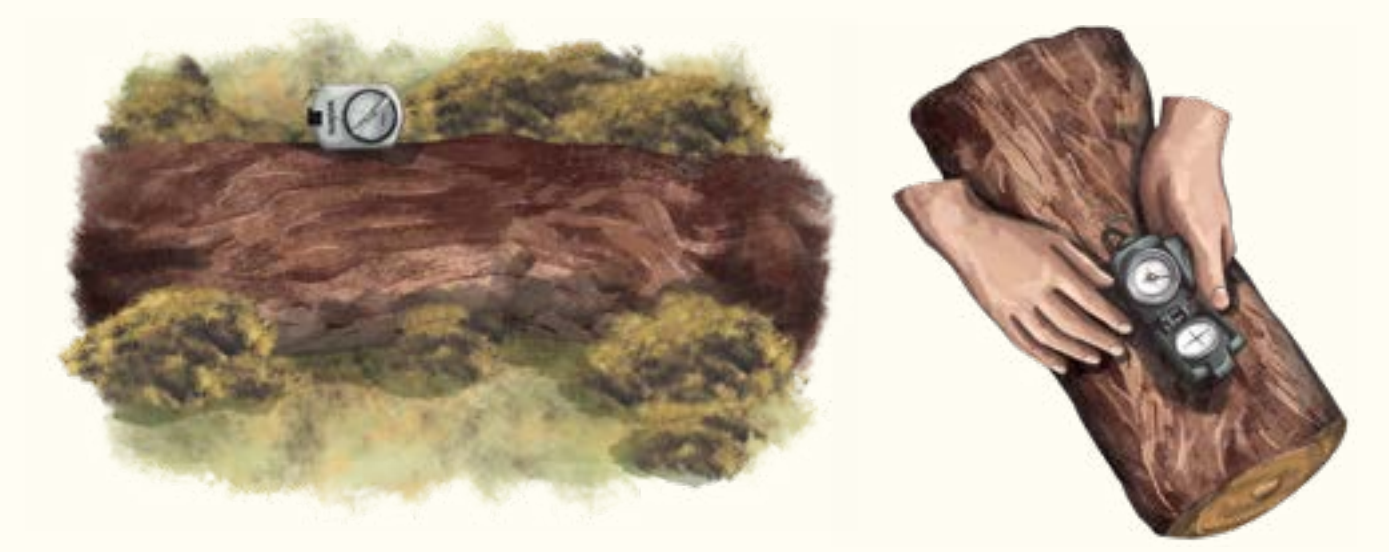

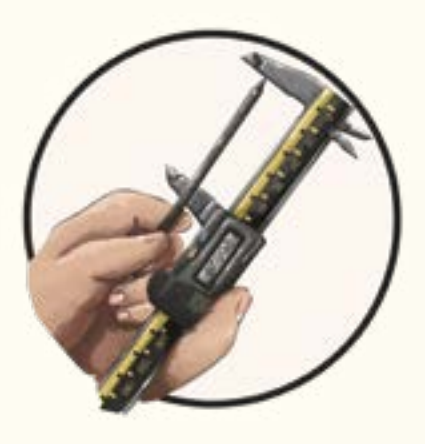

A2 La dureza de la madera de DGM se tomará en el punto de medición del diámetro con la ayuda del penetrómetro dinámico (Apéndice 1), el cual debe permanecer posicionado en un ángulo aproximado de 90° con respecto a la vertical (Figura 51).

Para el uso del penetrómetro se levanta la masa de un (1) kilogramo hasta el tope y se deja caer (Golpe). Se dan veinte (20) golpes con la masa del penetrómetro y se marca la punta hasta donde haya enterrado, posteriormente se retira y se mide la distancia penetrada. Si la punta penetra totalmente, antes de haber terminado los veinte (20) golpes, se registra el número de golpes dados.

• **Figura 51.** Medición de penetración

A3 Posteriormente, se toma una muestra que deberá tener un largo aproximado de 3 cm y los cortes deberán ser realizados en paralelo al punto de medición (Figura 52). Para esto se emplea la motosierra o un serrucho según el caso.

A4 Una vez extraída la muestra o rodaja, se deben tomar mediciones de su espesor en cuatro puntos diferentes y se debe pesar en fresco (Figura 53).

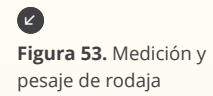

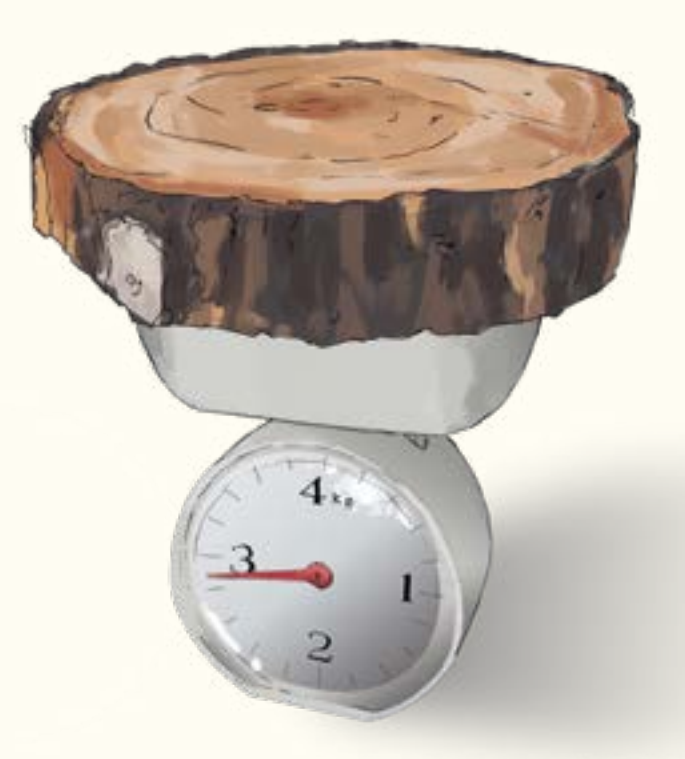

A5 Una muestra de la rodaja es tomada y pesada en fresco para ser empacada en una bolsa de papel, marcada con el respectivo número consecutivo de pieza en el transecto (Figura 54).

• **Figura 54.** Subdivisión y pesaje de muestra de rodaja

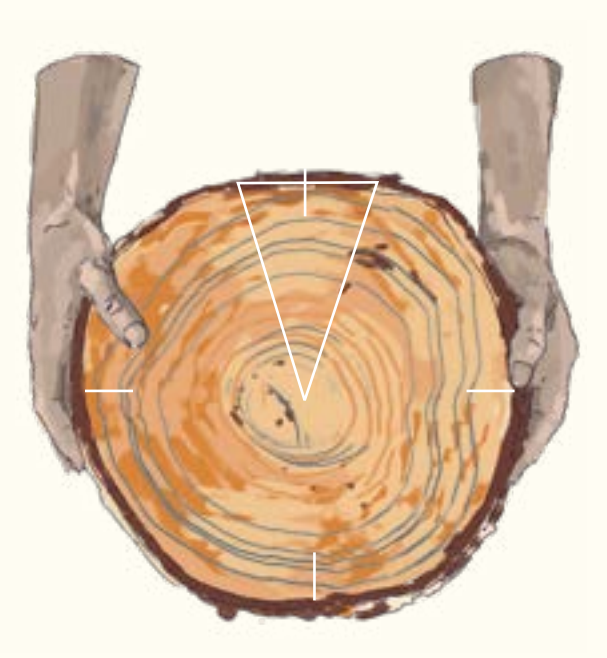

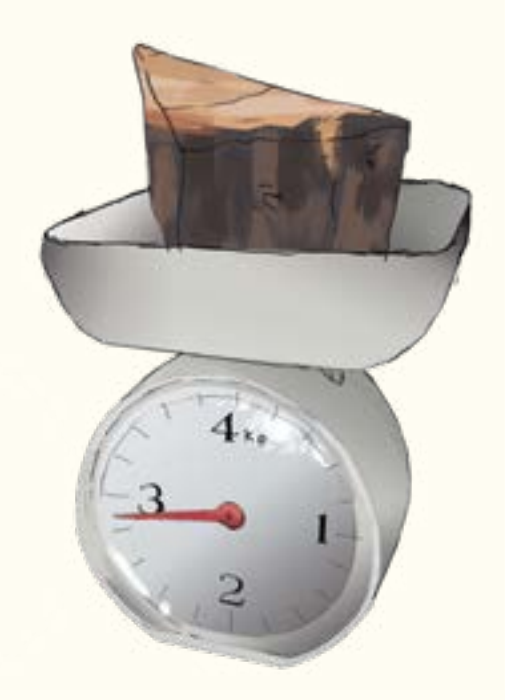

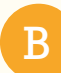

#### Detritos finos de madera (DFM)

Se incluyen todos los DFM que se encuentren en el último metro de cada sección de los transectos. Se mide y registra la distancia a la que se encontró la pieza (Figura 55). Cada pieza de madera se mide con un pie de rey en el punto de intersección, perpendicular al eje central del DFM, registrando el valor del diámetro, la inclinación y la orientación de la pieza empleando la brújula.

Para las muestras de DFM y DGM que se desmenuzan fácilmente de las cuales es imposible cortar una rebanada sólida, es necesario hacer dos cortes paralelos para extraer una sección de aproximadamente 10 o más cm de longitud, según el caso y ponerlas en una bolsa plástica debidamente rotulada. Se debe tener extremo cuidado de incluir toda la muestra que cae al suelo al realizar el corte.

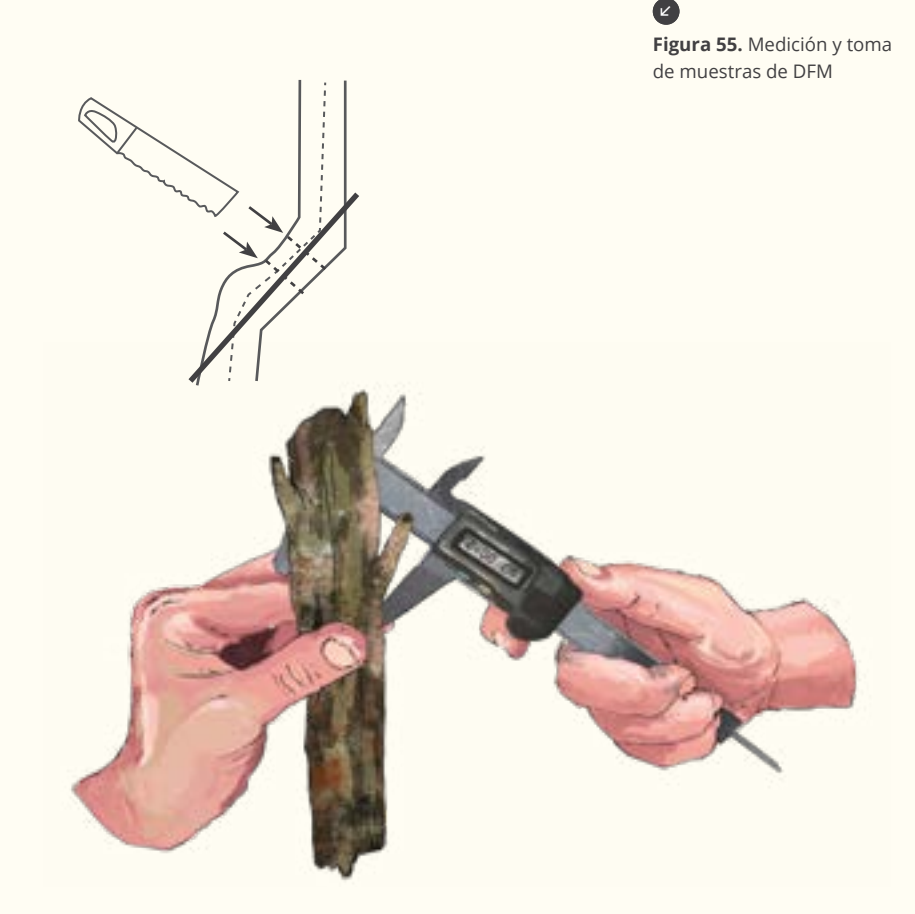

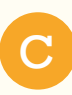

#### Volumen fresco de detritos

Ya en el campamento, para tomar el peso de la submuestra de la rodaja o determinar el volumen fresco se utiliza el método de agua desplazada, el cual consiste en que se lleva una columna de vidrio llena con agua a la balanza (Figura 56). Se tara la balanza (llevar a cero). Previamente, a la pieza que se va a medir se le inserta un alfiler para sujetar la pieza al sumergirla en la columna de agua. Al sumergir la pieza, justo debajo de la superficie del agua, se le dan unos pequeños golpes para permitir que el agua llene espacios de aire y a los cinco segundos de estar sumergida la pieza, registre la medición, que corresponde al volumen de agua desplazada por el volumen de la pieza de madera.

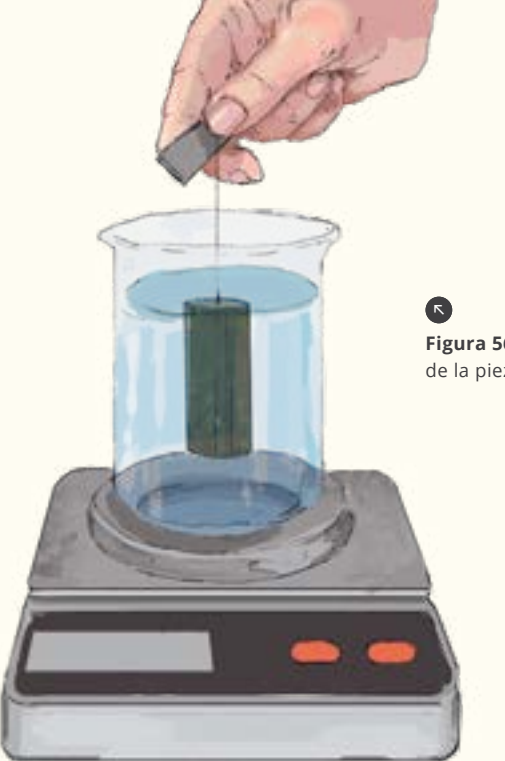

**Figura 56.** Medición del volumen de la pieza de madera

# F6.1

## MUESTREO DE DETRITOS DE MADERA EN TRANSECTOS

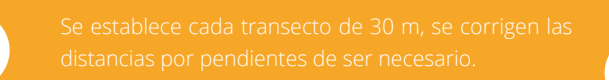

- 
- -
- 

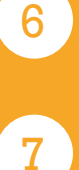

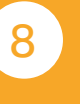

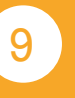

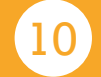

#### **INVENTARIO FORESTAL NACIONAL**

#### **COLOMBIA**

**ID Conglomerado: \_\_\_\_\_\_\_\_\_\_\_\_\_\_\_\_\_\_\_\_\_**

**F6.1 Muestreo de detritos de madera en transectos**

**Diligenciado por: \_\_\_\_\_\_\_\_\_\_\_\_\_\_\_\_\_\_\_\_\_\_\_\_\_\_\_\_\_\_\_\_\_\_ Fecha:\_\_\_\_\_\_\_\_\_\_\_\_\_\_\_\_\_**

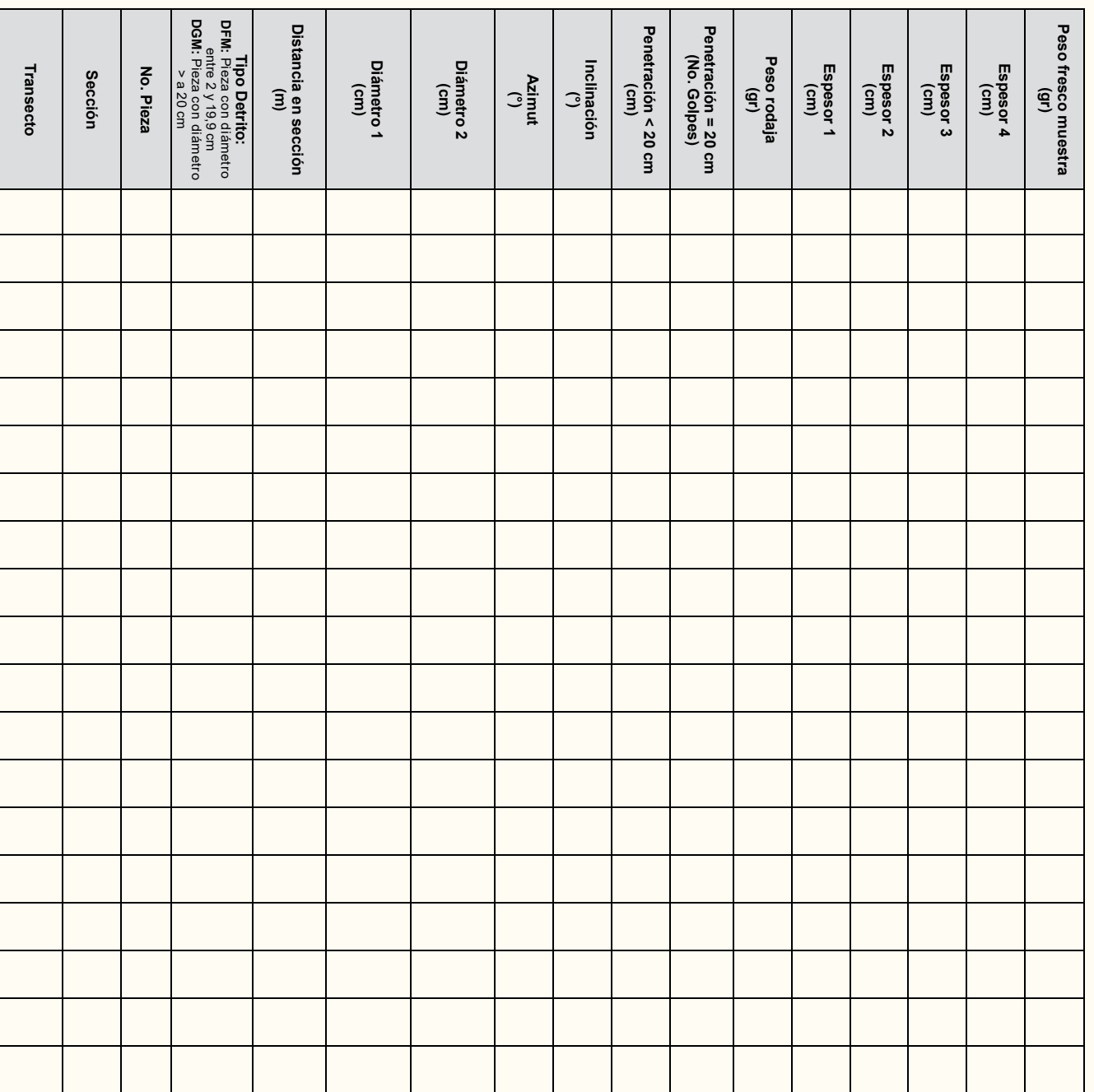

Observacio-<br>nes: **nes:\_\_\_\_\_\_\_\_\_\_\_\_\_\_\_\_\_\_\_\_\_\_\_\_\_\_\_\_\_\_\_\_\_\_\_\_\_\_\_\_\_\_\_\_\_\_\_\_\_\_\_\_\_\_\_\_\_\_\_\_\_\_\_\_\_\_\_\_\_\_\_\_\_\_\_\_\_\_\_\_\_\_\_\_\_\_\_\_\_\_\_\_\_\_\_\_\_\_\_\_\_\_\_\_\_\_\_\_\_\_\_\_\_\_\_\_\_\_\_\_\_\_**

 $\bullet$ 

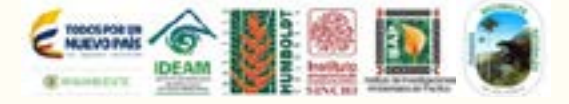

**\_\_\_\_\_\_\_\_\_\_\_\_\_\_\_\_\_\_\_\_\_\_\_\_\_\_\_\_\_\_\_\_\_\_\_\_\_\_\_\_\_\_\_\_\_\_\_\_\_\_\_\_\_\_\_\_\_\_\_\_\_\_\_\_\_\_\_\_\_\_\_\_\_\_\_\_\_\_\_\_\_\_\_\_\_\_\_\_\_\_\_\_\_\_\_\_\_\_\_\_\_\_\_\_\_\_\_\_\_\_\_\_\_\_\_\_\_\_\_\_\_\_\_\_\_\_ \_\_\_\_\_\_\_\_\_\_\_\_\_\_\_\_\_\_\_\_\_\_\_\_\_\_\_\_\_\_\_\_\_\_\_\_\_\_\_\_\_\_\_\_\_\_\_\_\_\_\_\_\_\_\_\_\_\_\_\_\_\_\_\_\_\_\_\_\_\_\_\_\_\_\_\_\_\_\_\_\_\_\_\_\_\_\_\_\_\_\_\_\_\_\_\_\_\_\_\_\_\_\_\_\_\_\_\_\_\_\_\_\_\_\_\_\_\_\_\_\_\_\_\_\_\_ \_\_\_\_\_\_\_\_\_\_\_\_\_\_\_\_\_\_\_\_\_\_\_\_\_\_\_\_\_\_\_\_\_\_\_\_\_\_\_\_\_\_\_\_\_\_\_\_\_\_\_\_\_\_\_\_\_\_\_\_\_\_\_\_\_\_\_\_\_\_\_\_\_\_\_\_\_\_\_\_\_\_\_\_\_\_\_\_\_\_\_\_\_\_\_\_\_\_\_\_\_\_\_\_\_\_\_\_\_\_\_\_\_\_\_\_\_\_\_\_\_\_\_\_\_\_ \_\_\_\_\_\_\_\_\_\_\_\_\_\_\_\_\_\_\_\_\_\_\_\_\_\_\_\_\_\_\_\_\_\_\_\_\_\_\_\_\_\_\_\_\_\_\_\_\_\_\_\_\_\_\_\_\_\_\_\_\_\_\_\_\_\_\_\_\_\_\_\_\_\_\_\_\_\_\_\_\_\_\_\_\_\_\_\_\_\_\_\_\_\_\_\_\_\_\_\_\_\_\_\_\_\_\_\_\_\_\_\_\_\_\_\_\_\_\_\_\_\_\_\_\_\_**  $\begin{array}{c} \begin{array}{c} \begin{array}{c} \begin{array}{c} \end{array} \end{array} \end{array} \end{array} \end{array}$ 

#### 6.1.1 ID Conglomerado 6.1.2 Diligenciado por

Se registra el código que identifica cada conglomerado. Este campo es de carácter obligatorio.

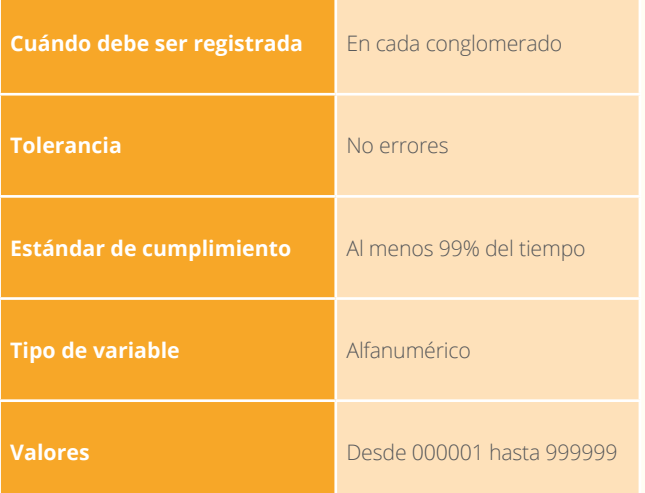

#### 6.1.3 Fecha

Se registra la fecha en formato AAAAMMDD, de cuándo se realizó el muestreo de detritos. Este campo es de carácter obligatorio.

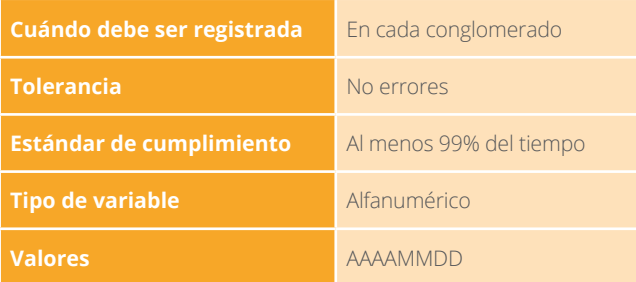

#### 6.1.5 Sección

Se registra la sección de cada transecto en la que se registró cada pieza Este campo es de carácter obligatorio.

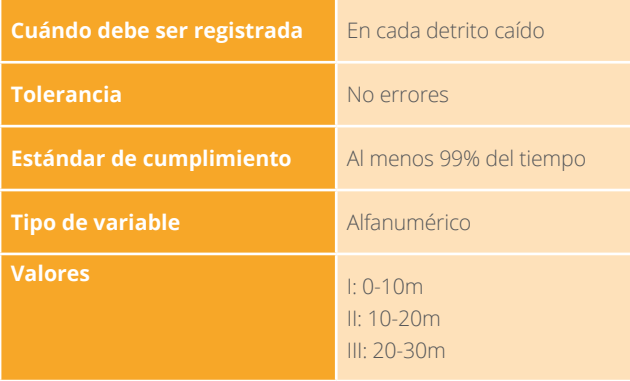

Se registran los nombres y apellidos de quien llena este formato de campo. Este campo es de carácter obligatorio.

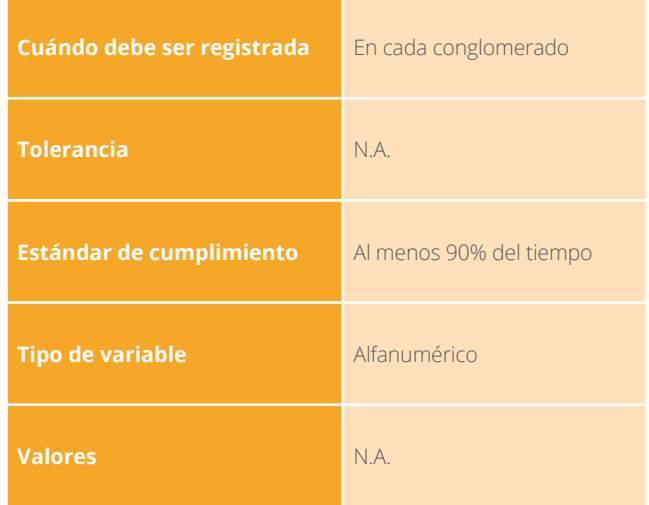

#### 6.1.4 Transecto

Se registra el transecto en el conglomerado. Este campo es de carácter obligatorio.

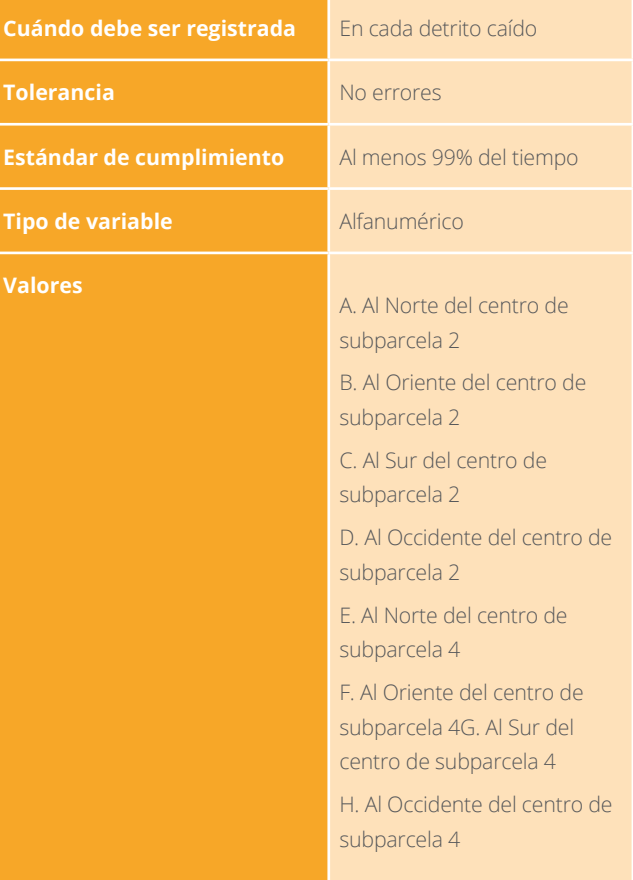

#### 6.1.6 No. pieza

Se registra el número consecutivo de cada detrito incluido en el muestreo a medida que aparece en la sección de los transectos. Este campo es de carácter obligatorio.

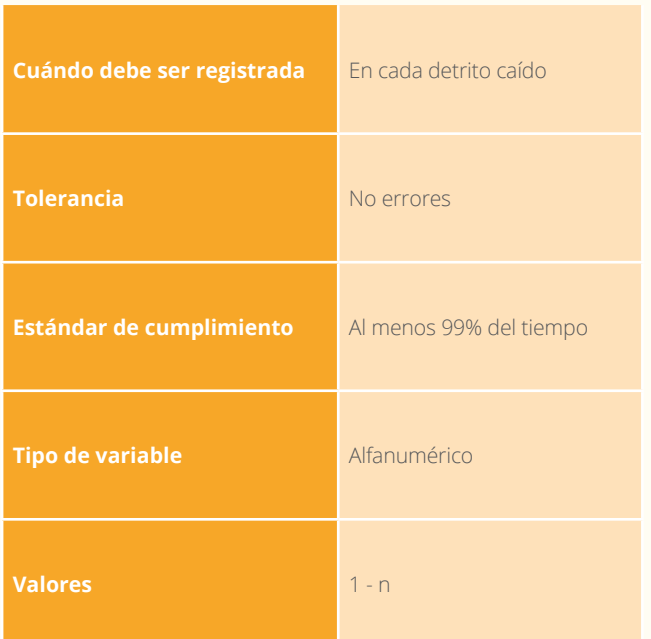

#### 6.1.7 Tipo de detrito

Se registra el tipo de detrito. Este campo es de carácter obligatorio.

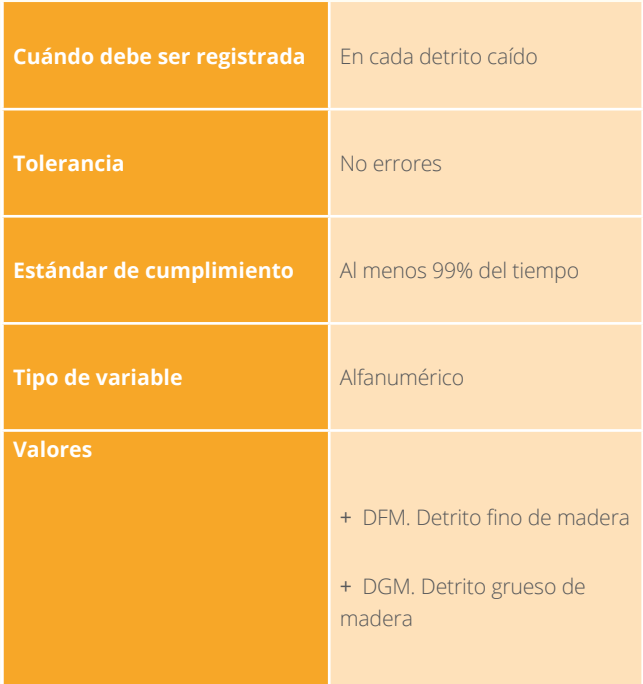

#### 6.1.8 Distancia

Se registra la distancia horizontal en metros a la cual se encontró la pieza según la posición en cada sección. Este campo es de carácter obligatorio.

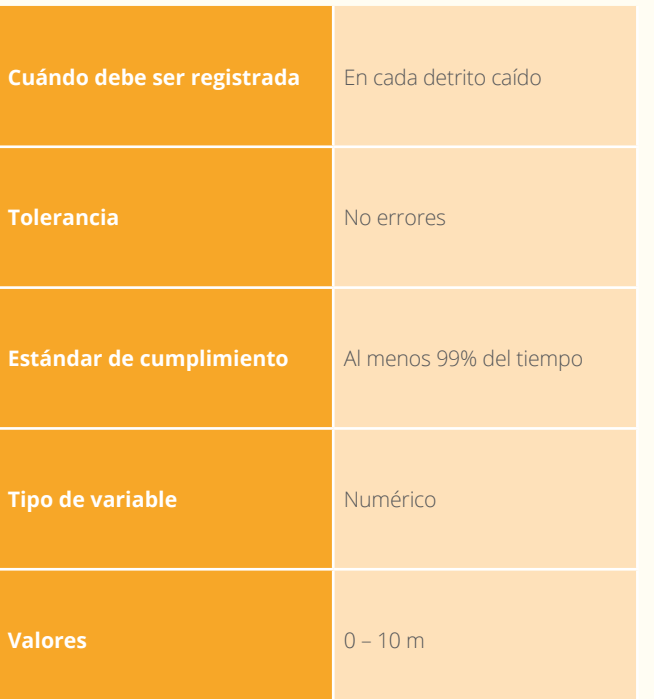

#### 6.1.9 Diámetro

Se registra el diámetro de la pieza en la intersección con el transecto. Se toman dos medidas perpendiculares. Este campo es de carácter obligatorio.

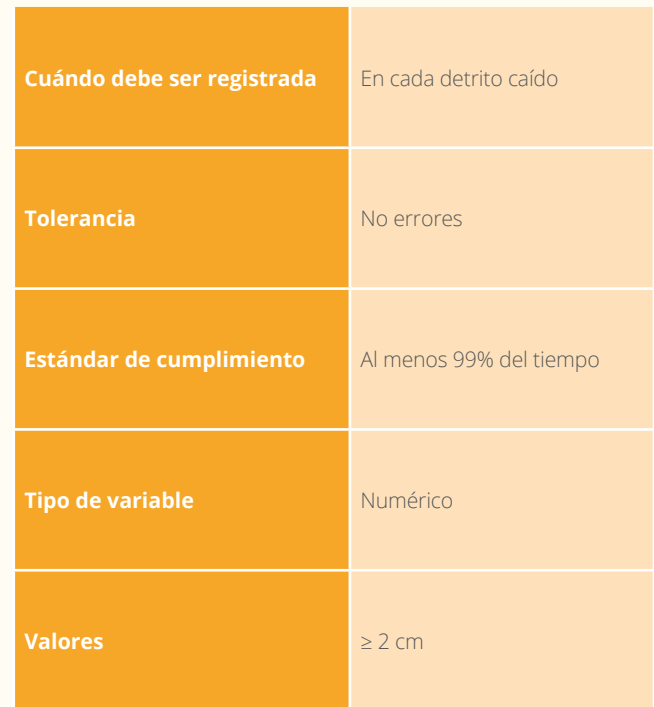

119

#### 6.1.10 Azimut

Se registra el ángulo en grados d e l a orientación de la pieza respecto al transecto. Este campo es de carácter obligatorio.

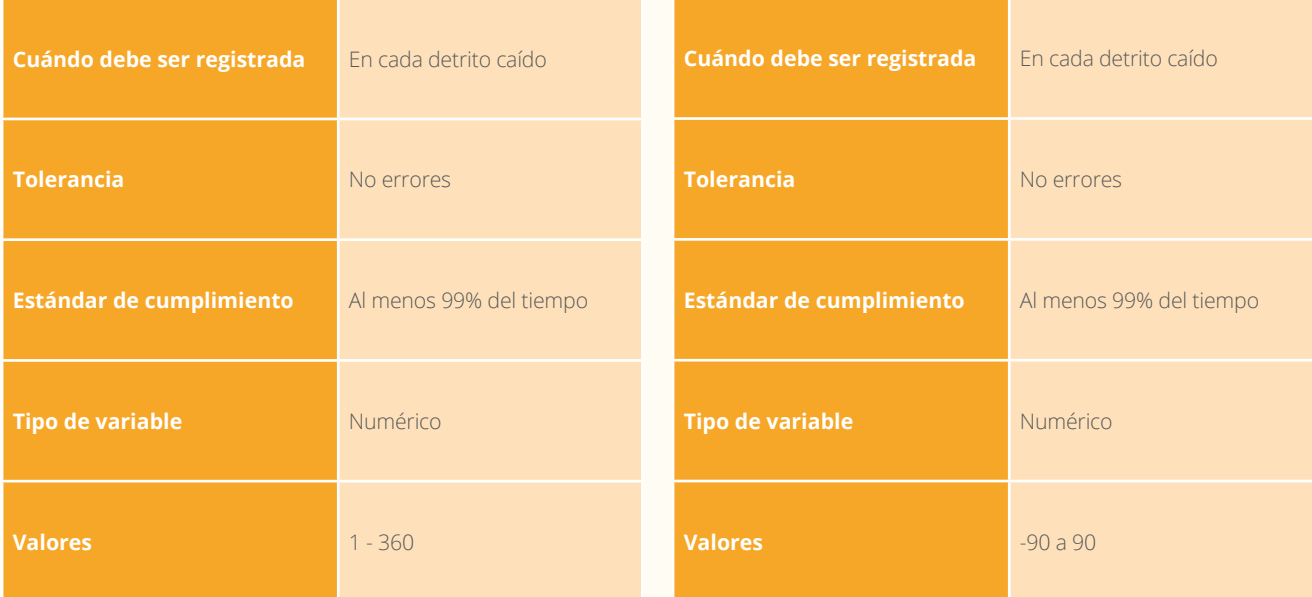

#### 6.1.12 Penetración

Este valor se asocia al grado de descomposición de la madera y se mide empleando el penetrómetro dinámico.

#### 6.1.12.1 Menor a 20 cm

Se registra la penetración o dureza en centímetros. Este campo es de carácter obligatorio.

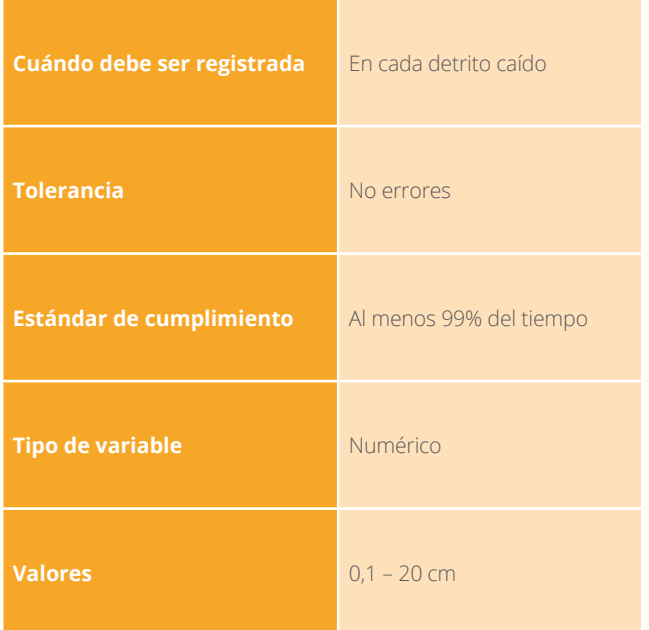

#### 6.1.12.2 Penetración No. golpes

Cuando el grado de descomposición del detrito es avanzado, se registra el número de golpes efectuados por el penetrómetro, cuando la pieza es totalmente penetrada. Este campo es de carácter obligatorio.

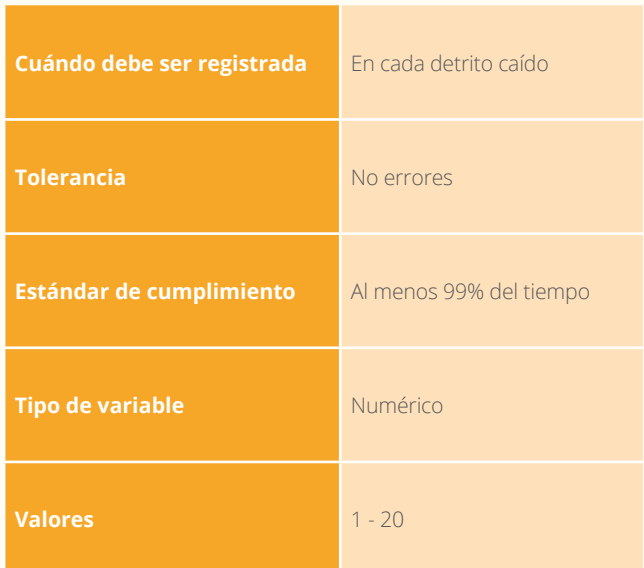

#### 6.1.11 Inclinación de la pieza

Se mide con un clinómetro, que permanece paralelo al eje central de la pieza. Este campo es de carácter obligatorio.

 $\Rightarrow$  $\ddot{\phantom{0}}$ 

DISTRITOS DE MADERA

**←←←←←–←** DISTRIPOS DENNEDERA 一<del>个</del> ←←

#### 6.1.13 Peso de la rodaja en gramos

Se registra el valor del peso fresco en gramos de la rodaja. Este campo es de carácter obligatorio.

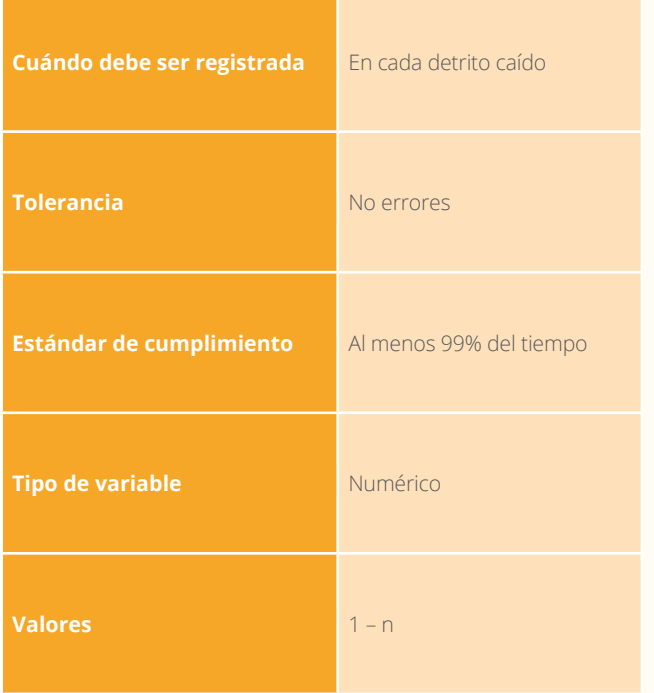

#### 6.1.15 Peso fresco de la muestra en gramos

Se registra el valor del peso de la muestra de la rodaja en gramos. Este campo es de carácter obligatorio.

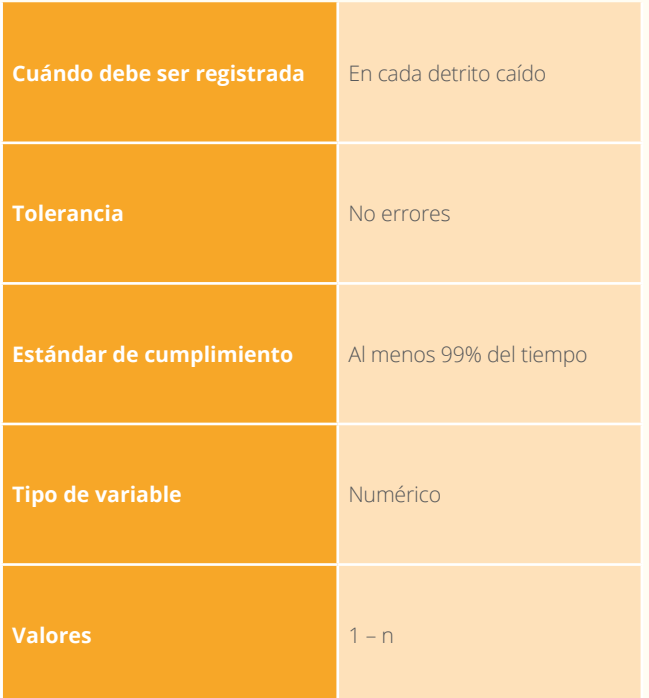

#### 6.1.14 Espesor de la rodaja en cm

Se registra el valor de cuatro mediciones del espesor de la rodaja en centímetros. Este campo es de carácter obligatorio.

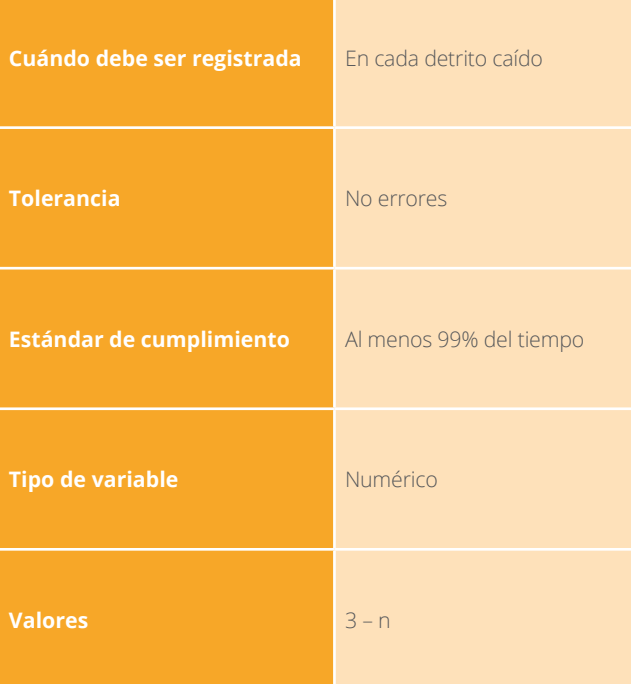

#### 6.1.16 Observaciones

Se registra información que no se presente en el formato y que sea concerniente al muestreo de detritos de madera en transectos.

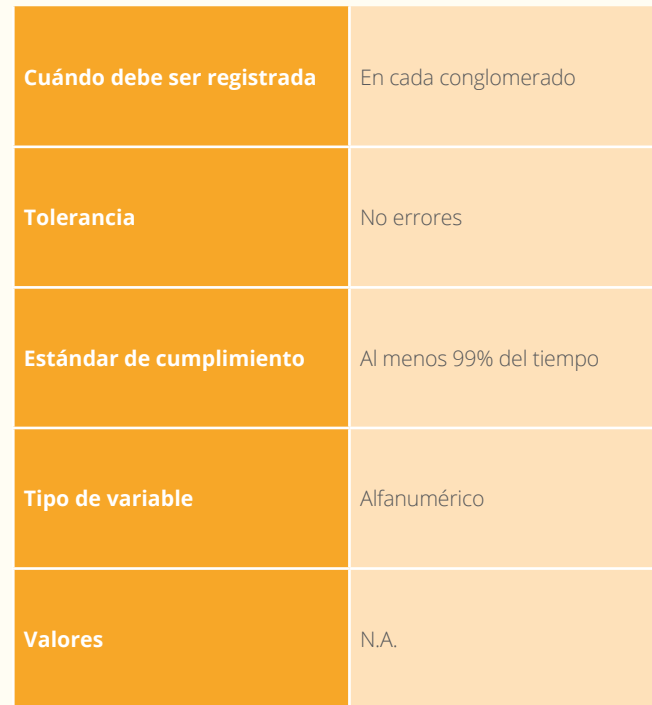

# F6.2

ENVÍO DE PIEZAS DE DETRITOS DE MADERA A LABORATORIO

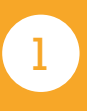

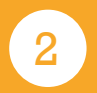

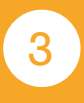

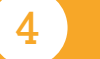

#### **INVENTARIO FORESTAL NACIONAL**

#### **COLOMBIA**

#### **F6.2 Envío piezas de detritos de madera a laboratorio**

**Diligenciado por: \_\_\_\_\_\_\_\_\_\_\_\_\_\_\_\_\_\_\_\_\_\_\_\_\_\_\_\_\_\_\_\_\_\_**

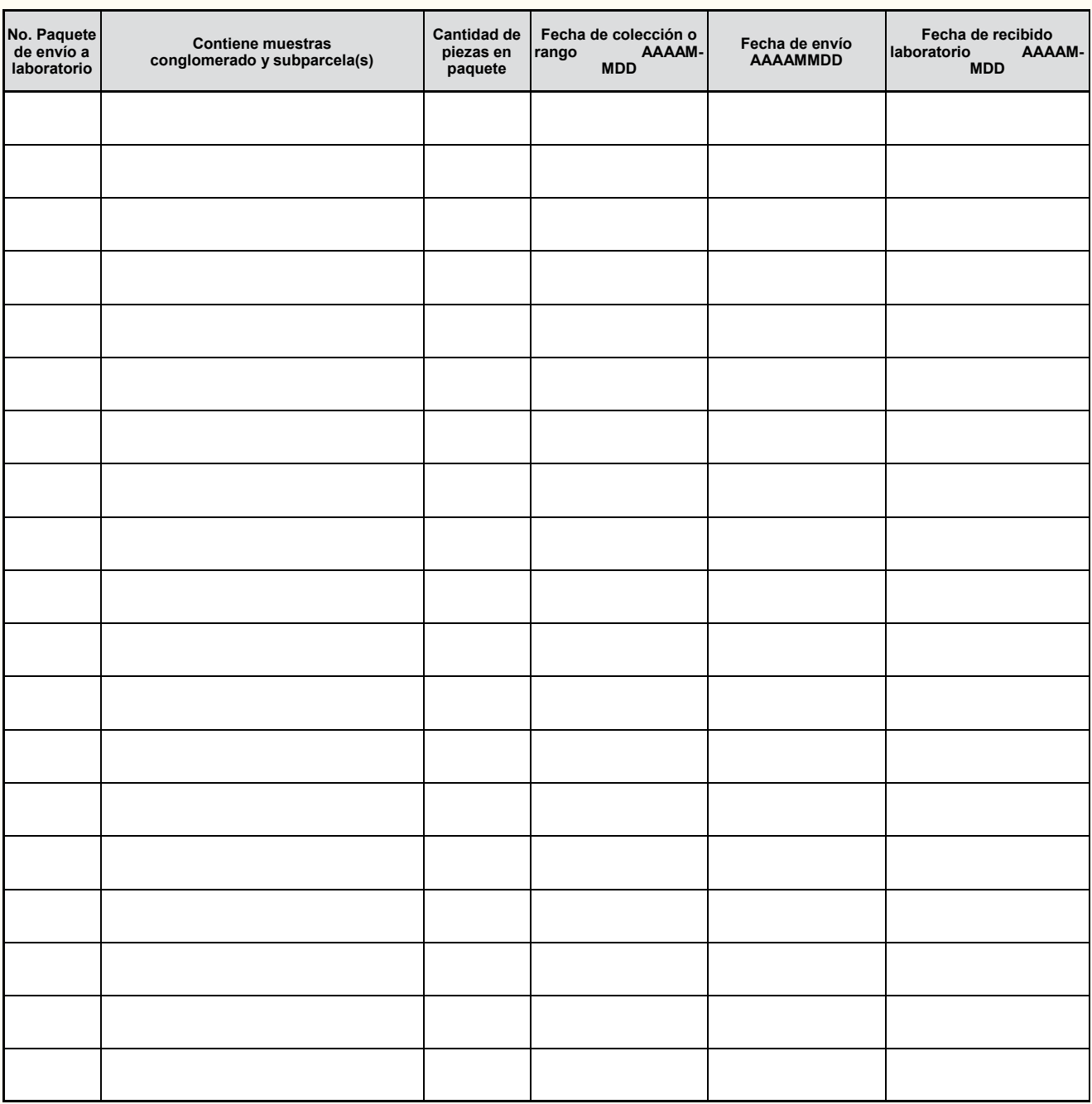

•

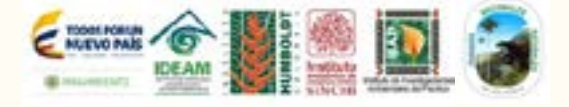

**\_\_\_\_\_\_\_\_\_\_\_\_\_\_\_\_\_\_\_\_\_\_\_\_\_\_\_\_\_\_\_\_\_\_\_\_\_\_\_\_\_\_\_\_\_\_\_\_\_\_\_\_\_\_\_\_\_\_\_\_\_\_\_\_\_\_\_\_\_\_\_\_\_\_\_\_\_\_\_\_\_\_\_\_\_\_\_\_\_\_\_\_\_\_\_\_\_\_\_\_\_\_\_\_\_\_\_\_\_\_\_\_\_\_\_\_\_\_\_\_\_\_\_\_\_\_ \_\_\_\_\_\_\_\_\_\_\_\_\_\_\_\_\_\_\_\_\_\_\_\_\_\_\_\_\_\_\_\_\_\_\_\_\_\_\_\_\_\_\_\_\_\_\_\_\_\_\_\_\_\_\_\_\_\_\_\_\_\_\_\_\_\_\_\_\_\_\_\_\_\_\_\_\_\_\_\_\_\_\_\_\_\_\_\_\_\_\_\_\_\_\_\_\_\_\_\_\_\_\_\_\_\_\_\_\_\_\_\_\_\_\_\_\_\_\_\_\_\_\_\_\_\_ \_\_\_\_\_\_\_\_\_\_\_\_\_\_\_\_\_\_\_\_\_\_\_\_\_\_\_\_\_\_\_\_\_\_\_\_\_\_\_\_\_\_\_\_\_\_\_\_\_\_\_\_\_\_\_\_\_\_\_\_\_\_\_\_\_\_\_\_\_\_\_\_\_\_\_\_\_\_\_\_\_\_\_\_\_\_\_\_\_\_\_\_\_\_\_\_\_\_\_\_\_\_\_\_\_\_\_\_\_\_\_\_\_\_\_\_\_\_\_\_\_\_\_\_\_\_ \_\_\_\_\_\_\_\_\_\_\_\_\_\_\_\_\_\_\_\_\_\_\_\_\_\_\_\_\_\_\_\_\_\_\_\_\_\_\_\_\_\_\_\_\_\_\_\_\_\_\_\_\_\_\_\_\_\_\_\_\_\_\_\_\_\_\_\_\_\_\_\_\_\_\_\_\_\_\_\_\_\_\_\_\_\_\_\_\_\_\_\_\_\_\_\_\_\_\_\_\_\_\_\_\_\_\_\_\_\_\_\_\_\_\_\_\_\_\_\_\_\_\_\_\_\_**

**ID Conglomerado: \_\_\_\_\_\_\_\_\_\_\_\_\_\_\_\_\_\_\_\_\_**

#### 6.2.1 ID Conglomerado

Se registra el código que identifica cada conglomerado. Este campo es de carácter obligatorio.

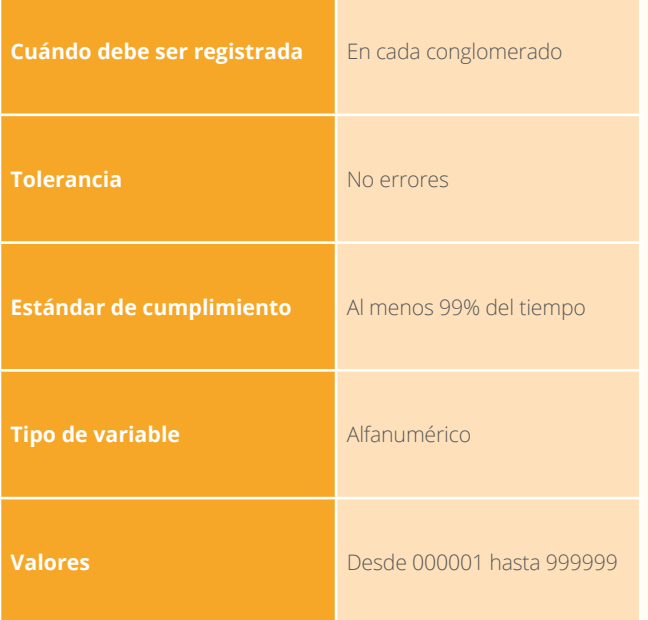

#### 6.2.3 No. Paquete de envío a laboratorio

Se registra la numeración consecutiva de los paquetes a enviar al laboratorio con muestras de suelo. Este campo es de carácter obligatorio.

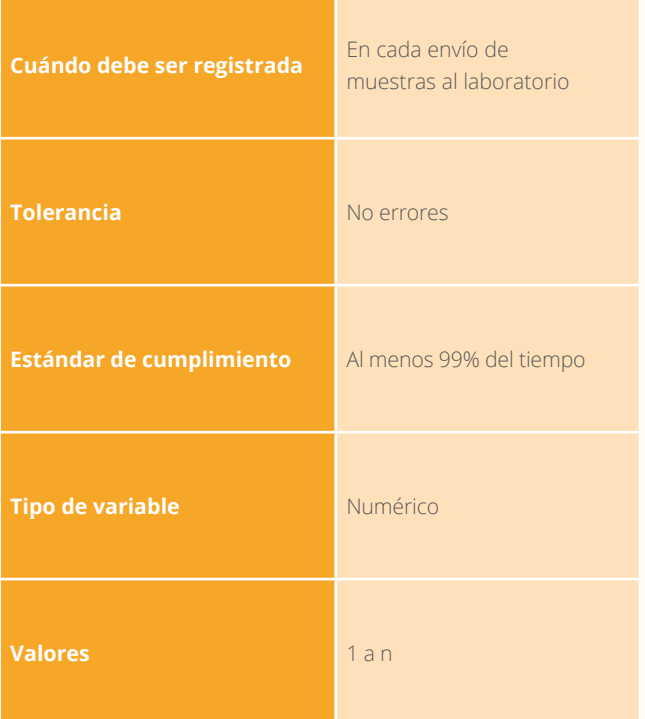

#### 6.2.2 Diligenciado por

Se registran los nombres y apellidos de quien llena este formato de campo. Este campo es de carácter obligatorio.

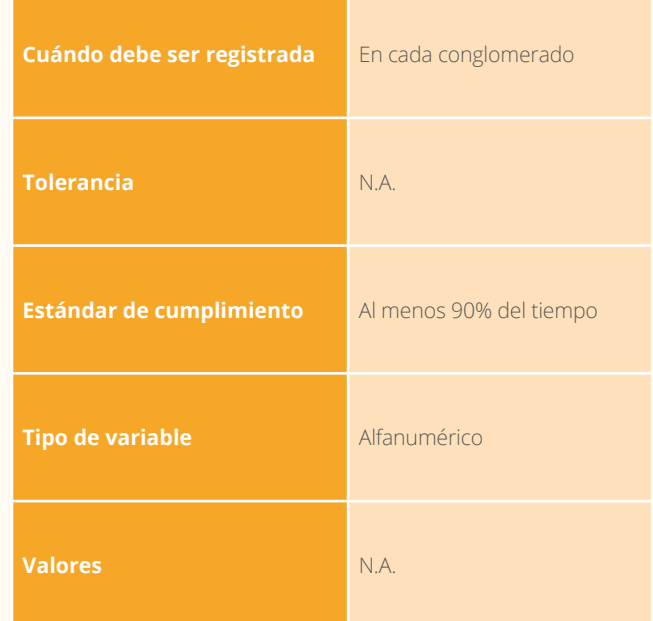

#### 6.2.4 Contiene muestras del conglomerado y subparcelas

Se registra el conglomerado y las subparcelas a la cuales pertenecen las muestras de suelo. Este campo es de carácter obligatorio.

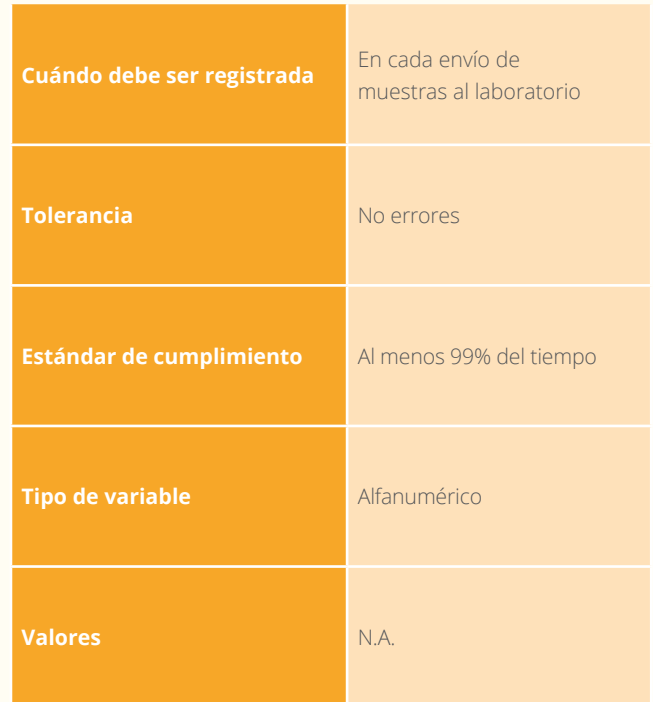

Se registra la cantidad de muestras de suelo que van en cada paquete de envío al laboratorio. Este campo es de carácter obligatorio.

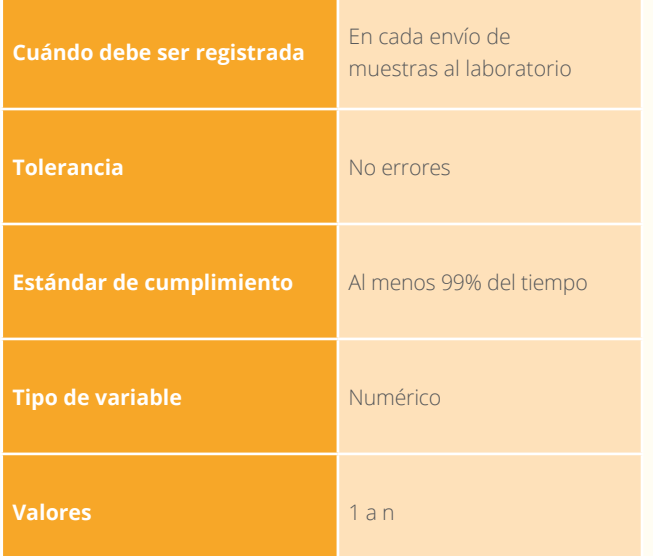

#### 6.2.6 Fecha de muestreo o rango

Se registra la fecha o fechas del muestreo en AAAAMMDD Este campo es de carácter obligatorio.

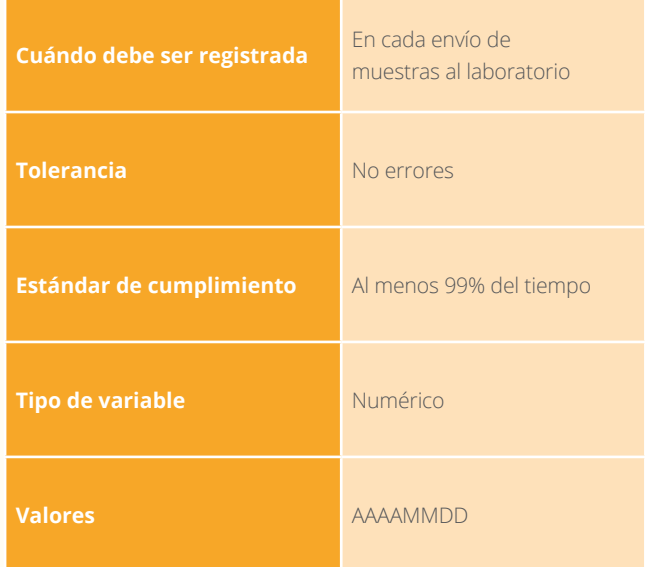

#### 6.2.7 Fechas envío

Se registra la fecha en el formato AAAAMMDD de cuándo se envió el material de suelos desde las regiones hacia el laboratorio de destino. Este campo es de carácter obligatorio.

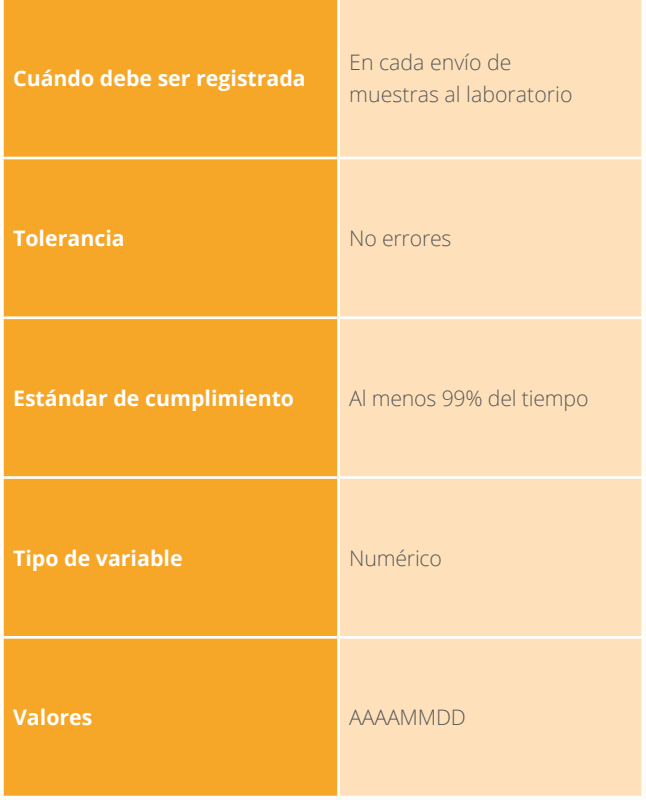

#### 6.2.8 Fechas de recibido laboratorio

Se registra la fecha en la cual el laboratorio de destino recibió las muestras de suelos. Este campo es de carácter obligatorio.

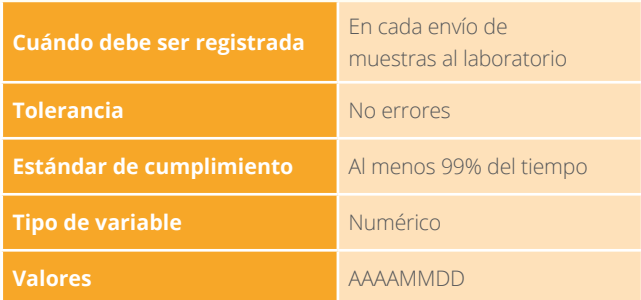

#### 6.2.9 Observaciones

Se registra información que no se presente en el formato y que sea concerniente al envío de piezas de detritos.

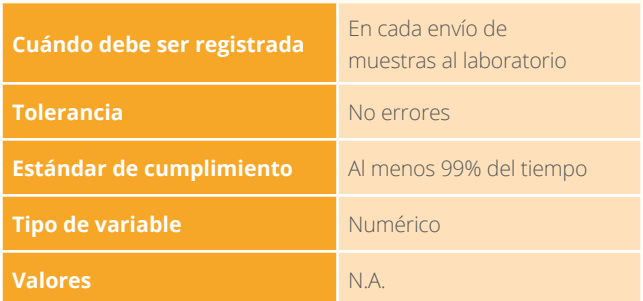

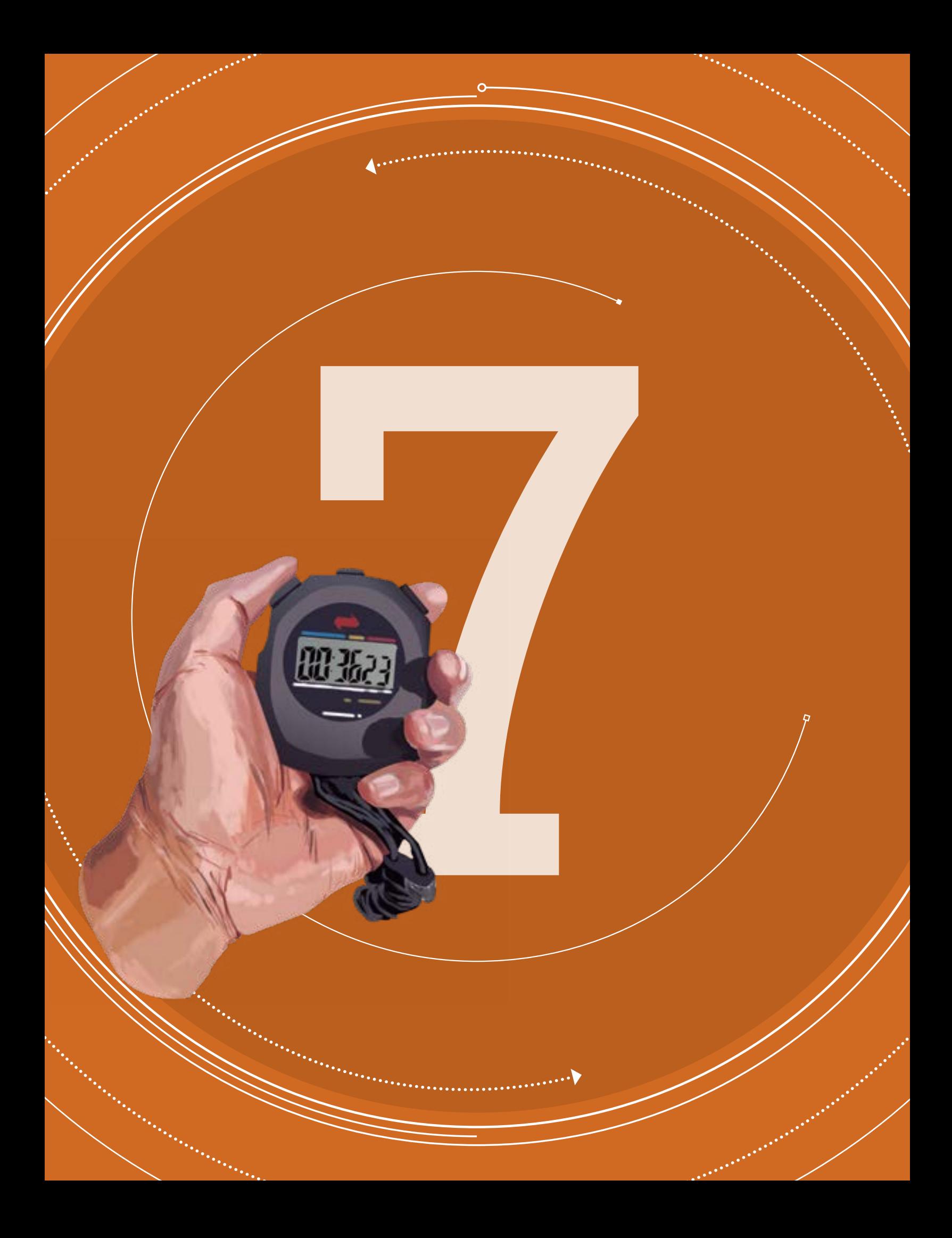

MANUAL DE CAMPO

INVENTARIO FORESTAL NACIONAL DE COLOMBIA

#### **Versión 4 Marzo de 2018**

SECCIÓN 7

# $\begin{picture}(120,140)(-0.000,0){\line(1,0){100}} \put(120,140){\line(1,0){100}} \put(120,140){\line(1,0){100}} \put(120,140){\line(1,0){100}} \put(120,140){\line(1,0){100}} \put(120,140){\line(1,0){100}} \put(120,140){\line(1,0){100}} \put(120,140){\line(1,0){100}} \put(120,140){\line(1,0){100}} \put(120,140){$ Y MATERIALES

Esta sección del Manual de Campo del IFN es una herramienta de control para el buen uso de los equipos y materiales en el establecimiento de los conglomerados, y además para controlar si se cuenta con las cantidades adecuadas y reportar cuando algún equipo requiere mantenimiento preventivo. Una regla general es que todas las brigadas de campo del IFN deben utilizar la misma marca, referencia y modelo de equipos de medición y el mismo sitio de calibración de estos. En esta sección también se explica en detalle la forma de diligenciar el formato F7 Equipos y materiales.

### LISTADOS DE **EQUIPOS Y** MATERIALES PARA TRABAJO DE CAMPO

A continuación se relacionan los materiales y equipos necesarios para el establecimiento de un conglomerado con colección botánica, muestreo de suelos y de detritos de madera. Este listado indica los equipos y las cantidades mínimas que requiere cada brigada forestal.

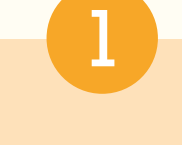

#### EQUIPOS Y MATERIALES PARA ESTABLECIMIENTO DE CONGLOMERADOS Y SUBPARCELAS

- + 2 Baterías GPS
- + 2 Baterías hipsómetro
- + 2 Baterías pie de rey
- + 1 Botiquín de primeros auxilios
- + 1 Brújula
- + 1 Cámara digital
- + 1 Cinta diamétrica
- + 2 Cinta métrica de 30 m
- + 1 Clinómetro
- + 1 Flexómetro
- + 1 GPS
- + 1 Juego de formatos
- + 4 Lápices
- + 1 Lima afilar
- + 1 Machete
- + 1 Pie de rey manual
- + 1 Plástico de 4 m por 5 m
- + 1 Pintura asfáltica de trafico amarilla
- + 1 Plomada
- + 15 Placas para marcar árboles de referencia en subparcelas
- + 1 Rollo de cinta reflectiva
- + 1 Rollo de 750 m de cuerda de polipropileno amarilla
- + 2 Cuadros de pendientes
- + 2 Cuadros para formatos
- + 10 Varillas de hierro de 50 cm de ¼ de pulgada

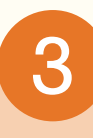

#### EQUIPOS Y MATERIALES PARA COLECCIÓN DE SUELOS

- + 1 Balanza portátil
- + 4 Bolsas plásticas de 40 cm x 60 cm calibre 4
- + 11 Bolsas plásticas resellables ziploc de una libra
- + 1 Brújula
- + 2 Cilindros para toma de muestras de densidad aparente. Segmentos de 5 cm de tubo galvanizado de 2"
- + 1 Machete
- + 2 Marcador permanente
- + 1 Martillo
- + 1 Palín

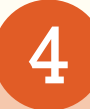

#### EQUIPOS Y MATERIALES PARA EL MUESTREO DE DETRITOS

- + 1 Balanza portátil
- + 20 Bolsas papel de varios tamaños
- + 11 Bolsas plásticas
- + 1 Brújula
- + 1 Cinta métrica
- + 1 Flexómetro
- + 1 Forcípula (0-130 cm)
- + Gasolina y aceite para la motosierra
- + 1 Hacha pequeña
- + 1 Juego de formatos
- + 2 Lápices
- + 2 Marcador permanente
- + 1 Motosierra (Espada larga)
- + 1 Penetrómetro con repuestos
- + 1 Pie de rey (0-10 cm)
- 1 Serrucho
- + 1 Tabla portapapeles

# 2

#### **EOUIPOS** Y MATERIALES PARA COLECCIÓN BOTÁNICA

- + 1 Arnés de seguridad para escalada
- + 20 Bolsas de colección (30 x 40 cm; calibre 2)
- + 1 Bolsa para alcoholizar (50 x 70 cm; calibre 5)
- + 5 Botellas de 750 ml de alcohol antiséptico 70%
- + 1 Cinta de seguro para escalada
- + 1 Cortarramas, trimmer
- + 2 Costal de lona
- + 1 Juego de formatos de campo
- + 1 Kilogramo de periódico tamaño medio
- + 2 Lápiz No. 2B
- + 2 Lápiz No. 6B o vidriograph
- + 1 Libreta de campo
- + 2 Marcadores permanentes, bolígrafos
- + 1 Mosquetón de seguridad para escalada
- + 1 Rollo de cinta de enmascarar
- + 1 Rollo de cuerda de polipropileno
- + 20 Sobres de papel periódico de diferentes tamaños
- + 1 Cuadro para formatos
- + 2 Tijeras podadoras

# F7

## EQUIPOS Y MATERIALES

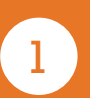

**Antes de** cada alistamiento para una salida de campo es necesario El Apéndice 1 Sección 7, es una referencia para esta labor.

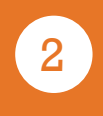

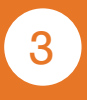

Al finalizar cada día de trabajo el responsable de los equipos recibe

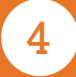

#### **INVENTARIO FORESTAL NACIONAL**

#### **COLOMBIA**

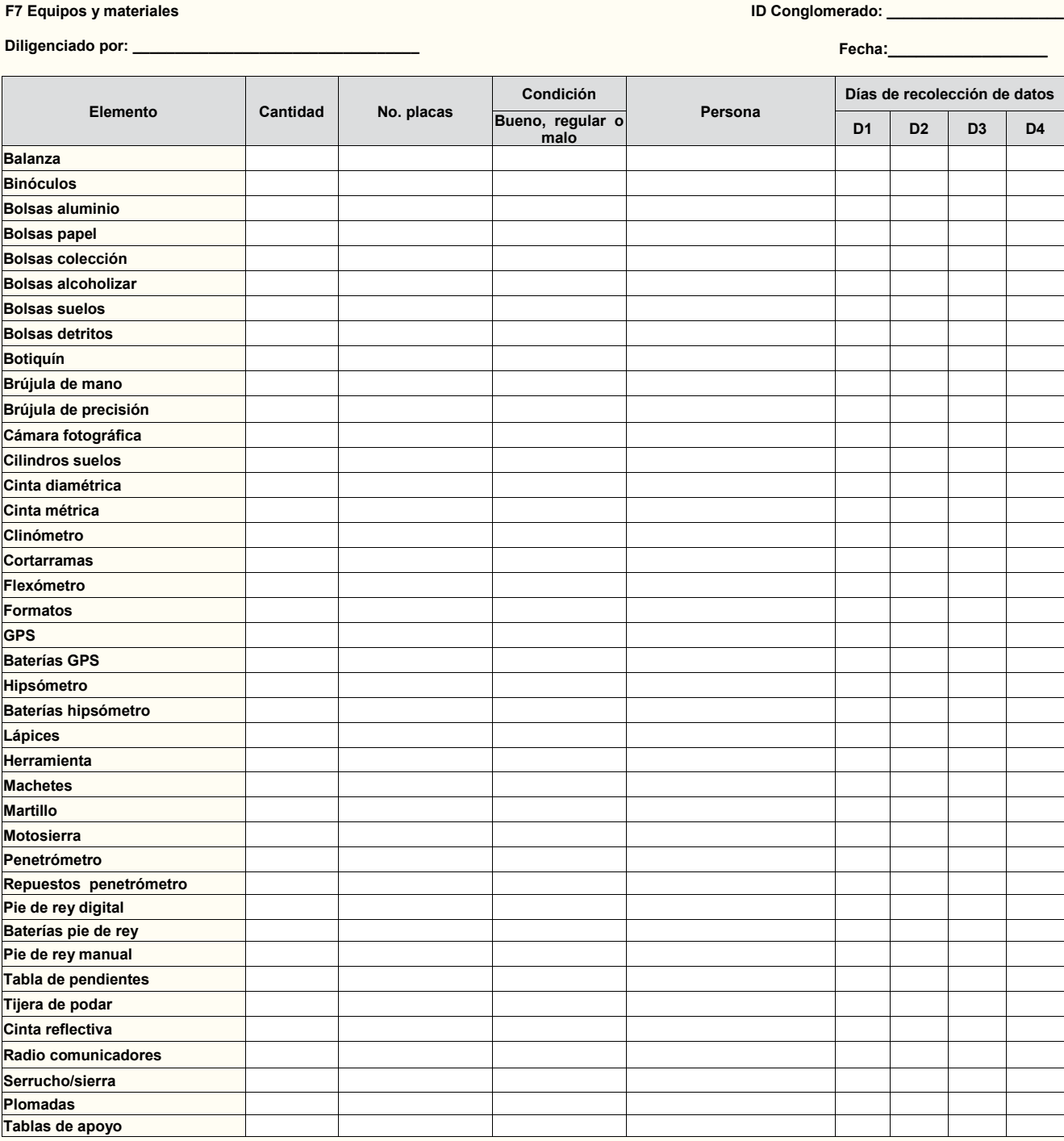

**Observaciones:\_\_\_\_\_\_\_\_\_\_\_\_\_\_\_\_\_\_\_\_\_\_\_\_\_\_\_\_\_\_\_\_\_\_\_\_\_\_\_\_\_\_\_\_\_\_\_\_\_\_\_\_\_\_\_\_\_\_\_\_\_\_\_\_\_\_\_\_\_\_\_\_\_\_\_\_\_\_\_\_\_\_\_\_\_\_\_\_\_\_\_\_\_\_\_\_\_\_\_\_\_\_\_\_\_\_\_\_\_\_\_\_\_\_\_\_\_\_\_\_\_\_**

•

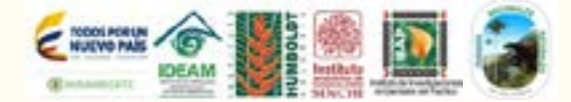

**\_\_\_\_\_\_\_\_\_\_\_\_\_\_\_\_\_\_\_\_\_\_\_\_\_\_\_\_\_\_\_\_\_\_\_\_\_\_\_\_\_\_\_\_\_\_\_\_\_\_\_\_\_\_\_\_\_\_\_\_\_\_\_\_\_\_\_\_\_\_\_\_\_\_\_\_\_\_\_\_\_\_\_\_\_\_\_\_\_\_\_\_\_\_\_\_\_\_\_\_\_\_\_\_\_\_\_\_\_\_\_\_\_\_\_\_\_\_\_\_\_\_\_\_\_\_ \_\_\_\_\_\_\_\_\_\_\_\_\_\_\_\_\_\_\_\_\_\_\_\_\_\_\_\_\_\_\_\_\_\_\_\_\_\_\_\_\_\_\_\_\_\_\_\_\_\_\_\_\_\_\_\_\_\_\_\_\_\_\_\_\_\_\_\_\_\_\_\_\_\_\_\_\_\_\_\_\_\_\_\_\_\_\_\_\_\_\_\_\_\_\_\_\_\_\_\_\_\_\_\_\_\_\_\_\_\_\_\_\_\_\_\_\_\_\_\_\_\_\_\_\_\_ \_\_\_\_\_\_\_\_\_\_\_\_\_\_\_\_\_\_\_\_\_\_\_\_\_\_\_\_\_\_\_\_\_\_\_\_\_\_\_\_\_\_\_\_\_\_\_\_\_\_\_\_\_\_\_\_\_\_\_\_\_\_\_\_\_\_\_\_\_\_\_\_\_\_\_\_\_\_\_\_\_\_\_\_\_\_\_\_\_\_\_\_\_\_\_\_\_\_\_\_\_\_\_\_\_\_\_\_\_\_\_\_\_\_\_\_\_\_\_\_\_\_\_\_\_\_ \_\_\_\_\_\_\_\_\_\_\_\_\_\_\_\_\_\_\_\_\_\_\_\_\_\_\_\_\_\_\_\_\_\_\_\_\_\_\_\_\_\_\_\_\_\_\_\_\_\_\_\_\_\_\_\_\_\_\_\_\_\_\_\_\_\_\_\_\_\_\_\_\_\_\_\_\_\_\_\_\_\_\_\_\_\_\_\_\_\_\_\_\_\_\_\_\_\_\_\_\_\_\_\_\_\_\_\_\_\_\_\_\_\_\_\_\_\_\_\_\_\_\_\_\_\_**

EQUIPOS Y MATERIALES

**◆◆◆◆→● DOUPOSYNATERING I ◆◆◆** 

131

 $\ddot{\ddagger}$  $\ddot{\P}$  $\ddot{\phantom{1}}$ 

**Figura 59.** F7 Equipos y materiales

#### 7.1.1 ID Conglomerado

Hace referencia al código que identifica cada conglomerado. Este campo es de carácter obligatorio.

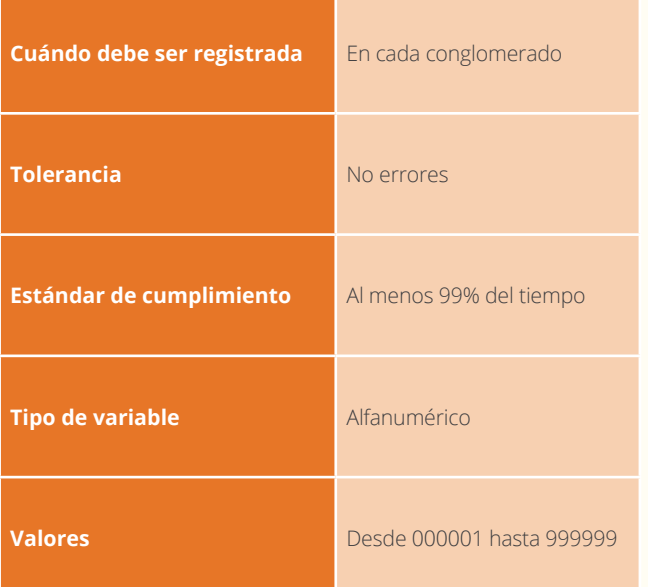

#### 7.1.3 Fecha

Se registra la fecha en formato AAAAMMDD, de cuándo se realizó el muestreo de detritos. Este campo es de carácter obligatorio.

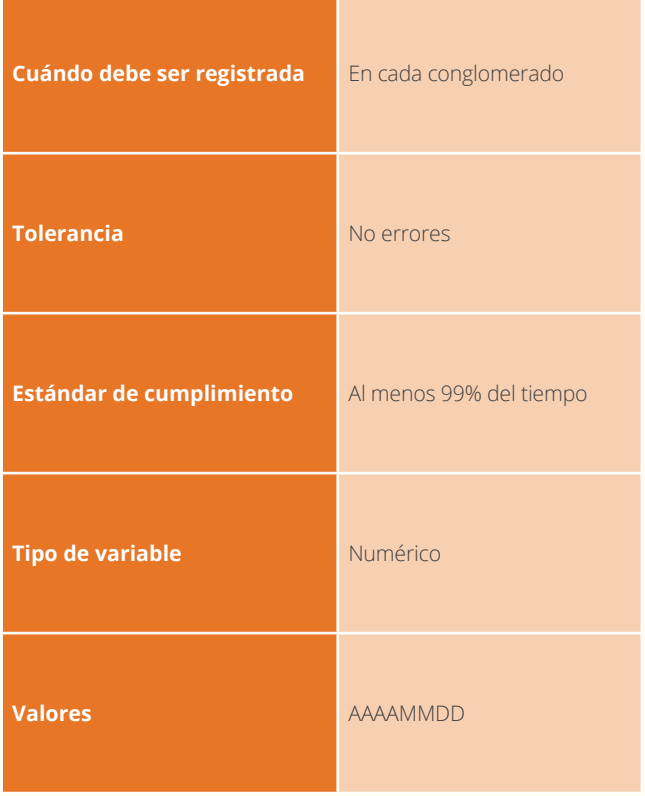

#### 7.1.2 Diligenciado por

Se registran los nombres y apellidos de quien llena este formato de campo. Este campo es de carácter obligatorio.

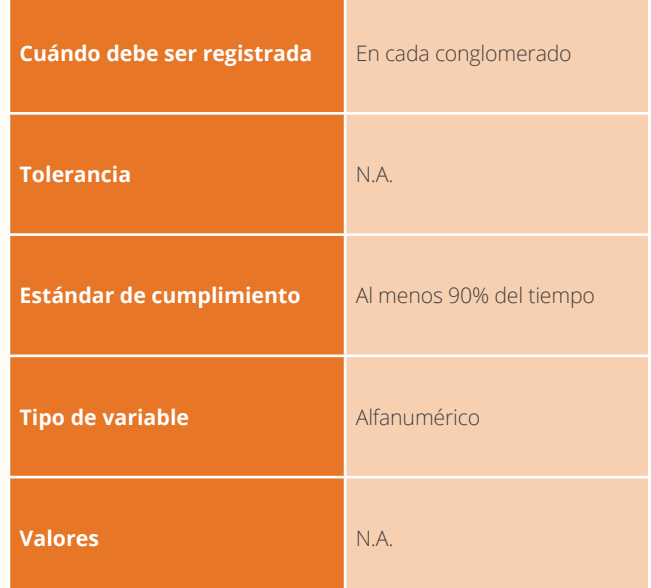

#### 7.1.4 Elemento

Identificación del elemento, instrumento, equipo o insumo a seguir. Este campo es de carácter obligatorio.

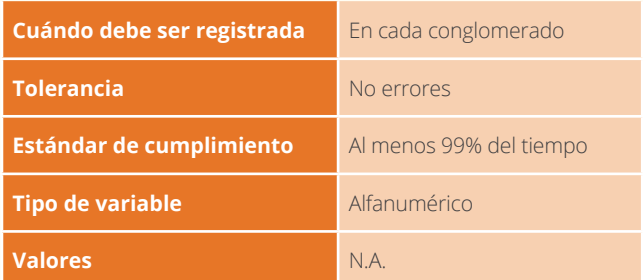

#### 7.1.5 Cantidad

Número de elementos, instrumentos, equipos o insumos. Este campo es de carácter obligatorio.

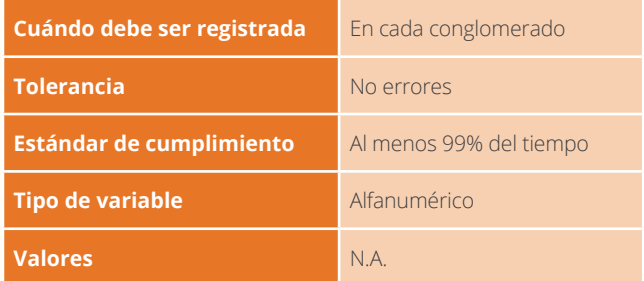
# 7.1.6 Placa No.

Identificador de elementos, instrumentos, equipos o insumos por parte de las instituciones. Este campo es de carácter obligatorio.

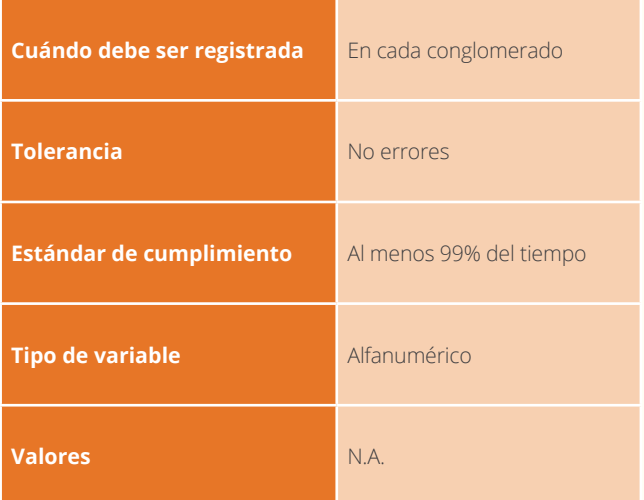

# 7.1.8 Persona

Se registra el nombre a quien se le entrega el elemento, instrumento, equipo o insumo por parte del líder. Este campo es de carácter obligatorio.

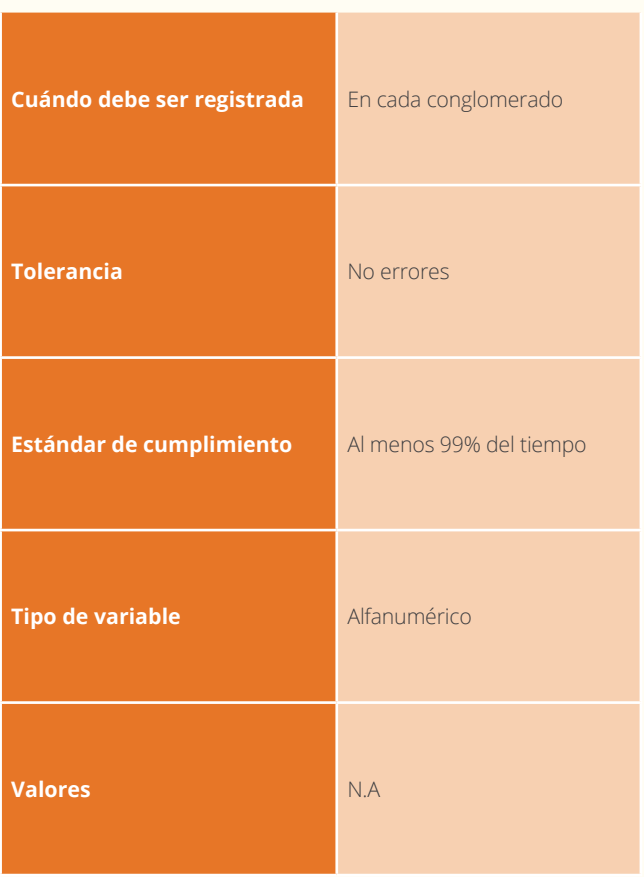

# 7.1.7 Condición

Estado actual de los elementos, instrumentos, equipos o insumos. Se registra una x según el caso. Este campo es de carácter obligatorio.

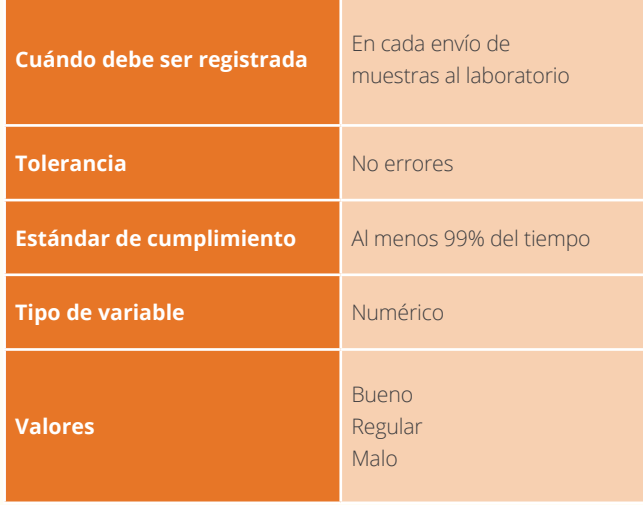

# 7.1.9 ID Días

 Se registra la entrega del elemento, instrumento, equipo o insumo por parte del líder con un sí y al finalizar el día se recibe y se señala con sí. Este campo es de carácter obligatorio.

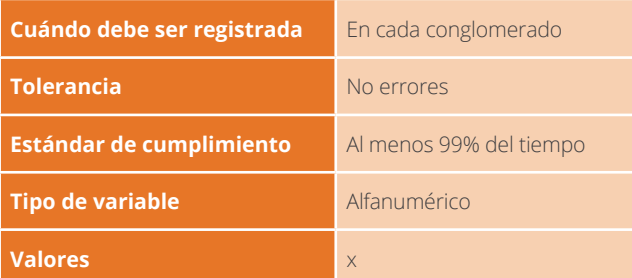

# 7.1.10 Observaciones

Se registra información que no se presente en el formato y que sea concerniente al envío de piezas de detritos.

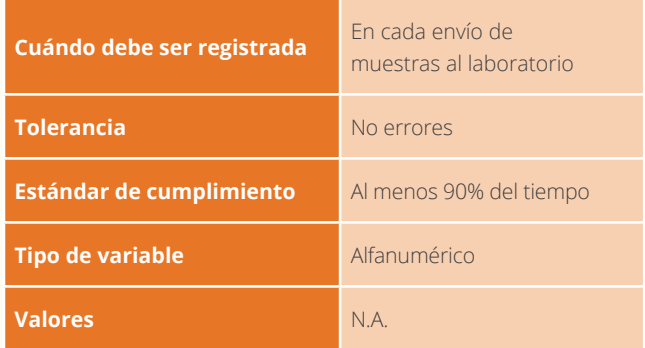

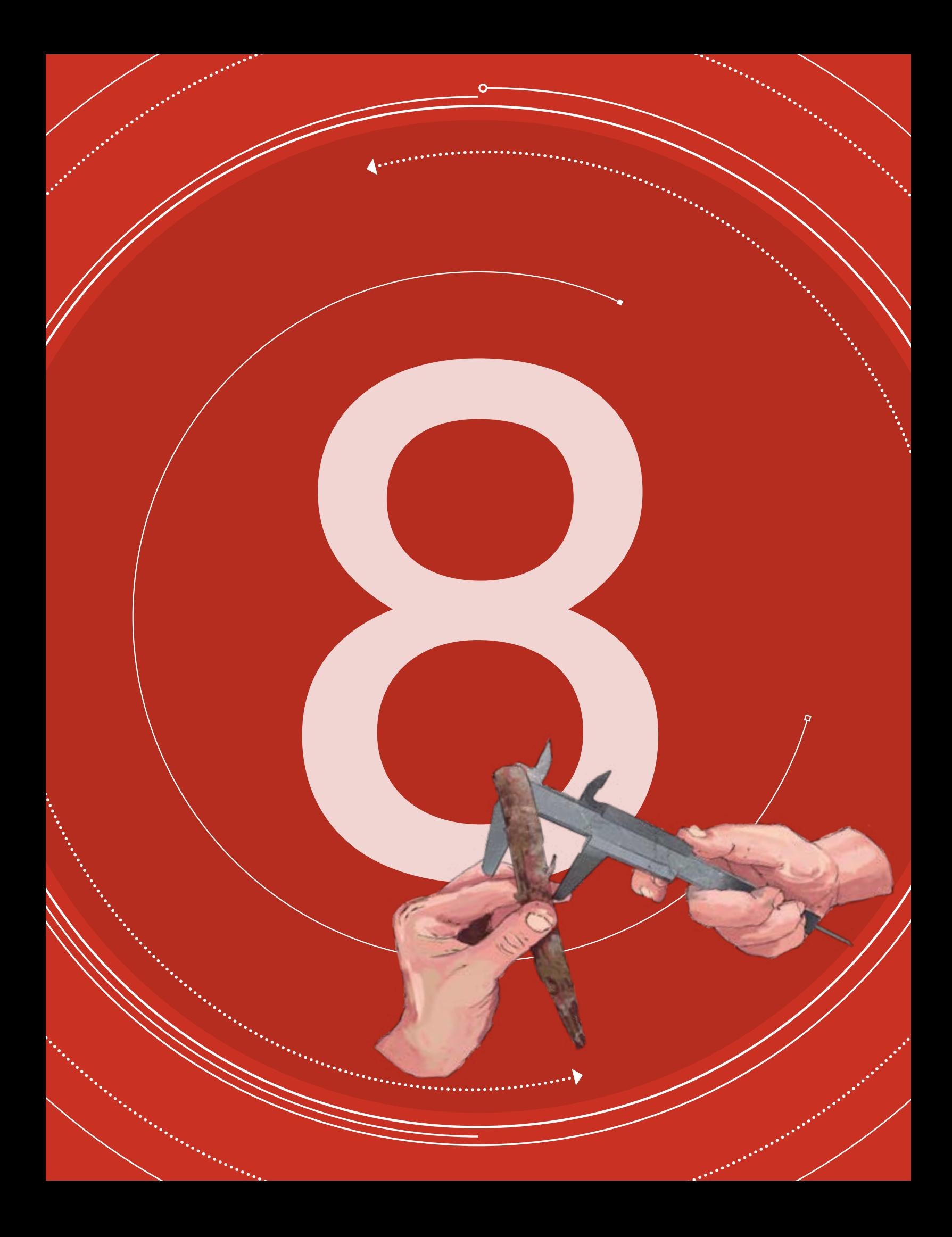

MANUAL DE CAMPO

INVENTARIO FORESTAL NACIONAL DE COLOMBIA

### **Versión 4 Marzo de 2018**

SECCIÓN 8

# STAL<br>
ONIBIA<br>
de 2018 =<br>
SEGUIMIENTO<br>
A ACTIVIDADES<br>
T A ACTIVIDADES

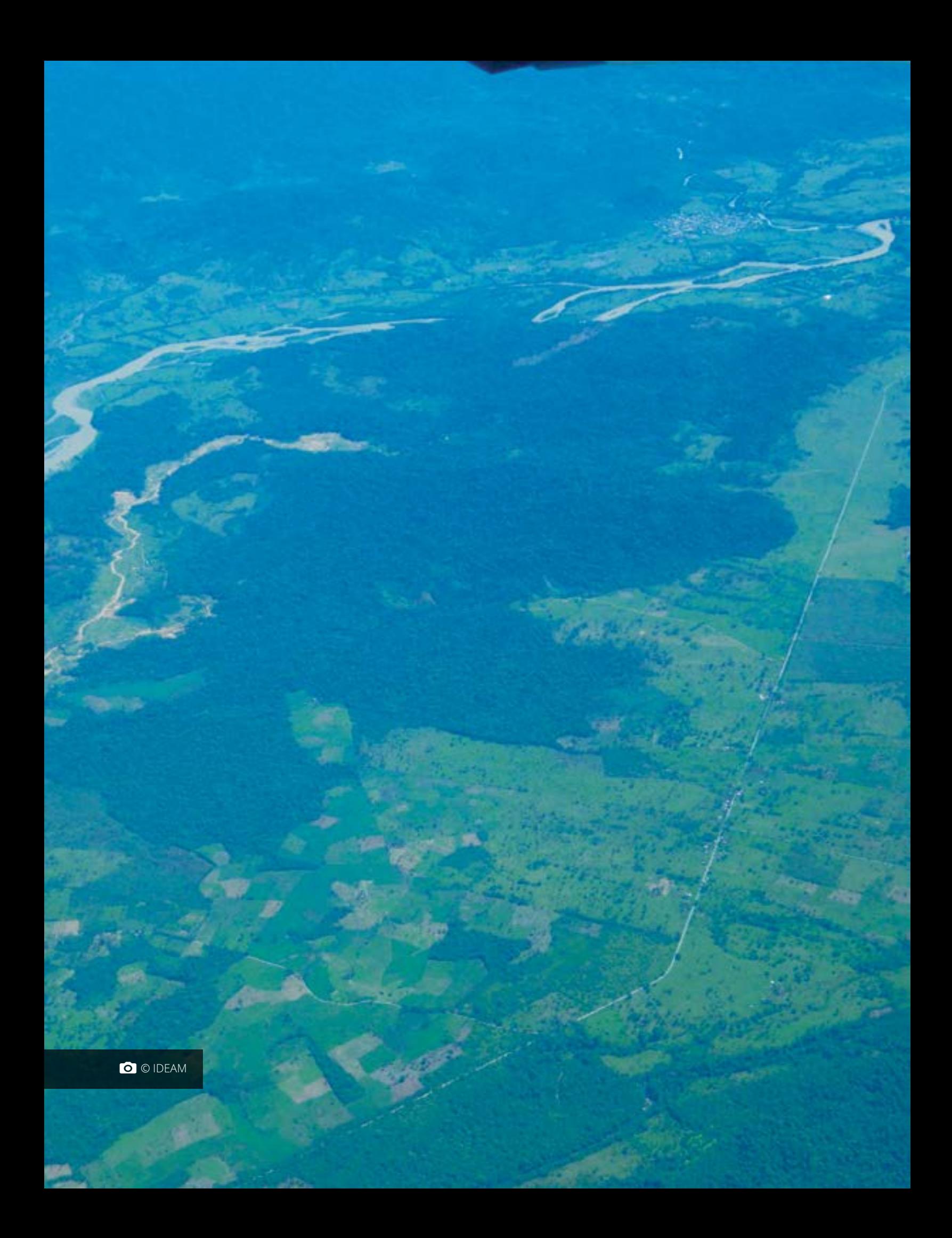

Esta sección del Manual de Campo del IFN describe el procedimiento para registrar los tiempos de cada una de las actividades a desarrollar en el establecimientos de las conglomerados, se toma la hora en que se comienza cada una de las actividades y la hora de finalización de estas y la duración de cada una de las subactividades del establecimiento del conglomerado. Esta medición se registra en el Formato F8. Seguimiento de actividades. En cada una de las actividades y subactividades se registra la duración en tiempo. Y en algunos de los casos se tendrá en cuenta la cantidad, por ejemplo, número de brinzales medidos y registrados. También, se registran acciones que no permitan el normal desarrollo y avance de las actividades, tales como imprevistos e incidentes, el estado climático en condiciones abruptas y las novedades de personal entre otros.

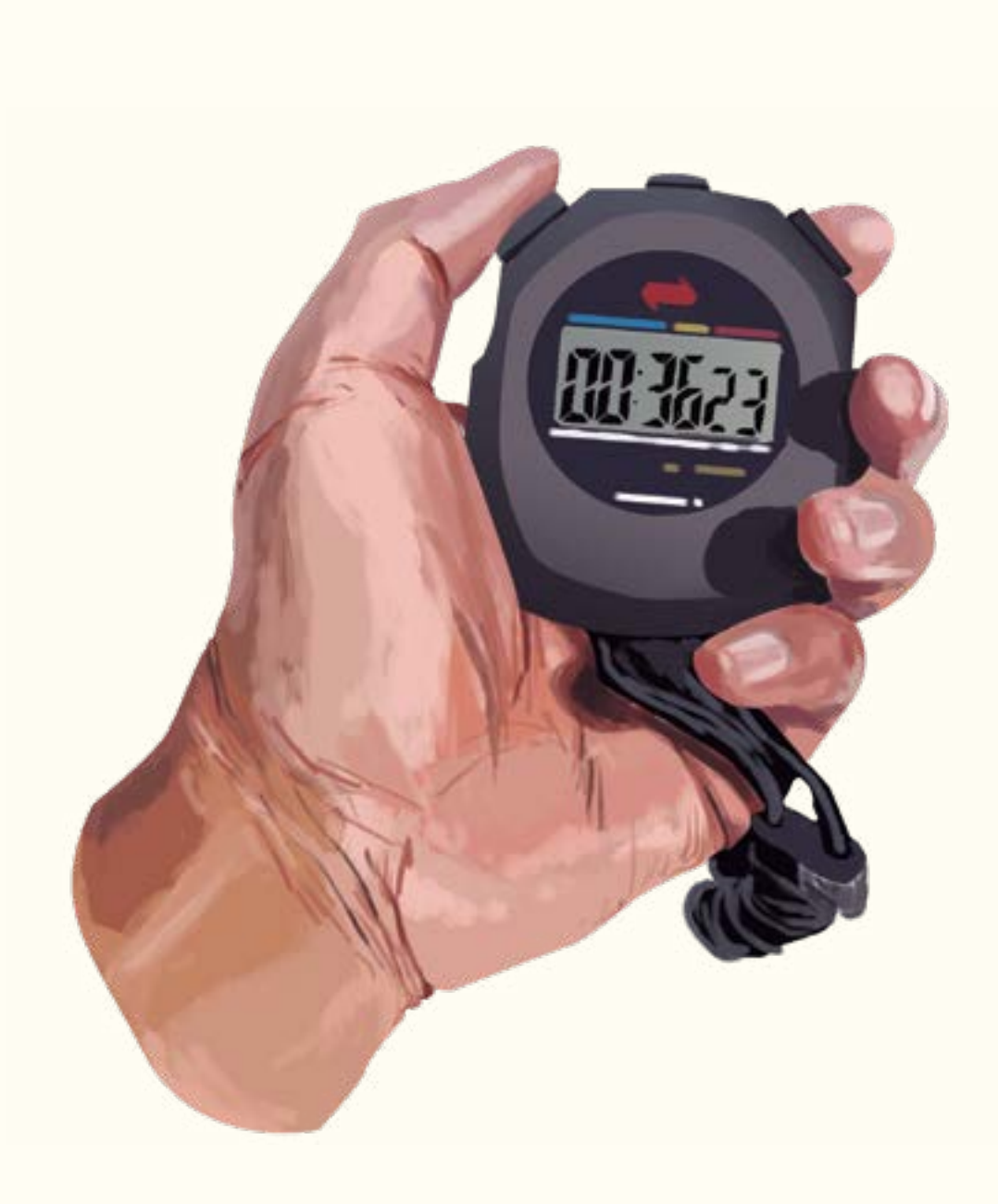

 $\ddot{\P}$ 

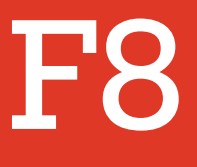

# SEGUIMIENTO A ACTIVIDADES

Las actividades y subactividades a tener en cuenta para tomar la duración en minutos son:

1

Prealistamiento: Consecución de equipos, insumos y materiales; contactos con trabajadores locales y consecución de alimentos y preparación de logística para desplazamiento.

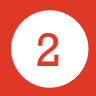

Desplazamientos fuera de conglomerado: Desde capital a capital de departamento; desde capital de departamento a municipio más cercano a campamento y desde campamento hasta conglomerado

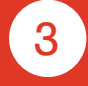

Desplazamientos hacia conglomerado: Desde campamento hacia conglomerado y desde conglomerado hacia campamento.

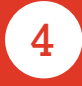

Establecimiento de campamentos: Duración de establecimiento de campamentos y desmantelamiento de campamentos.

5

Establecimiento de subparcelas: Medición y registro de información de individuos de brinzales, medición y registro de información de individuos de latizales, medición y registro de información de individuos de fustales, medición y registro de información de individuos de fustales grandes, colección botánica de brinzales, colección botánica de latizales, colección botánica de fustales, colección botánica de fustales grandes, muestreo de suelos y muestreo de detritos.

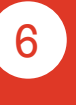

Preparación, embalaje y almacenamiento de muestras: prensado y empaque de muestras botánicas, pesado y empaque de muestras de suelo y pesado y empaque de muestras de detritos.

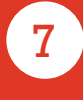

8

Establecimiento de conglomerados: Localización de centro principal de conglomerado, materialización de

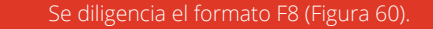

### **INVENTARIO FORESTAL NACIONAL**

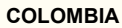

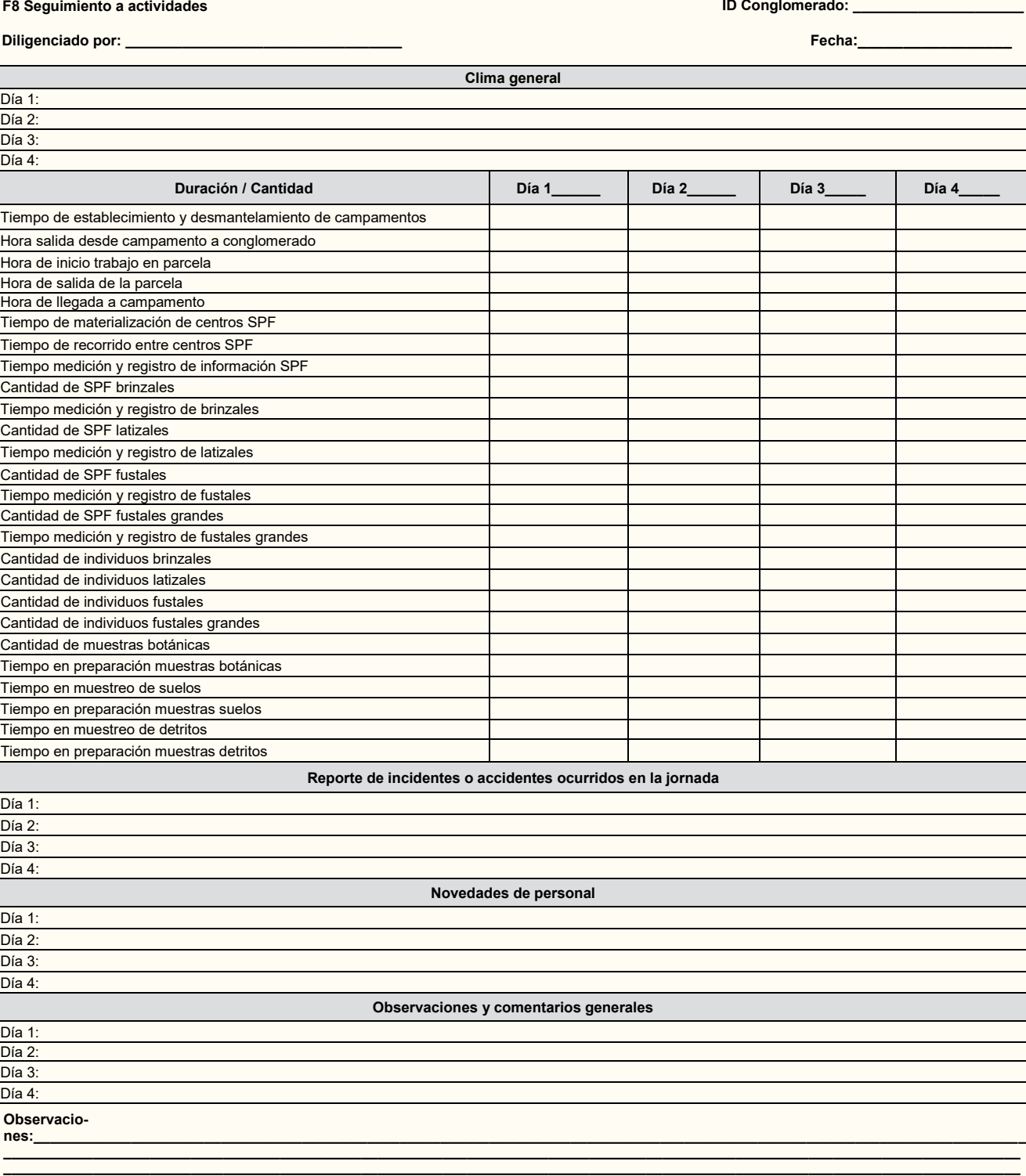

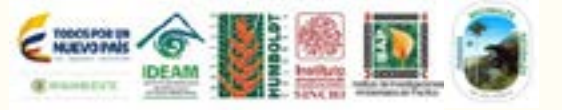

**\_\_\_\_\_\_\_\_\_\_\_\_\_\_\_\_\_\_\_\_\_\_\_\_\_\_\_\_\_\_\_\_\_\_\_\_\_\_\_\_\_\_\_\_\_\_\_\_\_\_\_\_\_\_\_\_\_\_\_\_\_\_\_\_\_\_\_\_\_\_\_\_\_\_\_\_\_\_\_\_\_\_\_\_\_\_\_\_\_\_\_\_\_\_\_\_\_\_\_\_\_\_\_\_\_\_\_\_\_\_\_\_\_\_\_\_\_\_\_\_\_\_\_\_\_ \_\_\_\_\_\_\_\_\_\_\_\_\_\_\_\_\_\_\_\_\_\_\_\_\_\_\_\_\_\_\_\_\_\_\_\_\_\_\_\_\_\_\_\_\_\_\_\_\_\_\_\_\_\_\_\_\_\_\_\_\_\_\_\_\_\_\_\_\_\_\_\_\_\_\_\_\_\_\_\_\_\_\_\_\_\_\_\_\_\_\_\_\_\_\_\_\_\_\_\_\_\_\_\_\_\_\_\_\_\_\_\_\_\_\_\_\_\_\_\_\_\_\_\_\_**

**Figura 60.** F8 Seguimiento a actividades

•

# 8.1.1 ID Conglomerado

Hace referencia al código que identifica cada conglomerado. Este campo es de carácter obligatorio.

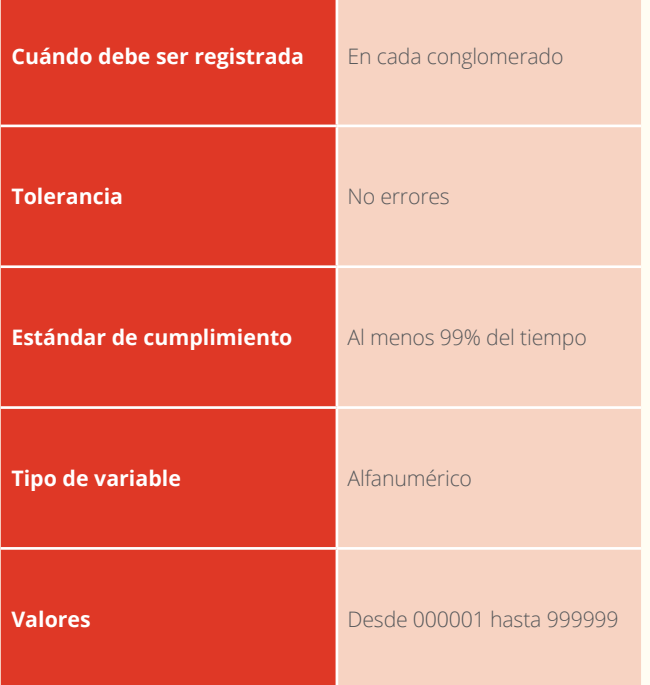

# 8.1.2 Diligenciado por

Se registran los nombres y apellidos de quien llena este formato de campo. Este campo es de carácter obligatorio.

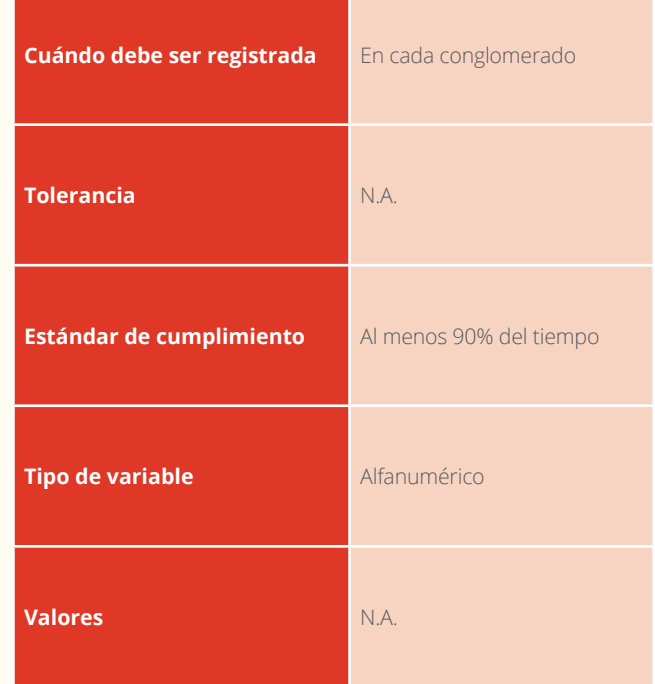

## 8.1.3 Fecha

Se registra la fecha. Este campo es de carácter obligatorio.

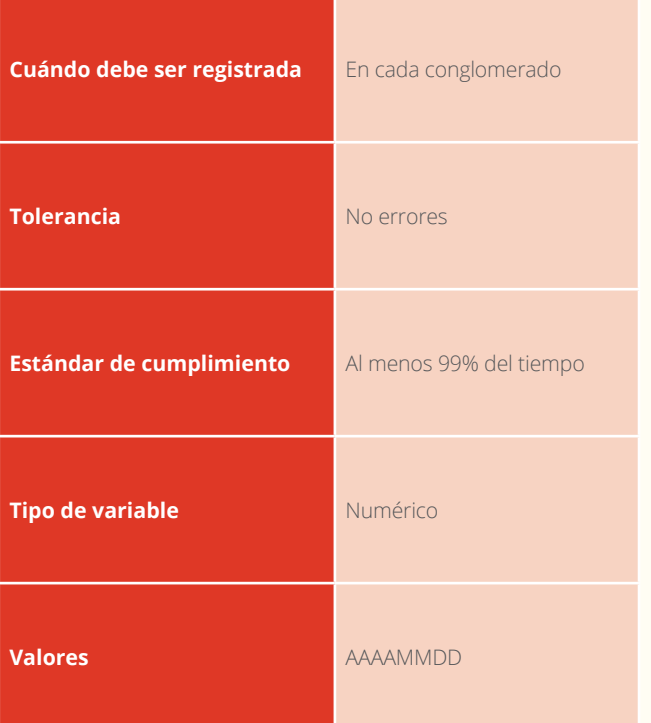

# 8.1.4 Clima general

Se registra el clima general que acompaño el día de labores. Este campo es de carácter obligatorio.

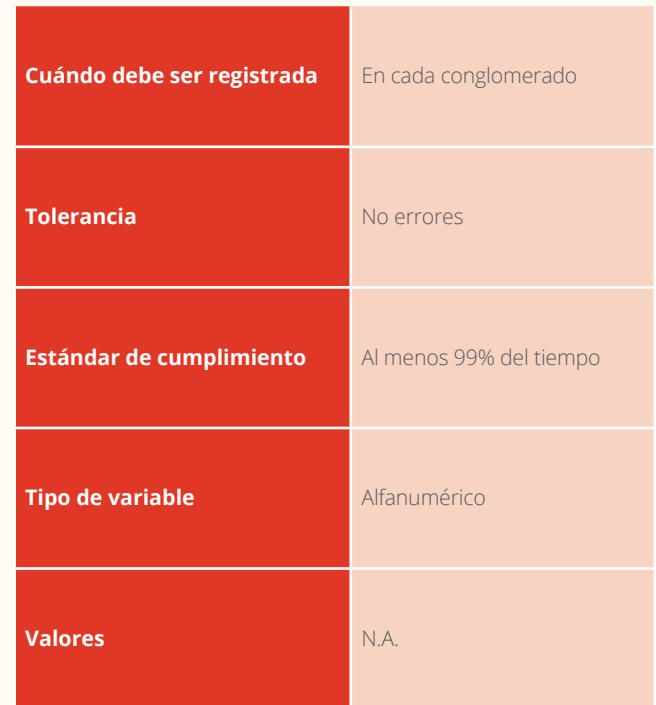

# 8.1.5 Duración/Cantidad

Se registra la duración en tiempo, la hora o la cantidad, según sea necesario y el día de actividades. Este campo es de carácter obligatorio.

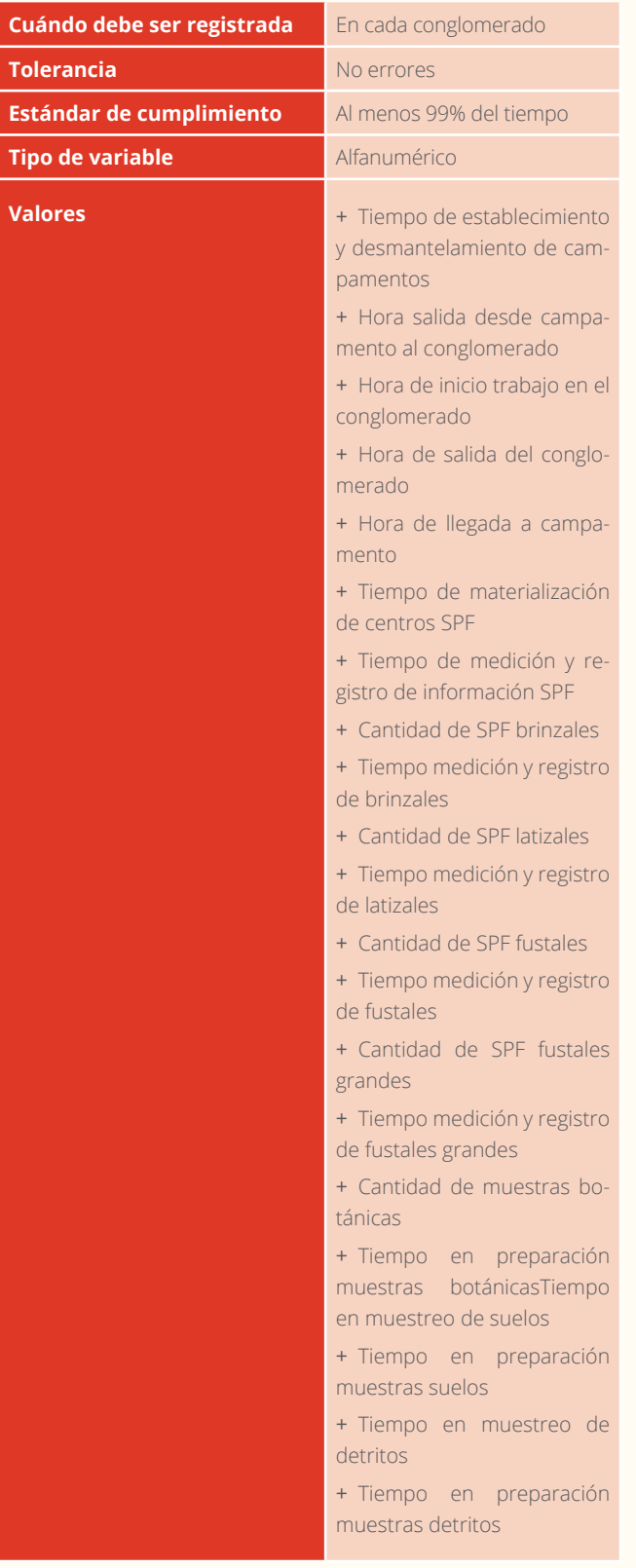

# 8.1.6 Reporte de incidentes o accidentes ocurridos durante la jornada

Se registra eventos extraordinarios sucedidos durante el día.

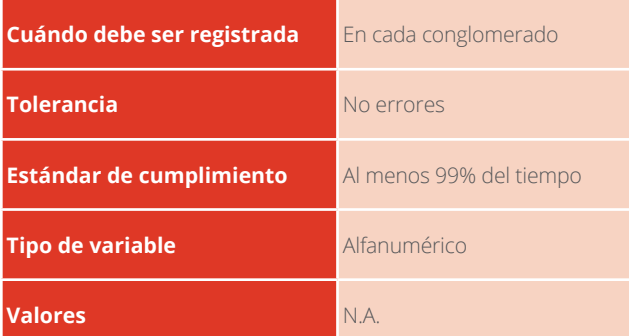

# 8.1.7 Novedades de personal

Se registran los cambios en la conformación de los equipos de trabajo ocurridos durante el día.

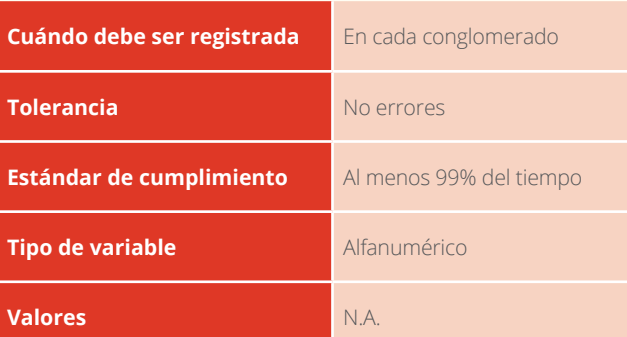

# 8.1.8. Observaciones y comentarios generales

Se registra de acuerdo a las circunstancias que se den durante el día de trabajo. Por ejemplo, si se hizo una socialización frente a las autoridades locales.

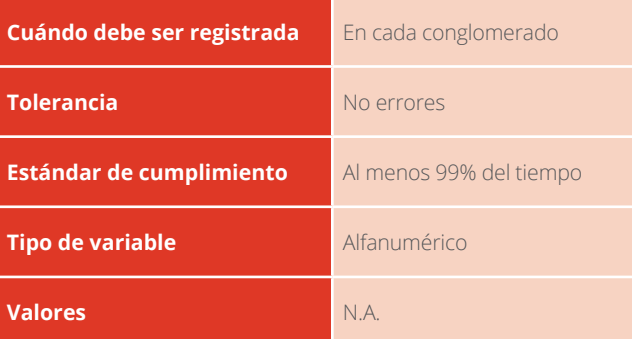

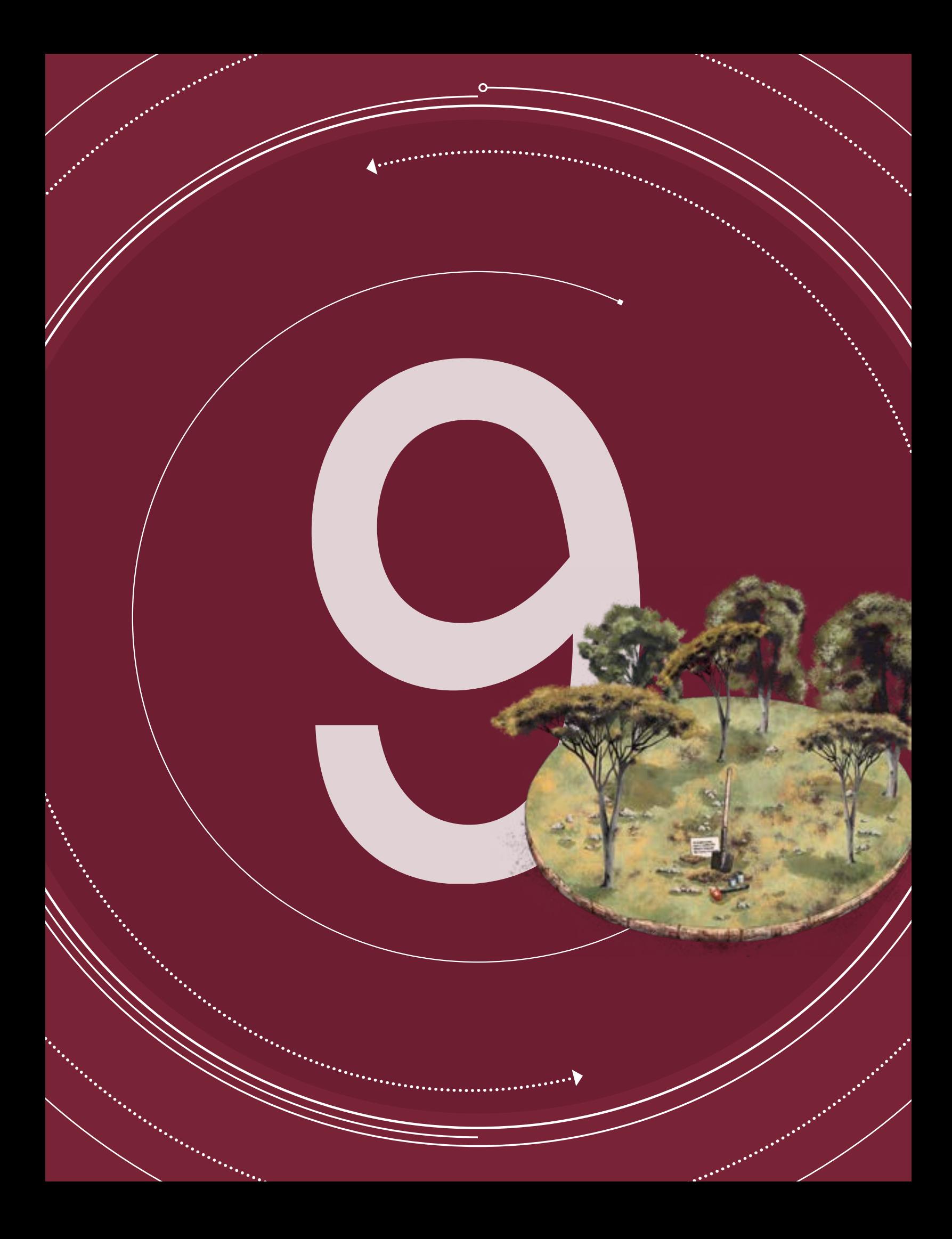

### MANUAL DE CAMPO

INVENTARIO FORESTAL NACIONAL DE COLOMBIA

### **Versión 4 Marzo de 2018**

SECCIÓN 9

# REGISTRO FOTOGRÁFICO

**Id conglomerado** Fecha (AA/MM/DD) Número fotografía **Descripción fotografía** 

### •

**Figura 61.** Registro de información para las fotografías.

Sumado a las actividades propias del muestreo en campo, descritas a lo largo del presente manual, el IFN contempla de manera adicional, la generación de un anexo o registro fotográfico en los lugares en los cuales se establecieron los conglomerados, a fin de tener evidencias que soporten y documenten el trabajo realizado en terreno y contar con los elementos necesarios que faciliten su ubicación en visitas posteriores.

Las fotografías deberán mostrar las principales características del lugar de muestreo (*e.g*. relieve, topografía, estructura de la vegetación, etc.), por lo cual se recomienda tomarlas antes de iniciar la colección de datos, no hacer alteraciones (*e.g.* cortar árboles o vegetación) que proporcionen una vista sin obstáculos del lugar y no utilizar el zoom digital de la cámara.

Las fotografías serán entregadas junto con los formatos de campo, en formato digital, a color y correctamente etiquetadas. Para evitar errores de etiquetado, se recomienda que en el encuadre de las fotografías se registre, utilizando una pizarra o tablero acrílico (Figura 61), el identificador único del conglomerado, la fecha de captura e información relacionada con de la imagen (i.e. número y descripción).

# Listado de fotografías

Utilizando una cámara digital, se deben tomar las siguientes fotografías en cada conglomerado:

### FOTO<sup>1</sup>

Debe ser una toma sobre el centro de la SPF 1, en la cual se muestre el centro materializado de la subparcela, el GPS y las condiciones de la vegetación (Figura 62 y 63).

### FOTO<sup>2</sup>

Debe ser una toma abierta que proporcione una vista general de la vegetación de fondo observada desde centro de la SPF1 hacia el Norte.

### FOTO<sup>3</sup>

Debe ser una toma abierta que proporcione una vista general de la vegetación de fondo observada desde centro de la SPF1 hacia el Oriente.

### FOTO<sup>4</sup>

Debe ser una toma abierta que proporcione una vista general de la vegetación de fondo observada desde centro de la SPF1 hacia el Sur.

### FOTO<sup>5</sup>

Debe ser una toma abierta que proporcione una vista general de la vegetación de fondo observada desde centro de la SPF1 hacia el Occidente.

> **Id conglomerado** Fecha ( AA/MM/DD) Número fotografía **Gescripción fotografía**

•

**Figura 62.** Ejemplo de fotografía del centro de la SPF 2.

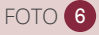

Debe ser una toma sobre el centro de la SPF 2 hacia el Norte, en la cual se muestre el centro materializado de la sub-parcela y las condiciones de la vegetación.

### FOTO <sup>7</sup>

Debe ser una toma abierta sobre el centro de la SPF 3 hacia el Norte, en la cual se muestre el centro materializado de la subparcela, el GPS y las condiciones de la vegetación.

### FOTO<sup>8</sup>

Debe ser una toma abierta sobre el centro de la SPF 4 hacia el Norte, en la cual se muestre el centro materializado de la subparcela, el GPS y las condiciones de la vegetación.

### FOTO<sup>9</sup>

Debe ser una toma abierta sobre el centro de la SPF 5 hacia el Norte, en la cual se muestre el centro materializado de la sub-parcela, el GPS y las condiciones de la vegetación.

FOTO 10

Debe ser una imagen del muestreo de suelos realizado en la SPF 1 (Figura 64), tomada a una distancia de un metro y en un ángulo aproximado de 60°, que proporcione información adicional respecto al color del suelo. Utilice elementos para referenciar la escala

Tome fotografías adicionales de cualquier otra característica necesaria para realizar la caracterización del lugar de muestreo y a actividades del establecimiento de conglomerados y subparcelas, mediciones y colectas botánicas a individuos.

**Id conglomerado** Fecha (AA/MM/DD) Número fotografía **Descripción fotografía** 

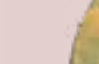

**Figura 63.** Fotografía desde centro de la SPF 1 hacia el Norte. •

•

**Figura 64.** Fotografía muestreo de suelos.

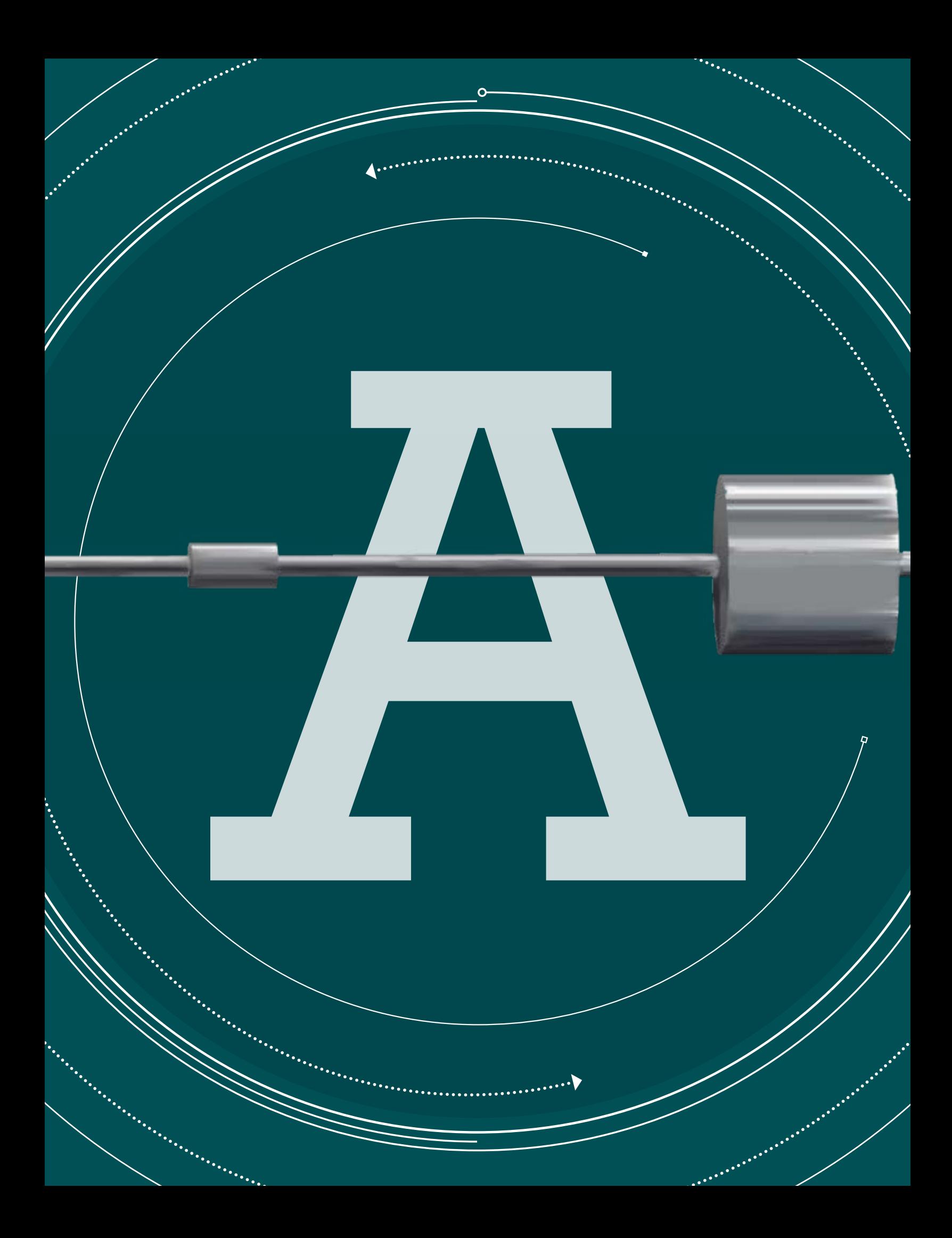

### MANUAL DE CAMPO

INVENTARIO FORESTAL NACIONAL DE COLOMBIA

### **Versión 4 Marzo de 2018**

APÉNDICE 1

. . . . . . . . . . . . . . . . . .

P,

# ESPECIFICACIONES DEL PENETRÓMETRO DINÁMICO

and the contract of the contract of the contract of the contract of the contract of the contract of the contract of the contract of the contract of the contract of the contract of the contract of the contract of the contra

El penetrómetro dinámico es un instrumento utilizado para medir la dureza de la madera muerta que se puede asociar con el grado de descomposición. Este instrumento está fabricado en acero inoxidable con una densidad entre 7700 kg/m<sup>3</sup> – 8300 kg/m<sup>3</sup> y armado tiene una extensión total de 60 cm y pesa 1300 g. El penetrómetro está compuesto por cinco partes (Figura 65).

### Pieza A

- + La longitud total de la pieza A debe ser de 231mm.
- + La punta afilada de la pieza A debe tener una longitud de 10 mm.
- + La rosca de la pieza A debe tener una longitud de 31 mm.
- + El ancho (diámetro) de la pieza A debe ser de 5 mm.
- + El filo de la punta de la pieza A debe ser suficiente para hacer una marca en una uña.
- + La punta afilada de la pieza A debe tener la forma de un lápiz afilado.
- + Se recomienda fabricar una pieza A adicional.

# A B

- + La longitud total de la pieza B debe ser de 45 mm.
- + El ancho (diámetro) de la pieza B debe ser de 18 mm.
- + La longitud de uno de los espacios vacíos con rosca de la pieza B debe ser de 25 mm.
- + La longitud del otro de los espacios vacíos con rosca de la pieza B debe ser de 15 mm.
- + El ancho (diámetro) del espacio vacío de 25 mm de la pieza B debe ser de 8 mm.
- + El ancho (diámetro) del espacio vacío de 15 mm de la pieza B debe ser de 5 mm.

### Pieza B Pieza C

- + La longitud total de la pieza C debe ser de 360 mm.
- + El ancho (diámetro) de la pieza C debe ser de 8 mm.
- + La longitud de una de las roscas debe ser de 25 mm.
- + La longitud de la otra rosca debe ser de 20 mm.

**Figura 65.** Penetrómetro dinámico **CD** 

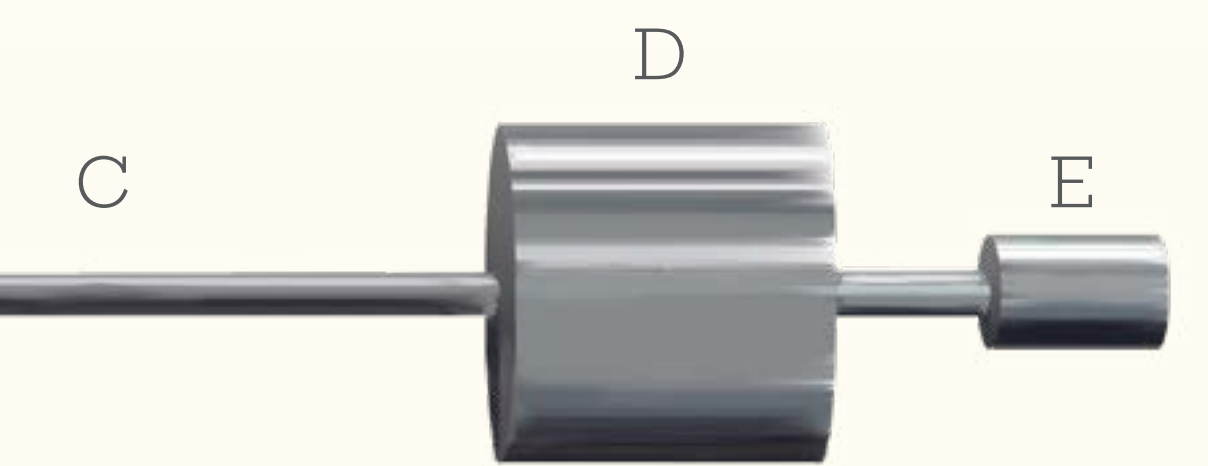

- + La longitud total de la pieza D debe ser de 65 mm
- + El ancho (diámetro) de la pieza D debe ser de 51 mm.
- + El ancho (diámetro) del espacio vacío sin rosca de la pieza D debe ser de 9 mm.
- + El espacio vacío sin rosca debe atravesar de lado a lado la pieza D.
- + El peso de la pieza D debe ser de 1000 g.

# Pieza D Pieza E

- + La longitud total de la pieza E debe ser de 25 mm.
- + El ancho (diámetro) de la pieza E debe ser de 18 mm.
- + La longitud del espacio vacío con rosca de la pieza E debe ser de 20 mm.
- + El ancho (diámetro) del espacio vacío con rosca de la pieza E debe ser de 8 mm.

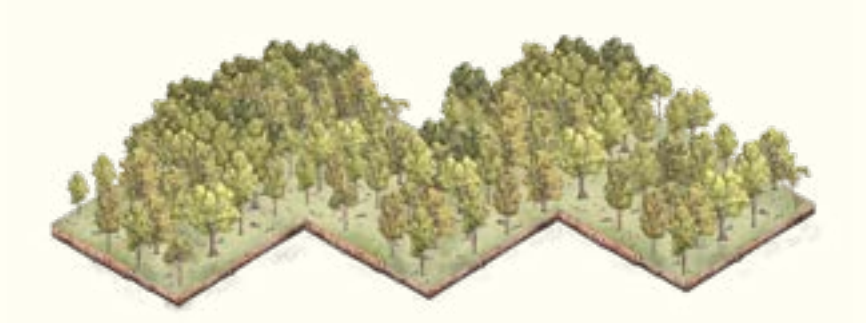

El objetivo principal del Inventario Forestal Nacional (IFN) de Colombia es proveer información regular y con un concepto multipropósito (carbono, diversidad, volumen de madera) de los bosques naturales, necesaria para la toma de decisiones y sentar las bases para la consolidación y construcción de: a) Sistema Nacional de información Forestal (SNIF), b) Sistema Nacional de Cambio Climático (SISCLIMA),c) Estrategia Nacional para la Reducción de las Emisiones debidas a la deforestación y degradación (Bosques Territorios de Vida), d) Estrategia Colombiana de Desarrollo Baja en Carbono (ECDBC) y e) Inventario Nacional de Gases de Efecto Invernadero (INGEI).

Para mayor información ingrese a:

*http://www.ideam.gov.co/ http://www.siac.gov.co/inventario-forestal-nacional*

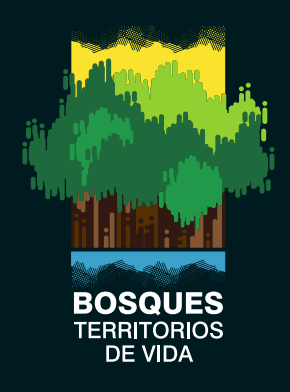

Estrategia Integral de Control a la Deforestación y Gestión de los Bosques

El Programa ONU-REDD es la iniciativa de colaboración de las Naciones Unidas para REDD+ en países en desarrollo. Se soporta en la capacidad de convocatoria y la experiencia técnica de: la Organización de las Naciones Unidas para la Alimentación y la Agricultura (FAO), el Programa de las Naciones Unidas para el Desarrollo (PNUD), la Organización de las Naciones Unidas para el Medio Ambiente (ONU Medio Ambiente).

ONU-REDD apoya los procesos de preparación para REDD+ de los países y promueve la participación informada de todas las partes interesadas, incluidos los pueblos indígenas y otras comunidades dependientes de los bosques. En Colombia el Programa ONU-REDD tiene la misión de apoyar el fortalecimiento de las capacidades nacionales para la preparación del país en la implementación de REDD+. ONU-REDD trabaja coordinadamente con el Ministerio de Ambiente y Desarrollo Sostenible y el Instituto de Hidrología, Meteorología y Estudios Ambientales IDEAM y con las organizaciones étnicas y sociales que representan a las comunidades que dependen de los bosques, en el Desarrollo de capacidades técnicas y el fortalecimiento de capacidades para la toma de decisiones sobre REDD+.

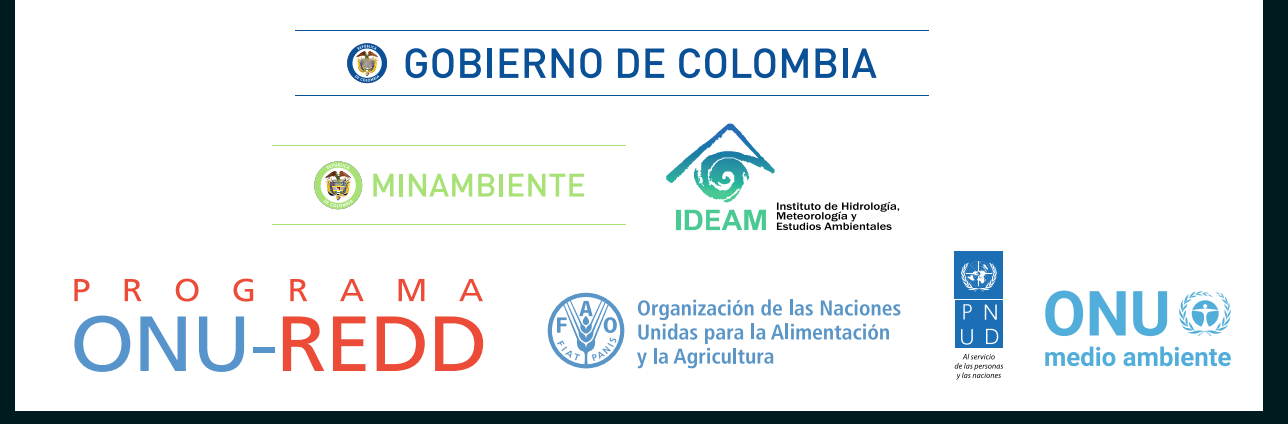

# - MANUAL DE CAMPO INVENTARIO FORESTAL NACIONAL DE COLOMBIA -

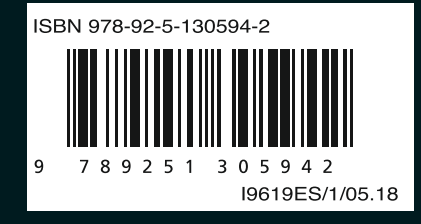